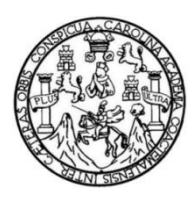

Universidad de San Carlos de Guatemala Facultad de Ingeniería Escuela de Ingeniería Civil

# **DISEÑO DEL TRAMO CARRETERO PARA LA CALLE QUE UNE EL SECTOR 2 Y 5, ALDEA EL CARMEN Y SISTEMA DE ALCANTARILLADO SANITARIO PARA EL SECTOR EL RIÍTO, ALDEA EL PAJÓN, SANTA CATARINA PINULA, GUATEMALA**

# **Juan Francisco Caniz López**

Asesorado por el Ing. Silvio José Rodríguez Serrano

Guatemala, octubre de 2019

### UNIVERSIDAD DE SAN CARLOS DE GUATEMALA

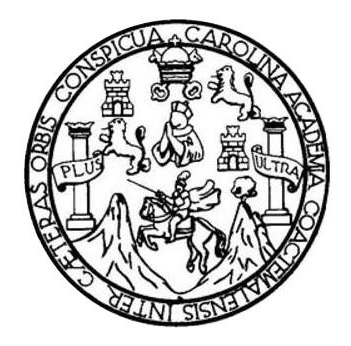

FACULTAD DE INGENIERÍA

# **DISEÑO DEL TRAMO CARRETERO PARA LA CALLE QUE UNE EL SECTOR 2 Y 5, ALDEA EL CARMEN Y SISTEMA DE ALCANTARILLADO SANITARIO PARA EL SECTOR EL RIÍTO, ALDEA EL PAJÓN, SANTA CATARINA PINULA, GUATEMALA**

TRABAJO DE GRADUACIÓN

# PRESENTADO A LA JUNTA DIRECTIVA DE LA FACULTAD DE INGENIERÍA POR

# **JUAN FRANCISCO CANIZ LÓPEZ**

ASESORADO POR EL ING. SILVIO JOSÉ RODRÍGUEZ SERRANO

AL CONFERÍRSELE EL TÍTULO DE

**INGENIERO CIVIL**

GUATEMALA, OCTUBRE DE 2019

# UNIVERSIDAD DE SAN CARLOS DE GUATEMALA FACULTAD DE INGENIERÍA

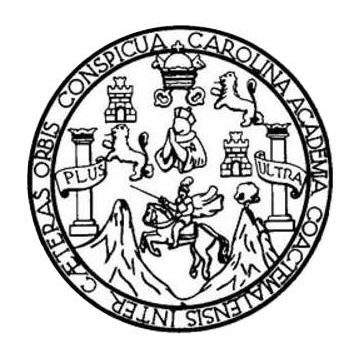

# **NÓMINA DE JUNTA DIRECTIVA**

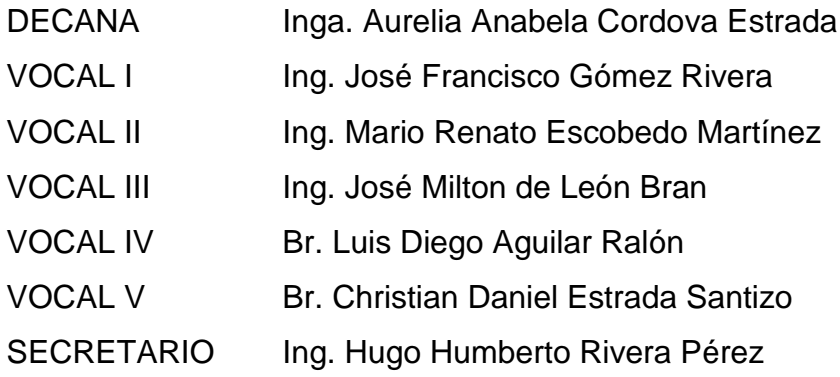

# **TRIBUNAL QUE PRACTICÓ EL EXAMEN GENERAL PRIVADO**

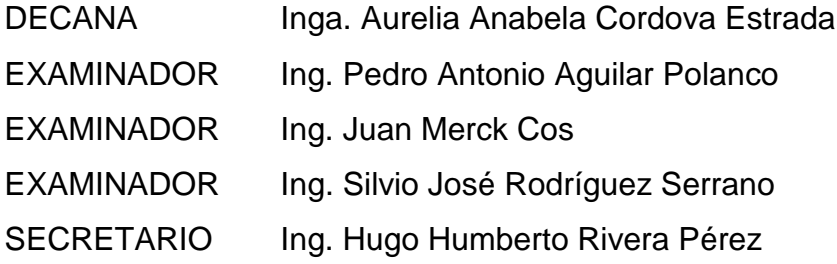

# **HONORABLE TRIBUNAL EXAMINADOR**

En cumplimiento con los preceptos que establece la ley de la Universidad de San Carlos de Guatemala, presento a su consideración mi trabajo de graduación titulado:

# **DISEÑO DEL TRAMO CARRETERO PARA LA CALLE QUE UNE EL SECTOR 2 Y 5, ALDEA EL CARMEN Y SISTEMA DE ALCANTARILLADO SANITARIO PARA EL SECTOR EL RIÍTO, ALDEA EL PAJÓN, SANTA CATARINA PINULA, GUATEMALA**

Tema que me fuera asignado por la Dirección de la Escuela de Ingeniería Civil, con fecha 16 de octubre del 2018.

**Juan Francisco Caníz López**

**UNIVERSIDAD DE SAN CARLOS DE GUATEMALA** 

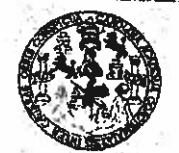

#### FACULTAD DE INGENIERÍA

UNIDAD DE EPS

Guatemala, 03 de septiembre de 2019 REF.EPS.DOC.561.09.2019

Ingeniero Pedro Antonio Aguilar Polanco Director Escuela de Ingeniería Civil Facultad de Ingeniería Universidad de San Carlos de Guatemala Presente.

Estimado Ingeniero Aguilar Polanco.

Por este medio atentamente le informo que como Asesor-Supervisor de la Práctica del Ejercicio Profesional Supervisado (E.P.S.), del estudiante universitario Juan Francisco Caniz López, Registro Académico 200915127 y CUI 2439 75783 0102 de la Carrera de Ingeniería Civil, procedí a revisar el informe final, cuyo título es: DISEÑO DEL TRAMO CARRETERO PARA LA CALLE QUE UNE EL SECTOR 2 Y 5, ALDEA EL CARMEN Y SISTEMA DE ALCANTARILLADO SANITARIO PARA EL SECTOR EL RIÍTO, ALDEA EL PAJÓN, SANTA CATARINA PINULA, GUATEMALA.

En tal virtud, LO DOY POR APROBADO, solicitándole darle el trámite respectivo.

Sin otro particular, me es grato suscribirme.

Atentamente, "Id y Enseñad Todo  $\overline{a}$ de Silvia josé Rodríguez Serrano ISESOR - SUPERVISOR DE EPS Ing **CHIE LEE SE A heroierta y EP** de Ingenie

c.c. Archivo  $S$ JRS/ $ra$ 

**UNIVERSIDAD DE SAN CARLOS DE GUATEMALA** 

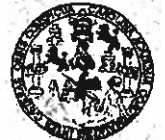

### **FACULTAD DE INGENIERÍA**

**UNIDAD DE EPS** 

Guatemala, 30 de septiemnbre de 2019 REF.EPS.D.341.09.2019

Ing. Pedro Antonio Aguilar Polanco Director Escuela de Ingeniería Civil Facultad de Ingeniería Presente

Estimado Ingeniero Aguilar Polanco:

Por este medio atentamente le envío el informe final correspondiente a la práctica del Ejercicio Profesional Supervisado, (E.P.S) titulado DISEÑO DEL TRAMO CARRETERO PARA LA CALLE QUE UNE EL SECTOR 2 Y 5, ALDEA EL CARMEN Y SISTEMA DE ALCANTARILLADO SANITARIO PARA EL SECTOR EL RIÍTO, ALDEA EL PAJÓN, SANTA CATARINA PINULA, GUATEMALA, que fue desarrollado por el estudiante universitario Juan Francisco Caniz López, CUI 2439 75783 0102 y Registro Académico 200915127, quien fue debidamente asesorado y supervisado por el Ing. Silvio José Rodríguez Serrano.

Por lo que habiendo cumplido con los objetivos y requisitos de ley del referido trabajo y existiendo la aprobación por parte del Asesor-Supervisor, como Director apruebo su contenido solicitándole darle el trámite respectivo.

Sin otro particular, me es grato suscribirme.

Atentamente, "Id y Enseñad\a  $\overline{\text{Podos}}$ Ing. fueta Nemandez Director Unidad de EPS Chieraldod de San Carlos de Guatema DIRECCIÓN Unidad de Prácticas de Ingeniería y EPI <sup>201</sup>iad de Inven

OAH/ra

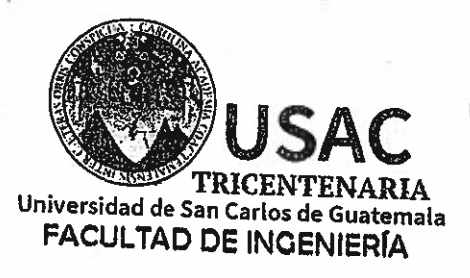

http;//civil.ingenieria.usac.edu.gt

ESCUELA DE INGENIERÍA CIVIL

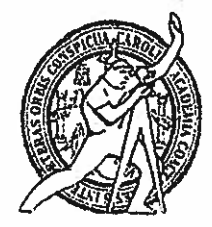

Guatemala, 24 de septiembre de 2019

Ingeniero Pedro Antonio Aguilar Polanco Director Escuela Ingeniería Civil Facultad de Ingeniería Universidad de San Carlos

Estimado Ingeniero Aguilar.

Le informo que he revisado el trabajo de graduación DISEÑO DEL TRAMO CARRETERO PARA LA CALLE QUE UNE EL SECTOR 2 Y 5, ALDEA EL CARMEN Y SISTEMA DE ALCANTARILLADO SANITARIO PARA EL SECTOR EL RIÍTO, ALDEA EL PAJÓN, SANTA CATARINA PINULA, GUATEMALA desarrollado por el estudiante de Ingeniería Civil Juan Francisco Caniz López, con Registro académico No. 200915127 y CUI 2439757830102 quien contó con la asesoría del Ing. Silvio José Rodríguez Serrano.

Considero este trabajo bien desarróllado y representa un aporte para la comunidad del área y habiendo cumplido con los objetivos del referido trabajo doy mi aprobación al mismo solicitando darle el trámite respectivo.

Atentamente,

ID Y ENSEÑAD A TODOS

Ing. Mario Estuardo Arriola Avila Coordinador del Área de Topografía y Transportes

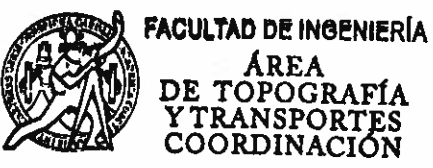

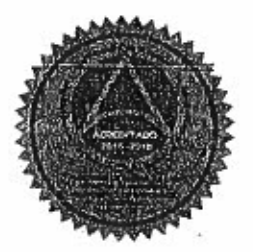

Más de 138 años de Trabajo y Mejora Contínua

mrrm.

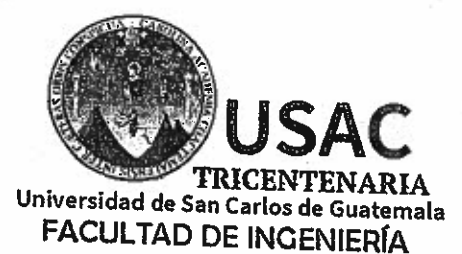

http;//civil.ingenieria.usac.edu.gt **Market Tribuce** 

ESCUELA DE INGENIERÍA CIVIL

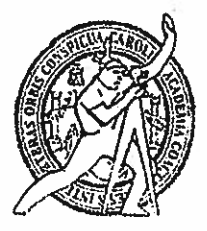

Guatemala, 26 de septiembre de 2019

Ingeniero Pedro Antonio Aguilar Polanco Director Escuela Ingeniería Civil Facultad de Ingeniería Universidad de San Carlos

Estimado Ingeniero Aguilar Polanco:

Le informo que he revisado el trabajo de graduación DISEÑÓ DEL TRAMO CARRETERO PARA LA CALLE QUE UNE EL SECTOR 2 Y 5, ALDEA EL CARMEN Y SISTEMA DE ALCANTARILLADO SANITARIO PARA EL SECTOR EL RIÌTO, ALDEA EL PAJÓN, SANTA CATARINA PINULA, GUATEMALA desarrollado por el estudiante de Ingeniería Civil Juan Francisco Caniz López con CUI 2439757830102 Registro Académico No. 200915127, quien contó con la asesoría del Ing. Silvio José Rodríguez Serrano.

Considero este trabajo bien desarrollado y representa un aporte para la comunidad del área y habiendo cumplido con los objetivos del referido trabajo doy mi aprobación al mismo solicitando darle el trámite respectivo.

Atentamente. **EÑAD A TODOS ID Y ENS** FACULTAD DE INGENIERIA DEPARTAMENTO DE **HIDRAULICA** Ing. Rafael EArique Morales ochod" USAC Revisor por el Debartamento de Hidráulica /mrrm. Más de 138 años de Trabajo y Mejora Contínua

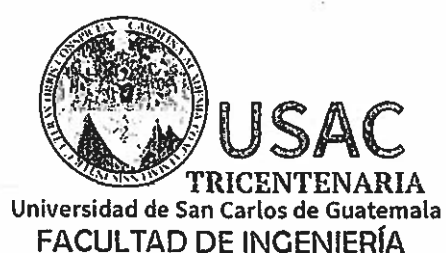

http;//civil.ingenieria.usac.edu.gt **I DE LA CONSTANTIAL DE L'ANNE DE L'ANNE DE L'ANNE DE L'ANNE DE L'ANNE DE L'ANNE DE L'ANNE DE L'ANNE DE L'ANNE D** ESCUELA DE INGENIERÍA CIVIL

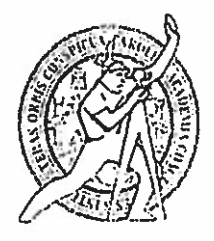

El director de la Escuela de Ingeniería Civil, después de conocer el dictamen del Asesor Ing. Silvio José Rodríguez Serrano y del Coordinador de E.P.S. Ing. Oscar Argueta Hernández, al trabajo de graduación del estudiante Juan Francisco Caniz López titulado DISEÑO DEL TRAMO CARRETERO PARA LA CALLE QUE UNE EL SECTOR 2 Y 5, ALDEA EL CARMEN Y SISTEMA DE ALCANTARILLADO SANITARIO PARA EL SECTOR EL RIÍTO, ALDEA EL PAJÓN, SANTA CATARINA PINULA, GUATEMALA da por este medio su aprobación a dicho trabajo.

Ing. Pedro Antonio Aquilar Pe

Guatemala, octubre 2019 /mrrm.

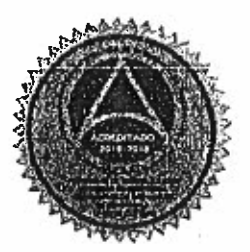

**NATIONAL RESERVATION IN THE CONTRACT OF A SECOND PROPERTY AT ANOTHER** 

Más de 138 años de Trabajo y Mejora Continua

Universidad de San Carlos de Guatemala

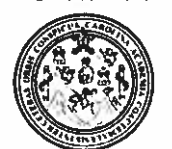

Facultad de Ingeniería Decanato

Ref.DTG.480.2019

La Decana de la Facultad de Ingeniería de la Universidad de San Carlos de Guatemala, luego de conocer la aprobación por parte del Director de la Escuela de Ingeniería Civil, al trabajo de graduación titulado: DISEÑO DEL TRAMO CARRETERO PARA LA CALLÉ QUE UNE EL SECTÒR 2 Y 5, ALDEA EL CÀRMEN Y<br>SISTEMA DE/ALCANTARILLADO SANITARIO PARA EL SECTOR EL RIÍTO, ALDEA EL PAJÓN, SANTA CATARINA PINULA, GUATEMALA, presentado por el estudiante universitario: Juan Francisco Caniz López, y después de haber culminado las revisiones previas bajo la responsabilidad de las *instancias* correspondientes, se autoriza la impresión del mismo.

IMPRÍMASE.

JUVERIDAD DE SAN CARLOS DE GUATEMALA FACULTAD DE INGENIERÍA Inga. Aurelia Anabela Cordova

**Decana** 

Guatemala, Octubre de 2019

# **ACTO QUE DEDICO A:**

- **Dios Mis padres** Por ser una fuente constante de fortaleza y no permitirme desmayar en los momentos difíciles. Irma Elizabeth López Chian y Juan Francisco Caníz Contreras, por siempre apoyarme y motivarme, por brindarme su amor de manera incondicional, por siempre luchar por sacarme adelante y siempre estar en los momentos difíciles.
- **Mis hermanos** Javier Alejandro y Lupita del Carmen Caniz López, por compartir grandes momentos y consejos a lo largo de mi carrera.
- **Mi novia** María Eugenia Vásquez Sosa, por siempre estar incondicionalmente apoyándome y motivándome para lograr mis metas, por estar en los momentos difíciles ayudándome a superarlos, por compartir a mi lado todo el proceso para poder alcanzar esta meta tan importante en mi vida, por sus consejos y por su amor incondicional.

# **AGRADECIMIENTOS A:**

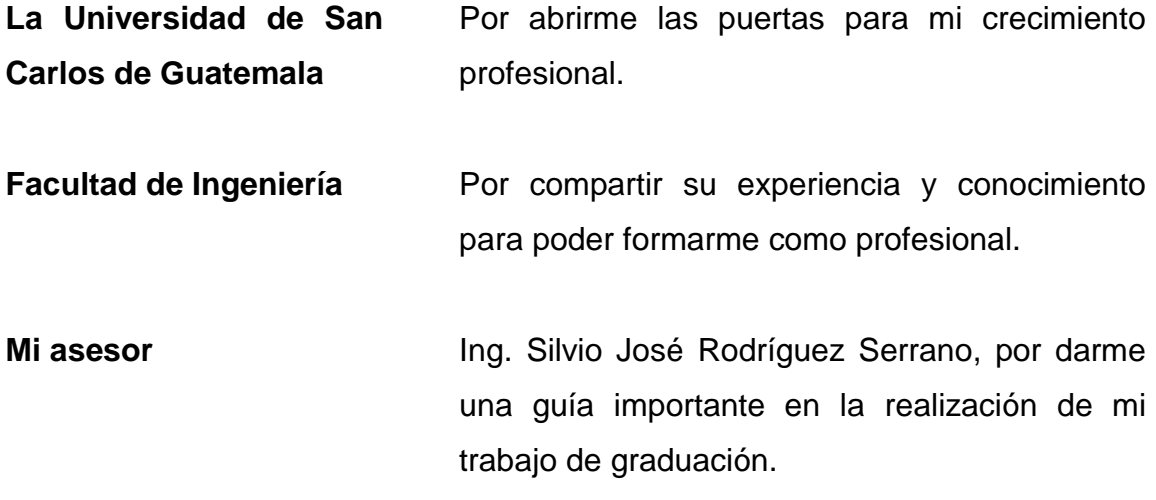

# **ÍNDICE GENERAL**

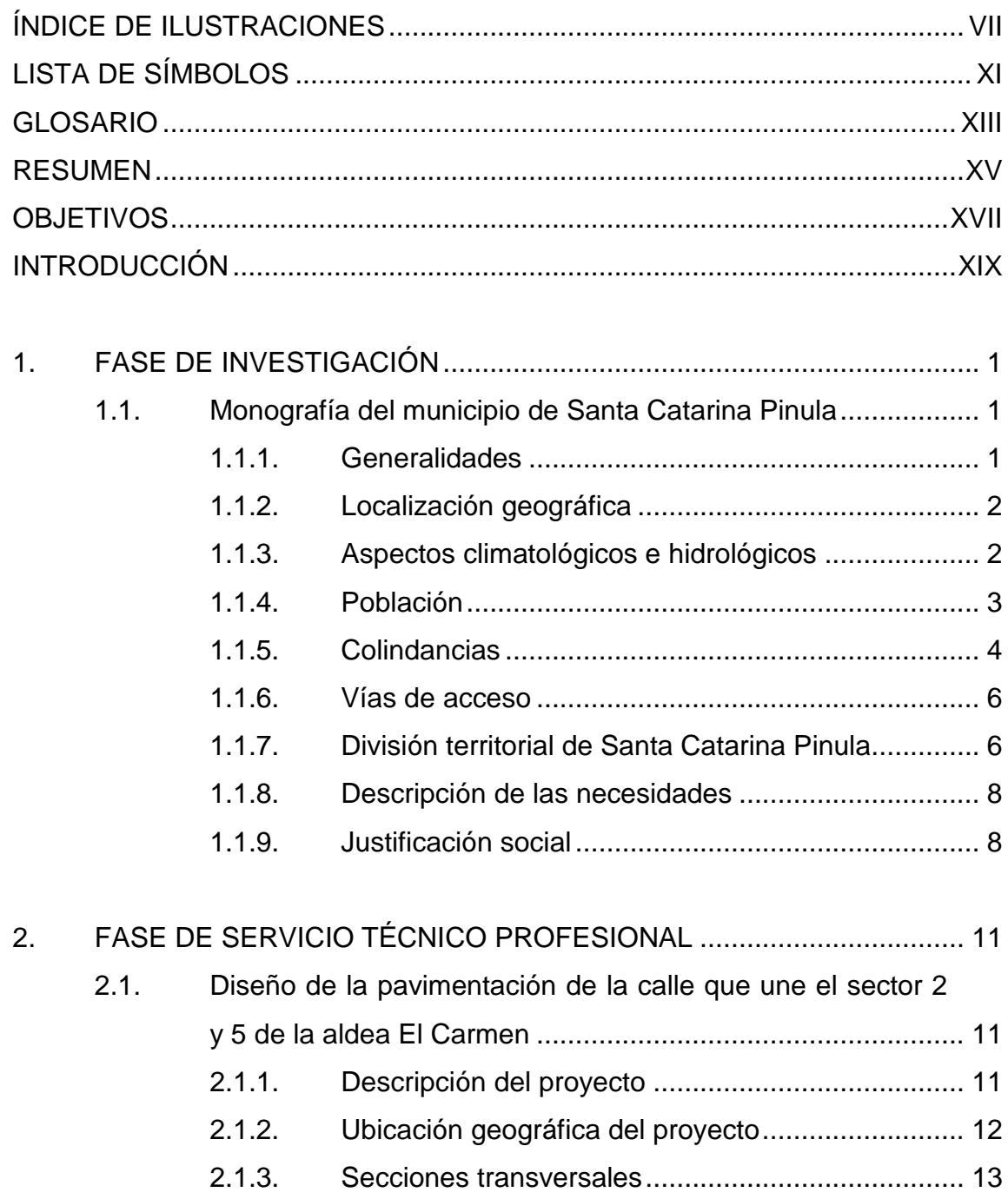

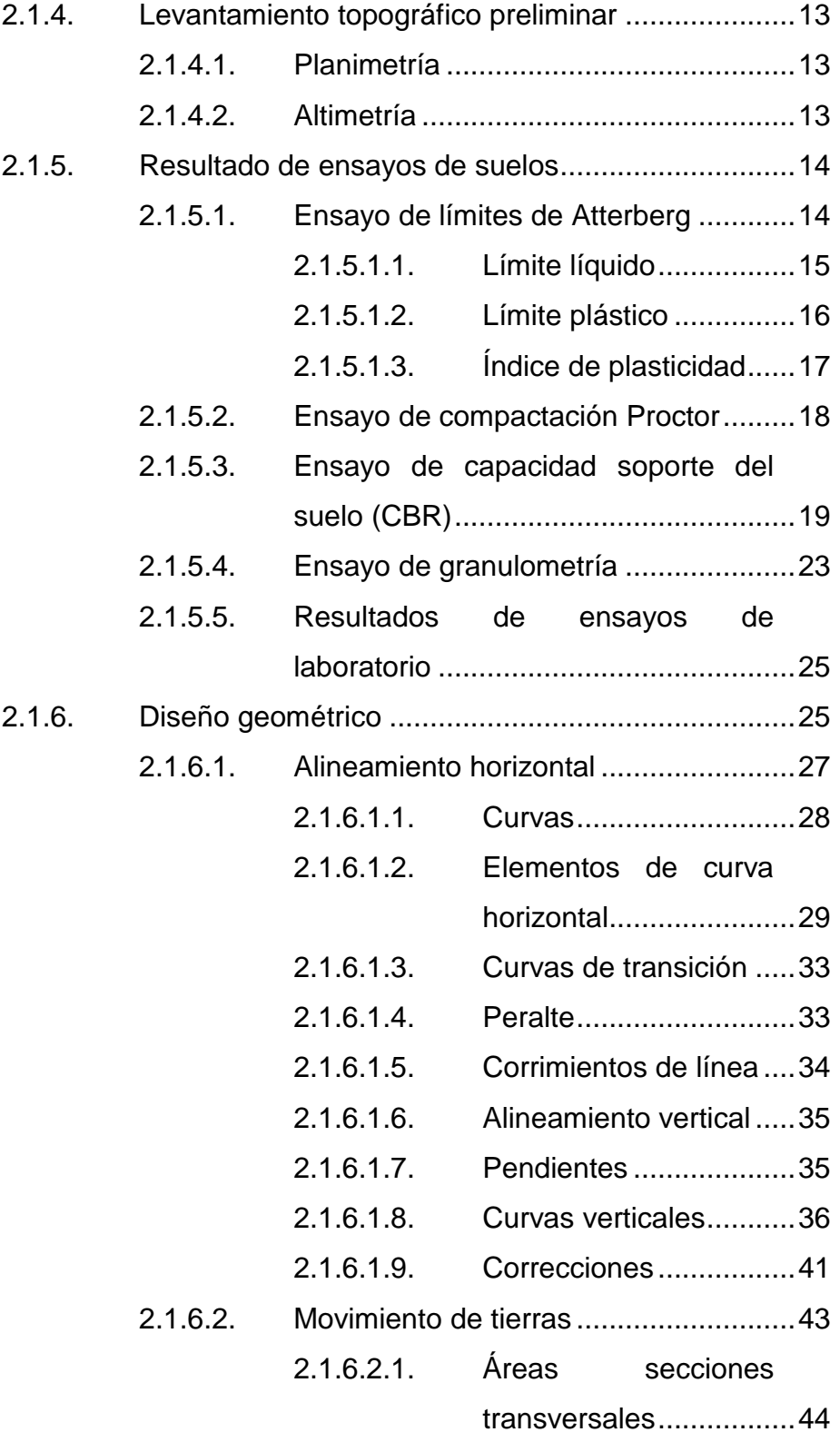

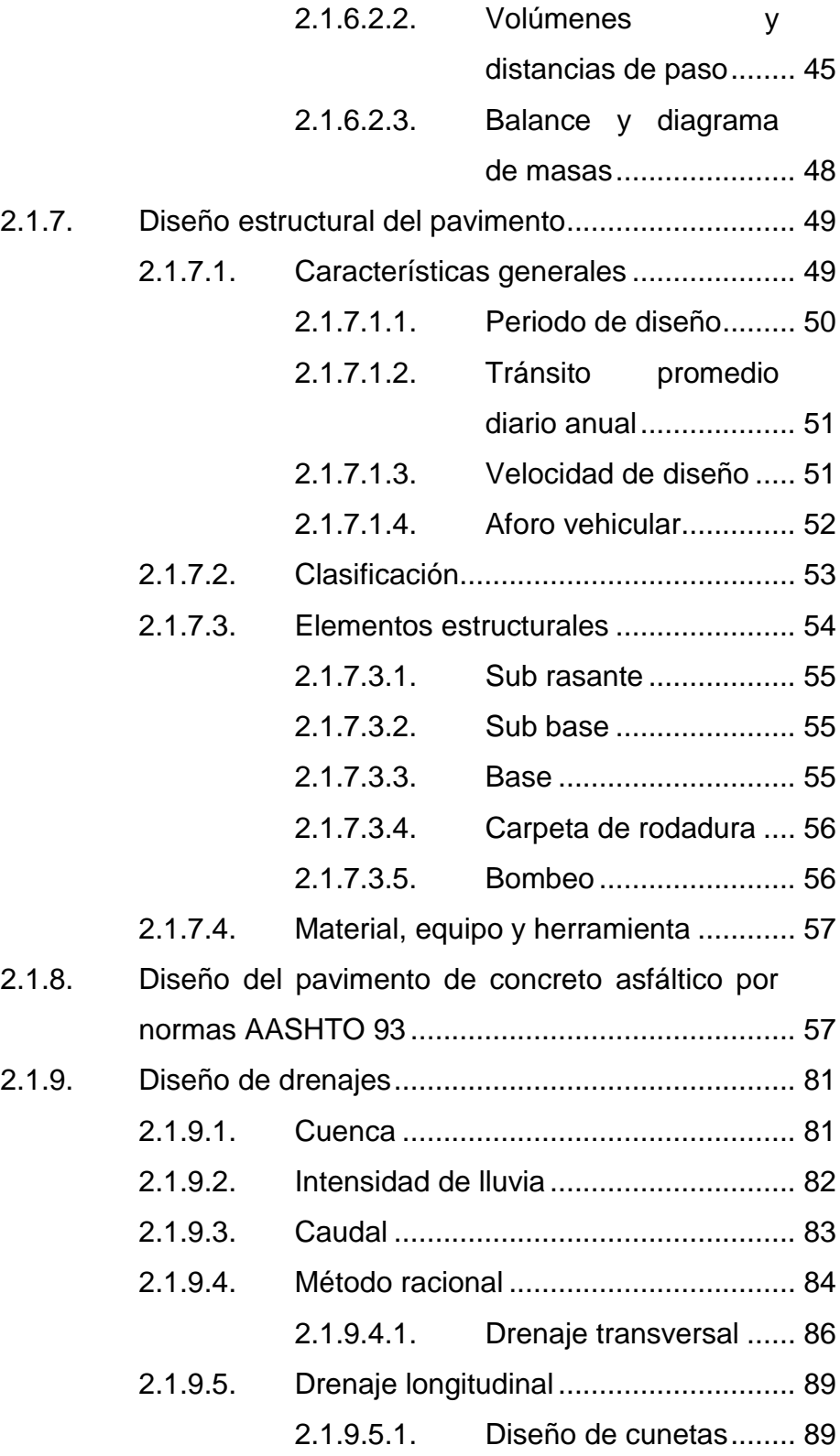

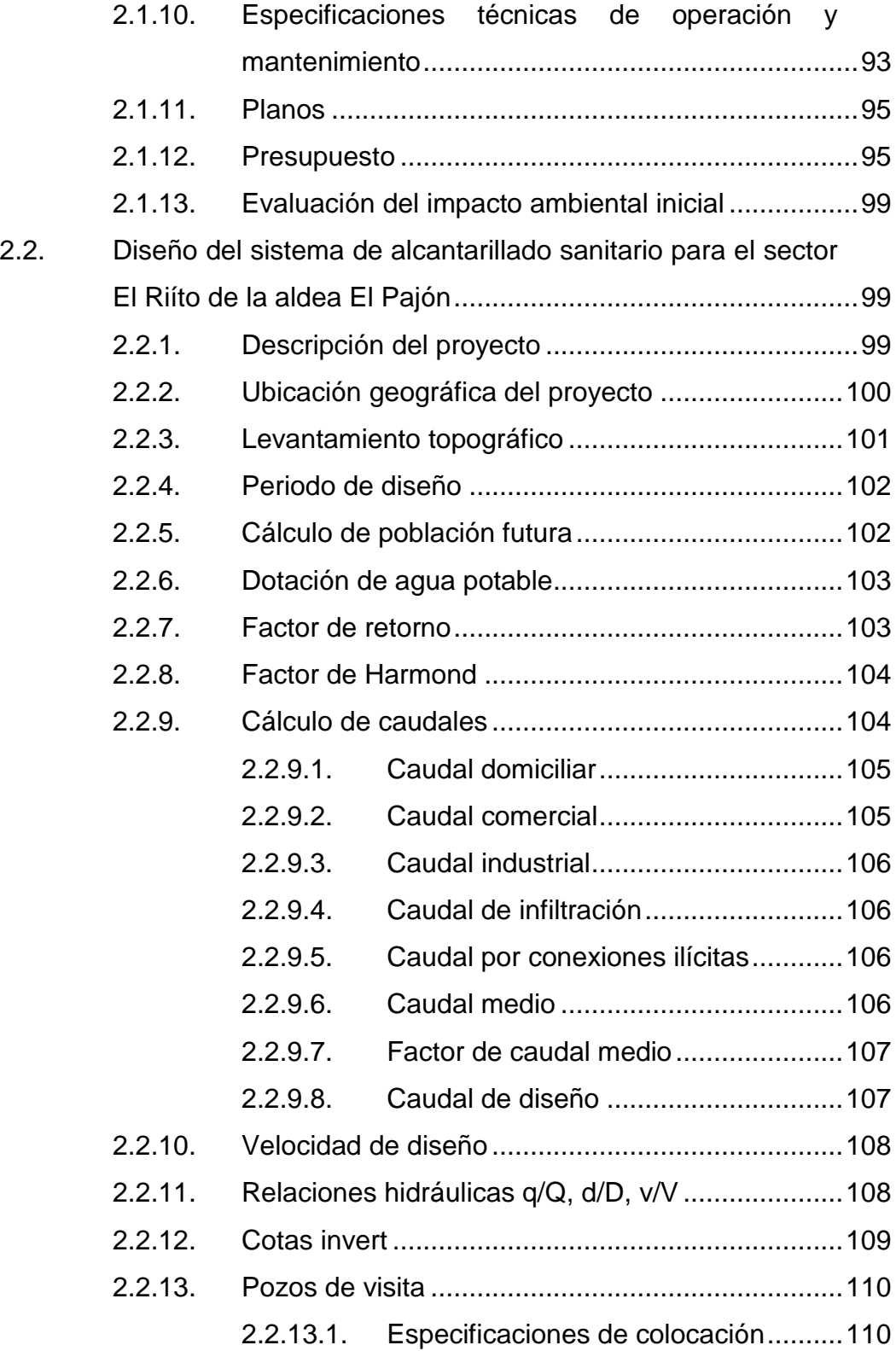

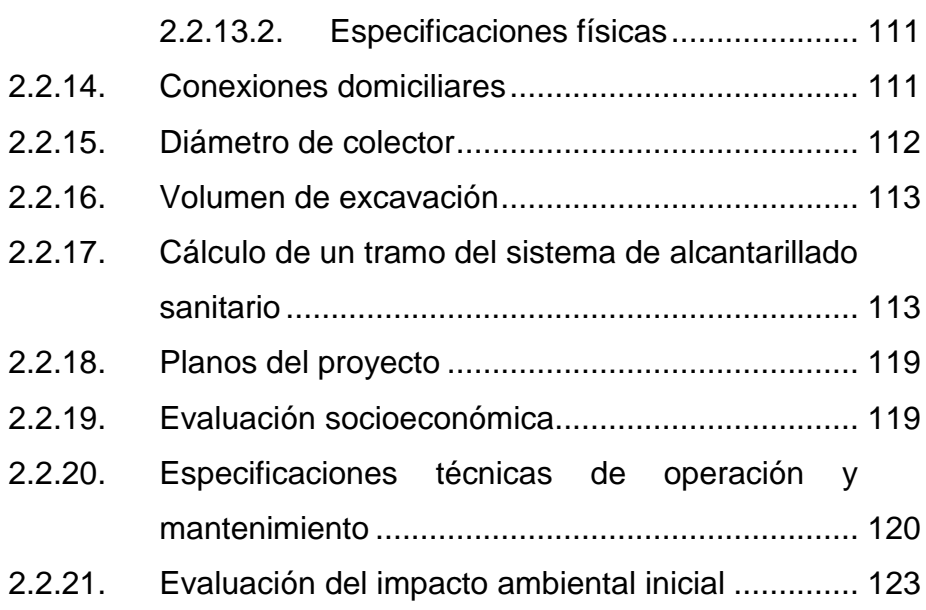

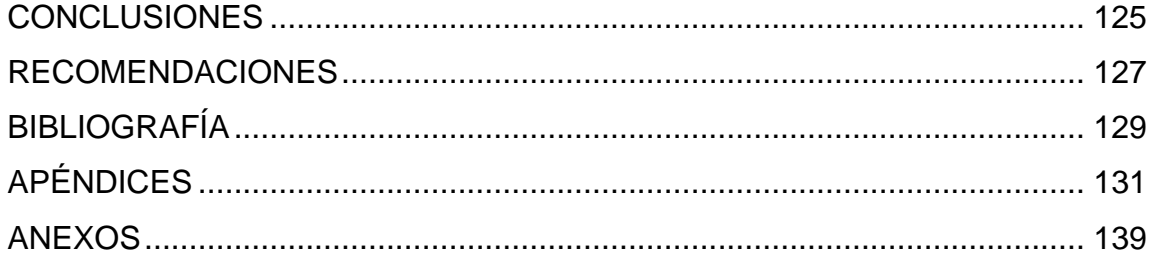

VI

# **ÍNDICE DE ILUSTRACIONES**

# **FIGURAS**

<span id="page-18-0"></span>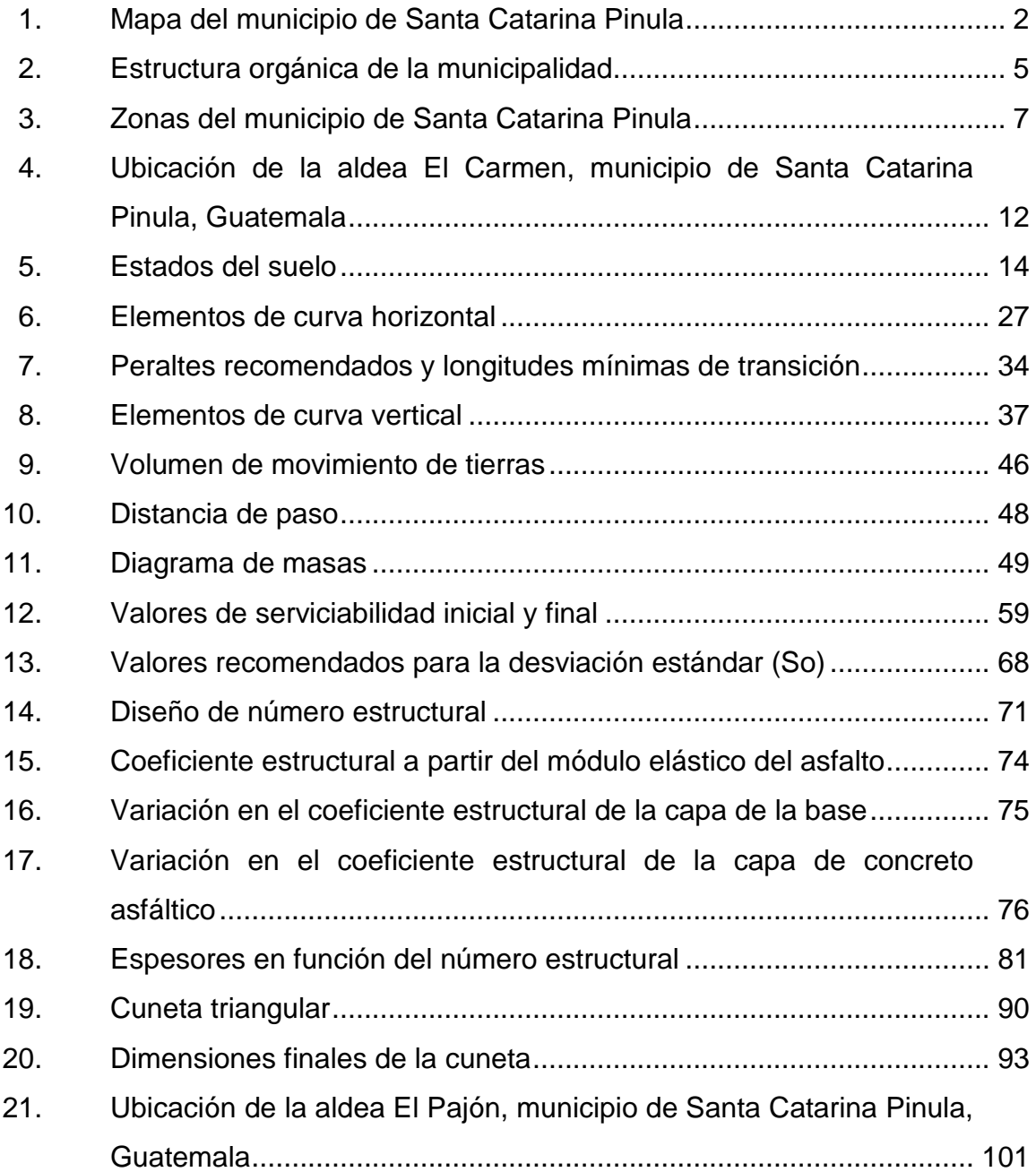

# **TABLAS**

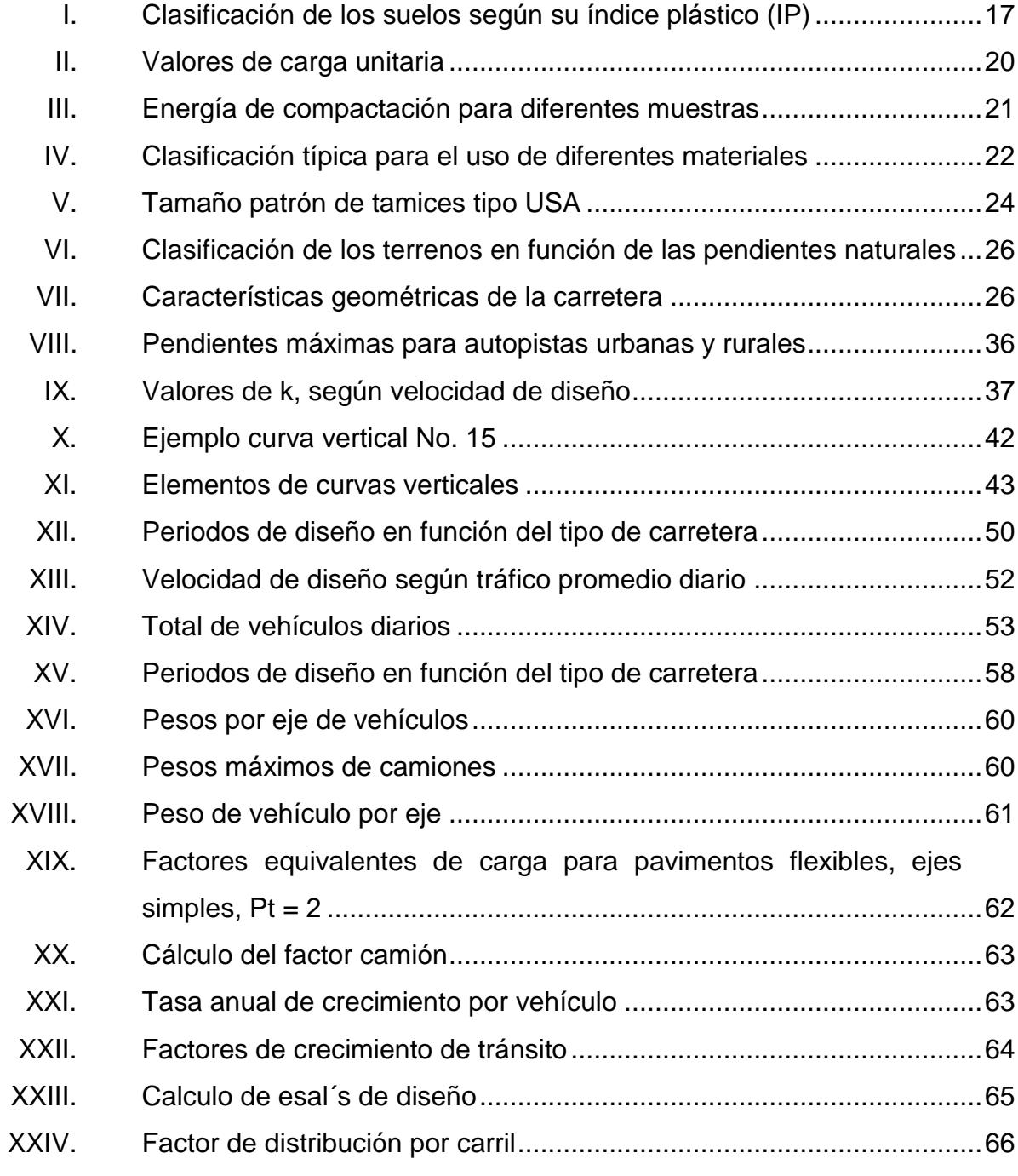

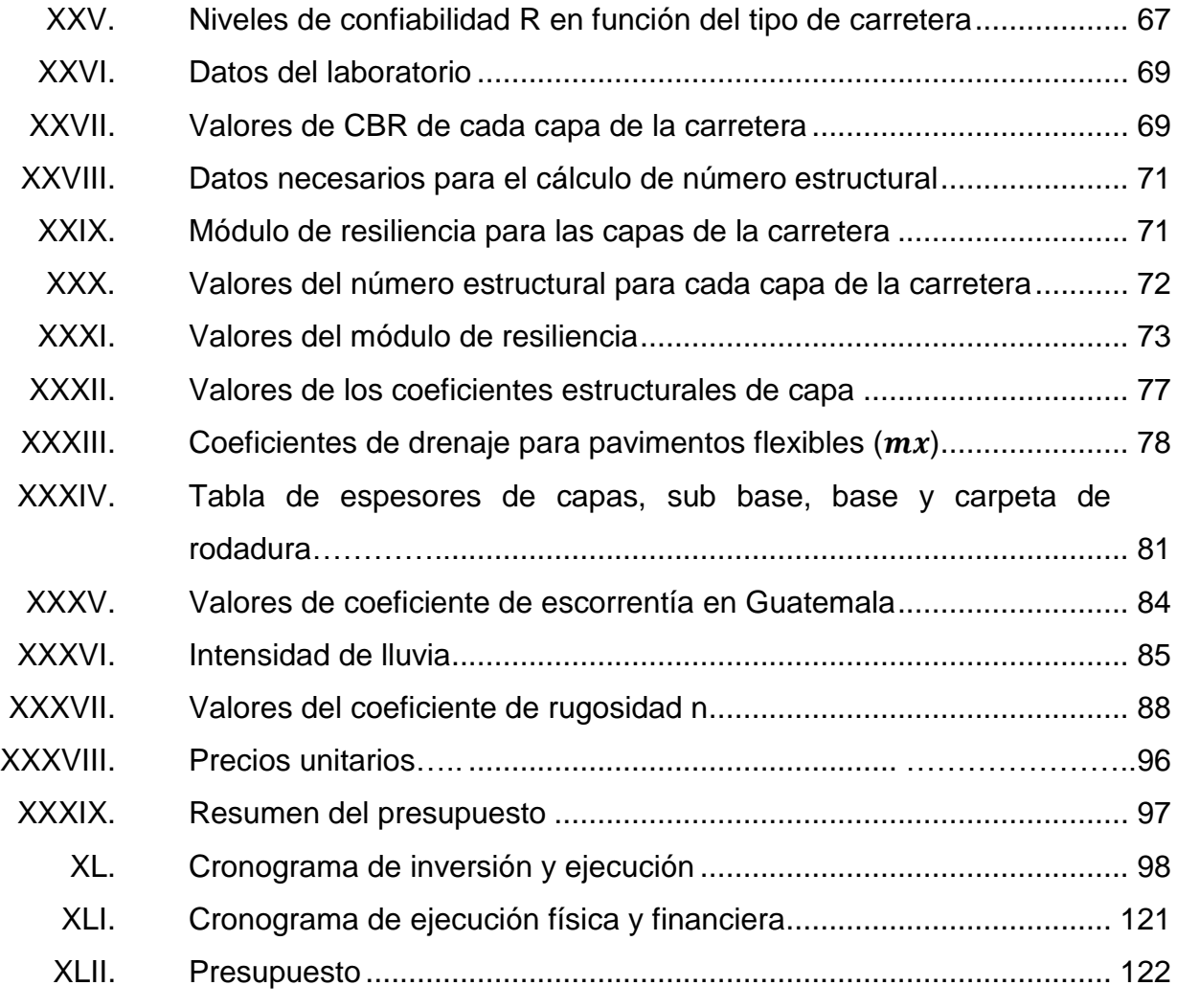

# **LISTA DE SÍMBOLOS**

# <span id="page-22-0"></span>**Símbolo Significado**

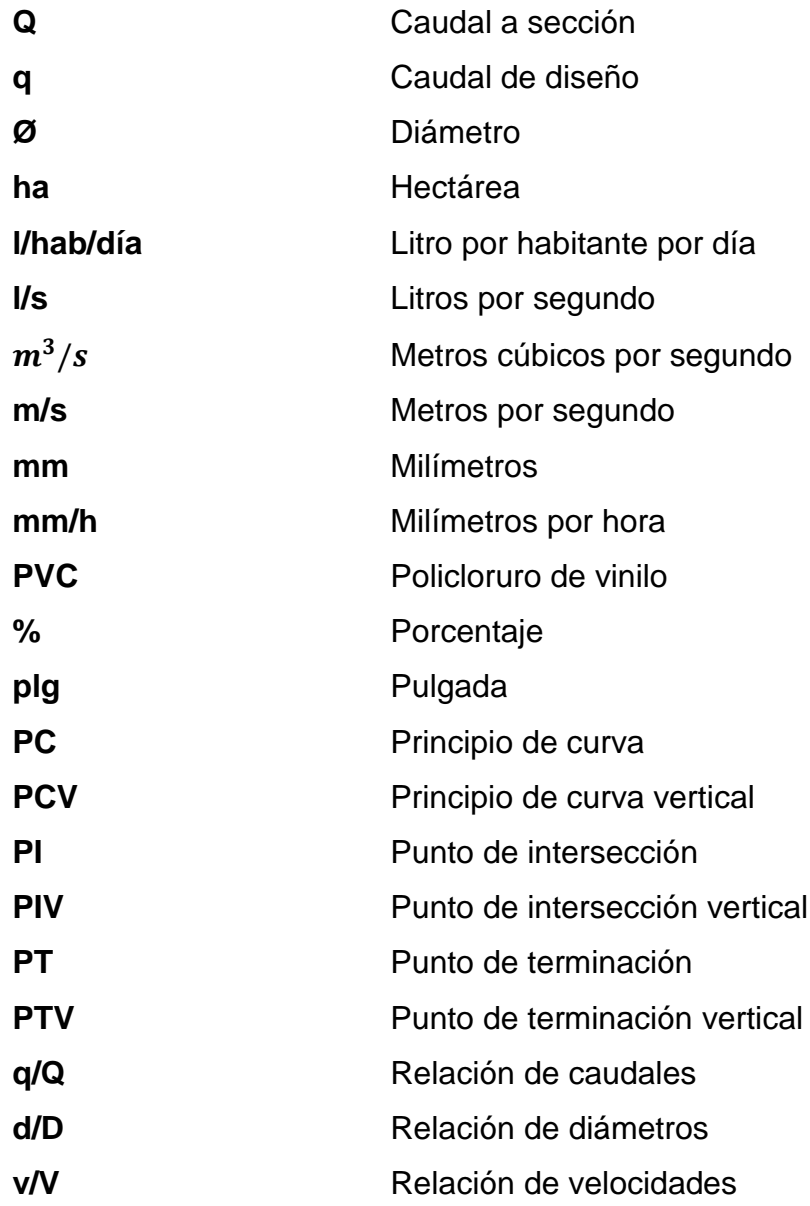

XII

### **GLOSARIO**

- <span id="page-24-0"></span>**Ancho de calzada** Es la luz libre destinada para la circulación de vehículos.
- **Bombeo** Es la pendiente que se le da a la corona de las tangentes del alineamiento horizontal, este se aplica en ambos lados del eje con el fin de evitar la acumulación del agua sobre la superficie de rodadura.
- **Canal** Es un conducto por el cual el agua circula libremente debido a la acción de la gravedad.
- **Carril Es la superficie de rodadura la cual tiene el ancho** suficiente para permitir la circulación libre de vehículos.
- **Caudal comercial** Es el volumen de agua, sean negras o grises, que desechan los comercios.
- **Colector Conjunto de canales, pozos o tuberías que permiten** el desalojo de aguas negras.
- **Contaminación** Efecto que es nocivo para el medio ambiente, afectando así a todos los seres vivos.

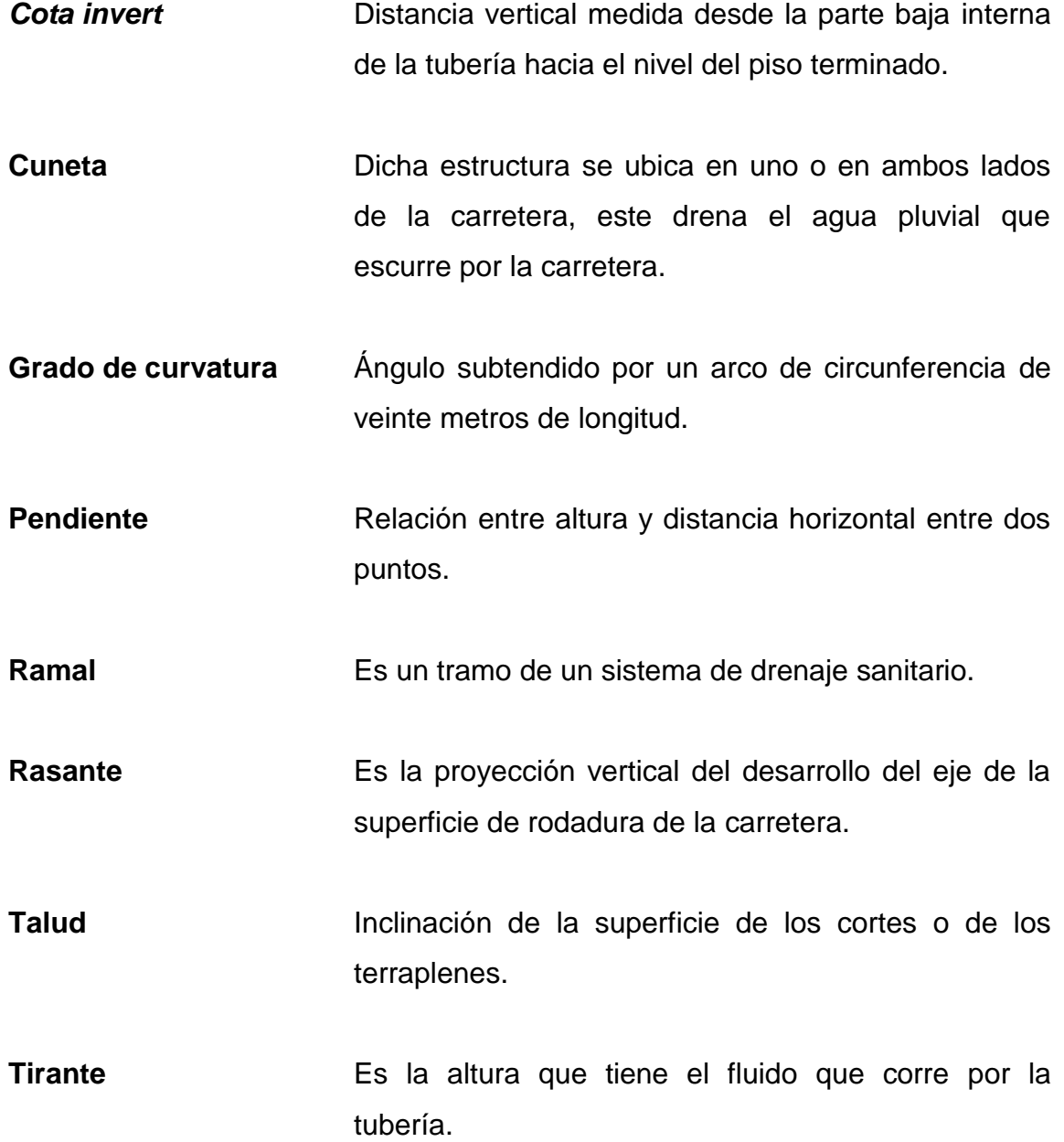

### **RESUMEN**

<span id="page-26-0"></span>En el municipio de Santa Catarina Pinula, existen comunidades que carecen de servicios básicos en saneamiento e infraestructura. Al observar las necesidades de las comunidades, se determinó que es necesario el diseño del tramo carretero para la calle que une el sector 2 y 5 de la aldea El Carmen y el sistema de alcantarillado sanitario para el sector El Riíto de la aldea El Pajón.

En el capítulo uno se encuentra la fase de investigación, la cual indica las generalidades del municipio, su localización geográfica, aspectos climatológicos, entre otros.

En el capítulo dos se incluye la fase de servicio técnico profesional, en la cual está el diseño de la pavimentación de la calle que une el sector 2 y 5 de la aldea El Carmen. En esta sección se describe el proyecto por realizar y su ubicación.

Se tiene también los resultados de los ensayos de suelos, entre los cuales están: ensayo de límites de Atterberg, límite líquido, límite plástico, índice de plasticidad, ensayo de compactación Proctor y el ensayo de capacidad soporte del suelo (CBR).

También ese encuentra el diseño de un sistema de alcantarillado sanitario para el sector El Riíto de la aldea El Pajón. Se describe proyecto, se indica su ubicación, se dan las especificaciones técnicas como: el periodo de diseño, la dotación de agua potable, los factores a utilizar, cálculo de caudal de diseño, entre otros.

XV

# **OBJETIVOS**

### <span id="page-28-0"></span>**General**

Diseñar el tramo carretero para la calle que une el sector 2 y 5, aldea El Carmen y sistema de alcantarillado sanitario para el sector El Riíto, aldea El Pajón, Santa Catarina Pinula, Guatemala.

### **Específicos**

1. Realizar una investigación monográfica y un diagnóstico sobre las necesidades de servicios básicos e infraestructura en las comunidades de las aldeas del municipio de Santa Catarina Pínula.

2. Diseñar el alcantarillado sanitario de acuerdo a las normas y especificaciones técnicas dictadas por el INFOM (Instituto De Fomento Municipal) en el sector El Riíto de la aldea El Pajón del municipio de Santa Catarina Pinula.

3. Diseñar la pavimentación de acuerdo a las normas AASHTO y basados en las Especificaciones generales para construcción de carreteras y puentes de la Dirección General de Caminos en los sectores 2 y 5 de la aldea El Carmen del municipio de Santa Catarina Pinula.

4. Elaborar los planos, presupuesto, cronograma y evaluación de impacto ambiental de los dos proyectos a ejecutar.

XVIII

# **INTRODUCCIÓN**

<span id="page-30-0"></span>La aldea El Pajón, perteneciente al municipio de Santa Catarina Pinula, departamento de Guatemala enfrenta problemas de higiene debido a que el agua residual no se desecha adecuadamente. Esta corre por las calles y desfogan en terreno vegetal porque se carece de un sistema de alcantarillado sanitario.

Una parte del proyecto consistirá en la construcción de un sistema de alcantarillado sanitario, el cual conducirá las aguas residuales a una zona de desfogue para tratarlas adecuadamente y mejorar la calidad de vida de la población.

Se debe tener en cuenta la infraestructura vial para que el municipio de Santa Catarina Pinula se desarrolle. En la aldea El Carmen existe únicamente una carretera principal que une sus sectores.

Esto genera problemas de movilización entre los sectores. Por esta razón, los vehículos sufren problemas mecánicos de forma recurrente y la inseguridad se mantiene latente. Por ello, se consideró necesario construir una carretera que una los sectores 2 y 5 para mejorar la calidad de vida de la población.

XIX

# **1. FASE DE INVESTIGACIÓN**

<span id="page-32-0"></span>Se procederá a determinar los aspectos generales del municipio y de la aldea en la cual se realizara el proyecto.

#### <span id="page-32-1"></span>**1.1. Monografía del municipio de Santa Catarina Pinula**

Se realizará la descripción de la información general del proyecto como lo es la localización, la población, los tipos de vivienda, entre otros.<sup>1</sup>

### **1.1.1. Generalidades**

1

<span id="page-32-2"></span>El municipio de Santa Catarina Pinula se encuentra ubicado a una distancia de 9,5 kilómetros de la ciudad de Guatemala, tiene una extensión territorial de 51,95 kilómetros cuadrados y forma parte de los 17 municipios del departamento de Guatemala.

La aldea El Carmen se encuentra a una distancia de 6,9 kilómetros de la cabecera municipal, tiene un área de 3,118 kilómetros cuadrados, sus coordenadas son: Longitud 90° 30' 39,05''O y Latitud 14° 33' 0,32''N.

La aldea El Pajón se localiza a 11,7 kilómetros de la cabecera municipal, sus coordenadas son: latitud 14°32´59¨N, longitud 90°26´18¨O y una altura de 1917 metros sobre el nivel del mar.

 $1$  Dirección General de Planificación de la Municipalidad de Santa Catarina Pinula

### **1.1.2. Localización geográfica**

<span id="page-33-0"></span>Las coordenadas geográficas del municipio de Santa Catarina Pinula son: 14°34'13'' latitud y -90°29'45'' longitud.

# Figura 1. **Mapa del municipio de Santa Catarina Pinula**

<span id="page-33-2"></span>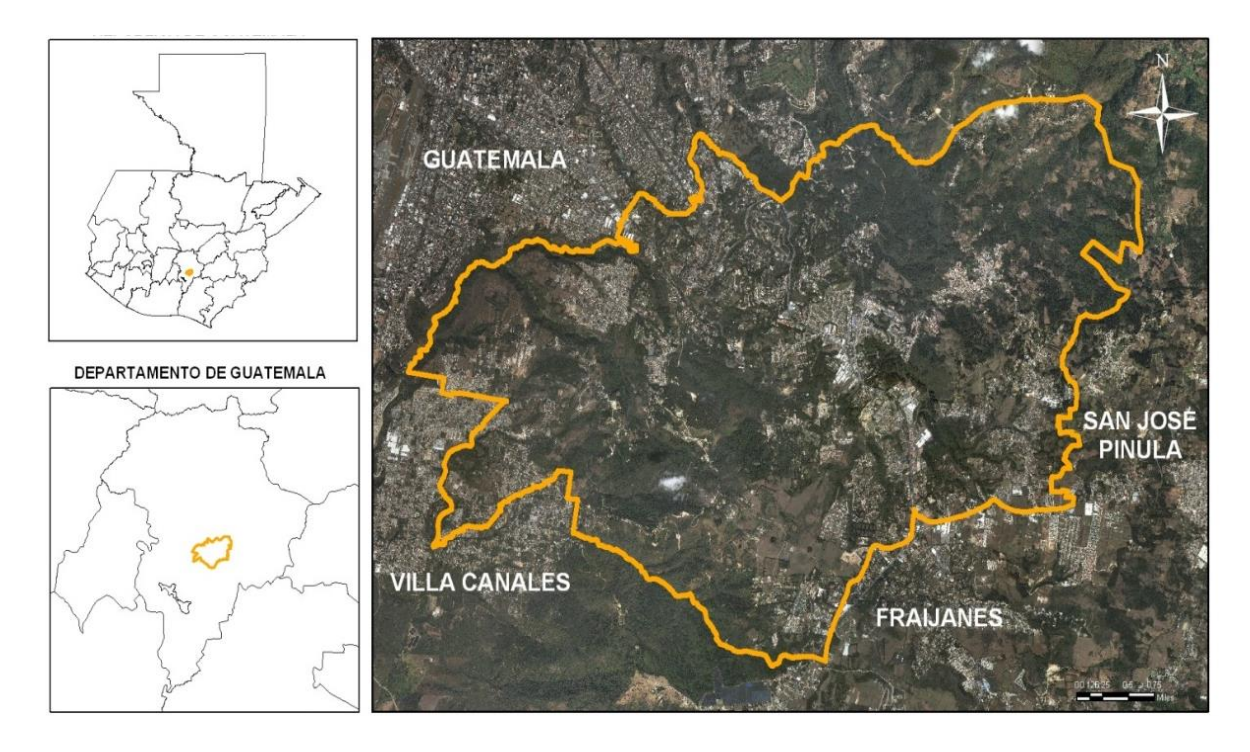

Fuente: Dirección General de Planificación, Santa Catarina Pinula.

# **1.1.3. Aspectos climatológicos e hidrológicos**

<span id="page-33-1"></span>El municipio de Santa Catarina Pinula pertenece a la zona de vida del bosque húmedo montano sub-tropical, según la clasificación de zonas de vida de Guatemala, basado en el sistema Holdrigdge<sup>2</sup>, es por ello que el clima predominante la mayor parte del tiempo es un clima templado.

l <sup>2</sup> René De La Cruz, Guatemala junio de 1976

Su temperatura media es de 19,6 grados Celsius, su temperatura máxima es de 31,2 grados Celsius y una humedad relativa del 76 %. La mayor parte del municipio es de terreno ondulado, por lo que se cuenta con diversos causes de agua; este terreno ondulado forma diversas microcuencas, y Estas a su vez forman la sub cuenca del río Pinula.

El municipio cuenta con los siguientes ríos:

- Río Chicoj
- Río Chiquito
- Río Acatán
- Río De Las Minas
- Río El Sauce
- Río Pinula

### **1.1.4. Población**

<span id="page-34-0"></span>El municipio de Santa Catarina Pinula es uno de los municipios con más población por kilómetro cuadrado del departamento de Guatemala, con una densidad poblacional proyectada de 1 777 habitantes/km², que conforman, aproximadamente, el 2,8 % de la población del departamento<sup>3</sup>. Santa Catarina Pinula presenta un esquema de asentamiento humano de concentración en la cabecera municipal, con alta densidad de ocupación en todo el municipio.

<sup>1</sup> <sup>3</sup> INE, Población del departamento 2011

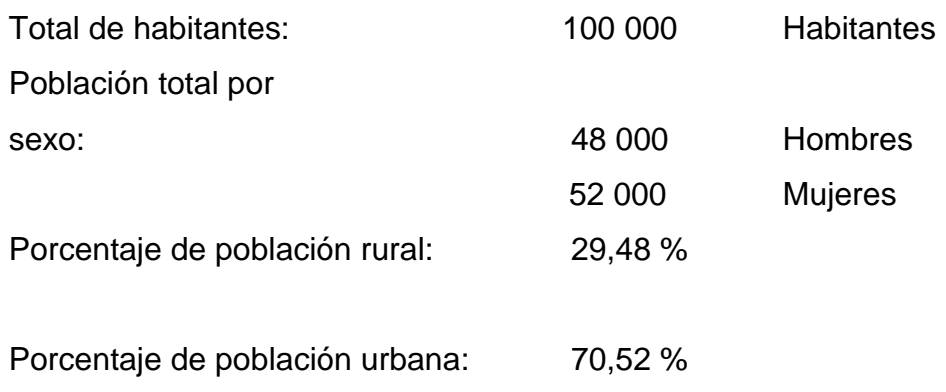

### **1.1.5. Colindancias**

<span id="page-35-0"></span>El municipio de Santa Catarina Pinula colinda, al norte, con la ciudad de Guatemala, al sur con los municipios de Fraijanes y Villa Canales, al este con el municipio de San José Pinula y Fraijanes y al oeste con el municipio de Villa Canales y Guatemala.
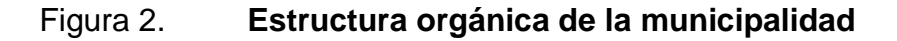

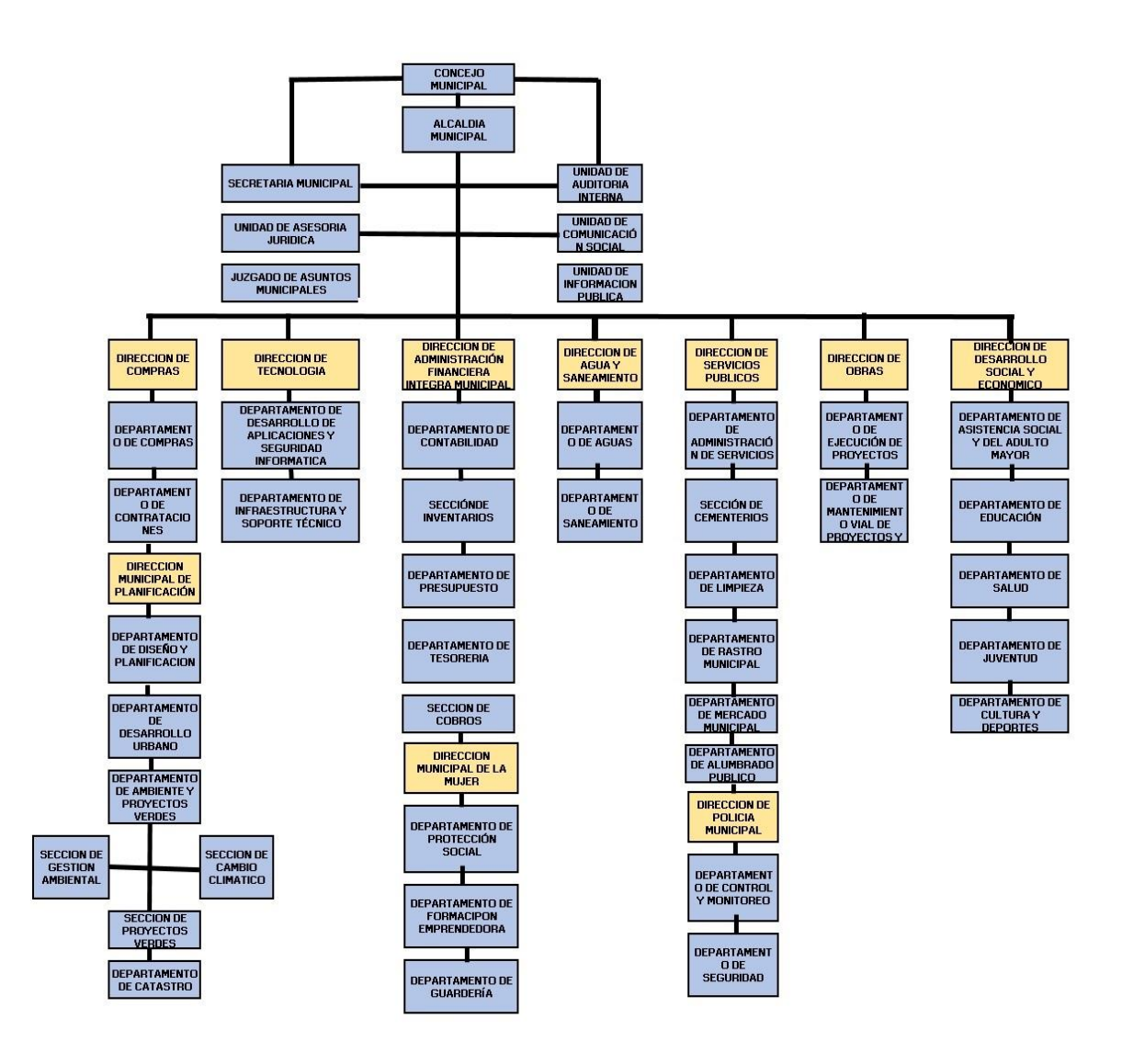

Fuente: Dirección General de Planificación, Santa Catarina Pinula.

## **1.1.6. Vías de acceso**

Existen varias vías, pero la más directa es siguiendo la 20 calle de la zona 10 en dirección oriente y se llega a la carretera a Santa Catarina Pinula RD-21.

Otra vía es por el boulevard Vista Hermosa, al llegar al trébol se incorpora a la carretera a El Salvador CA-1 en dirección oriente y se ingresa en el desvío de carretera a Muxbal RD-53, hasta llegar a la carretera a Santa Catarina Pinula RD-21.

## **1.1.7. División territorial de Santa Catarina Pinula**

El municipio de Santa Catarina Pinula cuenta con 14 aldeas sin incluir la cabecera municipal, distribuidas en 10 zonas geográficas, las cuales son:

- Zona 1 Cabecera municipal
- Zona 2 Cabecera municipal
- Zona 3 Aldea El Pueblito
- Zona 4 Aldea Nueva Concepción
- Zona 5 Aldea Puerta Parada
- Zona 6 Aldea San José El Manzano
- Zona 6 Aldea Piedra Parada Cristo Rey
- Zona 6 Piedra Parada El Rosario
- Zona 7 Aldea Laguna Bermeja
- Zona 7 Aldea El Pajón
- Zona 7 Aldea Manzano La Libertad
- Zona 8 Aldea Don Justo
- Zona 8 Aldea El Canchón
- Zona 9 Aldea Salvadora 1
- Zona 9 Aldea Salvadora 2
- Zona 10 Aldea Cuchilla del Carmen
- Zona 10 Aldea El Carmen

Figura 3. **Zonas del municipio de Santa Catarina Pinula**

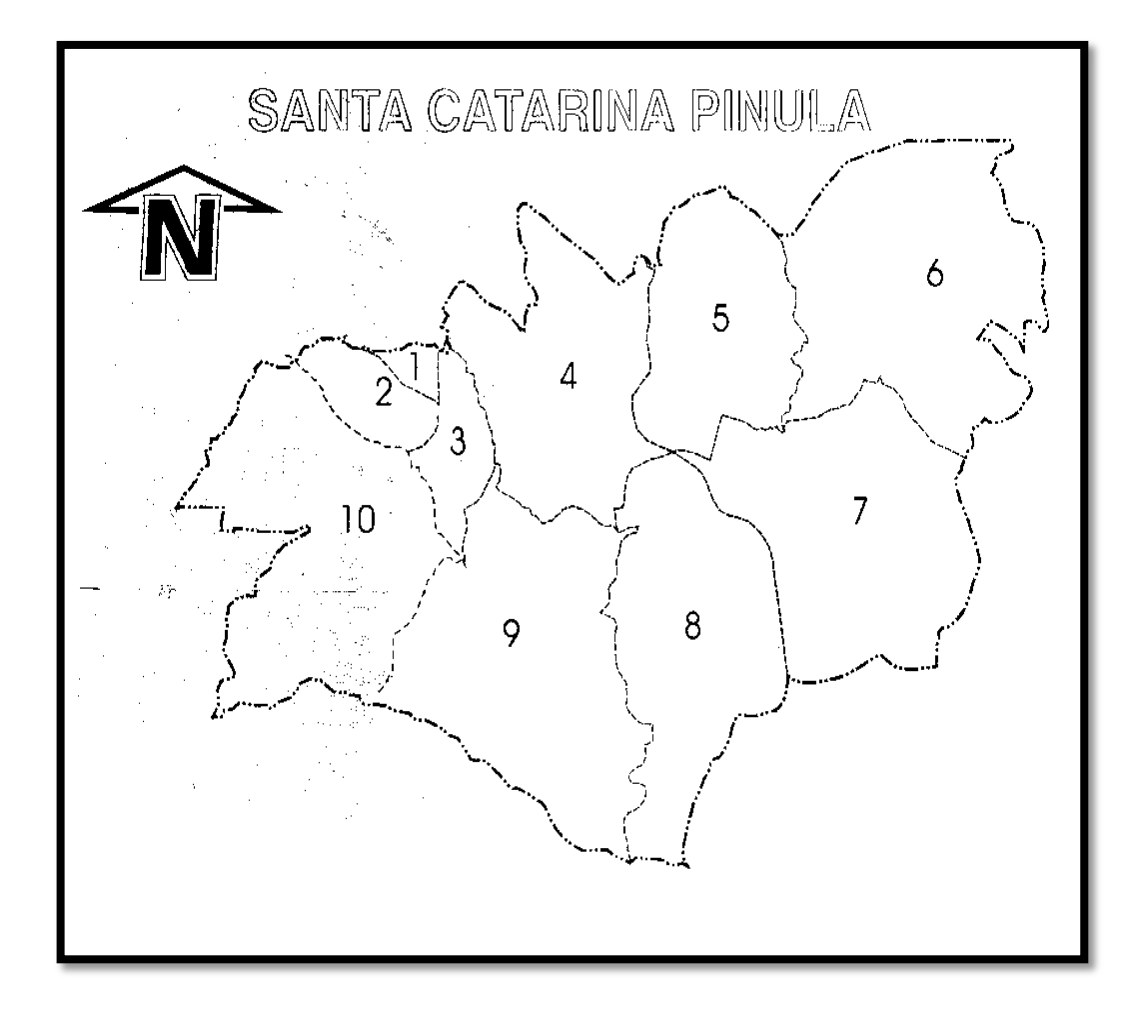

Fuente: Dirección General de Planificación de la Municipalidad de Santa Catarina Pinula.

#### **1.1.8. Descripción de las necesidades**

El municipio cuenta con diversos servicios a los cuales se les brinda mantenimientos, pero aún carece de varios servicios, como salud, agua potable, saneamiento, pavimentación, plantas de tratamiento, sistemas de alcantarillado, entre otros. Por eso, son tan importantes los proyectos por realizar en la aldea El Carmen y El Pajón.

#### **1.1.9. Justificación social**

En la aldea El Carmen se dificulta el acceso a los sectores 2 y 5 ya que solo se tiene una calle principal de ingreso.

Debido al aumento del parque vehicular de los pobladores se genera congestionamiento vehicular en la calle principal, lo cual afecta al desarrollo de la población y a los distintos comercios en el área.

Desde los sectores 2 y 5 se puede acceder a otros sectores, por lo cual es importante tener un acceso más eficiente a los mismos.

En el sector El Riíto de la aldea El Pajón no se cuenta con un sistema de drenaje sanitario. Esto genera focos de contaminación dado que las aguas negras son desechadas de una forma inadecuada.

Una parte de la población cuenta con letrinas o pozos artesanales, pero otra parte de la población no cuenta con un sistema para poder desechar las aguas residuales, por lo que desfogan las mismas a flor de tierra.

Esto contamina el medio ambiente, prueba de ello es que el Centro de Salud ubicado en la cabecera municipal de Santa Catarina Pinula reporta que el índice de morbilidad por la mala evacuación de las aguas residuales es 8,86 %.

# **2. FASE DE SERVICIO TÉCNICO PROFESIONAL**

En la fase de servicio técnico profesional se realiza una descripción de los proyectos a realizar.

# **2.1. Diseño de la pavimentación de la calle que une el sector 2 y 5 de la aldea El Carmen**

Con el diseño de la carretera los pobladores de la aldea El Carmen específicamente los sectores 2 y 5 de la misma, se beneficiaran al momento de la ejecución y finalización del proyecto.

## **2.1.1. Descripción del proyecto**

El acceso a los sectores 2 y 5 de la aldea el Carmen se complica cada vez más por el aumento en la población, se cuenta únicamente con una calle principal la cual une todos los sectores y esto genera congestionamiento vehicular. Esto afecta al desarrollo de la población y a los distintos comercios en el área.

Se realizará el diseño para la construcción de una carretera que una el sector 2 y 5 de la aldea El Carmen, teniendo así una vía alterna para poder circular por el sector. Esto disminuirá el congestionamiento vehicular y el tránsito será más fluido, así mismo beneficiará a la población que transita diariamente puesto que es utilizada para transporte de mercancía de los comercios.

11

## **2.1.2. Ubicación geográfica del proyecto**

La aldea El Carmen se encuentra a una distancia de 6,9 kilómetros de la cabecera municipal, tiene un área de 3 118 kilómetros cuadrados, sus coordenadas son: Longitud 90° 30' 39,05''O y Latitud 14° 33' 0,32''N.

# Figura 4. **Ubicación de la aldea El Carmen, municipio de Santa Catarina Pinula, Guatemala**

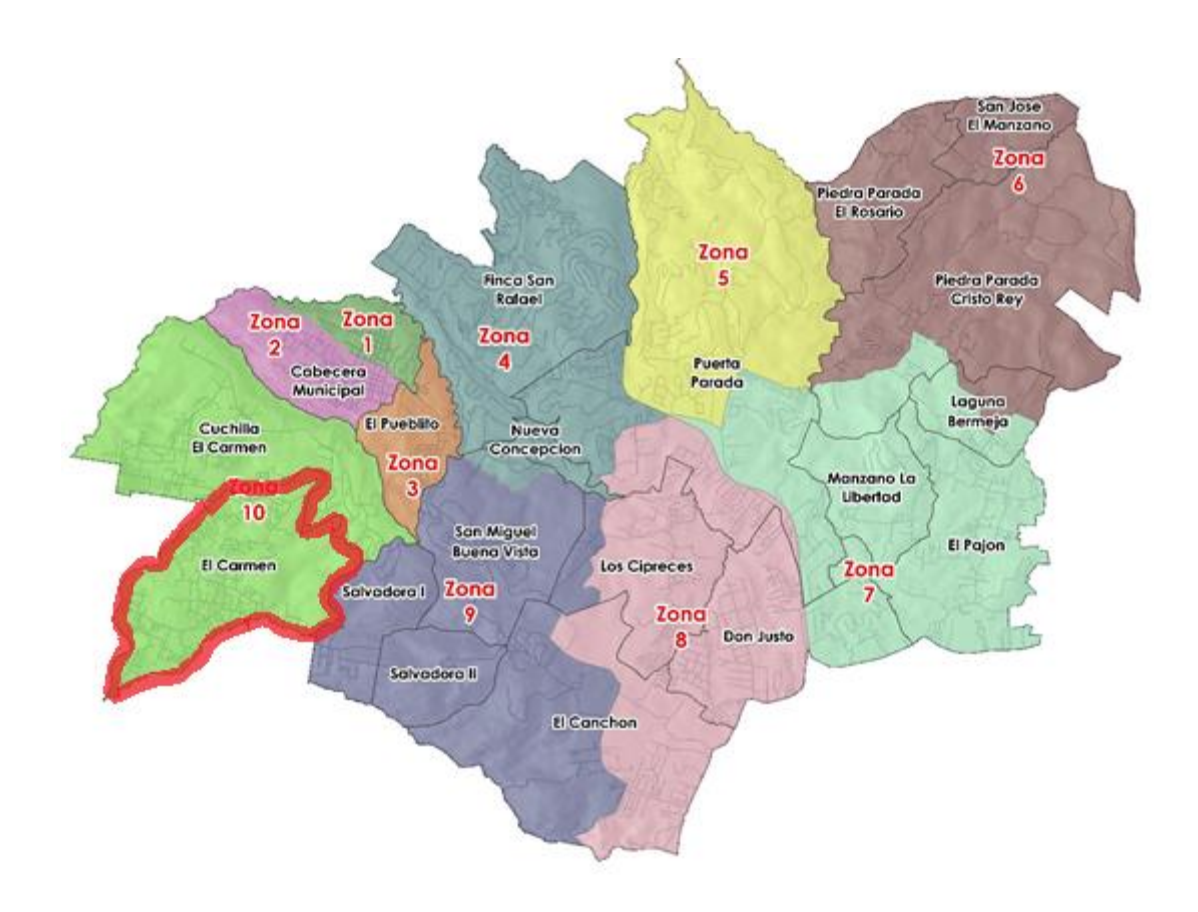

Fuente: Dirección General de Planificación de la Municipalidad de Santa Catarina Pinula.

## **2.1.3. Secciones transversales**

Se realizan a lo largo de la carretera a cada 20 metros y en curvas a cada 10 metros. Con las secciones transversales se define la orilla de la carretera, las elevaciones y depresiones, la cuneta, la contra cuneta, el principio de talud y la corona del talud.

#### **2.1.4. Levantamiento topográfico preliminar**

Para medir extensiones de tierra se utiliza la topografía y así representar su forma y detalles geográficos. Este proceso de calcular, medir y delimitar una posición de los puntos de interés es lo que se llama levantamiento topográfico.

## **2.1.4.1. Planimetría**

Es una rama de la topografía que realiza una representación del terreno con los detalles requeridos, sobre una superficie plana sin considerar el relieve o la diferencia de alturas.

## **2.1.4.2. Altimetría**

Es la parte de la topografía que se encarga de representar la altura de los puntos de interés en el terreno, con esto se definen las curvas de nivel para determinar las pendientes del mismo.

## **2.1.5. Resultado de ensayos de suelos**

Para poder determinar las propiedades del suelo en el que se realizara el proyecto se realizan diferentes ensayos que se describen a continuación.

## **2.1.5.1. Ensayo de límites de Atterberg**

Estos límites fueron creados por un sueco de nombre Atterberg, especialista en agronomía y, posteriormente, redefinidos por Casagrande para fines de mecánica de suelos.

Estos son ensayos de laboratorio que permiten obtener los límites del rango de humedad dentro del cual el suelo se mantiene en estado plástico. Con ellos es posible clasificar el suelo.

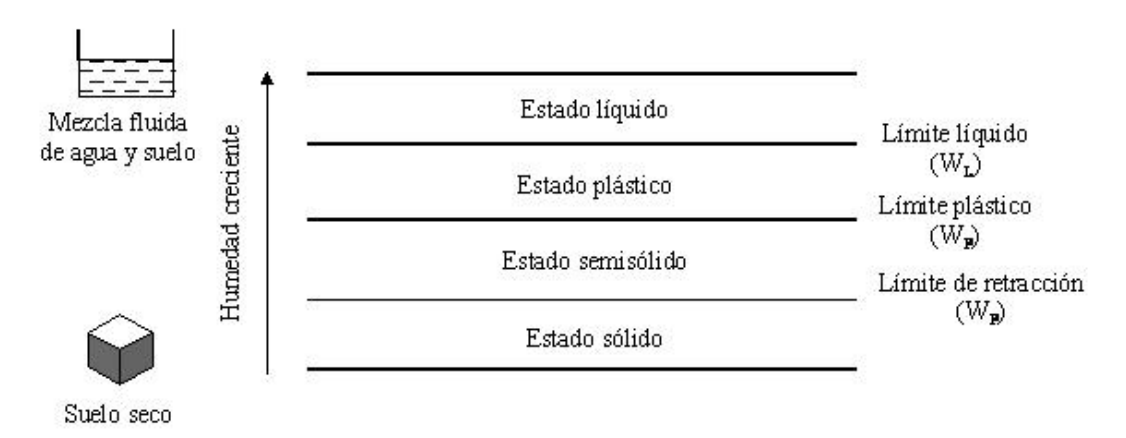

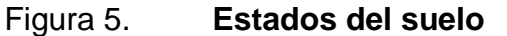

Fuente: [http://www.estudiosgeotecnicos.info/index.php/descriptores-geotecnicos-5-plasticidad](http://www.estudiosgeotecnicos.info/index.php/descriptores-geotecnicos-5-plasticidad-limites-de-atterberg-y-consistencia/)[limites-de-atterberg-y-consistencia/](http://www.estudiosgeotecnicos.info/index.php/descriptores-geotecnicos-5-plasticidad-limites-de-atterberg-y-consistencia/) Consulta: 13 de marzo de 2019.

## **2.1.5.1.1. Límite líquido**

Se define como el contenido de humedad en el que una masa de suelo se encuentra entre los estados líquido y sólido. Dado que no se tiene una diferencia clara entre los estados de consistencia, se ha ideado el procedimiento estándar para la determinación de este límite.

El límite líquido puede estimar el asentamiento cuando se tiene problemas de consolidación y puede predecir la máxima densidad para determinar una compactación.

Se toma una muestra de 300 gramos de muestra que pase el tamiz #40, se utiliza una copa esférica de radio interno 54 mm, el espesor de la misma es de 2 mm y un peso de 200,2 g.

Se le da consistencia al suelo con agua, la muestra se coloca en la campana de Casagrande, la cual es una copa esférica con un radio interno de 54 mm, espesor de 2 mm y un peso de 200,2 gramos.

Se nivela la pasta de suelo hasta lograr 1 cm de profundidad en el centro de la copa, luego con la ayuda de un ranurador se separa la mezcla depositada en la copa en dos mitades según el eje de simetría de la copa, dejando una ranura de un centímetro.

La manivela de la máquina se gira y esta aplica golpes de 1 cm de caída libre al material hasta que sufre un cierre de 1 cm en la parte central. El número aceptable se encuentra entre 15 y 35 golpes.

15

Las normas que rigen este ensayo son:

- AASHTO T089-02: Standard Method of Test for Determining the Liquid Limit of Soils.
- ASTM D423-66 (1982): Method of Test for Liquid Limit of Soils.

En el ensayo realizado se determinó un límite líquido de 26,8 %.

## **2.1.5.1.2. Límite plástico**

Se define como el contenido de humedad en el cual una masa de suelo puede encontrarse entre los estados semisólido y el estado plástico. En el estado semisólido como su nombre lo indica el suelo tiene una apariencia sólida, pero su volumen disminuye al estar expuesto a secado. En el estado plástico el suelo se comporta de una forma plástica.

Esta prueba es subjetiva, consiste en el contenido de humedad del suelo al cual un cilindro se rompe o se agrieta; este debe enrollarse a un diámetro aproximado de tres milímetros con la palma de la mano sobre una superficie lisa.

Las normas que rigen este ensayo son:

- AASHTO T090-00: Standard Method of Test for Determining the Plastic Limit and Plasticity index of Soils.
- ASTM D424-54 (1982): Standard Method of Test for Plastic Limit.

## **2.1.5.1.3. Índice de plasticidad**

EL índice de plasticidad es la diferencia entre el límite líquido (LL) y el límite plástico (LP). Representa la variación de humedad que puede tener un suelo que se conserva en estado plástico.<sup>4</sup>

El límite líquido y el límite plástico son dependientes de la calidad y el tipo de arcilla presente en la muestra, sin embargo, el índice de plasticidad depende generalmente, de la cantidad de arcilla en el suelo.

## IP=LL-LP

El índice de plasticidad fue clasificado por Atterberg en diferentes secciones, las cuales varían de 0 hasta 17, en los cuales los suelos se comportan de acuerdo a la magnitud del índice de plasticidad, esto muestra un indicativo para razonar cómo trabaja el suelo en el terreno.

En el ensayo realizado se determinó un índice de plasticidad de 6 %, por lo tanto, el suelo tiene baja plasticidad.

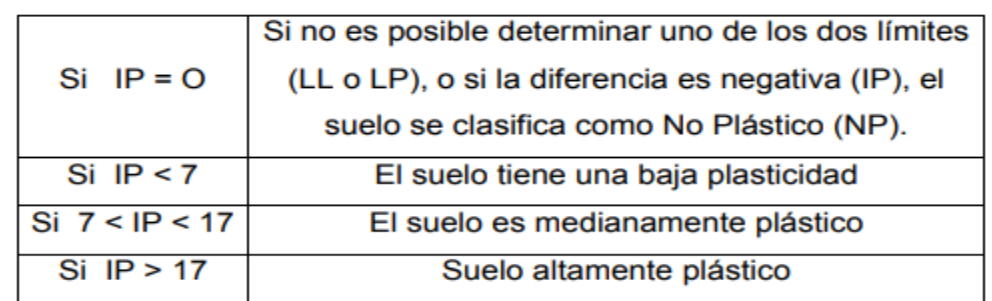

#### Tabla I. **Clasificación de los suelos según su índice plástico (IP)**

Fuente: Joseph E. Bowles. Manual de laboratorio de suelos en ingeniería civil. P. 21.

1

<sup>&</sup>lt;sup>4</sup> Joseph E. Bowles. Manual de laboratorio de suelos en ingeniería civil.

## **2.1.5.2. Ensayo de compactación Proctor**

La compactación de los suelos no fue reconocida sino hasta 1933, año en el que Ralph Roscoe Proctor publicó sus investigaciones sobre este tema. Proctor encontró que aplicando a un suelo cierta energía para compactarlo, el peso volumétrico obtenido varía con el contenido de humedad según una curva.

Se entiende por compactación todo proceso que aumente el peso volumétrico de un material granular.<sup>5</sup>

En general, es conveniente compactar un suelo para:

- Aumentar la resistencia al corte, mejorar la estabilidad, la capacidad de carga de cimentaciones y pavimentos.
- Disminuir la compresibilidad y así reducir los asentamientos.
- Disminuir la relación de vacíos y así reducir la permeabilidad.
- Reducir el potencial de expansión y contracción por congelamiento.

El ensayo de Proctor modificado persigue determinar la densidad seca máxima de un suelo y la humedad óptima necesaria para alcanzar esta densidad. Para ello se utiliza un molde cilíndrico de 4¨ o 6¨ de diámetro y volumen de 1/30 pie cúbico, se rellena con 5 capas de material debidamente compactado mediante una masa estandarizada de 10 libras que se deja caer libremente a una altura de 18¨ dando 25 golpes.

El procedimiento se repite con distintas humedades para así encontrar la densidad máxima la cual tendrá una humedad óptima de la muestra.

l

<sup>&</sup>lt;sup>5</sup> Joseph E. Bowles. Manual de laboratorio de suelos en ingeniería civil.

Se obtuvo en el ensayo una densidad seca máxima de 1 547,53 kg/ $m^3$  y una humedad óptima de 20,65 %.

Las normas que rigen este ensayo son:

- AASHTO T180-01: Standard Method of Test for Moisture-Density Relations of Soils Using a 4.54 kg (10 lb.) Rammer and a 457 mm (18 in).
- ASTM D1557-07: Standard Test Methods for Laboratory Compaction Characteristics of Soil Using Modified Effort (56,000 ft-lbf/ft3 (2,700 kNm/m3)).

# **2.1.5.3. Ensayo de capacidad soporte del suelo (CBR)**

El ensayo consiste en determinar la capacidad soporte (CBR, California Bearing Ratio) de suelos y agregados compactados en laboratorio. El procedimiento se realiza con una humedad óptima y niveles de compactación variables.

Este método se desarrolló por parte de la división de carreteras de California en 1929 como una forma de clasificación y evaluación de la capacidad de un suelo para ser utilizado como sub-base o material de base en construcciones de carreteras.

Se mide la resistencia al corte de un suelo bajo condiciones de humedad y densidad controladas, permitiendo obtener un porcentaje de la relación de soporte. El porcentaje CBR se define como la fuerza requerida para que un pistón que está normado penetre a una profundidad determinada una muestra compactada de suelo a un contenido de humedad y densidad dadas con respecto

a la fuerza necesaria para que el pistón penetre a esa misma profundidad y con igual velocidad, una probeta con una muestra estándar de material triturado.

$$
\% CBR = \frac{carga unitaria del ensayo}{carga unitaria patrón} \times 100
$$

De la ecuación se puede observar que el número CBR es un porcentaje de la carga unitaria patrón. En la práctica el símbolo de porcentaje se quita y la relación se presenta simplemente por el número entero, por ejemplo: 30, 45, 98, entre otros.

Los valores de carga unitaria que se utilizan en la ecuación son:

|             |      | Carga unitaria | Carga    |          |
|-------------|------|----------------|----------|----------|
| Penetración |      | patrón         |          | estandar |
| mm          | plg  | Mpa            | lb/plg^2 | Ib       |
| 2,5         | 0,10 | 6,9            | 1000     | 3 0 0 0  |
| 5,0         | 0,20 | 10,3           | 1500     | 4500     |
| 7,5         | 0,30 | 13,0           | 1900     | 5700     |
| 10,0        | 0,40 | 16,0           | 2 3 0 0  | 6 100    |
| 12,7        | 0,50 | 18,0           | 2600     | 7800     |
|             |      |                |          |          |

Tabla II. **Valores de carga unitaria**

Fuente: Joseph E. Bowles. Manual de laboratorio de suelos en ingeniería civil. P. 190.

Usualmente, el número CBR se basa en la relación de carga para una penetración de 0,1 plg (2,5 mm). Sin embargo, si el valor de CBR a una penetración de 0,2 plg (5mm) es mayor, el ensayo debe repetirse. Si en un segundo ensayo se produce nuevamente un valor de CBR mayor de 0,2 plg de penetración, dicho valor será aceptado como valor del ensayo. Los ensayos de CBR se hacen sobre muestras compactadas con un contenido de humedad óptimo, obtenido del ensayo de compactación estándar o modificada.  $^6$ 

|                   | Método                   |    | Capas | Peso del<br>martillo Ib |
|-------------------|--------------------------|----|-------|-------------------------|
| D698              | 2 (suelos de grano fino) | 56 |       | 5.5                     |
|                   | 4 (suelos gruesos)       | 56 |       | 5.5                     |
| D <sub>1557</sub> | 2 (suelos de grano fino) | 56 |       | 10                      |
|                   | 4 (suelos gruesos)       | 56 |       |                         |

Tabla III. **Energía de compactación para diferentes muestras**

Fuente: Joseph E. Bowles. Manual de laboratorio de suelos en ingeniería civil. P. 190.

El ensayo de penetración se lleva a cabo en una máquina de compresión utilizando una tasa de deformación unitaria de 0,05 plg/min, se toman lecturas de carga contra penetración a cada 0,02 plg hasta llegar a un valor de 0,2 plg a partir del cual se toman lecturas con incrementos de 0,1 plg hasta obtener una penetración total de 0,5 plg. EL ensayo de CBR se utiliza para establecer una relación entre el comportamiento de los suelos principalmente con fines de utilizarlos como base y sub-rasante bajo pavimentos de carreteras y aeropistas.

1

 $^6$  Joseph E. Bowles. Manual de laboratorio de suelos en ingeniería civil.

## Tabla IV. **Clasificación típica para el uso de diferentes materiales**

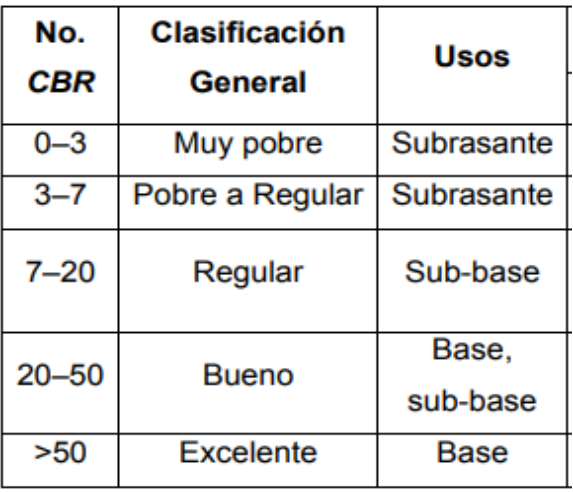

Fuente: Joseph E. Bowles. Manual de laboratorio de suelos en ingeniería civil. P. 191.

En el ensayo realizado se determinó un 3,85 % con una compactación al 95 %, esto nos indica que tenemos un suelo pobre a regular y podría ser utilizado para la sub rasante.

Las normas que rigen este ensayo son:

- AASHTO T193-99: Standard Method of Test for The California Bearing Ratio.
- ASTM D1883-07: Standard Test Method for CBR (California Bearing Ratio) of Laboratory-Compacted Soils.

#### **2.1.5.4. Ensayo de granulometría**

Las partículas del suelo son una variedad casi ilimitada, los granos de mayor tamaño pueden moverse con gran facilidad, mientras que los más finos son tan pequeños que no se pueden apreciar con un microscopio convencional.

Para clasificar por tamaño de partículas, el procedimiento más utilizado es el tamizado; sin embargo, al aumentar la finura de las partículas, el tamizado se hace cada vez más difícil, teniendo que recurrir al procedimiento de sedimentación.

El análisis granulométrico puede, en ocasiones, predecir movimientos del agua a través del suelo, aun cuando los ensayos de permeabilidad se utilizan más comúnmente. El análisis granulométrico es un intento de determinar las proporciones relativas de los diferentes tamaños de grano presentes en una masa de suelo dada.

Los bastidores de los tamices son de bronce centrifugado o de acero inoxidable con bordes laminados, fondos extendidos para que se adapten a todas las armazones, recipientes o fondos separadores del mismo diámetro. Esto permite que se puedan apilar.

El número del tamiz, los micrones, la apertura nominal en milímetros y pulgadas están escritos en una placa de metal permanente pegada en cada tamiz. Todos los tamices cumplen con la norma ASTM E11; AASHTO M 92.

23

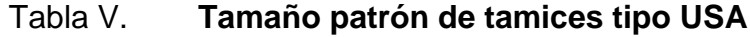

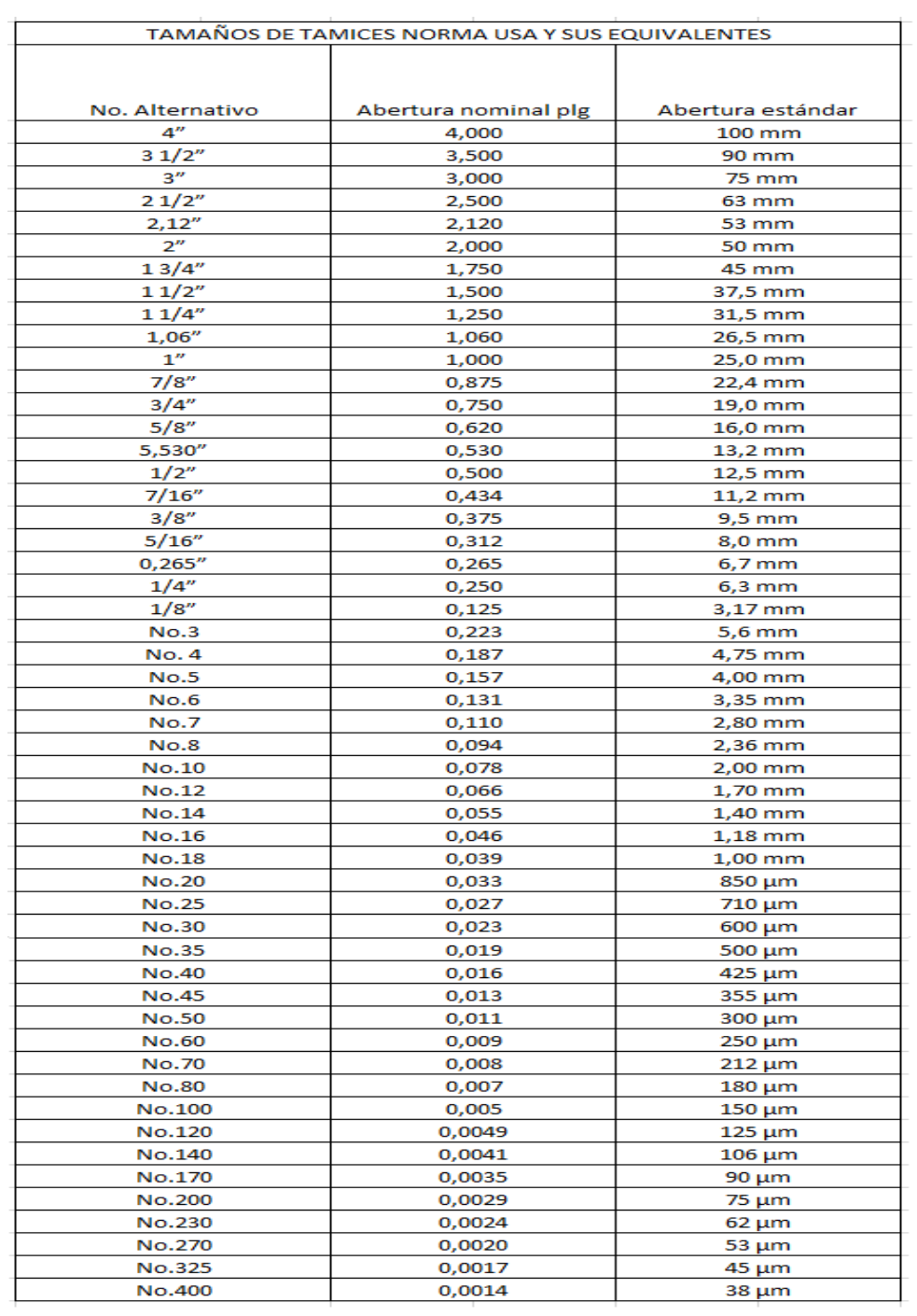

Fuente: ELE international. Testing Equipment for construction materials catálogo 2007. p. 127.

#### **2.1.5.5. Resultados de ensayos de laboratorio**

Los ensayos realizados y los resultados obtenidos se encuentran explicados en la sección 2.1.5, los cuales son:

Límite líquido: 26,8 % Índice de plasticidad: 6 % % de grava: 1,88 % % de arena: 94,82 % % de finos: 3,3 % Densidad seca máxima: 1 547,53 kg/m<sup>3</sup> Humedad óptima: 20,65% CBR al  $95\% = 3.85\%$ 

## **2.1.6. Diseño geométrico**

El diseño geométrico de carreteras consiste en trazar una carretera en un terreno para el cual se tienen condiciones como lo es la topografía, la geología, la hidrología y otros factores como sociales o urbanísticos.

Están conformadas por distintos elementos como lo es la Tangente de Entrada (TE), Principio de Curva (PC), Sub Tangente (ST), Punto de Intersección (PI), Punto de Terminación (PT), Tangente de Salida (TS), External (E), Cuerda Máxima (M) y Radio (R). Estos elementos deben cumplir con ciertos factores, los cuales se especifican en la Dirección General de Caminos.

# Tabla VI. **Clasificación de los terrenos en función de las pendientes naturales**

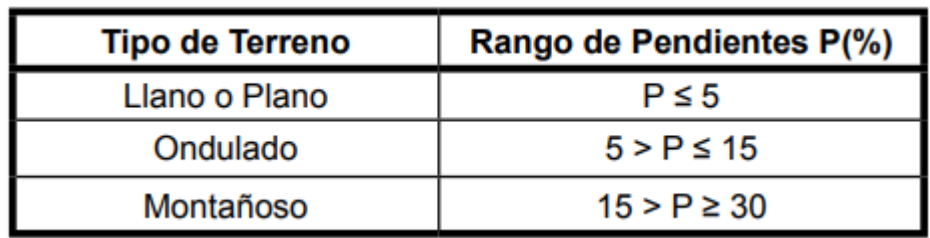

Fuente: Manual Centroamericano de normas para el diseño geométrico de las carreteras regionales, SIECA, 2002. P.116.

Se determinó un terreno montañoso debido a que la pendiente crítica es de 19 %, lo cual nos posiciona en el rango de 15 % a 30 %. La pendiente es mayor que las especificaciones de la Dirección General de Caminos debido a que existen casas en el sector y las pendientes no pueden ser modificadas.

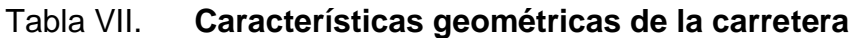

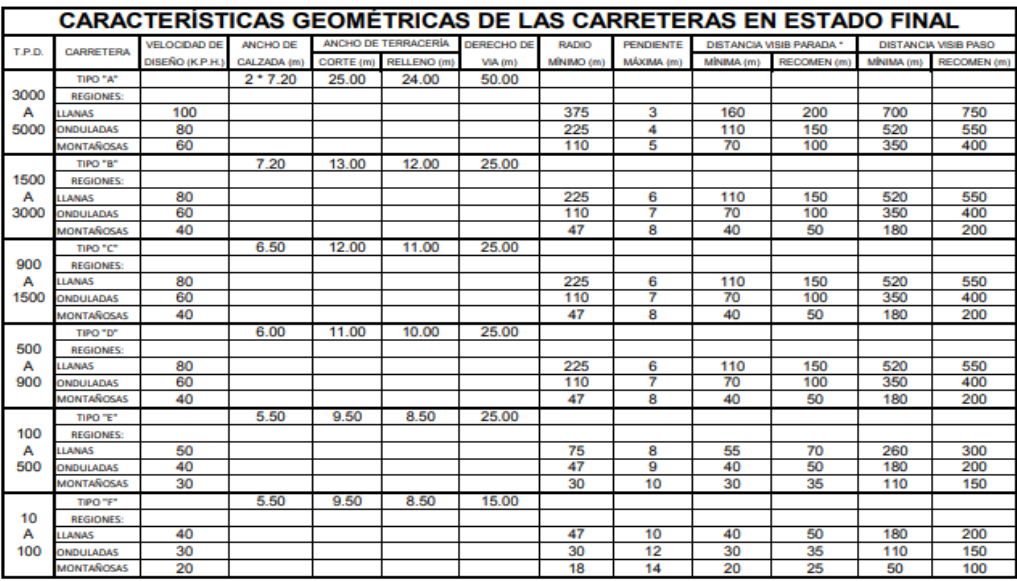

Fuente: Dirección General de Caminos. Especificaciones generales para la construcción de carreteras y puentes, Guatemala, DGC 2001. p. 501.

Con un tránsito promedio diario de 100 a 500 vehículos y un terreno montañoso, se obtiene una velocidad de diseño de 30 km/h radio mínimo de 30m.

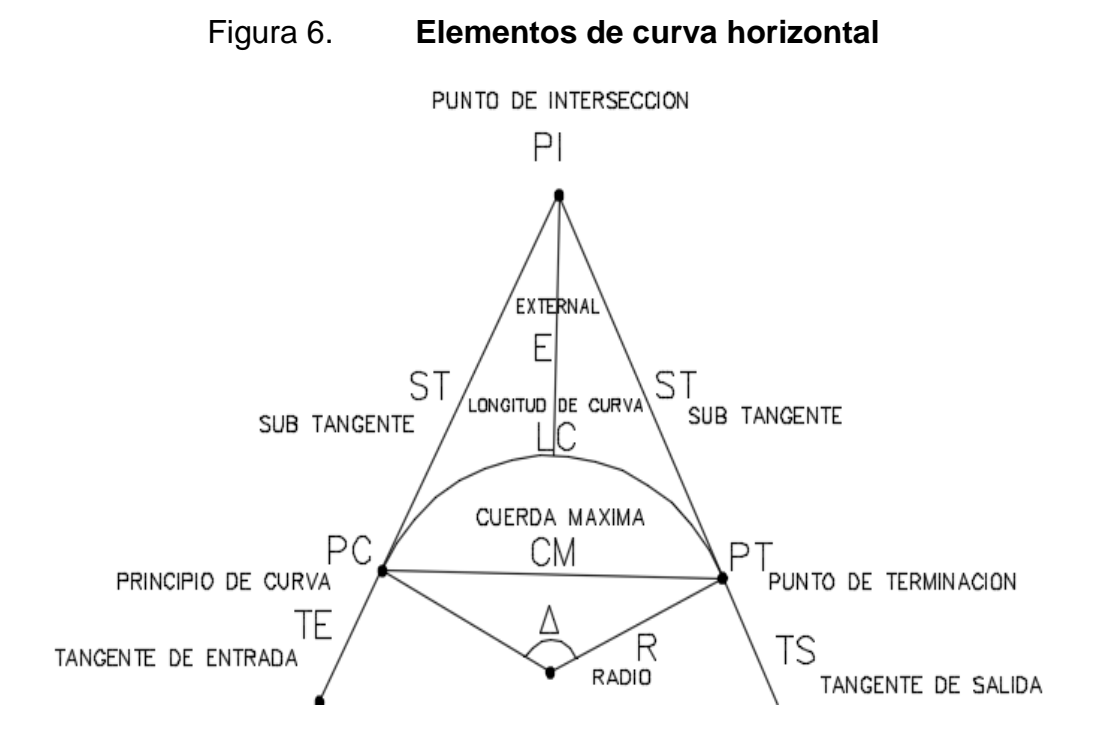

Fuente: Elaboración propia, utilizando el programa Civil 3D 2017.

## **2.1.6.1. Alineamiento horizontal**

Está compuesto por una serie de líneas rectas las cuales se definen por el eje central de la carretera. Estas se enlazan por curvas circulares y presentan un grado de curvatura variable buscando con esto una transición suave y segura.

El cambio de dirección en una carretera es necesario por los factores siguientes:

- Construcciones existentes: Es importante salvar las construcciones por donde pasará la vía para evitar demoliciones innecesarias y expropiación de terrenos.
- Topográfico: La carretera debe acomodarse al terreno natural y así evitar cortes o rellenos excesivos.
- Hidráulico: En caso de necesitar un puente se debe considerar el mejor punto para la construcción del mismo y así coincidir la carretera por el punto de interés.

## **2.1.6.1.1. Curvas**

- Curvas Horizontales: Son arcos de circunferencia que cuentan con un solo radio y se utilizan para unir dos alineamientos rectos de una vía.
- Curvas Verticales: Se diseñan en la intersección de dos tangentes de forma vertical. Para suavizar la intersección entre tangentes se crea un cambio gradual para realizar una transición entre pendientes que sea suave y segura.

#### **2.1.6.1.2. Elementos de curva horizontal**

 Grado de curvatura (G) Es un ángulo que subtiende un arco de 20 metros para un radio dado

$$
G=\frac{1\ 145,9156}{R}
$$

Donde:

 $G =$  grado de la curvatura (°)

 $R =$  radio de la curva (m)

 Longitud de curva (LC) Es la distancia que recorre el arco de la curva desde el principio de curva (PC) hasta el punto de terminación (PT).

$$
LC = \frac{20\Delta}{G}
$$

Donde:

 $LC =$  longitud de la curva (m)

 $G =$ grado de la curvatura (°)

 $\Delta$  = ángulo de deflexión (°, ´,¨)

• Sub tangente

Esta forma un ángulo de 90 grados con el radio y su distancia se mide del principio de curva (PC) al punto de intersección (PI) o bien del punto de intersección (PI) al punto de terminación (PT).

$$
ST = R \tan\left(\frac{\Delta}{2}\right)
$$

Donde:

 $ST =$  subtangente (m)

- $R =$  radio de la curva (m)
- $\Delta$  = ángulo de deflexión (°, ´,¨)

Cuerda máxima

Es la distancia medida en forma lineal desde el principio de curva (PC) al punto de terminación (PT).

$$
CM = 2R \text{ sen}\left(\frac{\Delta}{2}\right)
$$

Donde:

 $CM =$ cuerda máxima (m)

- $R =$  radio de la curva (m)
- $\Delta$  = azimut de entrada menos azimut de salida (°, ´, ¨)

• External (E)

Es la distancia desde el punto de intersección (PI) al punto central de la curva.

$$
E = \frac{R}{\cos\frac{\Delta}{2} - R}
$$

Donde:

 $E =$  externa (m)

 $R =$  radio de la curva (m)

 $\Delta$  = azimut de entrada menos azimut de salida. (°, ´, ¨)

Ordenada media (OM)

Es la distancia entre el punto medio de la curva y el punto medio de la cuerda máxima.

$$
OM = R\left(1 - \cos\frac{\Delta}{2}\right)
$$

Donde:

 $OM =$  ordenada media (m)

 $R =$  radio de la curva (m)

 $\Delta$  = azimut de entrada menos azimut de salida (°, ´, ¨)

- Cálculo de los elementos de una curva en la estación 1+800
	- o Grado de curvatura

$$
G = \frac{1\,145,9156}{52,40}
$$

$$
G = 21,87
$$

o Longitud de la curva

$$
LC = \frac{20 * 25°59'25''}{21,87}
$$

$$
LC = 23,77
$$

o Sub tangente

$$
ST = 52,4 \tan \left( \frac{25°59'25''}{2} \right)
$$

$$
ST = 12,09
$$

o Cuerda máxima

$$
CM = 2 * 52,4 \text{ sen} \left( \frac{25^{\circ}59'25''}{2} \right)
$$

$$
CM = 23,57
$$

o External

$$
E = \frac{52,4}{\cos \frac{25°59'25''}{2} - 52,4}
$$

$$
E = 1,38
$$

o Ordenada media

$$
OM = 52,4\left(1 - \cos\frac{25^{\circ}59'25''}{2}\right)
$$

$$
OM = 1,34
$$

## **2.1.6.1.3. Curvas de transición**

Estas permiten un cambio gradual de curvatura entre una recta y una curva, lo cual mejora la comodidad y seguridad en la vía. Este cambio se da en la unión de una tangente con una curva horizontal.

### **2.1.6.1.4. Peralte**

Es la pendiente transversal en las curvas de una carretera. Busca compensar la fuerza centrífuga que desvía radialmente al vehículo sacándolo de la vía, logrando así que la resultante de las fuerzas sea perpendicular al plano de la carretera.

Figura 7. **Peraltes recomendados y longitudes mínimas de transición**

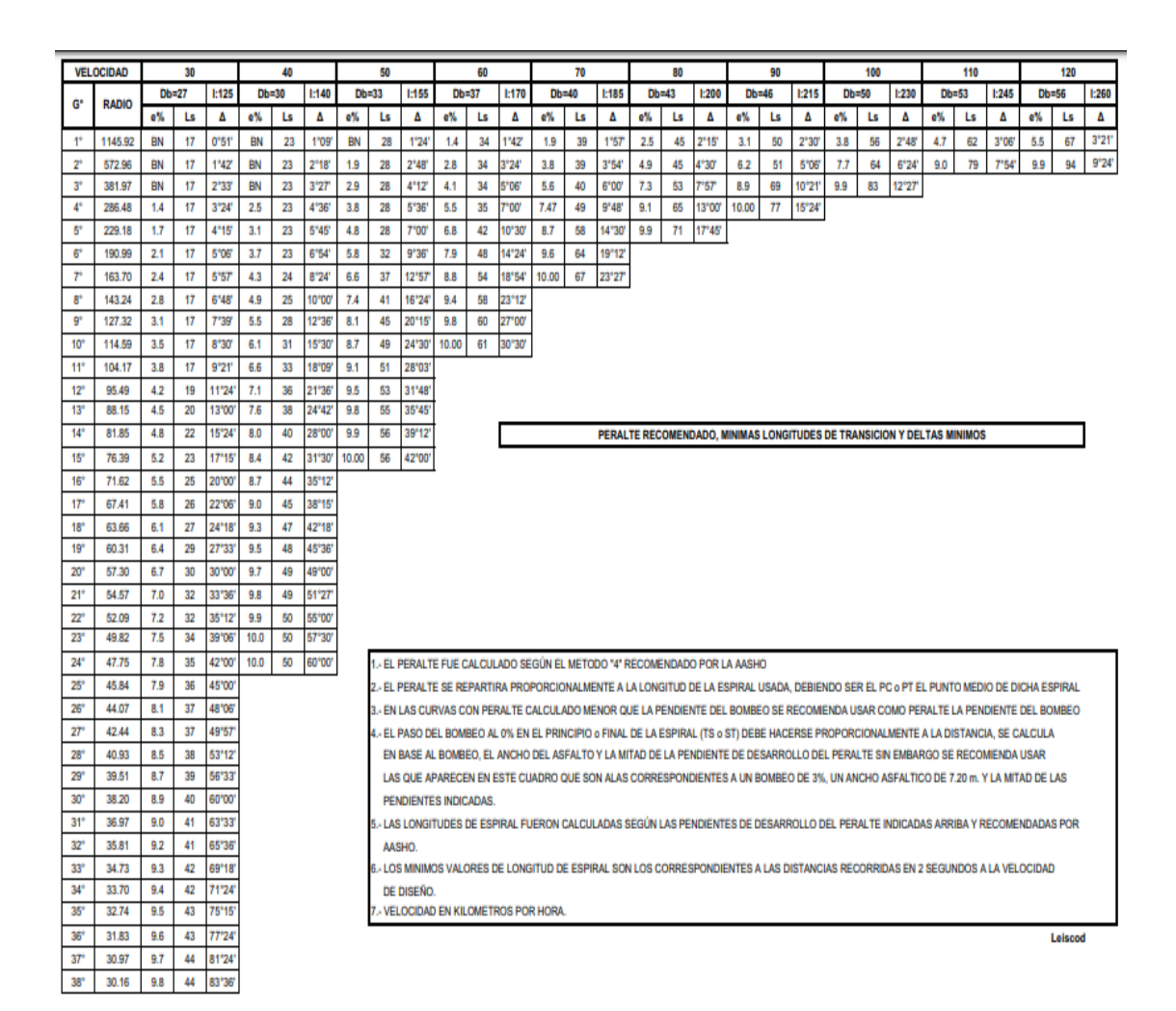

Fuente: Dirección General de Caminos. Especificaciones generales para la construcción de carreteras y puentes, Guatemala, DGC 2001. P. 505.

## **2.1.6.1.5. Corrimientos de línea**

Estos se hacen cuando por razones específicas, el alineamiento preliminar no cumple con los requisitos de proyecto. Se lleva a cabo en ocasiones estrictamente necesarias debido a que el costo es alto; se debe llevar a campo la cuadrilla topográfica.

Existen tres tipos de corrimientos de línea:

- El primero consiste en cambiar la distancia de las rectas del polígono y el azimut.
- La segunda cambia únicamente la distancia de las rectas del polígono.
- La tercera omite estaciones del levantamiento y así formar una recta entre dos puntos.

La tabla de curvas horizontales se encuentra en el apéndice 1.

## **2.1.6.1.6. Alineamiento vertical**

Es una proyección del eje de la carretera sobre una superficie vertical; debe ir paralelo al terreno y se denomina como rasante.

Para diseñar una curva vertical se usa como base el perfil del terreno a lo largo del eje de la carretera. Se debe evitar alteraciones frecuentes de las pendientes, así mismo es conveniente una rasante con pendientes largas y moderadas que otra con muchos quiebres.

En pendientes de mucha longitud se conviene realizar en el diseño una pendiente más alta al inicio y una más baja al final para aprovechar el impulso que se acumula en el vehículo.

## **2.1.6.1.7. Pendientes**

- Pendiente mínima: La pendiente mínima según la Dirección General de Caminos es de 0.5 %, esto para que el drenado de agua pluvial sea eficiente en la carretera.
- Pendiente máxima: Se define en función al tipo de carretera y la topografía de la zona.

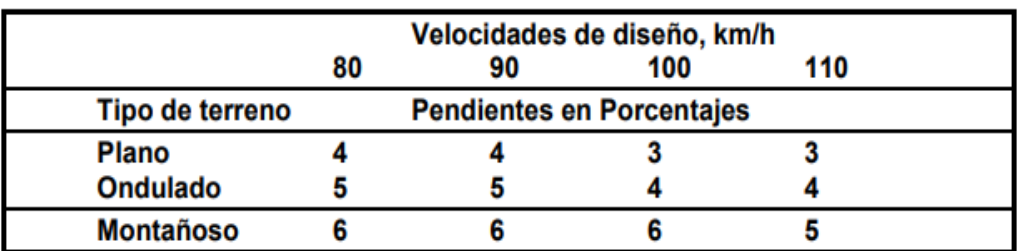

#### Tabla VIII. **Pendientes máximas para autopistas urbanas y rurales**

Fuente: AASHTO, A Policy on Geometric Design of Highways and Streets. P. 559.

## **2.1.6.1.8. Curvas verticales**

Las carreteras no cuentan únicamente con curvas horizontales sino también con curvas verticales, por lo cual se trabaja en tres dimensiones. Una curva vertical se da en cambios de pendiente en el perfil, Estas pueden ser cóncavas o convexas.

Las curvas verticales se dan en la unión de dos tangentes, lo cual busca un cambio suave entre pendientes, seguridad para el usuario y drenajes adecuados. Estas curvas son circulares o parabólicas, siendo esta última la más usada en Guatemala puesto que no se complica su cálculo y se adapta a las condiciones del terreno. Se utilizan ciertos parámetros para el diseño de curvas verticales; la longitud de la curva vertical para áreas rurales debe ser igual a la velocidad de diseño, lo que garantiza el drenaje, la apariencia y proporciona comodidad.

36

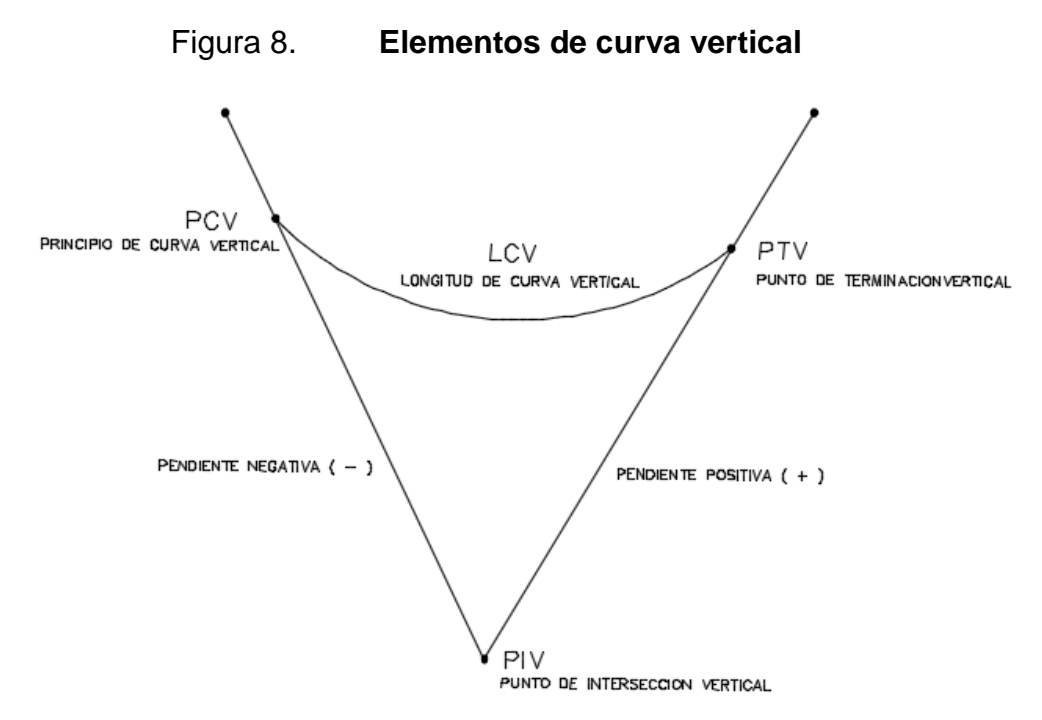

Fuente: Elaboración propia, utilizando el programa civil 3D 2017.

| VELOCIDAD KPH CONCAVA CONVEXA |    |    |
|-------------------------------|----|----|
| 20                            | 2  | 1  |
| 30                            | 4  | 2  |
| 40                            | 6  | 4  |
| 50                            | 9  | 7  |
| 60                            | 12 | 12 |
| 70                            | 17 | 19 |
| 80                            | 23 | 29 |
| 90                            | 29 | 43 |
| 100                           | 36 | 60 |

Tabla IX. **Valores de k, según velocidad de diseño**

Fuente: Manual Centroamericano de normas para el diseño geométrico de las carreteras regionales, SIECA, 2002. P.152.

Criterios para el diseño de curvas verticales:

 Criterio de seguridad: se busca una longitud de curva vertical que permita que la distancia de visibilidad sea mayor o igual que la distancia de parada.

$$
LCV = K*A
$$

$$
A \geq Ps\% - Pe\%
$$

Donde

LCV = longitud de curva vertical mínima K = constante que depende de la velocidad de diseño Ps = pendiente de salida Pe = pendiente de entrada

 Criterio de apariencia: Las curvas verticales cóncavas por ser de completa visibilidad diurna, deben ser percibidas por el conductor con una buena apariencia o estética.

$$
\frac{LCV}{A} \geq 30
$$

$$
A \geq Ps\% - Pe\%
$$

Donde

LCV = longitud de curva vertical mínima

Ps = pendiente de salida

Pe = pendiente de entrada

 Criterio de comodidad: al haber un cambio de dirección, la fuerza centrífuga del vehículo se suma al peso propio del vehículo; esto se da en las curvas cóncavas.

$$
\frac{LCV}{A} \ge \frac{V^2}{395}
$$

$$
A \geq Ps\% - Pe\%
$$

Donde

LCV = longitud de curva vertical mínima V = velocidad en kilómetros por hora Ps = pendiente de salida Pe = pendiente de entrada

 Criterio de drenaje: en el corte de curvas verticales cóncavas o convexas se debe considerar que la pendiente en toda la curva debe ser de tal manera que el agua pueda escurrir con facilidad.

$$
\frac{LCV}{A} < 43
$$

$$
A \geq Ps\,\% - Pe\,\%
$$

Donde

LCV = longitud de curva vertical mínima

Ps = pendiente de salida

Pe = pendiente de entrada

- Calculo de los elementos de una curva vertical estación 0+200
	- o Longitud de curva vertical

$$
LCV = K \times A
$$

$$
A = 3,35\% - 9,25\%
$$

$$
A = 5,9
$$

$$
LCV = 3,57 \times 5,9
$$

$$
LCV = 21,03
$$

o Criterio de apariencia

$$
\frac{LCV}{A} \ge 30
$$

$$
\frac{21,03}{5,9} \ge 30
$$

$$
3,57 \ge 30
$$

o Criterio de comodidad

$$
\frac{LCV}{A} \ge \frac{V^2}{395}
$$

$$
\frac{21,03}{5,9} \ge \frac{30^2}{395}
$$

$$
3,56 \ge 2,27
$$
#### o Criterio de drenaje

$$
\frac{LCV}{A} < 43
$$

$$
\frac{21,03}{5,9} < 43
$$

#### **2.1.6.1.9. Correcciones**

Al calcular las elevaciones que tiene la sub rasante, es necesario corregir las alturas en los puntos de las curvas verticales y así lograr un cambio suave entre la pendiente de entrada y de salida.

Las correcciones se realizan por medio de la ordenada máxima (OM); esta es el mayor cambio de la curva y se da en el punto de intersección vertical.

Esta se obtiene de la siguiente manera:

$$
OM = \frac{A * LCV}{800}
$$

Donde

OM = ordenada máxima (m)

A = diferencia algebraica entre pendiente de salida y pendiente de entrada  $LCV =$  longitud de curva vertical  $(m)$ 

La corrección en cualquier punto de la curva se obtiene de la siguiente manera:

$$
Y = \frac{A * l^2}{200 * LCV}
$$

Donde

Y = corrección en cualquier punto de la curva

A = diferencia algebraica entre pendiente de salida y pendiente de entrada

l = distancia desde cualquier punto de la curva al PCV o al PTV

LCV = longitud de curva vertical (m)

Tabla X. **Ejemplo curva vertical No. 15**

|            | <b>EST</b> | <b>LINEA</b> | ELEV.SUBRASANTE   CORRECCIÓN |          | <b>SUBRASANTE</b> |
|------------|------------|--------------|------------------------------|----------|-------------------|
|            |            |              |                              |          | <b>CORREGIDA</b>  |
| <b>PCV</b> | $0+983,8$  | 2,44 %       | 1 383,98                     | 0,000    | 1 383,98          |
|            | $1 + 00$   |              | 1 384,89                     | $-0,003$ | 1 384,89          |
|            | $1 + 020$  |              | 1 385,72                     | $-0,015$ | 1 385,71          |
| <b>PIV</b> | $1 + 040$  |              | 1 386,54                     | $-0,265$ | 1 386,28          |
|            | $1 + 060$  | 0.5%         | 1 386,47                     | $-0,015$ | 1 386,46          |
|            | $1 + 080$  |              | 1 385,81                     | $-0,003$ | 1 385,81          |
| <b>PTV</b> | $1+096,2$  |              | 1 386,17                     | 0.000    | 1 386,17          |

Fuente: elaboración propia, utilizando el programa Excel 2013.

| <b>No</b>      | <b>EST</b> | <b>ELEV PIV</b>      | Pe       | Ps       | A        | Κ      | LCV    | <b>OM</b> | <b>SUB</b>            |
|----------------|------------|----------------------|----------|----------|----------|--------|--------|-----------|-----------------------|
|                |            |                      |          |          |          |        |        |           |                       |
|                | <b>PIV</b> |                      |          |          |          |        |        |           | <b>RASANTE</b>        |
|                |            |                      |          |          |          |        |        |           | <b>CORREGIDA</b>      |
| $\mathbf{1}$   | $0 + 100$  | 1 432,23             | $-2,59$  | 2,95     | 5,54     | 8,92   | 49,41  | 0,34      | 1432,57               |
| $\overline{2}$ | $0 + 160$  | 1434,00              | 2,95     | 9,25     | 6,30     | 5,34   | 33,65  | 0,26      | $\overline{1}$ 434,26 |
| $\overline{3}$ | $0+202$    | 1 437,97             | 9,25     | 3,35     | $-5,90$  | 3,57   | 21,03  | $-0,16$   | 1 437,81              |
| 4              | $0 + 280$  | 1 440,55             | 3,35     | $-2,89$  | $-6,24$  | 5,07   | 31,66  | $-0,25$   | 1440,30               |
| $\overline{5}$ | $0 + 320$  | 1 439,40             | $-2,89$  | $-16,88$ | $-13,99$ | 1,37   | 19,23  | $-0,34$   | 1439,06               |
| $\overline{6}$ | $0 + 394$  | 1426,76              | $-16,88$ | $-19,44$ | $-2,56$  | 7,08   | 18,16  | $-0,06$   | 1426,70               |
| $\overline{7}$ | $0 + 468$  | 1 412,53             | $-19,44$ | $-1,73$  | 17,71    | 1,65   | 29,17  | 0,65      | 1413,18               |
| 8              | $0 + 514$  | 1411,73              | $-1,73$  | $-18,52$ | $-16,79$ | 1,04   | 17,42  | $-0,37$   | 1411,36               |
| $\overline{9}$ | $0 + 583$  | 1 398,99             | $-18,52$ | $-19,24$ | $-0,72$  | 38,35  | 27,57  | $-0,02$   | 1 398,97              |
| 10             | $0 + 657$  | 1 384,76             | $-19,24$ | $-9,42$  | 9,82     | 2,23   | 21,87  | 0,27      | 1 385,03              |
| 11             | $0+721$    | 1 378,71             | $-9,42$  | $-3,43$  | 5,99     | 5,89   | 35,31  | 0,26      | $\overline{1}$ 378,97 |
| 12             | $0+768$    | 1 377,09             | $-3,43$  | 6,86     | 10,29    | 2,56   | 26,35  | 0,34      | 1 377,43              |
| 13             | $0 + 838$  | 1 381,93             | 6,86     | $-1,05$  | $-7,91$  | 7,03   | 55,59  | $-0,55$   | 1 381,38              |
| 14             | $0 + 920$  | 1 381,08             | $-1,05$  | 4,55     | 5,6      | 5,49   | 30,75  | 0,22      | 1 381,30              |
| 15             | $1 + 040$  | 1 386,00             | 4,55     | $-1,00$  | $-5,55$  | 21,58  | 112,40 | $-0,78$   | 385,22                |
| 16             | $1 + 240$  | 1 385,22             | $-1,00$  | $-1,02$  | $-0,02$  | 280,49 | 102,78 | 0,00      | 385,22                |
| 17             | $1 + 358$  | 1 384,01             | $-1,02$  | 9,33     | 10,35    | 8,08   | 83,49  | 1,08      | 385,09                |
| 18             | $1 + 500$  | 1 397,25             | 9,33     | 3,36     | $-5,97$  | 14,23  | 84,95  | $-0,63$   | 1 396,62              |
| 19             | $1 + 598$  | 1 400,55             | 3,36     | 2,85     | $-0,51$  | 85,30  | 44,00  | $-0,03$   | 1 400,52              |
| 20             | $1 + 719$  | $\overline{1403,97}$ | 2,85     | 7,13     | 4,28     | 24,29  | 103,95 | 0,56      | 1 404,53              |
| 21             | 1+860      | 1413,99              | 7,13     | 14,66    | 7,53     | 4,34   | 32,71  | 0,31      | 1414,30               |

Tabla XI. **Elementos de curvas verticales** 

Fuente: elaboración propia, utilizando el programa Excel 2013.

# **2.1.6.2. Movimiento de tierras**

Cuando está definida la sub rasante se puede proceder a definir el volumen del movimiento de tierras, el cual se realiza mediante secciones transversales a cada 20 metros como mínimo.

En las secciones transversales se define el relleno y el corte y con esto se calcula el volumen que se cortará o moverá. Este se calcula entre dos secciones consecutivas, multiplicando el promedio de las áreas por la distancia entre las secciones.

El movimiento de tierras se determinó con una tabla de volúmenes proporcionada por el programa Auto cad civil 3D.

# **2.1.6.2.1. Áreas secciones transversales**

Se deben determinar los volúmenes de corte y de relleno para fines de presupuesto de la obra, para ello se debe calcular el área de las secciones transversales a través de diferentes métodos, los cuales son:

- Método gráfico
- Método del planímetro

Para definir el método se debe considerar las condiciones del terreno, la topografía y el grado de precisión requerido.

Método gráfico

El método se basa en la descomposición de la sección en figuras rectangulares, las cuales se obtienen al trazar líneas verticales por los puntos de quiebre del terreno.

La sección se divide en trapecios y dos triángulos externos mediante líneas verticales, el área de la sección es igual a la suma de las áreas parciales.

Método del planímetro

El planímetro es el instrumento que más se utiliza para determinar áreas; Este se apoya en una mesa en cuatro puntos, tres de los cuales pertenecen al brazo trazador, el cuarto punto es el que queda fijo a ella por una punta de aguja y corresponde al brazo polar.

# **2.1.6.2.2. Volúmenes y distancias de paso**

Para el cálculo de volumen de movimiento de tierras se deben sacar secciones transversales cada 20 metros como máximo. Una vez se tiene un tramo de dos secciones y una longitud de 20 metros se forma un prisma irregular y con esta se calcula su volumen con la siguiente ecuación:

$$
V = \left(\frac{A1 + A2}{2}\right) * d
$$

Donde

V= volumen de tierra  $(m^3)$ 

A1 = área de sección transversal 1  $(m^2)$ 

A2 = área de sección transversal 2  $(m^2)$ 

 $D =$  distancia entre las áreas (m)

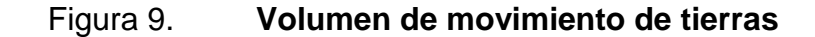

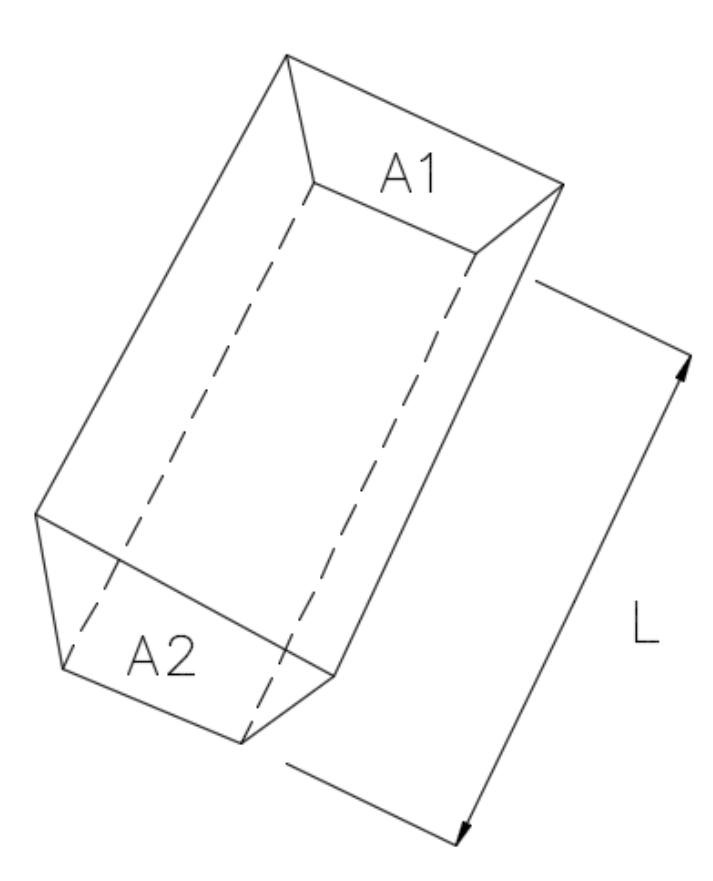

Fuente: elaboración propia, utilizando el programa Civil 3D 2017.

En las secciones transversales donde se tenga área de corte y relleno, es necesario determinar las distancias de paso; esta es la distancia entre la primera sección transversal y el punto donde teóricamente se da el cambio entre corte y relleno.

El método para calcular los volúmenes es correcto para tramos rectos puesto que este no se cumple en curvas, sin embargo, por la cantidad de metros cúbicos, esta resulta insignificante.

Es necesaria una relación de triángulos para el cálculo de la distancia de paso.

$$
D1 = \frac{C*D}{C+R}
$$

$$
D2 = \frac{R*D}{R+C}
$$

Donde

R = área de relleno  $(m^2)$  $D =$  distancia entre las estaciones  $(m)$ C = área de corte  $(m^2)$ D1 = distancia de paso 1 (m) D2 = distancia de paso 2 (m)

Conociendo la distancia de paso se calcula el volumen de corte y el volumen de relleno.

$$
Vol C = \frac{C}{2} * D1
$$

$$
Vol R = \frac{R}{2} * D2
$$

Donde

C = área de corte  $(m^2)$ 

R = área de relleno ( $m^2$ )

D1 = distancia de paso 1 (m)

D2 = distancia de paso 2 (m)

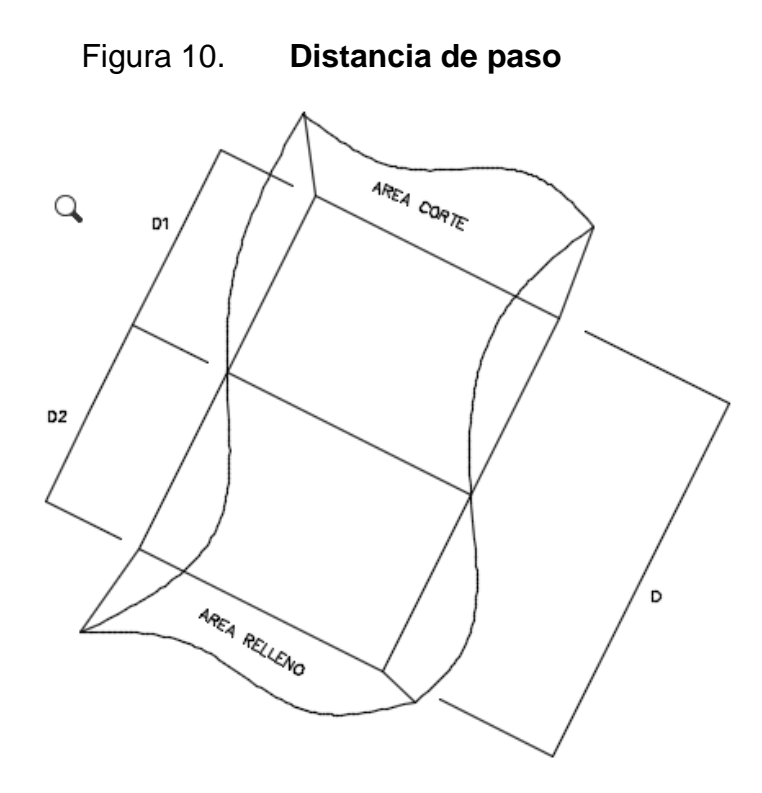

Fuente: elaboración propia, utilizando el programa Civil 3D 2017.

# **2.1.6.2.3. Balance y diagrama de masas**

Para tener calidad y economía en el movimiento de tierras es necesaria la curva de masas, este método indica el sentido del movimiento del volumen a excavar.

Para obtener las ordenadas de la curva se suma algebraicamente una cota arbitraria inicial, el valor del volumen de un corte con signo positivo y el valor del relleno con signo negativo.

El procedimiento para el cálculo de curva de masa es el siguiente:

- Se proyecta la sub rasante sobre el dibujo del perfil del terreno.
- Se determina en cada estación, o en los puntos que lo ameriten, los espesores de corte o relleno.
- Dibujar las secciones transversales topográficas.
- Dibujar la plantilla del corte o del relleno con los taludes escogidos, según el tipo de material, sobre la sección topográfica correspondiente, quedando así dibujadas las secciones transversales del camino.
- Cálculo de las áreas de las secciones transversales del camino con algún método apropiado.
- Dibujo de la curva con los valores anteriores.

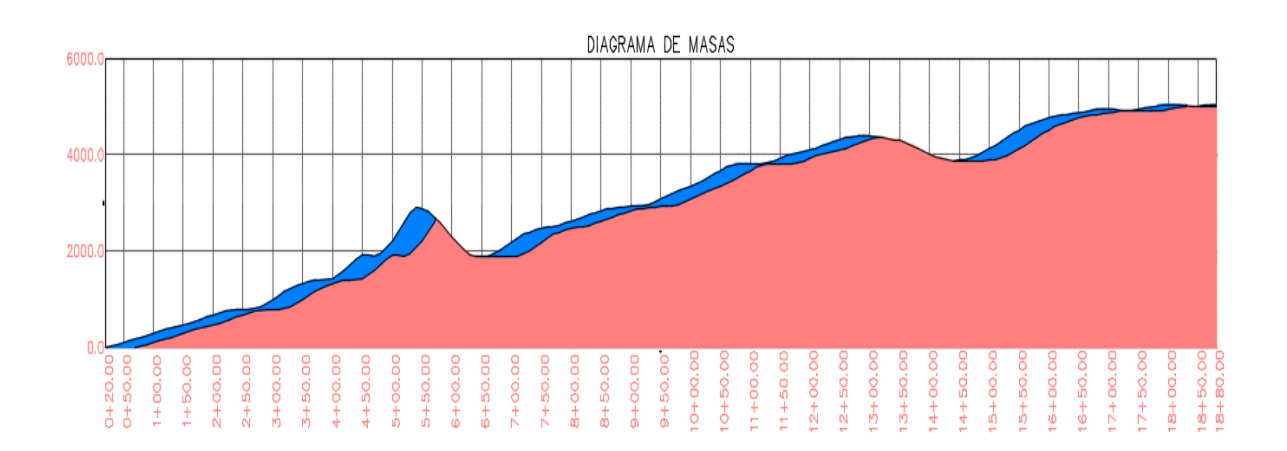

Figura 11. **Diagrama de masas**

Fuente: elaboración propia utilizando el programa Civil 3D 2017.

## **2.1.7. Diseño estructural del pavimento**

A continuación se realizara la descripción del diseño de la carretera que une el sector 2 y 5 de la aldea El Carmen en el municipio de Santa Catarina Pinula.

## **2.1.7.1. Características generales**

Se define las características principales del proyecto, como lo es el periodo de diseño, la velocidad de diseño y todos los factores necesarios para el diseño de la carretera.

# **2.1.7.1.1. Periodo de diseño**

Es el tiempo elegido al inicio del diseño y, para este, se determinan las características del pavimento, se evalúa su comportamiento para distintas alternativas en un largo periodo de tiempo.

Se debe satisfacer las exigencias del servicio durante el periodo de diseño elegido, a un costo razonable. Normalmente, el periodo de diseño es mayor a la vida útil del pavimento, este periodo depende del tipo de carretera.

El periodo de diseño para la carretera será de 20 años puesto que cuenta con bajos volúmenes de tránsito.

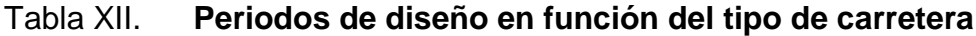

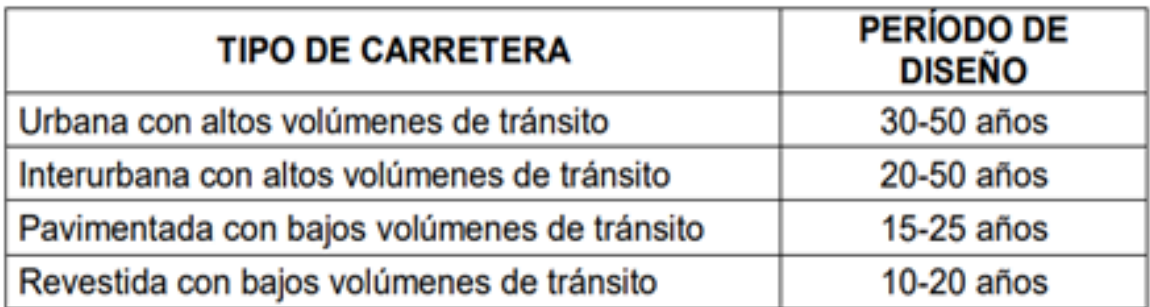

Fuente: Manual Centroamericano de normas para el diseño geométrico de las carreteras regionales, SIECA, 2002. p.143.

# **2.1.7.1.2. Tránsito promedio diario anual**

Uno de los elementos primarios para diseñar las carreteras es el volumen del tránsito promedio diario anual (TPDA), el cual consiste en el volumen total de vehículos que pasan por un punto de la carretera en un periodo de tiempo determinado. Este es mayor a un día y menor o igual a un año, y se divide por el número de días en el periodo de la medición.

El tránsito promedio diario anual es un indicador numérico para el diseño, que constituye una medida característica de la circulación de vehículos.

## **2.1.7.1.3. Velocidad de diseño**

Es la velocidad que alcanza un vehículo en la carretera y determina las características geométricas que tendrá esta. Dicha velocidad no es necesariamente la máxima velocidad de la carretera, puede ser mayor o menor.

Este parámetro se utiliza para definir el diseño geométrico de la carretera; las carreteras que tienen mayor velocidad de diseño requieren curvas más suaves, las carreteras con velocidades menores se diseñan con curvas más pronunciadas.

Para este proyecto se utilizará una velocidad de diseño de 30 kilómetros por hora.

| T.P.D.A De | Carretera  | velocidad de | Radio      | Pendiente  | Ancho de        |
|------------|------------|--------------|------------|------------|-----------------|
|            |            | diseño (km.) | minimo(m.) | máxima (%) | calzada         |
|            | Tipo "A"   |              |            |            | $2 \times 7.20$ |
| 3000.00    | Llanas     | 100.00       | 375.00     | 3.00       |                 |
| A          | Onduladas  | 80.00        | 225.00     | 4.00       |                 |
| 5000.00    | Montañosas | 60.00        | 110.00     | 5.00       |                 |
|            | Tipo "B"   |              |            |            | 7.20            |
| 1500.00    | Llanas     | 80.00        | 225.00     | 6.00       |                 |
| А          | Onduladas  | 60.00        | 110.00     | 7.00       |                 |
| 3000.00    | Montañosas | 40.00        | 47.00      | 8.00       |                 |
|            | Tipo "C"   |              |            |            | 6.50            |
| 900.00     | Llanas     | 80.00        | 225.00     | 6.00       |                 |
| A          | Onduladas  | 60.00        | 110.00     | 7.00       |                 |
| 1500.00    | Montañosas | 40.00        | 47.00      | 8.00       |                 |
|            | Tipo "D"   |              |            |            | 6.00            |
| 500.00     | Llanas     | 80.00        | 225.00     | 6.00       |                 |
| А          | Onduladas  | 60.00        | 110.00     | 7.00       |                 |
| 900.00     | Montañosas | 40.00        | 47.00      | 8.00       |                 |
|            | Tipo "E"   |              |            |            | 5.50            |
| 100.00     | Llanas     | 50.00        | 75.00      | 8.00       |                 |
| А          | Onduladas  | 40.00        | 47.00      | 9.00       |                 |
| 500.00     | Montañosas | 30.00        | 30.00      | 10.00      |                 |
|            | Tipo "F"   |              |            |            | 5.50            |
| 10.00      | Llanas     | 40.00        | 47.00      | 10.00      |                 |
| А          | Onduladas  | 30.00        | 30.00      | 12.00      |                 |
| 100.00     | Montañosas | 20.00        | 18.00      | 14.00      |                 |

Tabla XIII. **Velocidad de diseño según tráfico promedio diario**

Fuente: Dirección General de Caminos de Guatemala. p. 76

# **2.1.7.1.4. Aforo vehicular**

Es una muestra del volumen de vehículos en un punto de una carretera. El diseño de un pavimento debe soportar efectos acumulados del tránsito para cualquier periodo de tiempo, es muy importante tener información exacta del tránsito para no tener diseños inseguros o sobre diseñados.

Se tienen las distintas mediciones de aforos vehiculares:

- Tránsito anual (TA): es el número de vehículos que pasan durante un año.
- Tránsito mensual (TM): es el número de vehículos que pasan durante un mes.
- Tránsito semanal (TS): es el número de vehículos que pasan durante una semana.
- Tránsito diario (TD): es el número de vehículos que pasan durante un día.
- Tránsito horario (TH): es el número de vehículos que pasan durante una hora.

| <b>TIPO DE</b>  | <b>VEHICULOS</b> |
|-----------------|------------------|
| <b>VEHICULO</b> | <b>DIARIOS</b>   |
| Ap              | 2 600            |
| Ac              | 450              |
| C2              | 110              |
| CЗ              |                  |
| TOTAL           | 3 1 6 1          |

Tabla XIV. **Total de vehículos diarios**

Fuente: Elaboración propia, utilizando el programa Excel 2013.

#### **2.1.7.2. Clasificación**

Las carreteras se clasifican de acuerdo con el orden o jerarquía que ocupan dentro de la red vial, por la condición en la que se encuentra el asfalto, por el tránsito y por el ancho de calzada. Se clasifican en tres tipos: de primer, segundo y tercer orden.

#### De primer orden

Son las carreteras asfaltadas de un gran ancho de calzada, entre estas están: La carretera panamericana que enlaza Guatemala con México y El Salvador, la carretera interoceánica que une Puerto Barrios y Puerto Quetzal.

Algunas de estas rutas también son autopistas de cuatro y seis carriles, como la que va de la capital del país hacia Antigua Guatemala, y la que une la capital con Puerto Quetzal.

De segundo orden

Están asfaltadas pero no suelen tener un gran ancho de calzada ni estar tan bien cuidadas como las de primer orden. Complementan las redes principales y dan acceso a las áreas productivas de la costa sur, parte del altiplano y el noreste del país.

De tercer orden

Son de terracería y pueden transitarse únicamente en tiempo seco.

## **2.1.7.3. Elementos estructurales**

A continuación se realiza la descripción de los distintos elementos estructurales que serán utilizados en el diseño de la carretera que une el sector 2 y 5 de la aldea El Carmen.

#### **2.1.7.3.1. Sub rasante**

Es la capa que permite el apoyo de la estructura del pavimento, la cual se encuentra debajo de la base, sub base y carpeta de rodadura.

La sub rasante soporta las cargas que transmite el pavimento y sirve como cimentación del pavimento; se definirá el volumen de movimiento de tierras, por lo que el criterio debe ser importante para un bajo costo del proyecto.

# **2.1.7.3.2. Sub base**

Es la capa que soporta, distribuye y transmite las cargas del tránsito que provienen de las capas superiores. Se coloca encima de la sub rasante y sirve como capa de drenaje al pavimento; controla en lo posible cambios de volumen, elasticidad y plasticidad que pudiera tener el material de la sub rasante.

Controla la ascensión capilar del agua que proviene de las capas friáticas cercanas protegiendo el pavimento. El material de la sub base debe ser seleccionado y tener mayor capacidad que la sub rasante.

#### **2.1.7.3.3. Base**

Esta capa del pavimento transmite y distribuye las cargas a la sub base y a su vez a la sub rasante; dichas cargas son producidas por el tránsito. Sobre esta capa se coloca la carpeta de rodadura.

Es importante debido a su función estructural, la cual reduce los esfuerzos de corte. De esta capa depende la disminución del espesor de la carpeta de rodadura y así disminuir el costo del proyecto.

Se pueden utilizar distintos materiales para su composición, como lo puede ser piedra triturada y mezclada con material de relleno o una composición de arena, piedra o grava.

.

#### **2.1.7.3.4. Carpeta de rodadura**

Es la última capa que se aplica en la carretera y será por donde circulará el tráfico. Debe tener un buen comportamiento ante el deslizamiento, sobre todo, cuando se trata de una autopista. Cuando se trata de un parqueo no es tan importante este factor de deslizamiento.

Esta capa está formada por mezclas bituminosas e impermeabiliza la superficie, evitando filtraciones de agua de lluvia que podrían saturar las capas inferiores. Además, evita la desintegración de las capas inferiores.

# **2.1.7.3.5. Bombeo**

Proporciona una pendiente transversal desde el centro del camino hasta los hombros. Da salida al agua pluvial que cae sobre el pavimento, evitando penetración en las capas de la carretera.

En curvas horizontales se tiene un peralte para contrarrestar la fuerza centrífuga y da paso a la salida de agua que cae en la carretera.

Los pavimentos de tipo alto son aquellos que mantienen superficies lisas y propiedades antideslizantes en todo tipo de clima. Los pavimentos de tipo bajo son lo que están formados por superficies de terracería.

Para desalojar el agua hacia la cuneta se consideró para el diseño un 2 % de bombeo en ambos lados de la línea central de la carretera.

#### **2.1.7.4. Material, equipo y herramienta**

Las máquinas de gran potencia se utilizan como apoyo en la ejecución de obras viales para la preparación del terreno. Para el movimiento de tierras se recurre a las máquinas o equipos, esto es importante debido a que las labores de movimiento de tierra constituyen un 50 % del monto total de los proyectos.

Se tienen diferentes equipos para la construcción, los cuales se clasifican de la siguiente forma:

Equipo estándar: este tipo de maquinaria se fabrica en serie, por lo tanto se tiene en el mercado una gran cantidad de modelos, tamaños y formas de trabajo. Tienen la ventaja de que para estas, normalmente, existen repuestos y su operación es estándar.

Equipo o maquinaria especial: se fabrican para ser usados en una sola obra de características especiales o para un tipo de operación específica, es decir, su origen está en una necesidad específica que es satisfecha mediante su diseño y construcción.

# **2.1.8. Diseño del pavimento de concreto asfáltico por normas AASHTO 93**

Periodo de diseño

La carretera que se realizará en los sectores 2 y 5 de la aldea El Carmen será nueva, puesto que solo existe una vía de paso de terracería, la cual no es transitable con vehículo. Según datos de la zona, proporcionados por la Dirección de Planificación Municipal de Santa Catarina Pinula, el tránsito promedio diario es bajo, por lo que se tomará un periodo de diseño de 20 años.

| <b>TIPO DE CARRETERA</b>                    | <b>PERÍODO DE</b><br><b>DISEÑO</b> |
|---------------------------------------------|------------------------------------|
| Urbana con altos volúmenes de tránsito      | 30-50 años                         |
| Interurbana con altos volúmenes de tránsito | 20-50 años                         |
| Pavimentada con bajos volúmenes de tránsito | 15-25 años                         |
| Revestida con bajos volúmenes de tránsito   | 10-20 años                         |

Tabla XV. **Periodos de diseño en función del tipo de carretera**

Fuente: Manual Centroamericano de normas para el diseño de pavimentos, SIECA, 2002. p. 143.

## **Serviciabilidad**

Se determinan los índices de serviciabilidad, que son la capacidad que tiene de servir al tipo y volumen de tránsito para el cual fue diseñado. La serviciabilidad inicial es función directa del diseño de la estructura de pavimento y de la calidad con que se construye la carretera, mientras que la serviciabilidad final va en función de la categoría del camino, se adopta en base a esto y al criterio del diseñador.

Debido a que el pavimento que se trabajará en el proyecto es flexible, se tomó una serviciabilidad inicial de 4,2 y por ser un camino de tránsito menor, se tomó una serviciabilidad final de 2. Estos valores se obtienen de la figura 12.

Figura 12. **Valores de serviciabilidad inicial y final**

Serviciabilidad inicial.  $Po = 4.5$  para pavimentos rígidos  $Po = 4.2$  para pavimentos flexibles Serviciabilidad final<sup>1</sup>.  $Pt = 2.5$  ó más para caminos principales Pt = 2.0 para caminos de tránsito menor

Fuente: Manual Centroamericano de normas para el diseño de pavimentos, SIECA, 2002.

p. 143.

Con los valores de serviciabilidad inicial y final se calcula la pérdida de serviciabilidad.

$$
\Delta PSI = Po - Pt
$$
  

$$
\Delta PSI = 4.2 - 2
$$
  

$$
\Delta PSI = 2.2
$$

Factor camión

El factor camión es una manera de expresar los niveles equivalentes de daño entre ejes. Los daños producidos por cada eje de un vehículo son sumados para determinar el daño producido por el total.

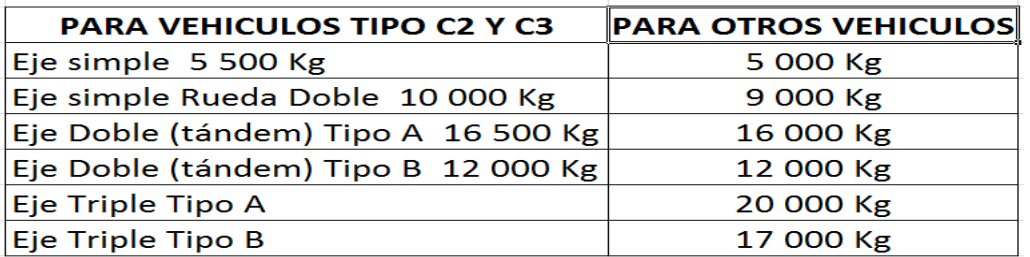

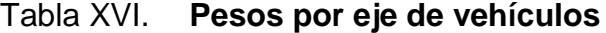

Fuente: Reglamento para el control de pesos y dimensiones de vehículos automotores de carga y sus combinaciones. p. 5.

En este proyecto se trabajó con vehículos Ap y Ac, los cuales entran en la categoría de eje simple. Este vehículo se compone de cuatro ruedas de igual medida de fabricación, el límite de peso, según la tabla XVl para un eje simple es de 5 000 kilogramos o bien 11 kips.

|                                                   | SEPARACIÓN MÍNIMA ENTRE EJES | <b>PESO TOTAL</b> |
|---------------------------------------------------|------------------------------|-------------------|
| TIPO DE VEHÍCULO AUTORIZADO                       | MÁS DISTANTES (metros)       | (kilogramos)      |
| $C-2$                                             | 5,00                         | 15 500            |
| $C-3$                                             | 5,00                         | 22 000            |
| C-3 Rueda de Doble Ancho                          | 5,00                         | 26 000            |
| $C-4$                                             | 5,00                         | 25 000            |
| $T2-SI$                                           | 6,67                         | 23 000            |
| <b>T2-S2</b>                                      | 10,50                        | 30 000            |
| $T2-S3$                                           | 10,50                        | 34 000            |
| $T3-SI$                                           | 10,50                        | 30 000            |
| <b>T3-S2</b>                                      | 14,40                        | 37 000            |
| $T3-53$                                           | 14,40                        | 41 000            |
| <b>T3-S4</b>                                      | 14,40                        | 45 000            |
| C2-R2 (Remolque con rueda sencilla)               | 12,38                        | 25 500            |
| C2-R2 (Remolque con rueda sencilla y rueda doble) | 12,38                        | 27 500            |
| C2-R2 (Remolque con rueda doble)                  | 12,38                        | 29 500            |
| C3-R2 (Remolque con rueda sencilla)               | 14,40                        | 32 000            |
| C3-R2 (Remolque con rueda sencilla y rueda doble) | 14,40                        | 34 000            |
| C3-R2 (Remolque con rueda doble)                  | 14,40                        | 36 000            |
| C3-R3 (Remolque con rueda sencilla)               | 14,40                        | 37 000            |
| C3-R3 (Remolque con rueda sencilla y rueda doble) | 16,00                        | 39 000            |
| T2-SI-R2 (Remolque con rueda sencilla)            | 16,00                        | 33 000            |

Tabla XVII. **Pesos máximos de camiones**

Fuente: Reglamento para el control de pesos y dimensiones de vehículos automotores de carga

y sus combinaciones. p. 5.

En este proyecto se tiene el camión C2 que cuenta con eje direccional simple y un eje de tracción de rueda doble. El peso máximo para este tipo de camión según la tabla XVll es de 15 500 kilogramos o bien 33 kips. Así mismo, el camión C3, que es un camión de eje simple direccional y un eje de doble tándem cuyo peso máximo según la tabla XVll es de 22 000 kilogramos o 48 kips.

El vehículo Ap pesa alrededor de 1,8 toneladas o bien 4 kips y se distribuye 2 kips por eje. Un vehículo Ac pesa 4,5 toneladas o bien 10 kips, cuyo peso se distribuye en los ejes del vehículo, 4 kips en el eje direccional y 6 kips en el eje de tracción; el peso total no excede el peso límite de la tabla XVl.

El camión C2 tiene un peso aproximado de 5 toneladas en el eje simple o bien 10 kips y un peso de 8 toneladas en el eje de tracción o 20 kips. El camión C3 tiene un peso aproximado de 5 toneladas en el eje simple o bien 10 kips y un peso de 16 toneladas para el eje de tracción o 32 kips.

Los pesos de los vehículos C2 y C3 no exceden el máximo de peso de la tabla XVll.

| <b>Tipo</b> |                                                                                                    |  |  |    |
|-------------|----------------------------------------------------------------------------------------------------|--|--|----|
| vehículos   | $\begin{array}{ l l l }\n\hline\n\text{de Carga} & \text{en} & \text{eje Carga eje de} \\ \hline\n\text{directional kips} & \text{tracción kips}\n\end{array}$ |  |  |    |
|             |                                                                                                    |  |  |    |
| Ac          |                                                                                                    |  |  |    |
| C2          | 10                                                                                                    |  |  | 20 |
| 23          | 10                                                                                                    |  |  | 32 |
|             |                                                                                                    |  |  |    |

Tabla XVIII. **Peso de vehículo por eje**

Fuente: elaboración propia, utilizando el programa Excel 2013.

Con el valor de Pt obtenido (figura 12) se seleccionó la tabla XlX de una variedad de tablas, las cuales dependen del Pt. Estas tablas se encuentran en el Manual Centroamericano de normas para el diseño de pavimentos.

Para calcular el factor camión es necesario asumir en primera instancia, para pavimentos flexibles, el número estructural (SN) que se considere adecuado a las cargas.

Para este proyecto se tiene una moderada carga vehicular y las cargas de los vehículos no exceden los 22 000 kilogramos, por lo que, según el Manual Centroamericano para el diseño de pavimentos se asumirá un valor estructural SN de 4, el cual se encuentra en la página 46 del Manual Centroamericano de normas para el diseño de pavimentos, SIECA, 2002.

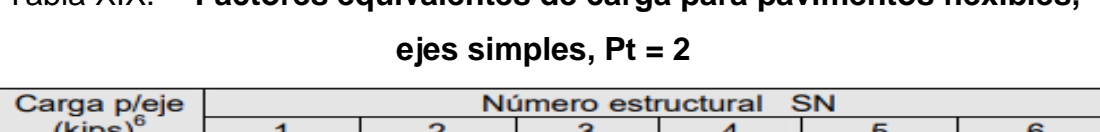

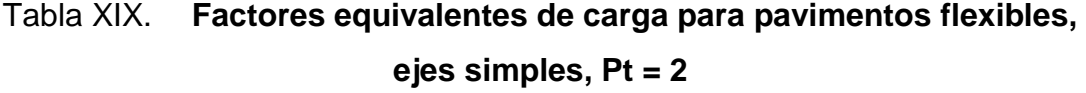

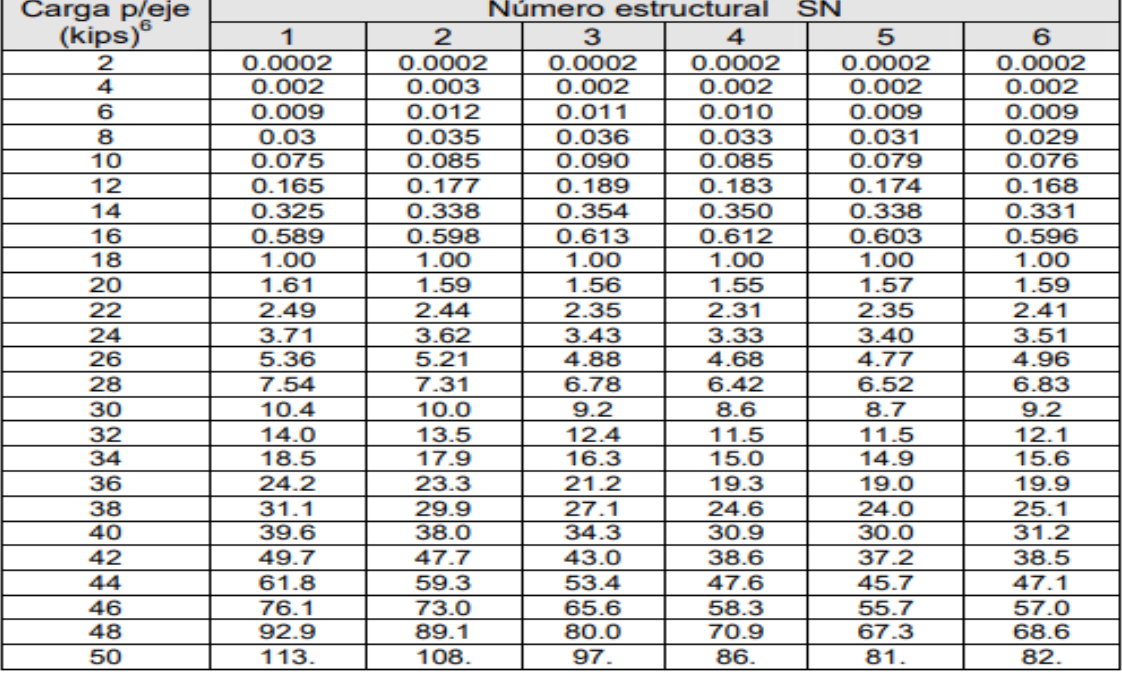

Fuente: Manual Centroamericano de normas para el diseño de pavimentos, SIECA, 2002. p. 46.

Cálculo de factor camión

Factor camión = Factor por eje direccional + factor por eje de tracción

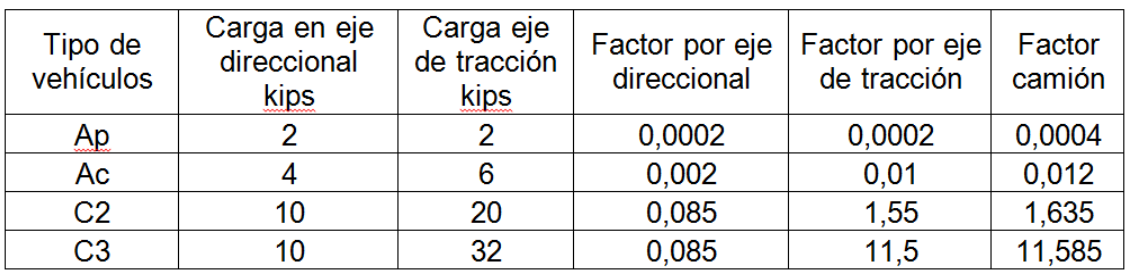

# Tabla XX. **Cálculo del factor camión**

Fuente: elaboración propia, utilizando el programa Excel 2013.

En la tabla XXl se tiene el porcentaje de la tasa anual de crecimiento vehicular que se usará y el periodo de diseño de la estructura de pavimento, lo que da el factor de crecimiento de tránsito (tabla XXlI). La tasa de crecimiento anual de los vehículos en el área fue proporcionada por el Departamento de Planificación Municipal del municipio de Santa Catarina Pinula.

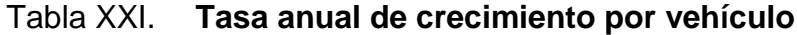

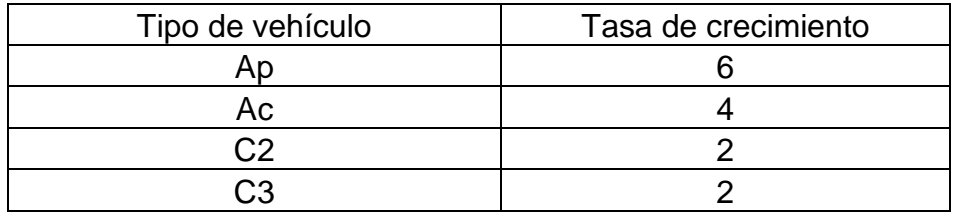

Fuente: Elaboración propia, utilizando el programa Excel 2013.

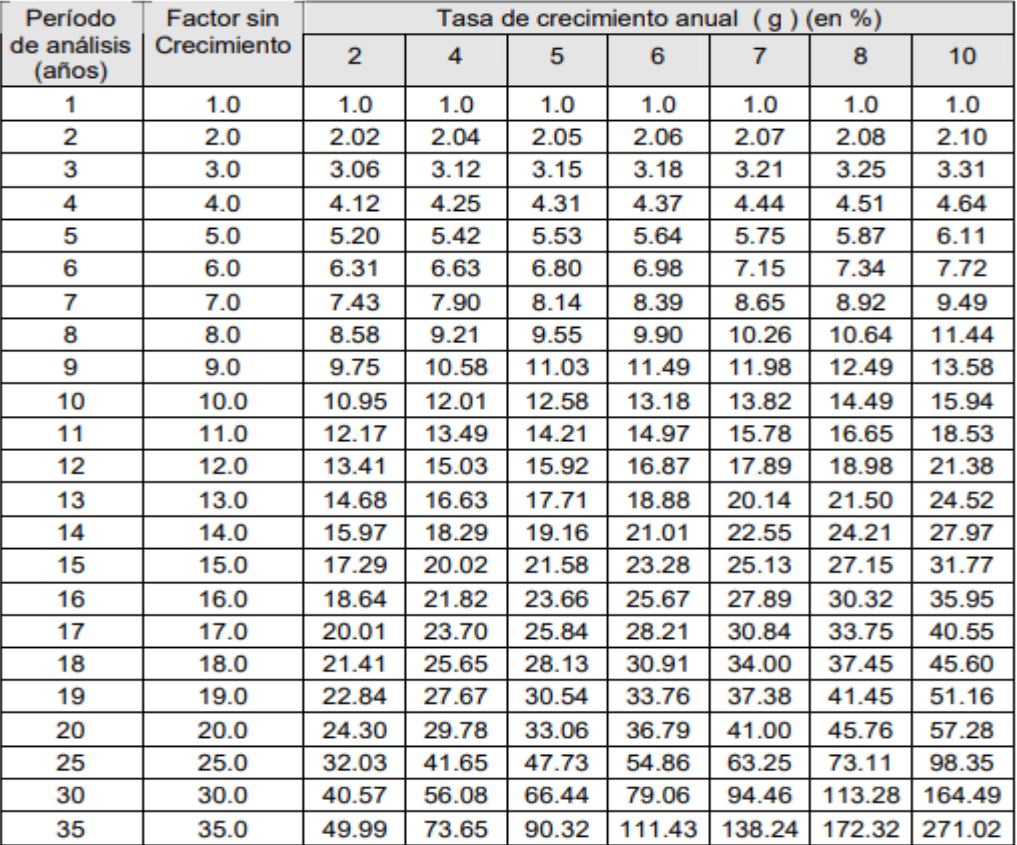

#### Tabla XXII. **Factores de crecimiento de tránsito**

Fuente: Manual Centroamericano de normas para el diseño de pavimentos, SIECA, 2002. p. 65.

## Calculo de ESAL'S de diseño

El tránsito está compuesto por vehículos de diferente peso y número de ejes. Para el cálculo se transforma en un número equivalente de ejes ESAL'S (carga de eje simple equivalente).

Tránsito de diseño = Vehículos diarios \* Factor de crecimiento

ESAL'

|                     | A                                   | B                        | C                     | D                | E                   |
|---------------------|-------------------------------------|--------------------------|-----------------------|------------------|---------------------|
| Tipo de<br>vehículo | Cantidad de<br>vehículos<br>diarios | Factor de<br>crecimiento | Transito de<br>diseño | Factor<br>camión | ESAL'S de<br>diseño |
| Ap                  | 2 600                               | 36,79                    | 34 913 710            | 0,0004           | 13 965,484          |
| Ac                  | 450                                 | 29,78                    | 4 891 365             | 0,012            | 58 696,38           |
| C <sub>2</sub>      | 110                                 | 24,3                     | 975 645               | 1,635            | 1 595 179,575       |
| C <sub>3</sub>      |                                     | 24,3                     | 8 8 6 9, 5            | 11,585           | 1 027 531,575       |
| Total<br>vehículos  | 3 1 6 1                             |                          |                       | <b>TOTAL</b>     | 1770 594,597        |

Tabla XXIII. **Calculo de esal´s de diseño**

Fuente: elaboración propia, utilizando el programa Excel 2013.

- Columna A: indica la cantidad de vehículos, la cual se obtiene mediante un aforo vehicular.
- Columna B: da el factor de crecimiento vehicular, el cual se obtiene mediante la tabla XXll.
- Columna C: indica el tránsito de diseño para un año, el cual se obtiene de la multiplicación de los vehículos diarios por el factor de crecimiento y este resultado multiplicarlo por 365 días del año.
- Columna D: el factor camión se obtiene del resultado obtenido en la tabla XX.
- Columna E: da el ESAL'S de diseño, el cual se obtiene multiplicando el tránsito de diseño por el factor camión.

Con el cálculo del ESAL'S de diseño para cada vehículo se obtiene el valor total de ESAL'S, este es la suma de todos los ESAL'S de diseño.

Factor de distribución por dirección

Es el factor del total del flujo vehicular censado. En la mayoría de los casos este valor es de 0,5, ya que la mitad de los vehículos van en una dirección y la otra mitad en la otra dirección.

Factor de distribución por carril

El carril de diseño es el que recibe mayor número de ESAL'S para un camino de dos carriles, cualquiera de las dos puede ser el carril de diseño.

| Número de carriles en una sola<br>dirección | LC <sup>11</sup> |
|---------------------------------------------|------------------|
|                                             | 1.00             |
|                                             | $0.80 - 1.00$    |
|                                             | $0.60 - 0.80$    |
|                                             | $0.50 - 0.75$    |

Tabla XXIV. **Factor de distribución por carril**

Fuente: Manual Centroamericano de normas para el diseño de pavimentos, SIECA, 2002. p. 69.

Se tiene una carretera de dos vías y un carril en una dirección, por lo tanto el factor carril según la tabla XXlll es de 1.

ESAL'S de diseño = ESAL'S total \* Factor de dirección \* Factor de carril

ESAL' ESAL'S de diseño =  $0.885 * 10^6$  Confiabilidad

Este valor se refiere al grado de seguridad o veracidad del diseño de la estructura de un pavimento para que pueda llegar al fin de su periodo de diseño en buenas condiciones.

|                           | Niveles de confiabilidad R |                |  |
|---------------------------|----------------------------|----------------|--|
| Tipo de carretera         | Suburbanas                 | <b>Rurales</b> |  |
| <b>Autopista Regional</b> | $85 - 99.9$                | $80 - 99.9$    |  |
| <b>Troncales</b>          | $80 - 99$                  | $75 - 95$      |  |
| <b>Colectoras</b>         | $80 - 95$                  | 50 - 80        |  |

Tabla XXV. **Niveles de confiabilidad R en función del tipo de carretera**

Fuente: Manual Centroamericano de normas para el diseño de pavimentos, SIECA, 2002. p. 195.

Esta carretera es colectora puesto que a ella llegan todos los vehículos de los diferentes sectores de la aldea, y entra en la categoría de suburbana, por lo que se tomó un valor de  $R = 80$ .

Desviación estándar

Este valor representa la desviación estándar conjunta que relaciona la desviación estándar de la ley de predicción del tránsito en el periodo de diseño con la desviación estándar de la ley de predicción del comportamiento del pavimento, o bien, del número de ejes que puede soportar un pavimento hasta que su índice de serviciabilidad descienda por debajo de un determinado tiempo.

Figura 13. **Valores recomendados para la desviación estándar (So)**

| Condición de Diseño                                                                                    | Desviación Estándar                       |
|----------------------------------------------------------------------------------------------------|-------------------------------------------|
| Variación de la predicción en el<br>comportamiento del pavimento<br>(sin error de tráfico)             | 0,25                                      |
| Variación total en la predicción del<br>comportamiento del pavimento y en<br>la estimación del tráfico | $0,35 - 0.50$<br>(0.45 valor recomendado) |

Fuente: Manual Centroamericano de normas para el diseño de pavimentos, SIECA, 2002.

p. 196.

Se tiene una variación total en la predicción del comportamiento del pavimento y en la estimación del tráfico, por lo tanto, el valor recomendado de la desviación estándar es de 0,45.

Módulo de resiliencia

El módulo de resiliencia reemplaza al CBR como variable para caracterizar la subrasante, subbase y base. El módulo de resiliencia es una medida de la propiedad elástica de los suelos que reconoce a su vez las características no lineales de su comportamiento.

Cada capa de la carretera tiene un CBR diferente y el módulo de resiliencia se calcula para cada capa.

Para el cálculo del CBR al 95 % se debe realizar una interpolación lineal con los datos obtenidos en el laboratorio.

Tabla XXVI. **Datos del laboratorio**

| %    | C.B.R |
|------|-------|
| 92,9 | 2,47  |
| 94,9 | 3,78  |
| 99,8 | 7,83  |

Fuente: elaboración propia, utilizando el programa Excel 2013.

 $X = 95 \%$  Y = valor correspondiente de CBR

$$
y = y1 + \left[ \left( \frac{x - x1}{x2 - x1} \right) (y2 - y1) \right]
$$

 $X1 = 92,9\%$  Y1 = 2,47  $X2 = 94,9\%$   $Y2 = 3,78$ 

$$
y = 2,47 + \left[ \left( \frac{95 - 92,9}{94,9 - 92,9} \right) (3,78 - 2,47) \right]
$$

$$
y = 3.85
$$

El valor soporte debe tener un CBR determinado por el método AASHTO T 193 mínimo de 40 para la sub base y de 70 para la base, por lo que se toman los valores de 40 para la sub base y de 80 para la base.

Tabla XXVII. **Valores de CBR de cada capa de la carretera**

| Capa        |  |
|-------------|--|
| Subrasante  |  |
| Subbase     |  |
| <b>Base</b> |  |

Fuente: elaboración propia, utilizando el programa Excel 2013.

$$
MR = \frac{2\;555 \; * \; CBR^{0.64}}{1\;000}
$$

$$
MR SUBRASANTE = \frac{2\ 555 \times \ 3,85^{0,64}}{1\ 000} = 6,05\ KSI
$$

$$
MR SUBBASE = \frac{2\ 555 \times \ 40^{0,64}}{1\ 000} = 27,08\ KSI
$$

$$
MR BASE = \frac{2\ 555 \times \ 80^{0,64}}{1\ 000} = 42,21\ KSI
$$

Número estructural

Es la capacidad del sistema para soportar las cargas de tráfico. Este número estructural es una función del espesor de las capas, coeficientes de capa y coeficientes de drenaje.

$$
SN = a1 * D1 + a2 * D2 * m2 + a3 * D3 * m3
$$

#### Donde

a1, a2 y a3 = coeficientes estructurales o de capa de la superficie de rodadura, base y sub base.

m2, m3 = coeficientes de drenaje para base y sub base.

D1, D2 y D3 = espesores de capa en pulgadas para la superficie de rodadura, base y sub base.

## Tabla XXVIII. **Datos necesarios para el cálculo de número estructural**

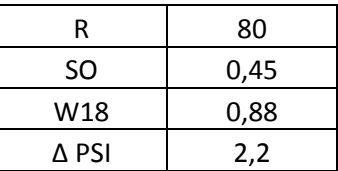

Fuente: elaboración propia, utilizando el programa Excel 2013.

Tabla XXIX. **Módulo de resiliencia para las capas de la carretera**

| MR SUBRASANTE     | 6,05 KSI  |
|-------------------|-----------|
| <b>MR SUBBASE</b> | 27,08 KSI |
| MR BASE           | 42,21 KSI |

Fuente: elaboración propia, utilizando el programa Excel 2013.

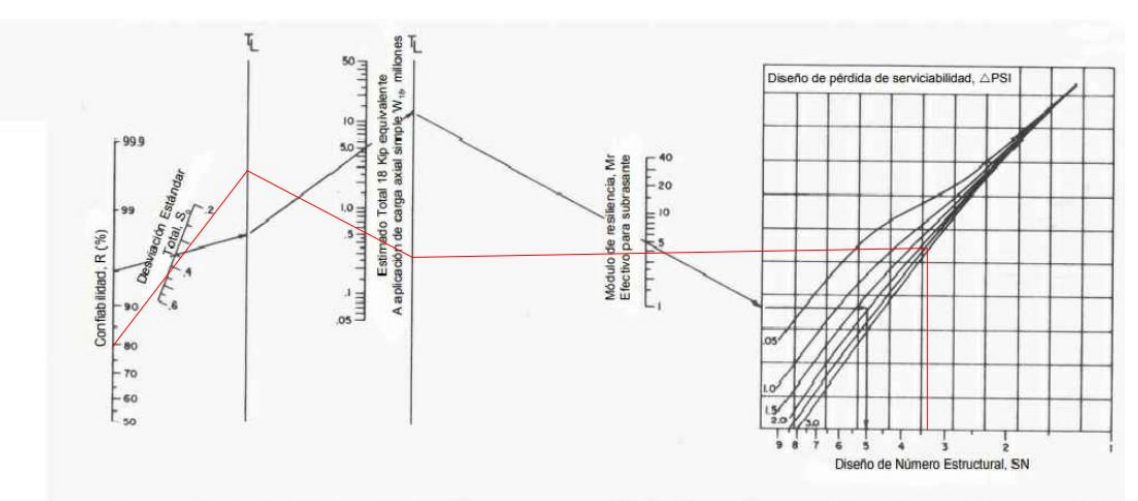

Figura 14. **Diseño de número estructural**

Fuente: Manual Centroamericano de normas para el diseño geométrico de las carreteras regionales, SIECA, 2002. P. 145.

 Procedimiento de cálculo de número estructural con la gráfica de la figura No. 14.

- Se comienza del lado izquierdo de la gráfica, donde se tiene la confiabilidad R.
- En la siguiente línea inclinada de desviación estándar (So) se une este punto con el de confiabilidad del punto anterior, trazando una línea que intercepte la siguiente línea Tl en un punto que servirá de pivote.
- En la línea siguiente vertical de número de ESAL'S aplicados W18 (millones) se une el punto de pivote de la línea anterior con este nuevo punto, se encuentra otro punto pivote en la línea siguiente Tl.
- En la línea vertical siguiente de módulo de resiliencia se une el último punto pivote encontrado anteriormente y el valor de módulo de resiliencia, hasta encontrar la primera línea vertical.
- De este punto de intersección se continúa horizontalmente hasta encontrar la línea inclinada que corresponda a un valor de ΔPSI, que es la pérdida de serviciabilidad.
- Se procede a encontrar los valores de SN1, SN2 y SN3.

Los valores obtenidos para el proyecto son:

## Tabla XXX. **Valores del número estructural para cada capa de la carretera**

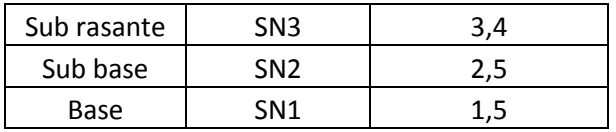

Fuente: elaboración propia, utilizando el programa Excel 2013.

Cálculo del coeficiente estructural de capa a1

Para el caso del asfalto se utiliza el valor del módulo de resiliencia del concreto asfaltico de la tabla XXX y se encuentra el coeficiente estructural de capa a1.

Para encontrar en la gráfica de la figura 15 el valor a1, se sale del valor de módulo de resiliencia en la figura hacia arriba a interceptar la línea de pivote y de allí horizontalmente hacia la izquierda para encontrar el valor correspondiente de a1.

| <b>Material</b>          | Rango (Kg/cm <sup>2</sup> | Tipico (Kg/cm <sup>2</sup> |
|--------------------------|---------------------------|----------------------------|
| Concreto hidráulico      | 200000-550000             | 300000                     |
| Concreto asfáltico       | 15000-35000               | 30000                      |
| Base tratada con asfalto | 5000-30000                | 10000                      |
| Base tratada con cemento | 35000-70000               | 50000                      |
| Concreto pobre           | 100000-300000             | 200000                     |
| Base granular            | 1000-3500                 | 2000                       |
| Subbase granular         | 800-2000                  | 1200                       |
| Suelo granular           | 500-1500                  | 1000                       |
| Suelo fino               | 200-500                   | 300                        |

Tabla XXXI. **Valores del módulo de resiliencia**

 $1 \text{ Kg/cm}^2 = 0.1 \text{ MPa} = 14.3 \text{ psi}$ 

Fuente: [ttps://docplayer.es/47155289-Diseno-de-pavimento-rigido-para-la-urbanizacion](https://docplayer.es/47155289-Diseno-de-pavimento-rigido-para-la-urbanizacion-caballero-y-gongora-municipio-de-honda-tolima.html)[caballero-y-gongora-municipio-de-honda-tolima.html.](https://docplayer.es/47155289-Diseno-de-pavimento-rigido-para-la-urbanizacion-caballero-y-gongora-municipio-de-honda-tolima.html) Consulta: 23 de marzo del 2019.

Según la tabla XXX, se tiene un módulo de resiliencia para el asfalto de 30 000 kg/cm<sup>2</sup>, que es igual a 429 000 psi. Este valor se busca en la figura 15.

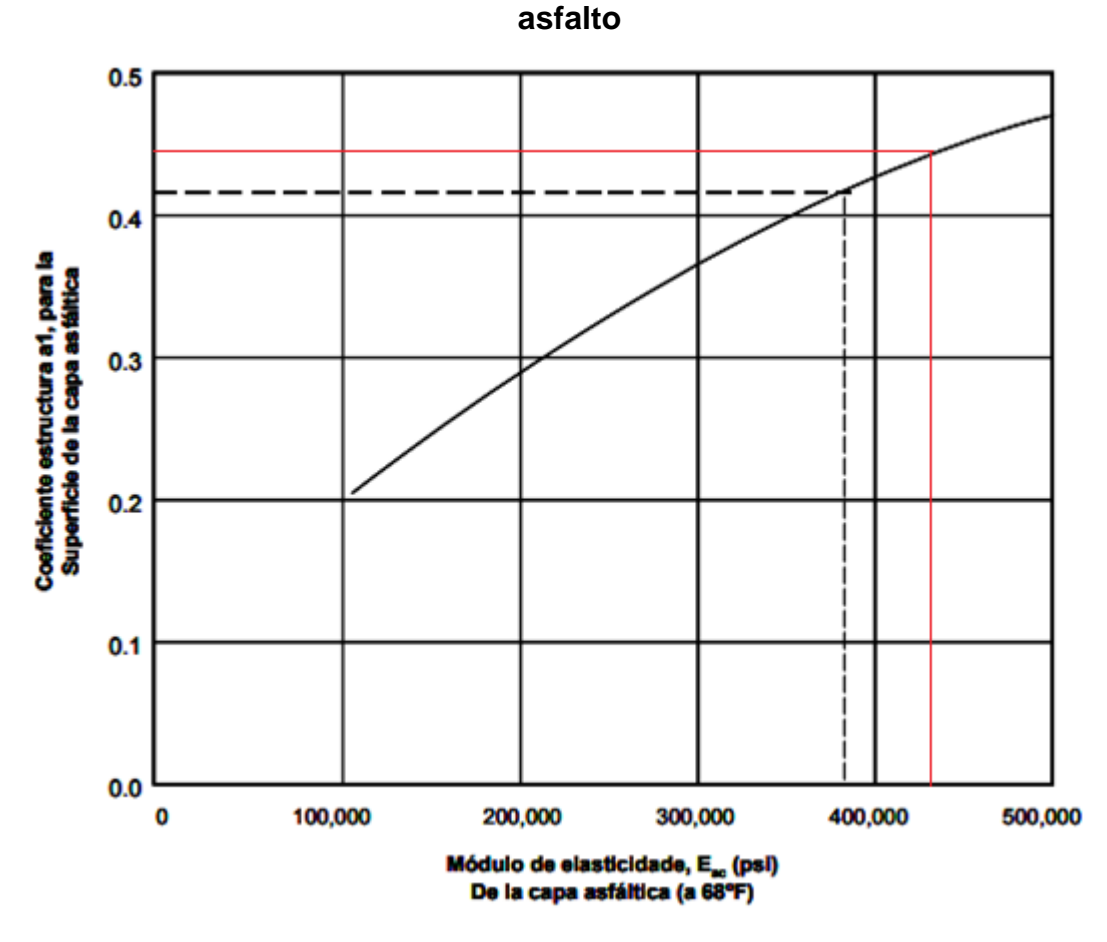

Figura 15. **Coeficiente estructural a partir del módulo elástico del** 

Fuente: Manual Centroamericano de normas para el diseño geométrico de las carreteras regionales, SIECA, 2002. p. 152.

Con la figura 15 se obtiene un coeficiente estructural de capa a1 de 0,45.

Cálculo del coeficiente estructural de capa a2

Para encontrar el valor de coeficiente de capa a2 de las bases trituradas o granulares, se utilizan la figura 16 y el valor del módulo de resiliencia de la tabla XXVlll, con el cual, horizontalmente, se traza una línea en la vertical del lado extremo derecho hasta encontrar la vertical del extremo izquierdo.

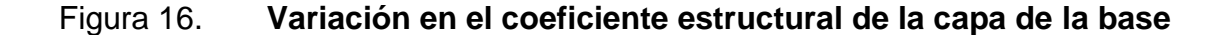

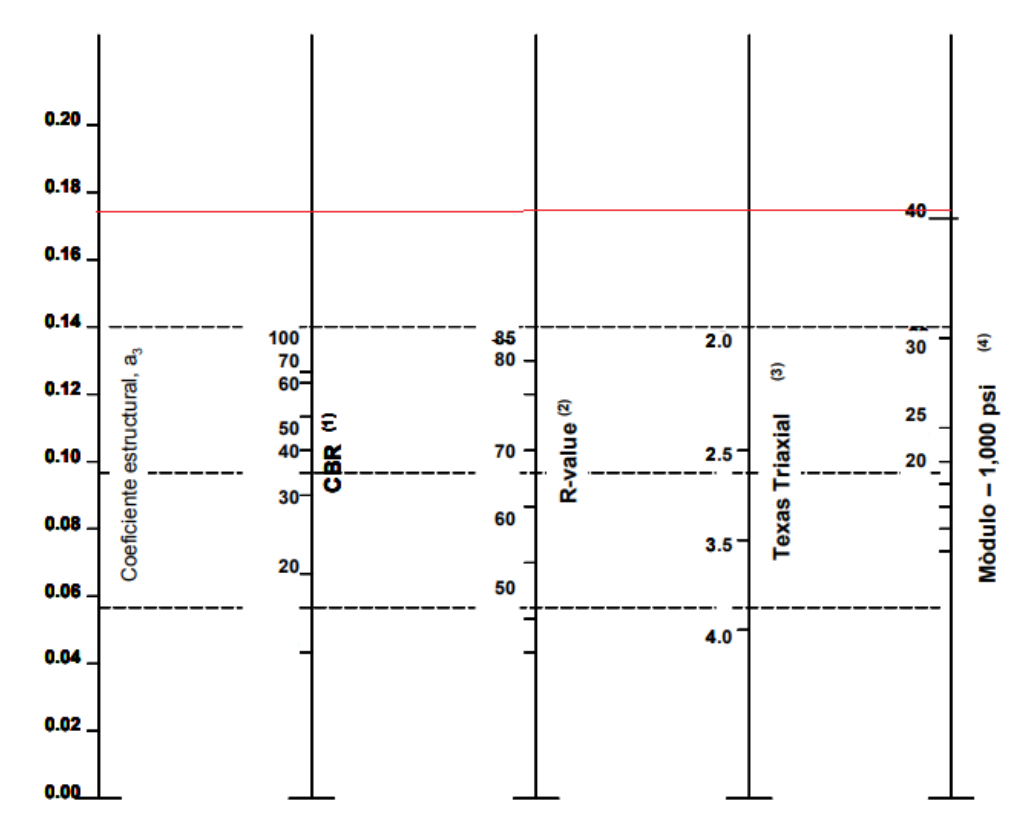

Fuente: Manual Centroamericano de normas para el diseño geométrico de las carreteras regionales, SIECA, 2002. p. 154.

Para la base se tiene un módulo de resiliencia de 42,21 ksi según la tabla XXVlll. Utilizando la figura 16 obtenemos un coeficiente estructural de capa  $a2 = 0,175$ .

Cálculo del coeficiente estructural de capa a3

Para encontrar el valor del coeficiente de capa a3 en la sub base, se usa la figura 17 y con el módulo de resiliencia de la tabla XXVlll se obtiene un módulo de resiliencia de 27,08 ksi.

Figura 17. **Variación en el coeficiente estructural de la capa de concreto asfáltico**

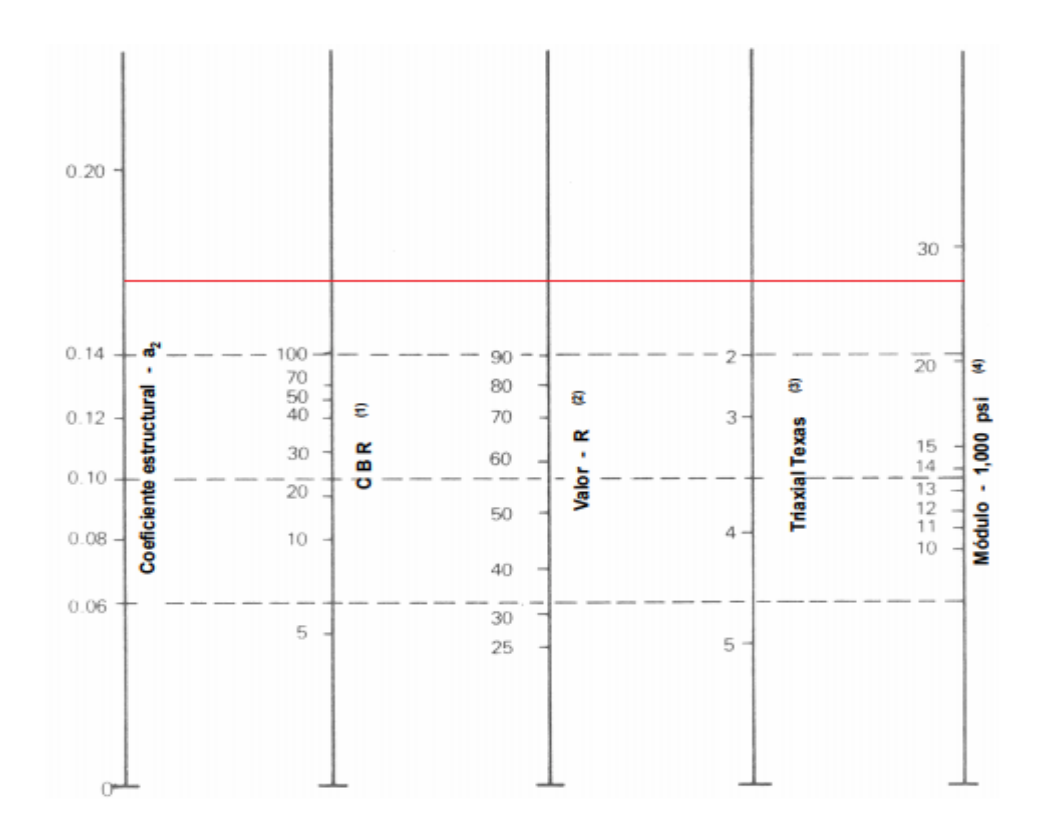

Fuente: Manual Centroamericano de normas para el diseño geométrico de las carreteras regionales, SIECA, 2002. p. 153.
Con la figura 17 se encuentra un coeficiente estructural de capa a3 = 0,16.

Tabla XXXII. **Valores de los coeficientes estructurales de capa**

|    | 0,450 |
|----|-------|
|    | 0,175 |
| A3 | 0,160 |

Fuente: elaboración propia, utilizando el programa Excel 2013.

Coeficiente de drenaje

La calidad del drenaje se expresa en la fórmula del número estructural por medio del coeficiente de drenaje  $(m_x)$ , que toma en cuenta las capas no ligadas.

 Cálculo del tiempo en que el pavimento está expuesto a niveles de humedad cercanos a la saturación.

$$
P = \frac{(S+R)*100}{365}
$$

Donde

P = porcentaje de tiempo en el que el pavimento está próximo a la Saturación

S = días de traslape entre la época lluviosa y seca

 $R =$  días con lluvia

En el municipio de Santa Catarina Pinula se tiene un clima muy marcado, con un periodo de lluvias de mayo a octubre, es decir un total de 184 días.

$$
P = \frac{(0 + 184) * 100}{365}
$$

$$
P = 50,41\%
$$

| <b>Calidad del</b><br>drenaje | P = % del tiempo en que el pavimento está expuesto a<br>niveles de humedad cercanos a la saturación |             |               |       |  |  |  |
|-------------------------------|----------------------------------------------------------------------------------------------------|-------------|---------------|-------|--|--|--|
|                               | $< 1\%$                                                                                             | $1\% - 5\%$ | $5% - 25%$    | > 25% |  |  |  |
| <b>Excelente</b>              | 1.40-1.35                                                                                           | 1.35-1.30   | 1.30-1.20     | 1.20  |  |  |  |
| <b>Bueno</b>                  | 1.35-1.25                                                                                           | 1.25-1.15   | 1.15-1.00     | 1.00  |  |  |  |
| Regular                       | $1.25 - 1.15$                                                                                       | 1.15-1.05   | 1.00-0.80     | 0.80  |  |  |  |
| Pobre                         | 1.15-1.05                                                                                           | 1.05-0.80   | $0.80 - 0.60$ | 0.60  |  |  |  |
| Muy pobre                     | 1.05-0.95                                                                                           | 0.95-0.75   | $0.75 - 0.40$ | 0.40  |  |  |  |

Tabla XXXIII.**Coeficientes de drenaje para pavimentos flexibles ( )**

Fuente: Manual Centroamericano de normas para el diseño geométrico de las carreteras regionales, SIECA, 2002. p. 125.

Con esta tabla obtenemos el coeficiente de drenaje para base y subbase o M2 y M3, los cuales se encuentran en la tabla XXXll, se tiene un tiempo en que el pavimento está expuesto a niveles de humedad cercanos a la saturación de 50,41 % y con una calidad de drenaje regular obtenemos un valor de 0,8 para M2 y M3.

$$
M2 = 0.8
$$

$$
M3 = 0.8
$$

Cálculo de espesores de base, sub base y carpeta de rodadura

 $\bullet$ 

o Cálculo de espesor de carpeta de rodadura

$$
D1 = \frac{SN1}{a1}
$$

Donde

D1 = espesor de carpeta de rodadura

SN1 = número estructura SN1, se encuentra en la tabla XXlX

a1 = coeficiente estructural de capa a1, se encuentra en la tabla XXXl

Calculando D1

$$
D1 = \frac{1,5}{0,450} = 3,33 \text{ pulg}
$$

Con el valor D1 se procede a calcular la corrección del valor estructural SN1 para utilizarlo en el cálculo de SN2 y SN3.

$$
SN1 = a1 * D1
$$
  

$$
SN1 = 0.45 * 3.33 = 1.50
$$

o Cálculo de espesor de base

$$
D2 = \frac{SN2 - SN1}{a2 * m2}
$$

Donde

D2 = espesor de base

SN2= número estructural SN2, se encuentra en la tabla XXlX

SN1 = número estructural SN1 corregido

a2 = coeficiente estructural de capa a2, se encuentra en la tabla XXXl

m2 = coeficiente de drenaje de la base

■ Calculando D2

$$
D2 = \frac{2,5 - 1,50}{0,175 * 0,8} = 7,14 \text{ pulg}
$$

Con el valor D2 se calcula la corrección del valor estructural SN2 para utilizarlo en el cálculo de SN3.

$$
SN2 = a2 * m2 * D2
$$
  

$$
SN2 = 0,175 * 0,8 * 7,14 = 1,0
$$

o Cálculo de espesor de sub base

$$
D3 = \frac{SN3 - (SN1 + SN2)}{a3 * m3}
$$

Donde

D3 = espesor de sub base

SN1 = número estructural SN1 corregido

SN2 = número estructural SN2 corregido

SN3 = número estructural SN3, se encuentra en la tabla XXlX

a3 = coeficiente estructural de capa a3, se encuentra en la tabla XXXl

m3 = coeficiente de drenaje de la sub base

■ Calculando D3

$$
D3 = \frac{3.4 - (1.5 + 1.0)}{0.16 * 0.8} = 7.03 \text{ pulg}
$$

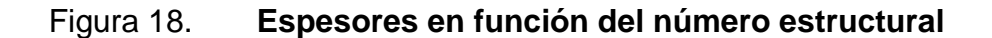

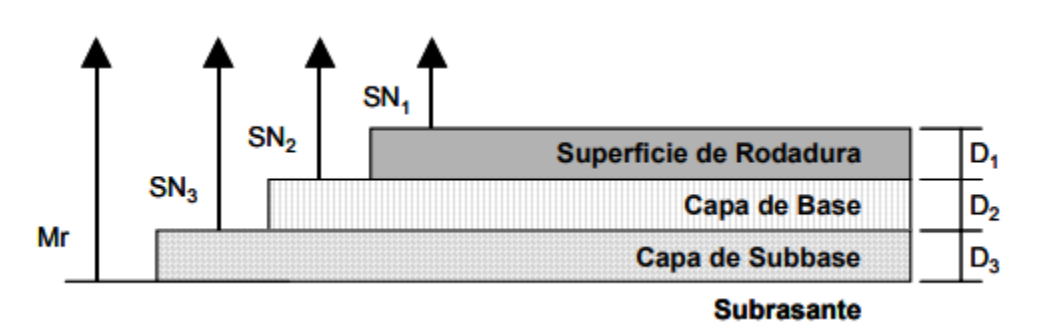

Fuente: Manual Centroamericano de normas para el diseño geométrico de las carreteras regionales, SIECA, 2002. p. 147.

# Tabla XXXIV. **Tabla de espesores de capas, sub base, base y carpeta de rodadura**

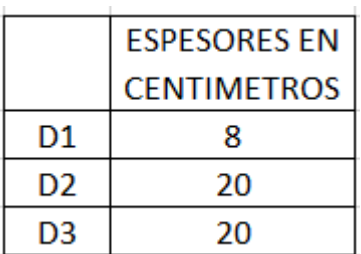

Fuente: Elaboración propia, utilizando el programa Excel 2013.

## **2.1.9. Diseño de drenajes**

A continuación se realiza el calculo de drenajes, longitudinal y transversal, para la carretera que une el sector 2 y 5 de la aldea El Carmen.

## **2.1.9.1. Cuenca**

Es una zona de la superficie en donde las gotas de lluvia que caen sobre ella tienden a ser drenadas hacia un mismo punto de salida.

El área de drenaje de la cuenca es la superficie en proyección horizontal, delimitada por la divisoria de aguas. Esta es una línea imaginaria que pasa por los puntos de mayor nivel topográfico y que separa la cuenca de estudio de otras cuencas vecinas. Debe tenerse en cuenta que esta línea no es, en general, el contorno real de la cuenca, ya que la influencia de la geología puede hacer que el contorno de aportación de aguas subterráneas y sub superficiales sea distinto del superficial.

Dos cuencas que tengan igual área, podrán tener respuestas hidrológicas completamente diferentes en función de su forma, ya que esta condicionará el tiempo de concentración. Los parámetros que miden la forma de la cuenca son el índice de gravelius o coeficiente de compacidad y el factor de forma

El índice de gravelius es la relación que existe entre el perímetro de la cuenca y el perímetro de una circunferencia de área igual a la de la cuenca.

El factor de forma es la relación entre el ancho medio y a longitud del cauce principal de la cuenca. El ancho medio se obtiene dividiendo el área de la cuenca por la longitud del cauce principal.

## **2.1.9.2. Intensidad de lluvia**

Es la cantidad de agua que cae en una cierta área por unidad de tiempo, se mide la velocidad con que fluye la lluvia o la velocidad con que se acumula la lluvia en un área determinada. Normalmente se mide en (mm/h), la intensidad caracteriza el evento ya sea de gran duración o de poca duración.

82

Se puede caracterizar un evento como la lluvia que cae en un día, un mes o un año. Estas medidas caracterizarán un territorio, donde gran cantidad de agua se infiltra en el terreno y el resto fluye hacia el mar.

Esto es necesario para el mantenimiento de los sistemas bióticos, la vegetación, los animales y el hombre. El problema también recae en la variabilidad espacial y temporal de la lluvia; si la lluvia fuese repartida más o menos uniformemente, esta podría llegar a todos los lugares sin prácticamente problema alguno, pero al caer en forma frecuencial o pulsátil y de manera abrupta, es decir, tormentas abundantes en poco tiempo y en cuencas aisladas, la lluvia no se reparte de manera uniforme.

## **2.1.9.3. Caudal**

Es la cantidad de fluido que circula a través de una sección de un ducto, ya sea tubería, río o canal por unidad de tiempo; es decir, es el flujo volumétrico que pasa por un área determinada en una unidad de tiempo específica.

Por su definición se calcula como el cociente entre el volumen y el tiempo, por lo tanto se mide en unidades de volumen sobre unidades de tiempo.

El régimen de caudales de una corriente de agua durante un periodo determinado, es el único término del balance hidrológico de una cuenca que puede ser medido directamente con buena precisión.

El volumen de agua que circula por el cauce de un río en un lugar y tiempo determinados, es el volumen hidráulico de la escorrentía de una cuenca hidrográfica concentrada en el río principal de la misma.

83

## **2.1.9.4. Método racional**

Es el método que más se utiliza en áreas rurales y urbanas, con este se puede estimar un caudal máximo relacionado con una lluvia de diseño.

$$
Q = \frac{C \cdot I \cdot A}{360}
$$

Donde

Q = caudal máximo ( $m^3$ /s)

C = coeficiente de escorrentía

I = intensidad de lluvia de diseño (mm/h)

 $A = \text{area}$  de la cuenca (ha)

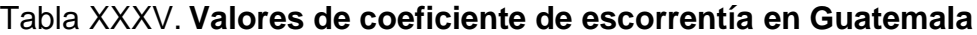

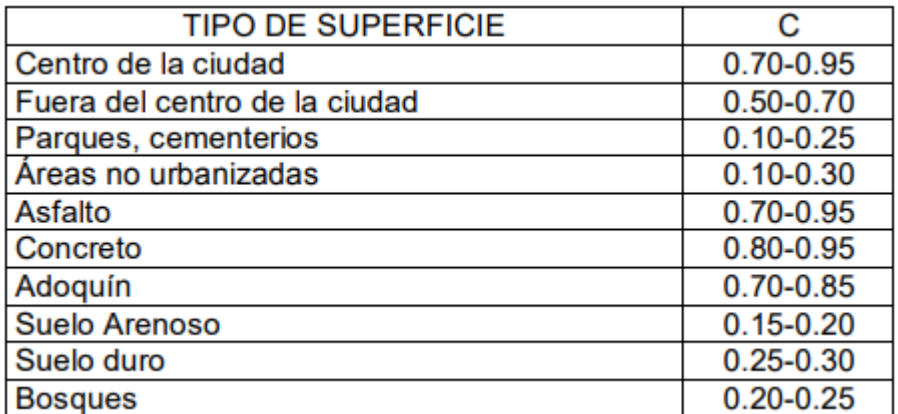

Fuente: Ing. Joram Matías Gil Laroj. Evaluación de tragantes pluviales para la ciudad de Guatemala, 1984.

La carretera se realizará en un área fuera de la ciudad, por lo que se utilizará un coeficiente de escorrentía de 0,7.

o Cálculo del tiempo de concentración de la cuenca

$$
t = \left(\frac{0,886 \times L^3}{\Delta h}\right)^{0,385} \bigg) * 60
$$

Donde

T= tiempo de concentración (min)

 $L =$  longitud de cauce (Km)

Δh = diferencia de elevaciones entre los puntos extremos del cauce principal en metros.

Utilizaremos los datos de la estación 0+320 con una elevación de 1 384,41 a la estación 1+900 con una elevación de 1 419,84.

$$
t = \left(\frac{0,886 * 1,58^3}{35,43}\right)^{0,385} * 60 = 5,91 \text{ min}
$$

Cálculo de la intensidad de lluvia para un periodo de retorno de 20 años

|                     | 2 años      | 5 años      | 10 años      | 20 años     |
|---------------------|-------------|-------------|--------------|-------------|
| Ciudad de Guatemala | 2838        | 3706        | 4 2 0 4      | 4604        |
|                     | $t+18$      | $t + 22$    | $t + 23$     | $t + 24$    |
| Bananera Izabal     | 5771,5      | 7 103,95    | 7961,65      | 8667,77     |
|                     | $t + 48,98$ | $t + 53,80$ | $t + 56,63$  | $t + 58,43$ |
| Labor Ovalle,       | 977,7       | 1 1 28,5    | 1 3 2 3, 5   | x           |
| Quetzaltenango      | $t + 3,80$  | $t + 3,24$  | $t + 3,48$   |             |
| El Pto. Chocolá,    | 11 033,6    | 11618,7     | 13 455,2     | x           |
| Suchitepequez       | $t + 101,1$ | $t + 92,19$ | $t + 104,14$ |             |
|                     | 3700,5      | 3990,5      | 4 0 4 9      | x           |
| La Fragua, Zacapa   | $t + 50,69$ | $t + 41,75$ | $t + 37,14$  |             |

Tabla XXXVI. **Intensidad de lluvia**

Fuente: Ing. Joram Matías Gil Laroj. Evaluación de tragantes pluviales para la ciudad de Guatemala, 1984.

$$
I = \frac{4604}{t+24}
$$

$$
I = \frac{4604}{5,91 + 24} = 153,93 \, \text{mm/h}
$$

Se procede a realizar el cálculo del caudal a drenar:

El área a utilizar es de 1,2 hectáreas.

$$
Q = \frac{C \cdot I \cdot A}{360}
$$

$$
Q = \frac{0.7 * 153.93 * 1.2}{360} = 0.36 m^3/s
$$

## **2.1.9.4.1. Drenaje transversal**

El drenaje en las carreteras reduce al máximo la cantidad de agua que de una u otra forma llega a la misma. El drenaje da salida rápida al agua que llega a la carretera.

Para que una carretera tenga buen drenaje debe evitarse que el agua circule en cantidades excesivas, esto puede destruir el pavimento y originar baches, así como también que el agua que debe escurrir por los drenajes se estanque, provocando pérdidas de estabilidad a los vehículos.

Condiciones de diseño:

S crítico =1,0  $%$  $Q = 0,36 \; m^3/$ 

Para el cálculo del diámetro de la tubería se hace uso de la ecuación de Manning.

$$
Q = \frac{1}{n} * Rh^{\frac{2}{3}} * S^{\frac{1}{2}} * A
$$

Donde

 $Q =$  caudal  $(m^3/s)$ n = coeficiente de rugosidad Rh= radio hidráulico  $S =$  pendiente  $(\%)$ A = área ( $m<sup>2</sup>$ )

• Radio hidráulico

$$
Rh = \frac{A}{Pm}
$$

Donde

A = área del flujo en sección ( $m^2$ )

Pm = perímetro mojado (m)

$$
Rh = \frac{\frac{\pi}{4} \cdot D^2}{\pi \cdot D} = \frac{D}{4}
$$

Sustituyendo el radio hidráulico en la ecuación de Manning, se tiene lo siguiente:

$$
Q = \frac{1}{n} * \frac{D^{\frac{2}{3}}}{4} * S^{\frac{1}{2}} * \frac{\pi}{4} * D^2
$$

Despejando el diámetro de la ecuación:

×

$$
D = \left(\frac{Q * 4^{\frac{5}{3}} * n}{\pi * S^{\frac{1}{2}}}\right)^{\frac{3}{8}}
$$

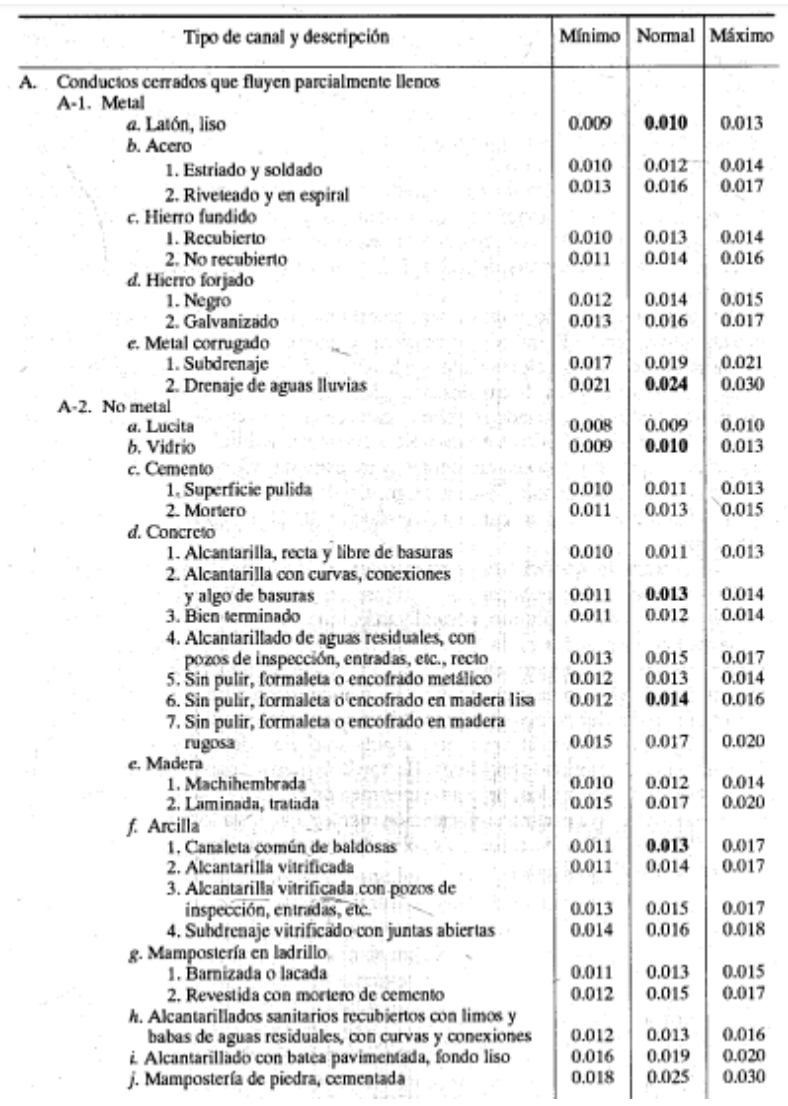

# Tabla XXXVII. **Valores del coeficiente de rugosidad n**

Fuente: Te Chow, Ven. Hidráulica de canales P. 108.

Se utilizará tubería PVC, por lo tanto, se aplicará un coeficiente de rugosidad para un no metal con superficie lisa de 0,010.

$$
D = \left(\frac{0.36 * 4^{\frac{5}{3}} * 0.010}{\pi * 0.01^{\frac{1}{2}}}\right)^{\frac{3}{8}}
$$

$$
D=0.44m=17\ pulgadas
$$

Para el diseño se especificó un diámetro mínimo de 30 pulgadas según especificaciones del Departamento Municipal de Planificación de Santa Catarina Pinula.

### **2.1.9.5. Drenaje longitudinal**

A continuación se realiza el diseño del drenaje longitudinal para la carretera que une el sector 2 y 5 de la aldea El Carmen.

## **2.1.9.5.1. Diseño de cunetas**

Estas transportan el agua pluvial que corre sobre la carretera y los taludes, la cual se restituye al cauce natural por medio de las cunetas. Son canales a cielo abierto y se calculan por el método de Manning.

Las cunetas se colocan a uno o ambos lados de la carretera. Las secciones de los canales pueden ser: trapezoidal, semicircular, cuadrada y triangular.

Cuando se tienen cauces muy largos, el caudal aumenta y se hace necesario descargarlo. Por lo general se descarga en una pendiente apropiada, un canal revestido con concreto o balasto para evitar erosión. Si no es posible la descarga, se debe pasar por debajo de la carretera con un drenaje transversal.

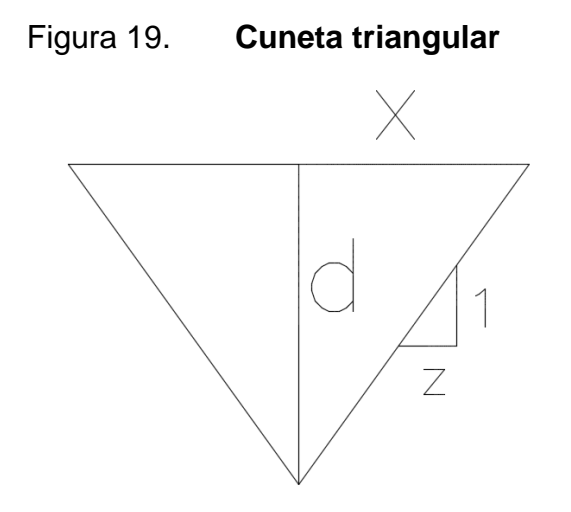

Fuente: elaboración propia, utilizando el programa civil 3D 2017.

Se realiza una relación de triángulos para dejar la longitud "x" en términos del tirante.

$$
\frac{d}{1} = \frac{x}{z}
$$

$$
x = d * z
$$

Se realiza la sustitución y se calcula un lado del triángulo.

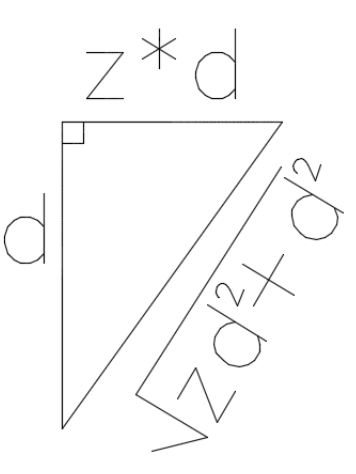

Fuente: elaboración propia, utilizando el programa civil 3D 2017.

Encontrando L en términos de z y d

$$
L = \sqrt{d^2(z+1)}
$$

Encontrando la ecuación del perímetro mojado

$$
Pm = 2d \cdot \sqrt{z^2 + 1}
$$

Encontrando el área

$$
A = \frac{2zd * d}{2}
$$

$$
A = zd^2
$$

Ecuación para el cálculo del radio hidráulico

$$
Rh = \frac{z d^2}{2d\sqrt{1 + z^2}}
$$

 $Rh =$  radio hidráulico

 $d =$ tirante hidráulico

 $y =$ altura de cuneta

En el cálculo del fondo de la cuneta se empleó la fórmula de Manning

$$
Q = \frac{1}{n} * Rh^{\frac{2}{3}} * S^{\frac{1}{2}} * A
$$

Donde

 $Q =$  caudal N = factor de rugosidad Rh = radio hidráulico S = pendiente  $A = \acute{a}$ rea

Sustituyendo el radio hidráulico (Rh) en la fórmula de Manning, se tiene:

$$
0,34 = \left[\frac{1}{0,01} * \left(\frac{1*d^2}{2d\sqrt{1+1^2}}\right)^{\frac{2}{3}} (0,131)^{\frac{1}{2}}\right] * 1*d^2
$$
  

$$
0,34 = \left[100 * \left(\frac{d}{2\sqrt{2}}\right)^{\frac{2}{3}} * 0,362\right] * y^2
$$
  

$$
0,34 = \left[(18,1)d^{\frac{2}{3}}\right] * d^2
$$
  

$$
0,34 = (18,1)d^{\frac{8}{3}}
$$
  

$$
d = \left(\frac{0,34}{18,1}\right)^{\frac{3}{8}}
$$
  

$$
d = 0,20 m
$$

# Figura 20. **Dimensiones finales de la cuneta**

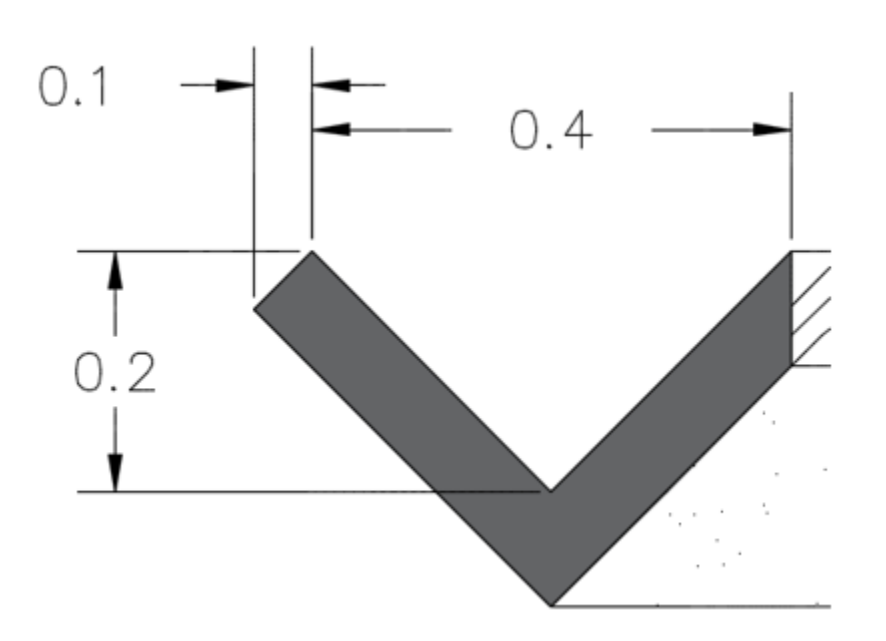

Fuente: elaboración propia, utilizando el programa Civil 3D 2017.

# **2.1.10. Especificaciones técnicas de operación y mantenimiento**

Sello de fisuras y grietas en pavimentos asfálticos

El sello de fisuras y grietas es una actividad de mantenimiento preventivo y se debe realizar cuando se han reflejado adecuadamente en el pavimento. Dichas fisuras pueden aparecer longitudinal o transversalmente en la línea de rodadura.

Esta actividad no podrá ser ejecutada en los siguientes casos:

- o En áreas donde las grietas formen bloques interconectados, semejante a la piel de cocodrilo. Esta formación se debe en mayor parte a la fatiga del pavimento que es ocasionado por la repetición de los ejes vehiculares.
- o Cuando existan deflexiones en las grietas, lo cual muestra que ya existe un daño en la base.
- o Cuando los pavimentos se encuentren excesivamente deteriorados o muestren altas zonas con bacheo menor o mayor. Las fisuras y grietas a sellarse no deben ser mayores de 12 mm de ancho.
- Procedimiento de ejecución del trabajo

Mantenimiento del tránsito y medidas de seguridad: El contratista está obligado a tomar todas las medidas necesarias para mantener el tránsito durante la ejecución de los trabajos de sello de fisuras y grietas; procurará la seguridad de los usuarios, se deben colocar letreros y señales de peligro diurno y nocturno durante todo el periodo que duren los trabajos, si es necesario se coloca personal regulando el tránsito y señalizando los sectores que pueden envolver situaciones de peligro para los usuarios.

El supervisor debe indicar las zonas de grietas a sellar, procediendo a marcarlas directamente sobre el pavimento. Estas marcas deben indicar el inicio y el final de cada grieta.

## **2.1.11. Planos**

Los planos realizados para el proyecto son los siguientes:

- Planta general
- Densidad de vivienda
- Planta topográfica
- Planta perfil estación 0+00 0+500
- Planta perfil estación 0+500 0+960
- Planta perfil estación 0+960 1+560
- Planta perfil estación 1+560 1+899,84
- Secciones estación 0+00 0+470
- Secciones estación 0+480 0+890
- Secciones estación 0+900 1+280
- Secciones estación 1+290 1+600
- Secciones estación 1+620 1+880
- Plano de detalles

## **2.1.12. Presupuesto**

El presupuesto está elaborado en base a los precios unitarios; se tomó en cuenta los precios de los materiales, maquinaria y equipo, así como de la mano de obra, la cual se tomó según lo que se maneja en la Dirección de Planificación de la Municipalidad de Santa Catarina Pinula.

Los precios de los materiales se dan de acuerdo a precios específicos que la municipalidad maneja con diferentes empresas.

## Tabla XXXVIII. **Precios unitarios**

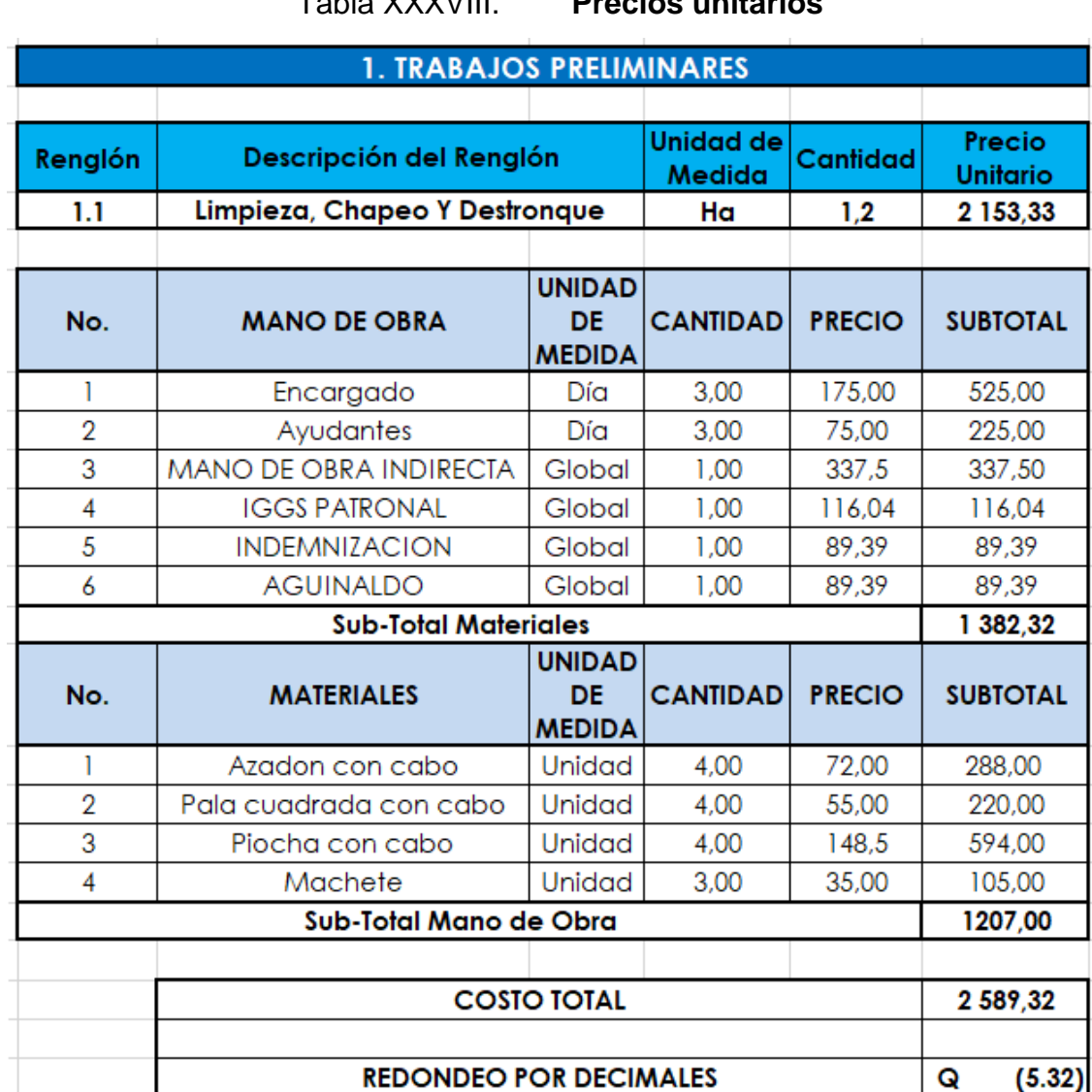

Fuente: elaboración propia, utilizando el programa Excel 2013.

**PRECIO TOTAL** 

2 5 8 4

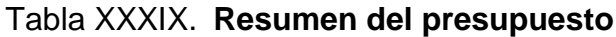

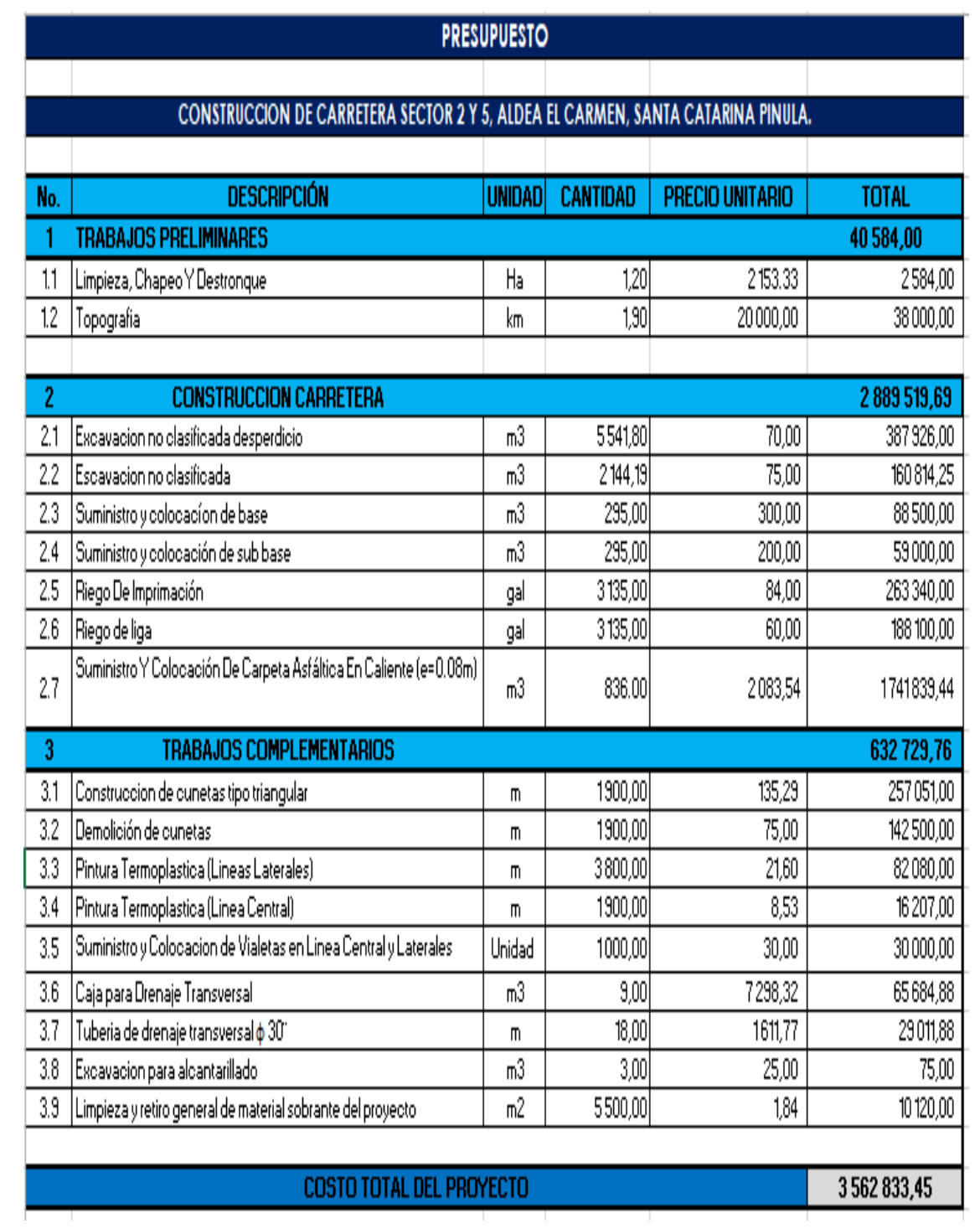

Fuente: elaboración propia, utilizando el programa Excel 2013.

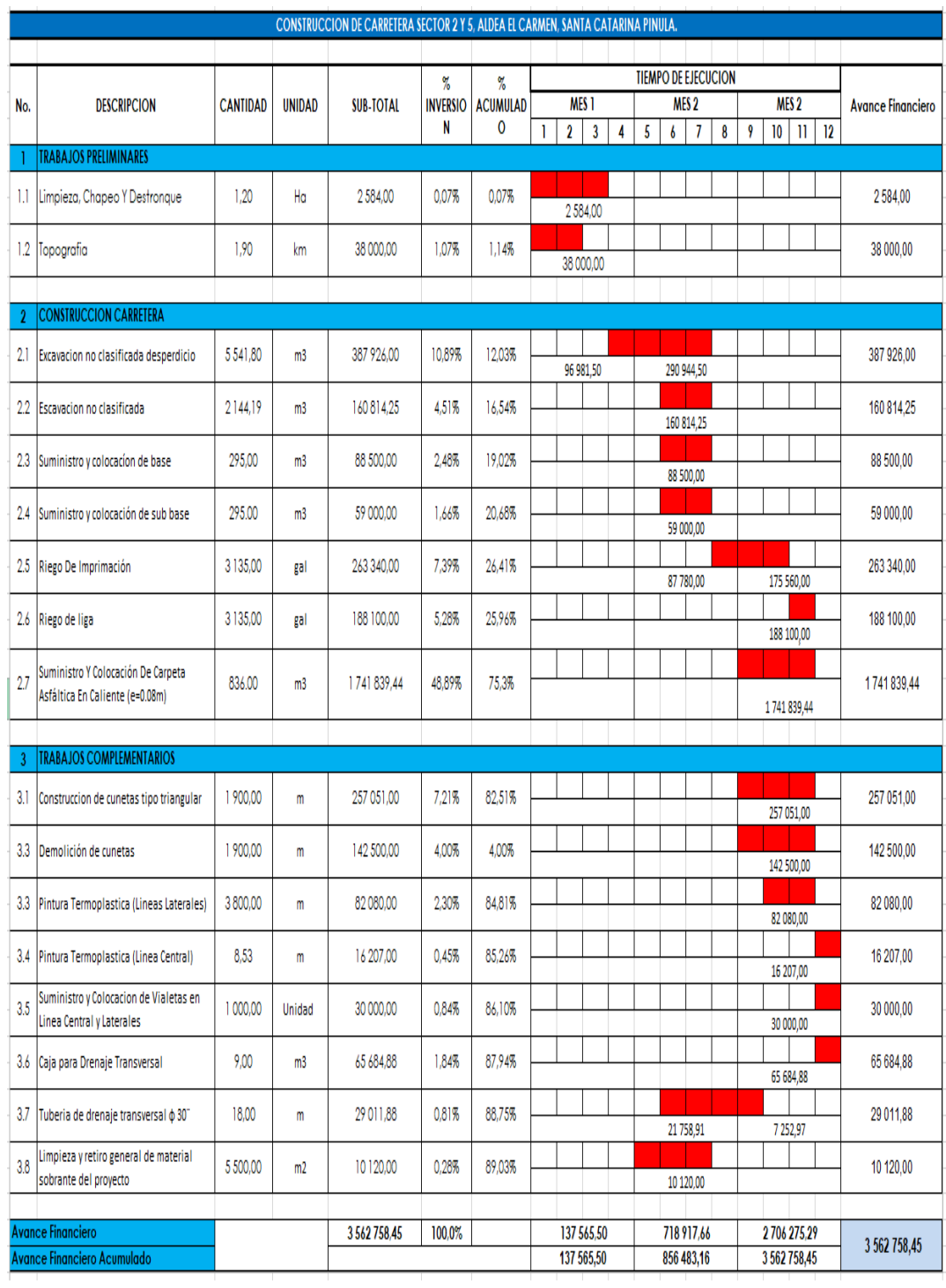

# Tabla XL. **Cronograma de inversión y ejecución**

Fuente: elaboración propia, utilizando el programa Excel 2013.

### **2.1.13. Evaluación del impacto ambiental inicial**

Es un procedimiento que identifica los impactos que producirá el proyecto en su entorno, este incluye una serie de informes técnicos que permiten estimar las consecuencias ambientales que pueda tener el proyecto.

El proyecto no genera un impacto ambiental que sea negativo o permanente, debido a que el suelo será levemente afectado y se levantará polvo en ocasiones, dependiendo del clima.

Las aguas negras dejarán de fluir por las calles de la aldea El Pajón, por lo que este proyecto brindará un impacto positivo ya que se eliminará el exceso de mosquitos y zancudos transmisores de enfermedades.

La evaluación de impacto ambiental de la carretera se encuentra en el apéndice 3.

# **2.2. Diseño del sistema de alcantarillado sanitario para el sector El Riíto de la aldea El Pajón**

A continuación se presenta el diseño del sistema de alcantarillado sanitario para el sector El Riíto de la aldea El Pajón.

## **2.2.1. Descripción del proyecto**

Dentro de los municipios aledaños a la ciudad de Guatemala se han incrementado los problemas de diferente índole, esto se debe al crecimiento inmobiliario y el aumento significativo del parque vehicular, principalmente, en las aldeas pertenecientes a Santa Catarina Pinula. Este es el caso de la aldea El Pajón, la cual ha demandado un mejoramiento de sus servicios prioritarios como lo es la construcción de un sistema de alcantarillado sanitario.

En el sector El Riíto de la aldea El Pajón, no se cuenta con drenaje sanitario. Esto provoca olores desagradables por lo cual es necesario instalar letrinas para el saneamiento. Las personas que no cuentan con letrinas desfogan las aguas residuales en áreas verdes, elevando así el índice de enfermedades.

Por tratarse de una obra de infraestructura de alcantarillado sanitario, se benefician directamente los pobladores del sector El Riíto de la aldea El Pajón, eliminando gran parte de la contaminación ambiental.

Es necesario construir un sistema de alcantarillado que mejore la calidad de vida y aumente la economía de los pobladores.

## **2.2.2. Ubicación geográfica del proyecto**

La aldea El Pajón se localiza a 11,7 kilómetros de la cabecera municipal, sus coordenadas son: latitud 14°32´59¨N, longitud 90°26´18¨O y una altura de 1917 metros sobre el nivel del mar. Tiene una extensión territorial de 1,5 kilómetros cuadrados, colinda al norte con la aldea Laguna Bermeja, al sur con Fraijanes, al este con San José Pinula y al oeste con Puerta Parada, Don Justo y Manzano La Libertad.

100

# Figura 21. **Ubicación de la aldea El Pajón, municipio de Santa Catarina Pinula, Guatemala**

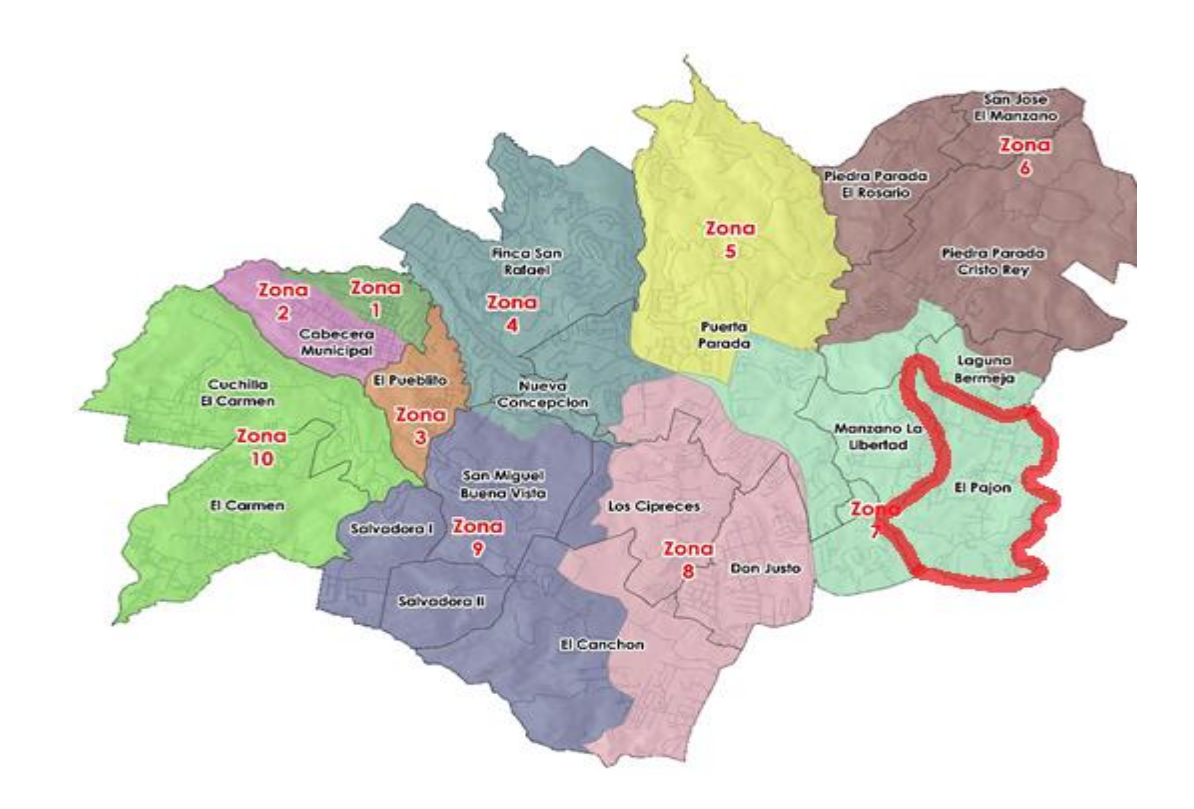

Fuente: Dirección Municipal de Planificación de la Municipalidad de Santa Catarina Pinula.

## **2.2.3. Levantamiento topográfico**

La topografía se encarga de medir extensiones de tierra y representar la forma y detalles geográficos en un plano a escala. Es la primera fase del estudio técnico y descriptivo de un terreno, se examina la superficie teniendo en cuenta las características físicas, geográficas y geológicas del terreno.

El levantamiento consiste en un acopio de datos para realizar un plano que refleje el mayor detalle y exactitud posible del terreno en cuestión.

El equipo que se utilizó para el levantamiento topográfico fue una estación total marca South, modelo NTS312-B con precisión de 2s.

### **2.2.4. Periodo de diseño**

Es el tiempo en el cual se considera que el sistema funcionará en forma eficiente cumpliendo los requisitos y normas. El periodo de diseño se relaciona con la vida económica del proyecto, teniendo en cuenta que, normalmente, el periodo de diseño del proyecto será menor a la vida útil del mismo.

El periodo de diseño que se tomará para este sistema de alcantarillado es de 20 años según las normas que establecen la Dirección General de Planificación municipal de Santa Catarina Pinula y el INFOM.

#### **2.2.5. Cálculo de población futura**

Se efectúa para estimar la población en un periodo temporal determinado, el alcantarillado se acomodará a un funcionamiento eficiente durante el periodo determinado.

Para este cálculo se debe conocer la población actual. En este caso, se determinaron 143 viviendas las cuales tienen una densidad poblacional de 6 habitantes por vivienda y una tasa de crecimiento poblacional, según la Dirección General de Planificación de Santa Catarina Pínula, de 2,45 %.

$$
P_f = P_0 * (1+r)^n
$$

Donde

 $P_f =$  población futura

 $P_0 =$  población inicial

 $r =$  tasa de crecimiento poblacional

 $n =$  periodo de diseño

En la aldea hay 143 casas en las cuales habita un promedio de 6 personas por vivienda, es decir que la población inicial es de 858 personas. Como se mencionó, la tasa de crecimiento poblacional es de 2,45 %.

$$
P_f = 858 * (1 + 0.0245)^{20}
$$

 $P_f = 1,393$ 

## **2.2.6. Dotación de agua potable**

Es la cantidad de agua que puede consumir en un día cada habitante para satisfacer sus necesidades; se expresa en litros por habitante por día. La dotación del sector El Riíto de la aldea El Pajón, según el Departamento General de Planificación, es de 150 L/hab/día.

## **2.2.7. Factor de retorno**

Es un porcentaje de la dotación de agua que retorna al sistema. El valor según el Instituto de Fomento Municipal (INFOM), oscila entre el 70 % y el 90 % del consumo de agua. Este factor depende de las costumbres de los pobladores y las condiciones climáticas del lugar.

Las costumbres y actividades que tienen los pobladores del sector El Riíto, así como el clima templado, son indicadores para tomar como factor de retorno un 85 % de la dotación diaria.

## **2.2.8. Factor de Harmond**

Es un factor estadístico que determina la probabilidad del número de habitantes que estarán utilizando el servicio. El factor de Harmond se presenta, principalmente, en las horas cuando más se utiliza el sistema de drenaje y se calcula por tramo.

$$
FH = \frac{\left(18 + \sqrt{\frac{P}{1000}}\right)}{\left(4 + \sqrt{\frac{P}{1000}}\right)}
$$

Donde

 $FH =$  factor de Harmond

 $P =$  población del tramo en aporte

## **2.2.9. Cálculo de caudales**

Para el diseño de un drenaje sanitario es necesario considerar diferentes tipos de caudales: domiciliar, comercial, industrial, de conexiones ilícitas y de infiltración.

Al no haber posibilidad de comercios, fábricas o industrias en el sector El Riíto, se diseñará una red doméstica, y por lo tanto únicamente se tendrá caudal domiciliar.

#### **2.2.9.1. Caudal domiciliar**

Es una cantidad volumétrica de aguas residuales que cada vivienda del sector aporta. Este cálculo se basa en el número de habitantes, la dotación y el factor de retorno.

$$
Q_{dom} = \frac{N_{hab} * Dot * FR}{86\ 400}
$$

Donde

 $Q_{dom}$  = caudal domiciliar (L/s)  $N_{hab}$  = número de habitantes futuros  $Dot =$  dotación de agua potable (L/hab/día)  $FR =$  factor de retorno

## **2.2.9.2. Caudal comercial**

Es el caudal que producen negocios particulares, locales o centros comerciales, entre los cuales podemos encontrar comedores, restaurantes, hoteles, etc. Por lo general la dotación comercial varía según el establecimiento.

$$
Qcom = \frac{Num.\,connections * Dot}{86\,400}
$$

Donde

 $Qcom = caudal$  comercial  $(L/s)$ 

Num. comercios = número de comercios que se encuentren en la aldea Dot = dotación de los comercios

## **2.2.9.3. Caudal industrial**

Caudal que desechan las industrias, entre estas encontramos: fábricas de textiles, licoreras, etc. Si no se cuenta con el dato de la dotación de agua que esta desecha, se puede estimar dependiendo del tipo de industria.

### **2.2.9.4. Caudal de infiltración**

Es el caudal del agua que penetra a través de la tubería, el cual depende de la profundidad de la tubería. Los factores que influyen en este caudal son: material de la tubería, la longitud y la permeabilidad del suelo.

Para el diseño de este drenaje sanitario se utilizará tubería de PVC ASTM F949; este tipo de material elimina la infiltración en la tubería debido a sus propiedades.

### **2.2.9.5. Caudal por conexiones ilícitas**

Lo producen las viviendas que de manera ilícita conectan aguas pluviales al alcantarillado.

Según el Instituto de Fomento Municipal (INFOM) se agrega un 10 % del caudal domiciliar.

## **2.2.9.6. Caudal medio**

Se obtiene con la sumatoria de todos los caudales descritos anteriormente.

$$
Q_{med} = Q_{dom} + Q_{com} + Q_{ind} + Q_{c. i} + Q_{inf}
$$

Donde:

 $Q_{med}$  = caudal medio (L/s)  $Q_{dom}$  = caudal domiciliar (L/s)  $Q_{com}$  = caudal comercial (L/s)  $Q_{ind}$  = caudal industrial (L/s)  $Q_{c,i}$  = caudal de conexiones ilícitas (L/s)  $Q_{inf}$  = caudal de infiltración (L/s)

## **2.2.9.7. Factor de caudal medio**

Este factor se relaciona con el consumo medio de agua por habitante; se suma al caudal sanitario que se drenará, se distribuye entre el número de habitantes y se obtiene un factor de caudal medio. Este varía entre 0,002 a 0,005. El cálculo del factor debe estar entre estos límites, si no lo está se utiliza el próximo más cercano.

$$
fqm = \frac{Q_{med}}{N_{\cdot hab}}
$$

Donde

 $fqm = factor$  de caudal medio (L/hab/s)  $Q_{med}$  = caudal medio (L/s)  $N_{\cdot hab}$  = número de habitantes futuros

## **2.2.9.8. Caudal de diseño**

Para estimar la cantidad de agua residual que estará fluyendo en los distintos tramos del sistema, primero se debe integrar los valores de la fórmula siguiente:

$$
Q_{dis} = fqm * FH * N_{\cdot hab}
$$

#### Donde

 $Q_{dis}$  = caudal de diseño (L/seg)  $fqm =$  factor de caudal medio  $FH$  = factor de Harmond  $N_{\cdot}$ <sub>hab</sub> = número de habitantes futuros

#### **2.2.10. Velocidad de diseño**

Es la velocidad a la cual fluirán las aguas residuales. Será un sistema de alcantarillado de tuberías con material de PVC, por lo que se debe tomar en cuenta que la velocidad mínima según el Instituto de Fomento Municipal (INFOM) es de 0,6 m/s en todas las secciones. Hay casos especiales donde este requisito es imposible de cumplir debido a que se tiene poca cantidad de viviendas y no es posible obtener esta velocidad de diseño.

La tubería que se utilizará para este proyecto será de PVC ASTMF949 y nos permite una velocidad mínima de 0,4 m/s.

La velocidad máxima de diseño, según el Instituto de Fomento Municipal (INFOM) no debe exceder los 3 m/s. Para los casos especiales donde las pendientes son muy pronunciadas, pueden reforzarse los pozos de visita.

### **2.2.11. Relaciones hidráulicas q/Q, d/D, v/V**

Cuando se realiza el cálculo de las tuberías que trabajan a sección parcialmente llena y que se pueda garantizar los resultados de velocidad y caudal, se deben relacionar los términos de la sección totalmente llena con los de la sección parcial, para esto se utiliza la fórmula de Manning.

El caudal de diseño debe ser menor que el caudal a sección llena. La relación d/D debe estar en un rango entre 0,1 y 0,75, y la relación q/Q debe ser menor o igual a 0,75.

#### **2.2.12. Cotas invert**

Indica la profundidad a la cual estará localizada la parte inferior interna de la tubería. Se debe considerar la profundidad mínima según el Istituto de Fomento Municipal (INFOM), el cual será de 1,00 metro en lugares donde no pasan vehículos pesados y de 1,40 metros donde transitan vehículos pesados.

$$
CT_f = CT_i - (D.H * \% S_{Terreno})
$$

$$
\% S_{Terreno} = \frac{Cota\,inicial - Cota\,final}{Distancia} * 100
$$

$$
CIS = CT_i - H_{pozo}
$$

$$
CIE = CIS - D.H * %_{tubo}
$$

$$
CIS = CIE - 0.03m
$$

$$
H_{pozo} = CT_i - CIS
$$

Donde

 $CT_i = \cot \alpha$  del terreno inicial (m)

 $CT_f$  = cota del terreno final (m)

 $CIS = \cot \alpha$  inver de la tubería de salida (m)

 $CIE = \cot \alpha$  inver de la tubería de entrada (m)

 $D.H =$  distancia horizontal (m)

 $\% S$  = pendiente del terreno o tubería (%)

 $H_{pozo}$  = profundidad del pozo (se utilizó profundidad mínima de 1,20m y de 1,40m)

## **2.2.13. Pozos de visita**

Los pozos de visita son parte del sistema de alcantarillado y se utilizan con el fin de realizar trabajos de mantenimiento.

El ingreso al pozo es circular y la tapadera descansa sobre un brocal construido de concreto reforzado. La impermeabilización del pozo debe ser con repello, el fondo del pozo se construye de concreto con una pendiente para que corra el agua; se deben dejar escalones en los pozos de gran profundidad para inspecciones y limpieza.

## **2.2.13.1. Especificaciones de colocación**

Las normas de construcción de alcantarillados recomiendan la construcción de pozos para los casos siguientes:

- Al inicio del ramal
- Al momento de interceptarse 2 o más tuberías
- En el cambio de sección, dirección o pendiente
- En tramos rectos, con distancias no mayores de 100 metros
- En donde se requiera visita y limpieza

### **2.2.13.2. Especificaciones físicas**

Deben considerarse algunas especificaciones para realizar un diseño del sistema de alcantarillado sanitario funcional.

En un pozo de visita donde pasa una tubería del mismo diámetro, la cota invert de salida no será menor a 3 centímetros por debajo de la cota invert de entrada.

En un pozo de visita donde entra una tubería de un diámetro y salga con diferente diámetro, la cota invert de salida estará, como mínimo, a una distancia igual a la diferencia de diámetros de la tubería de salida con la entrada.

En un pozo de visita donde el diámetro de la tubería de salida es igual a las tuberías que ingresan, la cota invert de salida mínima estará 3 centímetros debajo de la cota más baja que entre.

En la cota invert de salida de tuberías iniciales deberán estar, como mínimo, a la profundidad del tráfico liviano o pesado, y la cota invert de salida de seguimiento del sistema debe cumplir con las especificaciones descritas anteriormente.

## **2.2.14. Conexiones domiciliares**

Las conexiones domiciliares son las conexiones por las cuales el agua residual de la vivienda desfoga en la tubería que conduce al alcantarillado central.

111

Conformada por una candela o caja domiciliar, la cual ayuda a realizar la conexión de la vivienda con el sistema de alcantarillado. Están hechas con tubos de concreto colocados verticalmente y debe estar impermeabilizada por dentro. Si la caja es rectangular, su lado menor será de 45 centímetros y si es circular, no puede tener un diámetro menor a 12 pulgadas.

Cuenta con tubería secundaria, la cual se utiliza para transportar el agua residual hacia la tubería central. Debe tener como mínimo un diámetro de 4 pulgadas con tubería PVC, para concreto no menor de 6 pulgadas; la pendiente que debe manejar la tubería no puede ser menor de 2 %.

Se debe considerar las alturas de las viviendas y la altura de la línea central para evitar profundizar más de lo que se debe. En algunos casos donde la topografía no lo permite, se consideran otros métodos para poder alcanzar la profundidad de la tubería central.

### **2.2.15. Diámetro de colector**

Un colector es el conjunto de alcantarillado público en el que se vierten las aguas residuales de las viviendas, comercios o industrias. Se construye bajo tierra y conducen las aguas hasta una planta de tratamiento. El diámetro mínimo para un colector es de 6 pulgadas según el Instituto de Fomento Municipal (INFOM); por indicaciones de la Dirección General de Planificación municipal de Santa Catarina Pinula para este proyecto se utilizó para todo el alcantarillado tubería PVC ASTMF949 de 8 pulgadas.

112
#### **2.2.16. Volumen de excavación**

Es el volumen de tierra que se removerá entre la separación de los pozos de visita. El ancho de la zanja no puede ser menor a 60 centímetros, esto para que el espacio sea suficiente para maniobrar y así poder instalar la tubería de manera adecuada. Para el proyecto se realizará una zanja de 70 centímetros.

$$
V = \left[ \left( \frac{H_1 + H_2}{2} \right) * D * a \right]
$$

Donde

 $V =$  volumen de excavación (m<sup>3</sup>)

 $H_1$  = profundidad primer pozo (m)

 $H_2$  = profundidad segundo pozo (m)

 $D =$  distancia horizontal entre pozos (m)

 $a =$  ancho de zanja (m)

#### **2.2.17. Cálculo de un tramo del sistema de alcantarillado sanitario**

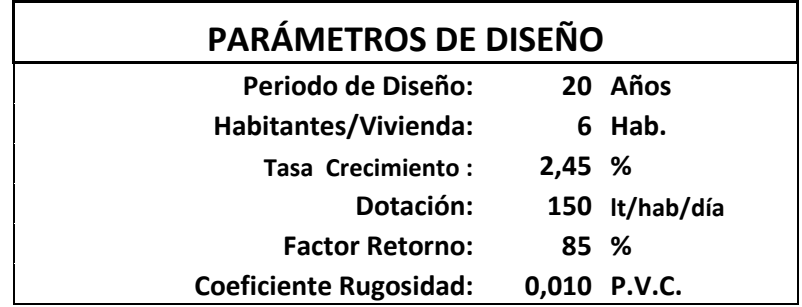

Fuente: elaboración propia, utilizando el programa Excel 2013.

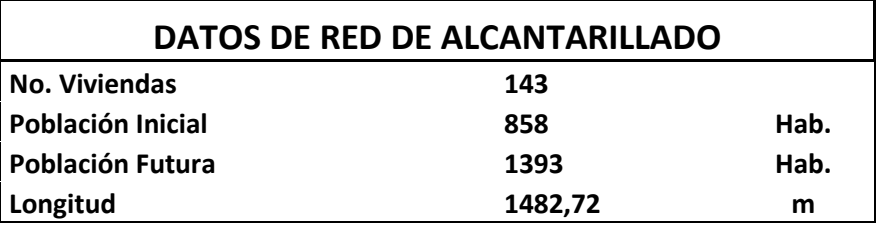

Fuente: elaboración propia, utilizando el programa Excel 2013.

Cálculo del tramo entre el pozo de visita 16,1 y el pozo de visita 16

Cota de terreno inicial ( $CT_i$ ) = 1 907,96 m Cota de terreno final ( $CT_f$ ) = 1 908,37 m Distancia entre pozos  $(D.H) = 32,26$  m Población actual en el tramo = 24

o Población futura

 $P_f = 24 * (1 + 0.0245)^2$ 

$$
P_f = 39
$$
 habitantes

 $\circ$  Pendiente de terreno (% S)

 $\frac{0}{0}$  $\mathbf{1}$ 3

$$
\% S_{Terreno} = -1.29
$$

 $\circ$  Caudal domiciliar ( $Q_{dom}$ )

$$
Q_{dom.actual} = \frac{42 * 150 L/hab/dia * 0.85}{86 400}
$$

$$
Q_{dom.actual} = 0.062 L/s
$$

Q 6 8

$$
Q_{dom.futuro}=0.102\,L/s
$$

 $\circ$  Caudal medio  $(Q_{med})$ 

 $Q_{med. actual} = 0.062 + (0.062 * 0.1)$ 

 $Q_{med. actual} = 0.682 L/s$ 

 $Q_{med, future} = 0.102\,+\,(0.102*0.1)\,L/s$ 

$$
Q_{med.futuro} = 0.112L/s
$$

 $\circ$  Factor de caudal medio ( $fqm$ )

$$
fqm_{actual} = \frac{0,0682}{42}
$$

$$
fqm_{actual} = 0.00162
$$

$$
fqm_{future} = \frac{0,1120}{69}
$$

$$
fqm_{futuro}=0.00162
$$

El INFOM establece un rango para el factor de caudal medio, el cual se encuentra entre 0,002 y 0,005, por lo que en este caso se utilizó el factor de 0,002.

o Factor de Harmond

$$
FH_{actual} = \frac{\left(18 + \sqrt{\frac{42}{1000}}\right)}{\left(4 + \sqrt{\frac{42}{1000}}\right)}
$$

$$
FH_{actual} = 4.32
$$

$$
FH_{future} = \frac{\left(18 + \sqrt{\frac{69}{1000}}\right)}{\left(4 + \sqrt{\frac{69}{1000}}\right)}
$$

$$
FH_{future} = 4.28
$$

 $\circ$  Caudal de diseño ( $Q_{dis}$ )

 $Q_{dis.actual} = 42 * 0,002 * 4,32$ 

 $Q_{dis.actual} = 0.364\;L/s$ 

$$
Q_{dis.futuro} = 69 * 0,002 * 4,28
$$

$$
Q_{dis.futuro} = 0.591 L/s
$$

o Velocidad a sección llena

$$
V = \frac{0.03429 * 8^{2/3} * 0.025^{1/2}}{0.010} = 2.17 m/s
$$

o Caudal a sección llena

$$
Q = 2.17 * \frac{\pi}{4} (8 * 0.0254)^2 * 1000 = 70.33 L/s
$$

o Relaciones hidráulicas q/Q, d/D, v/V

$$
\frac{q_{actual}}{Q} = \frac{0,364}{70,33} = 0,005
$$

$$
\frac{q_{futuro}}{Q} = \frac{0,591}{70,33} = 0,084
$$

$$
\frac{v_{actual}}{V} = 0,2602
$$

$$
\frac{v_{future}}{V} = 0,3045
$$

$$
\frac{d_{actual}}{D} = 0.0510
$$

$$
\frac{d_{fututo}}{D} = 0,0650
$$

o Velocidad

$$
v_{actual} = 0,2602 * 2,17 m/s = 0,56 m/s
$$

$$
v_{future} = 0,3045 * 2,17 m/s = 0,66 m/s
$$

o Cotas invert

$$
CIS = 1905,91m - 0,03m = 1905,88m
$$

$$
CIE = 1905,88m - 2,5m * 0,3226 = 1905,07 m
$$

$$
H_{pozo}16,1 = 1907,96m - 1905,88m = 2,08m
$$

$$
H_{pozo}16 = 1908,37m - 1905,07m = 3,30m
$$

o Volumen de excavación

$$
V = \left[ \left( \frac{2,08 + 3,30}{2} \right) * 0,7 * 32,26 \right] = 60,72 \text{ m}^3
$$

#### **2.2.18. Planos del proyecto**

Los planos realizados para el proyecto son los siguientes:

- Planta de conjunto
- Densidad de vivienda
- Planta de conjunto de estructura existente
- Planta topográfica
- Planta perfil eje principal 1
- Planta perfil eje principal 2 y ramales 2,1 al 2,4
- Planta perfil ramales 1,6,7 y 8
- Planta perfil ramales 3,3,1 y 9
- Detalle de pozos
- Detalle de pozos con disipadores

#### **2.2.19. Evaluación socioeconómica**

Este proyecto lo realizará la municipalidad de Santa Catarina Pinula para beneficio de la población, por lo tanto no será económicamente rentable, ya que el valor de la ejecución del proyecto no se recuperará debido al bajo costo por el uso del servicio, el cual no será suficiente para cubrir el valor del proyecto.

El proyecto ayudará a que las aguas residuales sean desfogadas de una mejor manera, eliminando así los malos olores, evitando posibles enfermedades y mejorando la calidad de vida de la población.

#### **2.2.20. Especificaciones técnicas de operación y mantenimiento**

Todo sistema de alcantarillado para que pueda operar de una manera eficiente debe contar con una política de operación, la cual debe estar acorde con el diseño del sistema y así evitar daños en la red, garantizando un adecuado funcionamiento.

El mantenimiento es indispensable para la red de alcantarillado, por ello, debe darse en una época en la cual el sistema conduzca caudales pequeños y así sea revisado con relativa facilidad.

Para la limpieza deben emplearse equipos apropiados para arrastrar los sedimentos; una forma de hacerlo es remansando el agua dentro de la alcantarilla y después liberándola de manera brusca. Este proceso se logra colocando una compuerta en un extremo de la alcantarilla y al liberar el volumen remansado, este arrastrará el material sedimentado hacia aguas abajo.

También es posible limpiar la tubería utilizando inyección de agua a presión, la cual se introduce con una manguera. Esta puede realizarse por medio de procedimientos manuales que consisten en retirar el sedimento mediante cepillos o palas que son arrastradas por su interior.

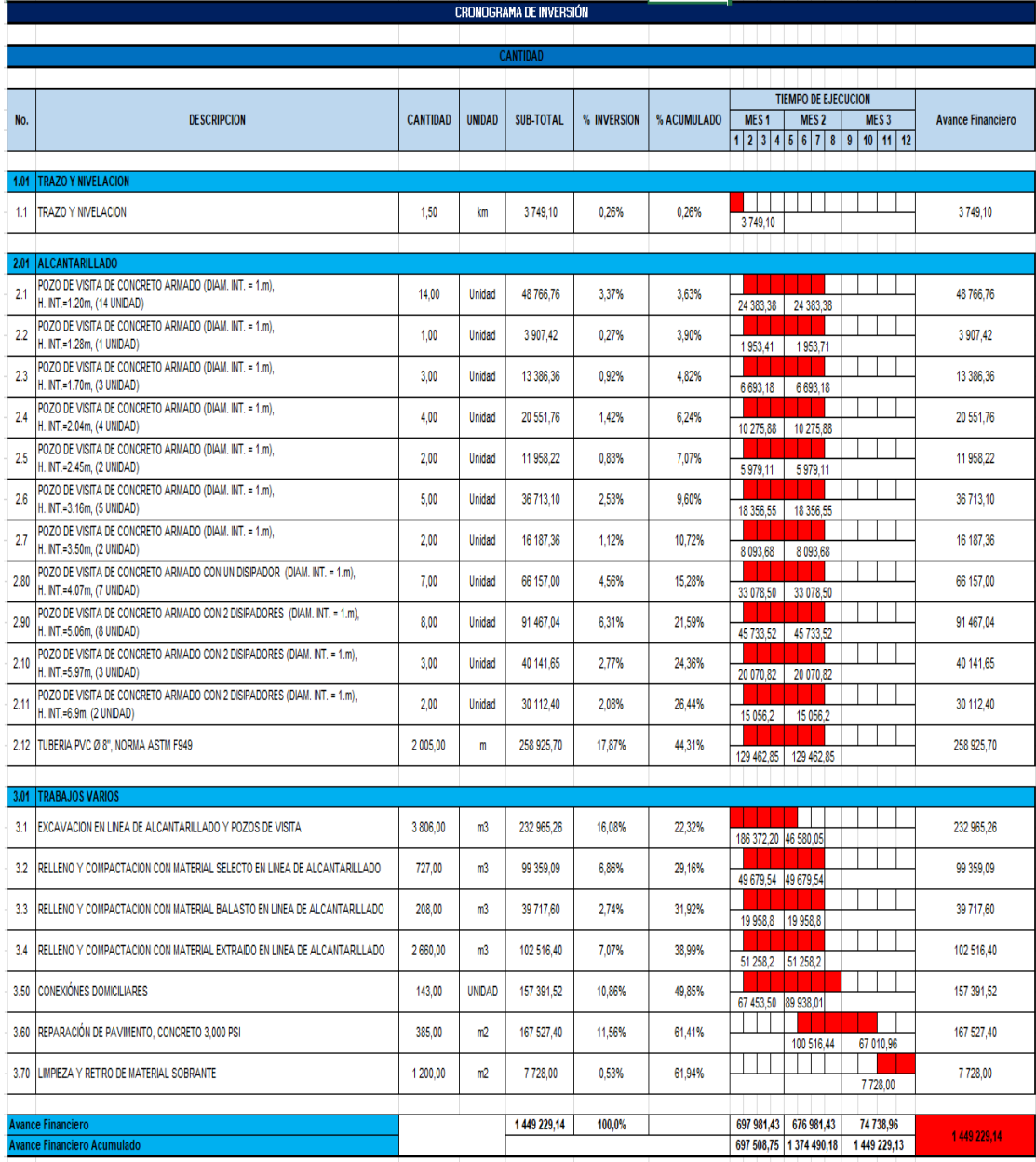

## Tabla XLI. **Cronograma de ejecución física y financiera**

Fuente: elaboración propia, utilizando el programa Excel 2013.

## Tabla XLII. **Presupuesto**

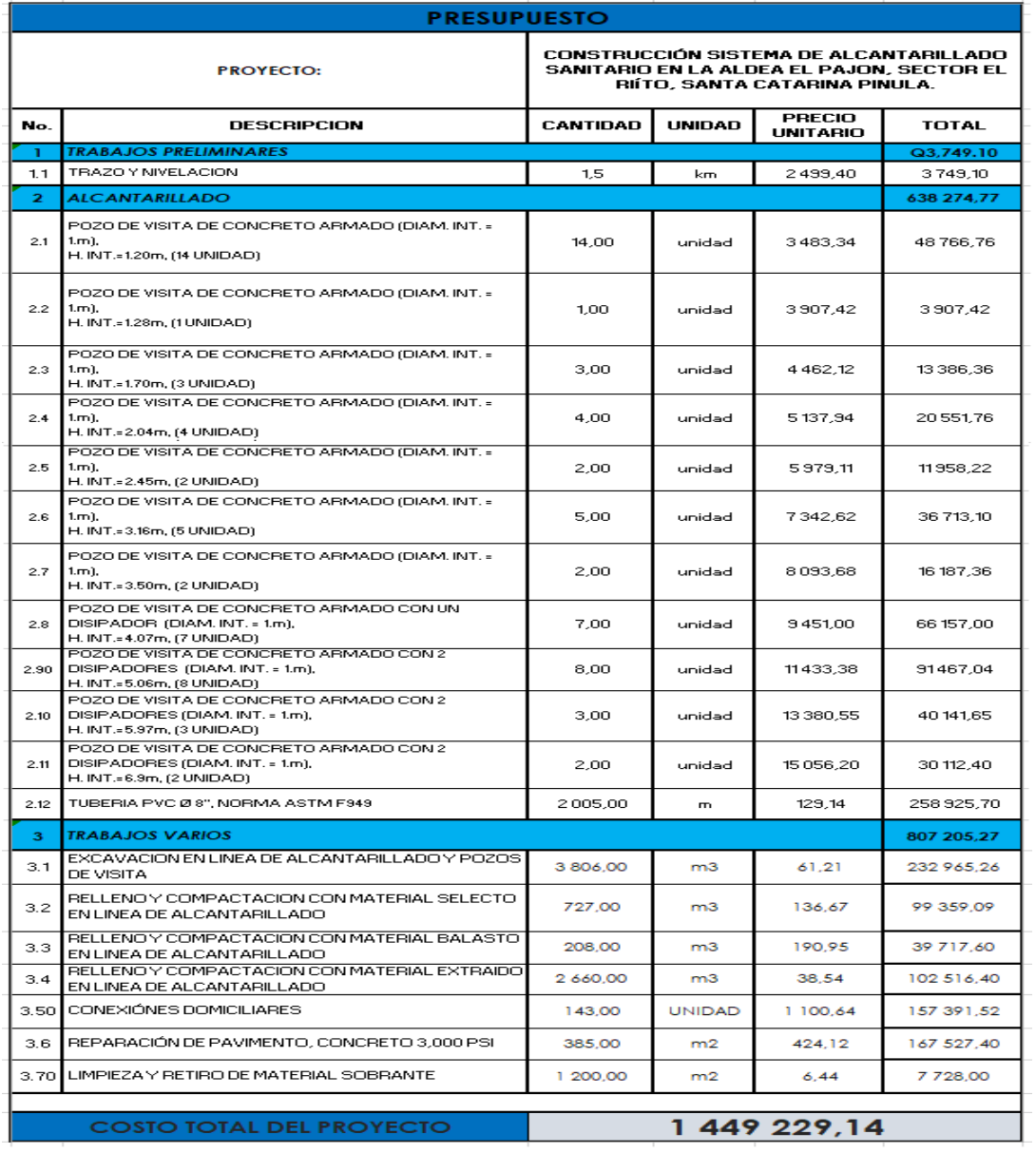

Fuente: elaboración propia, utilizando el programa Excel 2013.

#### **2.2.21. Evaluación del impacto ambiental inicial**

La evaluación del impacto ambiental del sistema de alcantarillado para el sector El Riíto de la aldea El Pajón se encuentra en el apéndice 4.

#### **CONCLUSIONES**

- 1. Al realizar la monografía de las aldeas se determinó la necesidad de llevar a cabo los proyectos de un sistema de alcantarillado sanitario para el sector El Riíto de la aldea El Pajón y una carretera para los sectores 2 y 5 de la aldea El Carmen.
- 2. Para el diseño de alcantarillado sanitario se trabajó una línea de alcantarillado con una longitud total de 1,483 metros, 51 pozos de visita y 143 conexiones domiciliares sirviendo a una población de 858 habitantes.
- 3. Se realizó el diseño de una carretera con una longitud total de 1 900 metros, un ancho de calzada de 5,5 metros, con un espesor de carpeta de rodadura de 8 cm, base de 20 cm y sub base de 20 cm.
- 4. Se trabajó en los planos de ambos proyectos especificando detalles técnicos para la construcción de los mismos y los presupuestos de ambos proyectos y evaluación ambiental.

#### **RECOMENDACIONES**

- 1. Realizar la construcción de los proyectos, cumpliendo con las especificaciones de construcción descritas en los planos.
- 2. A los Cocodes y Comudes, que velen por el mantenimiento adecuado de las obras y así pueda alargarse su vida útil.
- 3. Garantizar una supervisión profesional adecuada durante la ejecución de las obras y así cumplir con las especificaciones de construcción.
- 4. Concientizar a la población de la aldea El Carmen y El Pajón sobre el cuidado de las obras públicas.

#### **BIBLIOGRAFÍA**

- 1. BOWLES, Joseph E. *Manual de laboratorio de suelos en Ingeniería Civil*. 1a ed. México: McGraw Hill,1981. 21 p.
- 2. Dirección General de Caminos. *Especificaciones Generales para la construcción de Carreteras y Puentes*. Guatemala: Ministerio de Comunicaciones y Obras Públicas de la República de Guatemala. Guatemala: DGC, 2001. 505 p.
- 3. Instituto de Fomento Municipal. *Normas Generales para el diseño de Alcantarillados*. Gobierno de la República de Guatemala : INFOM, 2001. 100 p.
- 4. ITURBIDE, Jorge C. *Manual Centroamericano para Diseño de Pavimentos*, Guatemala: Agencia de los Estados Unidos para el Desarrollo Internacional, 2002. 140 p.
- 5. Agencia Española de Cooperación Internacional para el Desarrollo. *Manual Centroamericano de Normas para el Diseño Geométrico de Carreteras*, 3a ed, España: AECID, 2011. 75 p.

# **APÉNDICES**

### Apéndice 1. **Tabla de curvas horizontales**

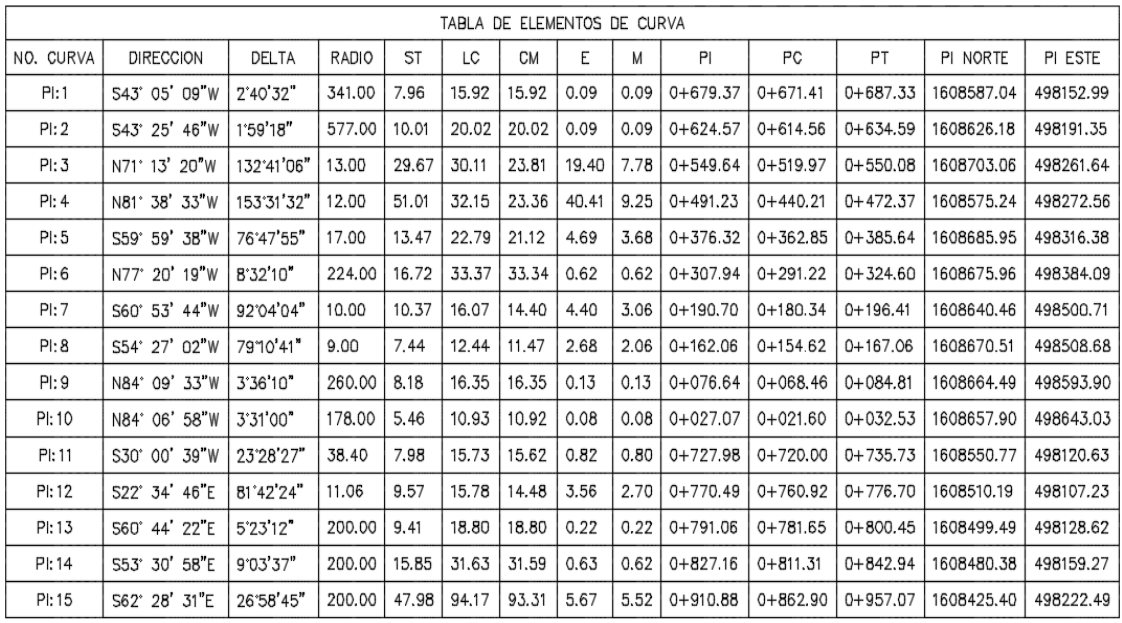

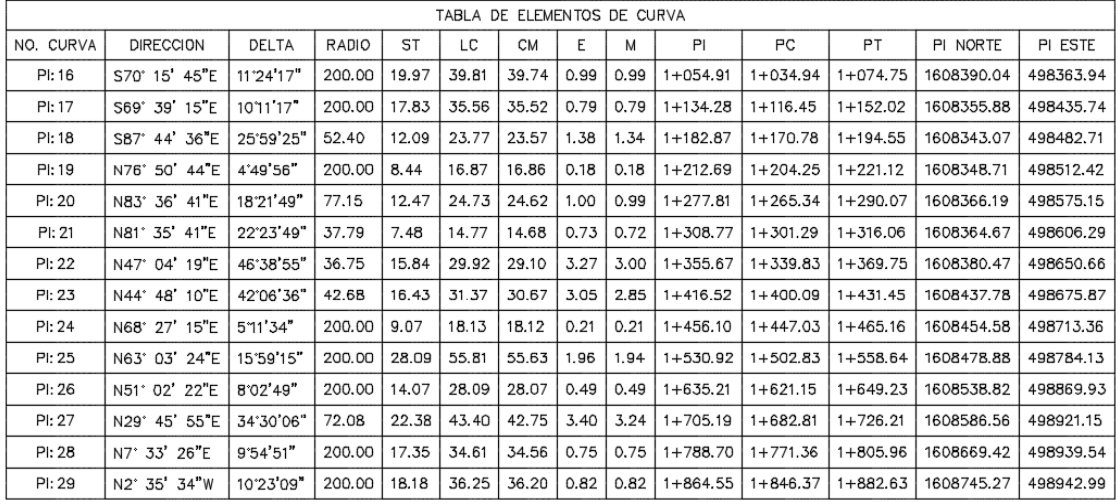

Fuente: elaboración propia, utilizando el programa Excel 2013.

## Apéndice 2. **Hoja de cálculo drenaje sanitario**

Fuente: elaboración propia, utilizando el programa civil 3D 2017.

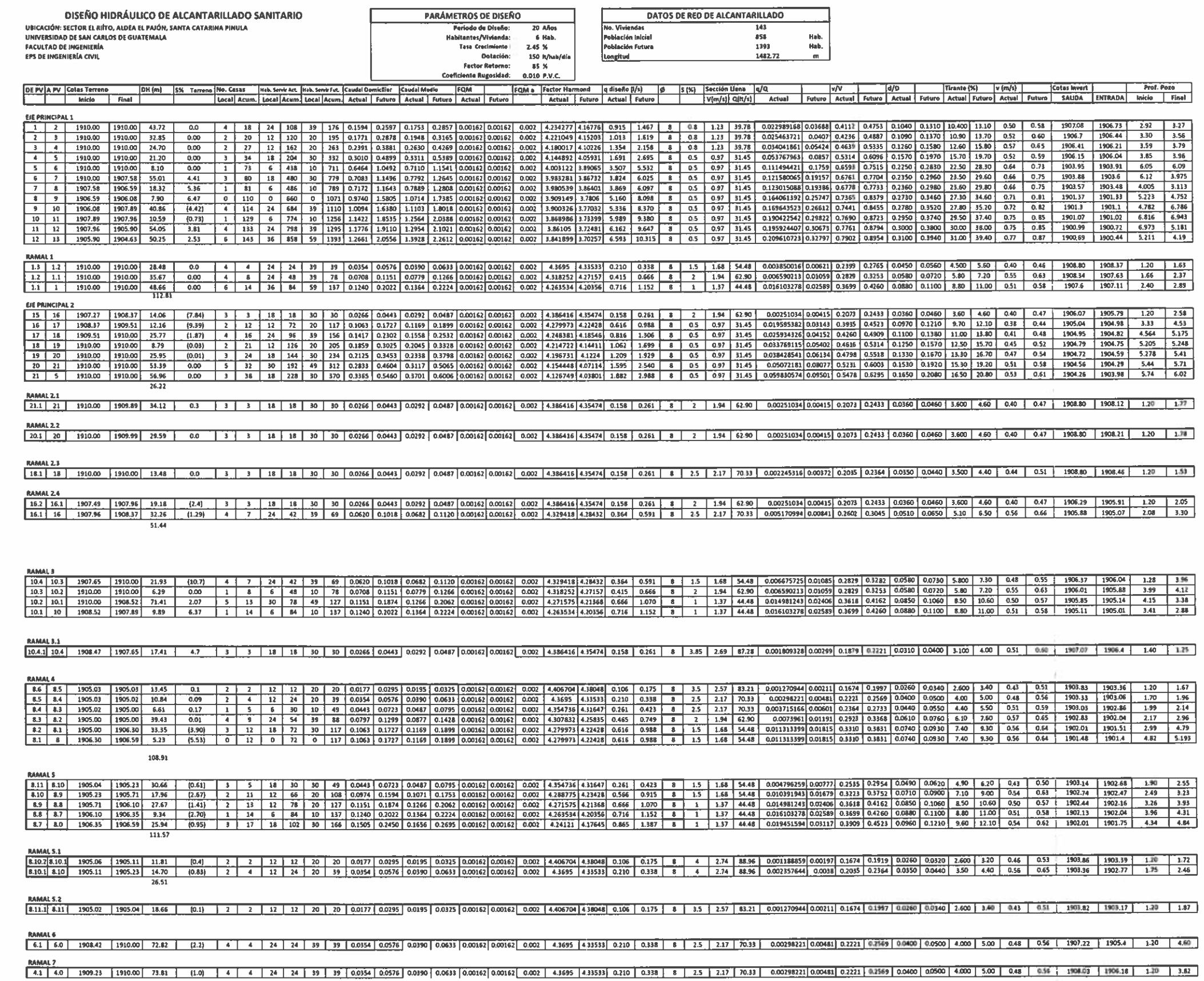

 $\mathcal{L}_{\mathcal{A}}$ 

RAMALS<br>1.1 3 1999.73 1910.00 75.58 10.36 5 5 5 30 30 49 0.0443 0.0733 0.0487 0.0735 0.00162 0.002 14.354736 4 31647 0.251 0.423 8 1 1.4 62.90 0.004153682 0.00473 0.2829 0.0460 0.0580 4.600 5.80 0.47 0.35 1908.53 1909.00 1.

 $\mathcal{H}_{\mathrm{eff}}$ 

Apéndice 3. **Planos carretera**

Fuente: elaboración propia, utilizando el programa civil 3D 2017.

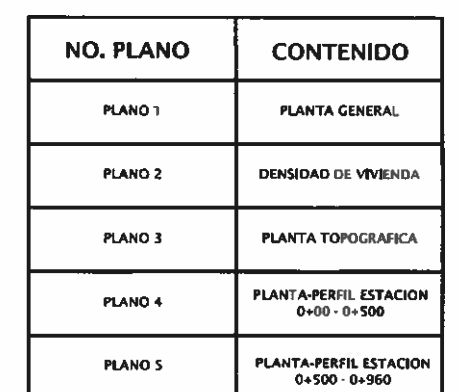

 $\mathbf{r}$ 

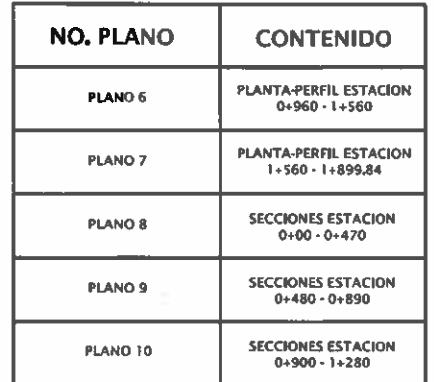

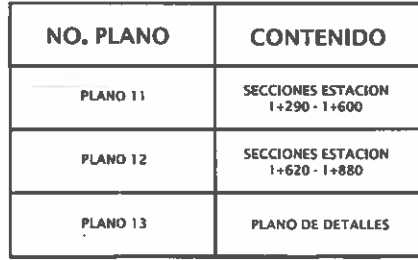

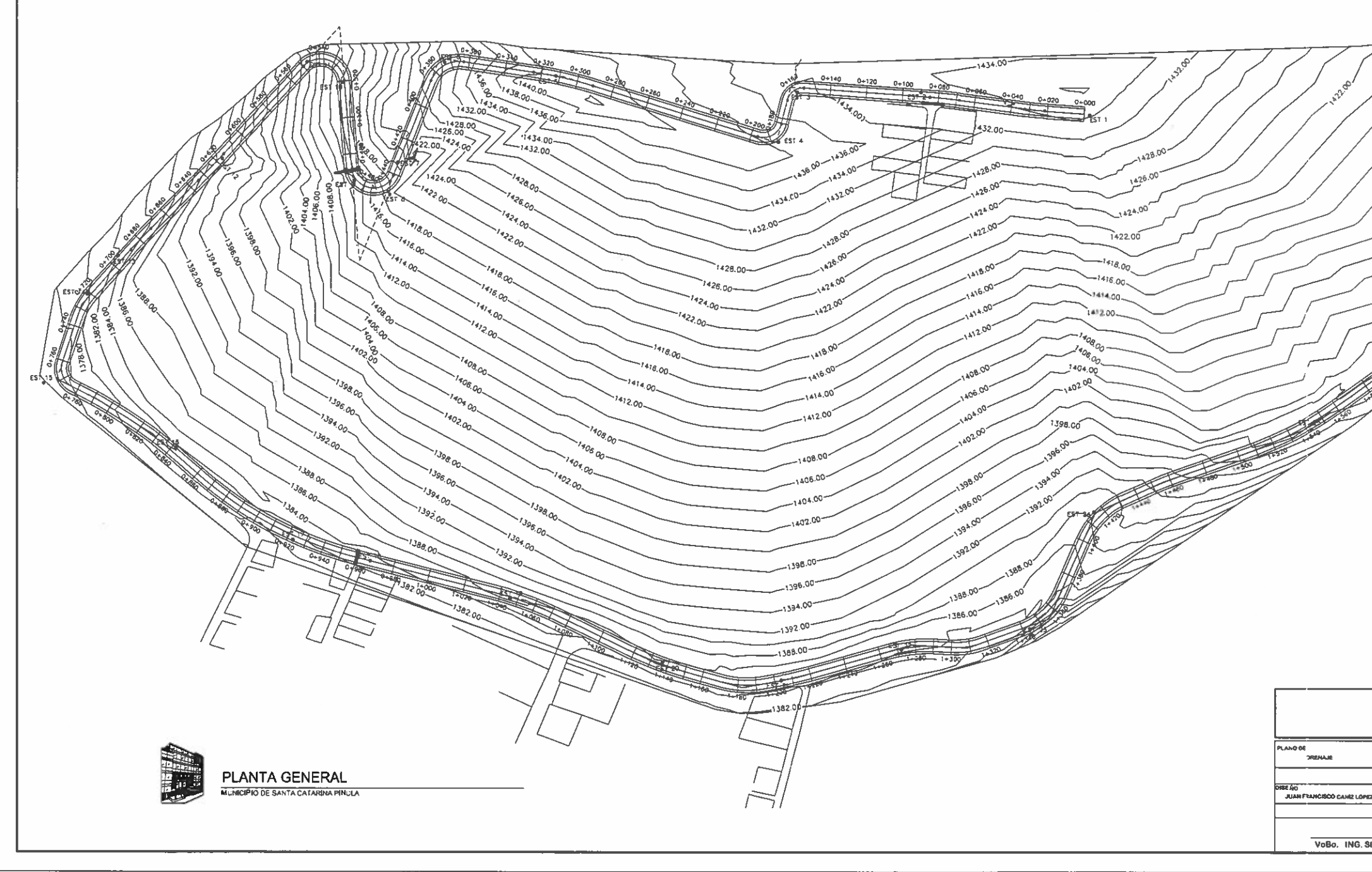

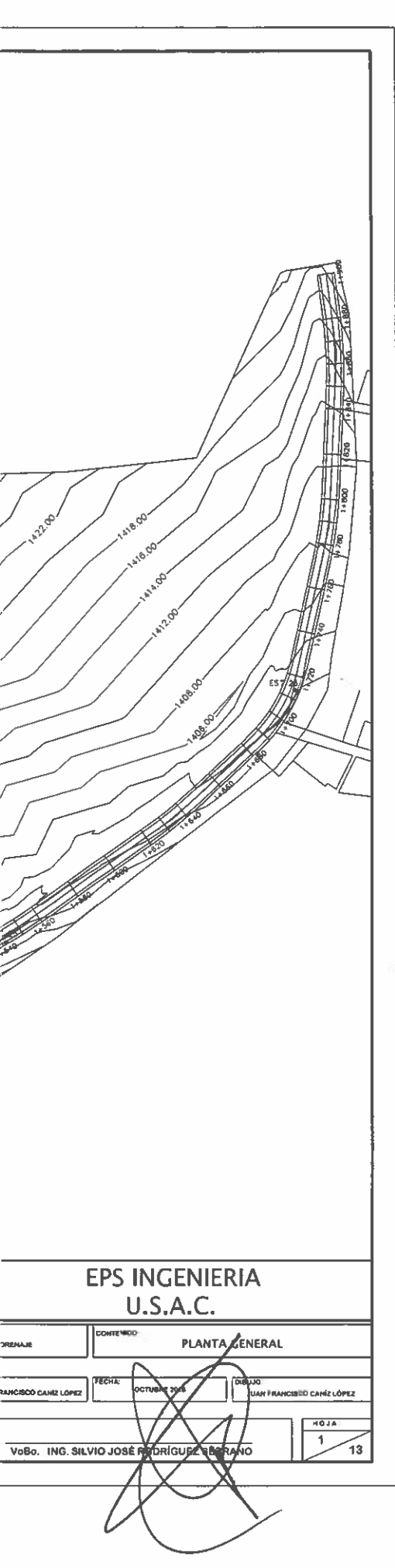

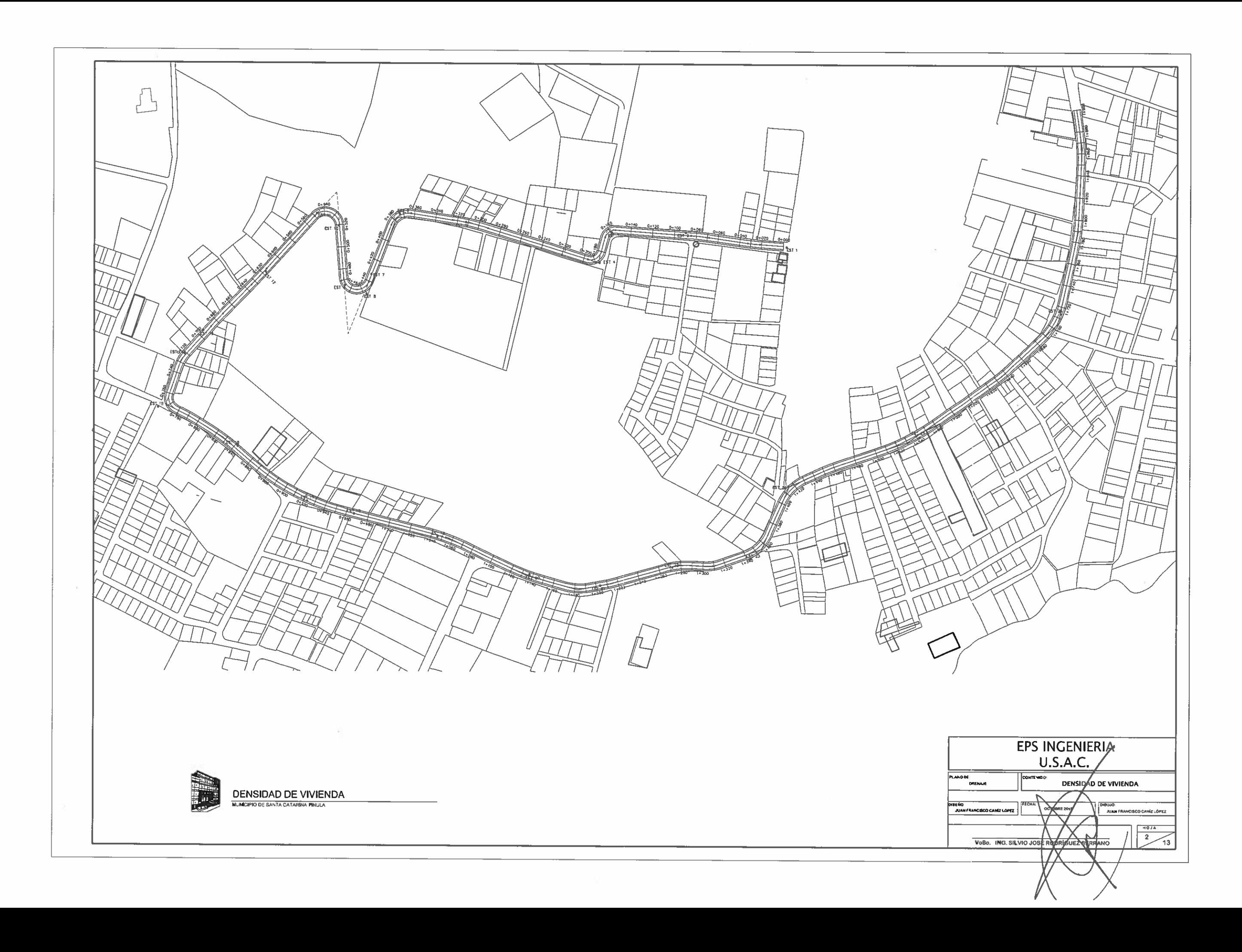

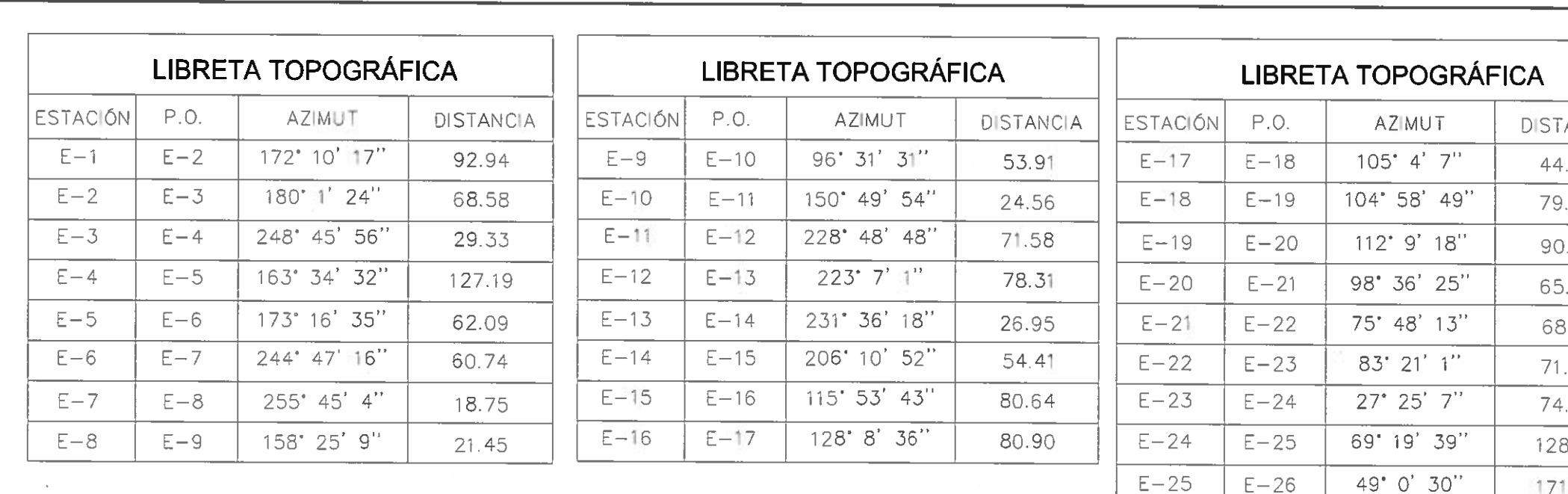

변경.

**CONTRACTOR OF THE CONTRACTOR OF THE CONTRACTOR CONTRACTOR OF THE CONTRACTOR OF THE CONTRACTOR OF THE CONTRACTOR The Communication of the Communication of the Communication of the Communication of the Communication of the Communication of the Communication of the Communication of the Communication of the Communication of the Communi PLANTA TOPOGRAFICA**<br>MUNICIPIO DE ȘANTA CATARINA PINULA

ANO DE CRENAJE SEÑO<br>JUAN FRANCISCO CAMÍZ

- 28

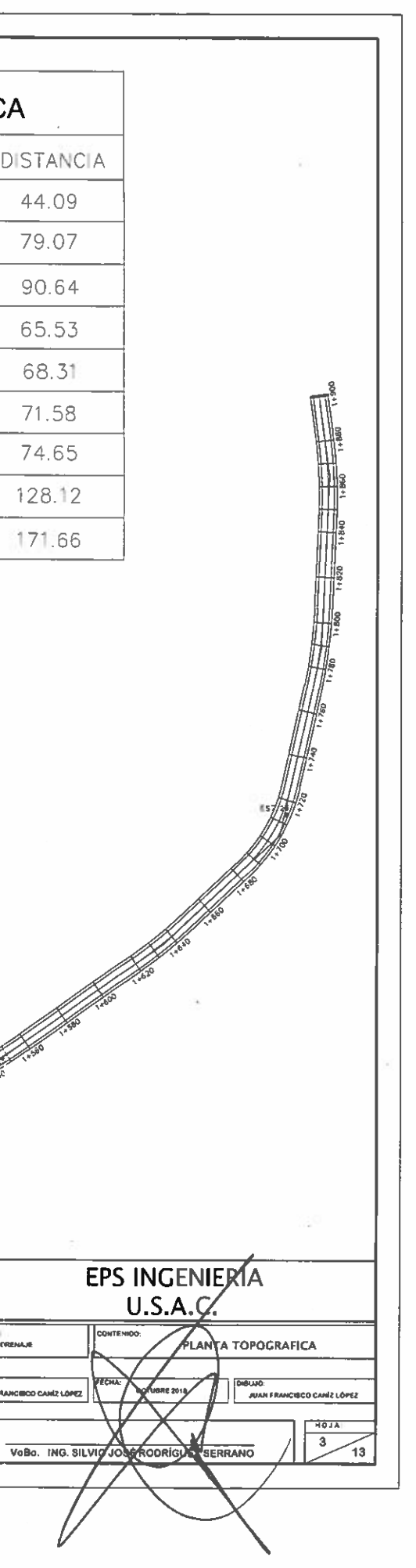

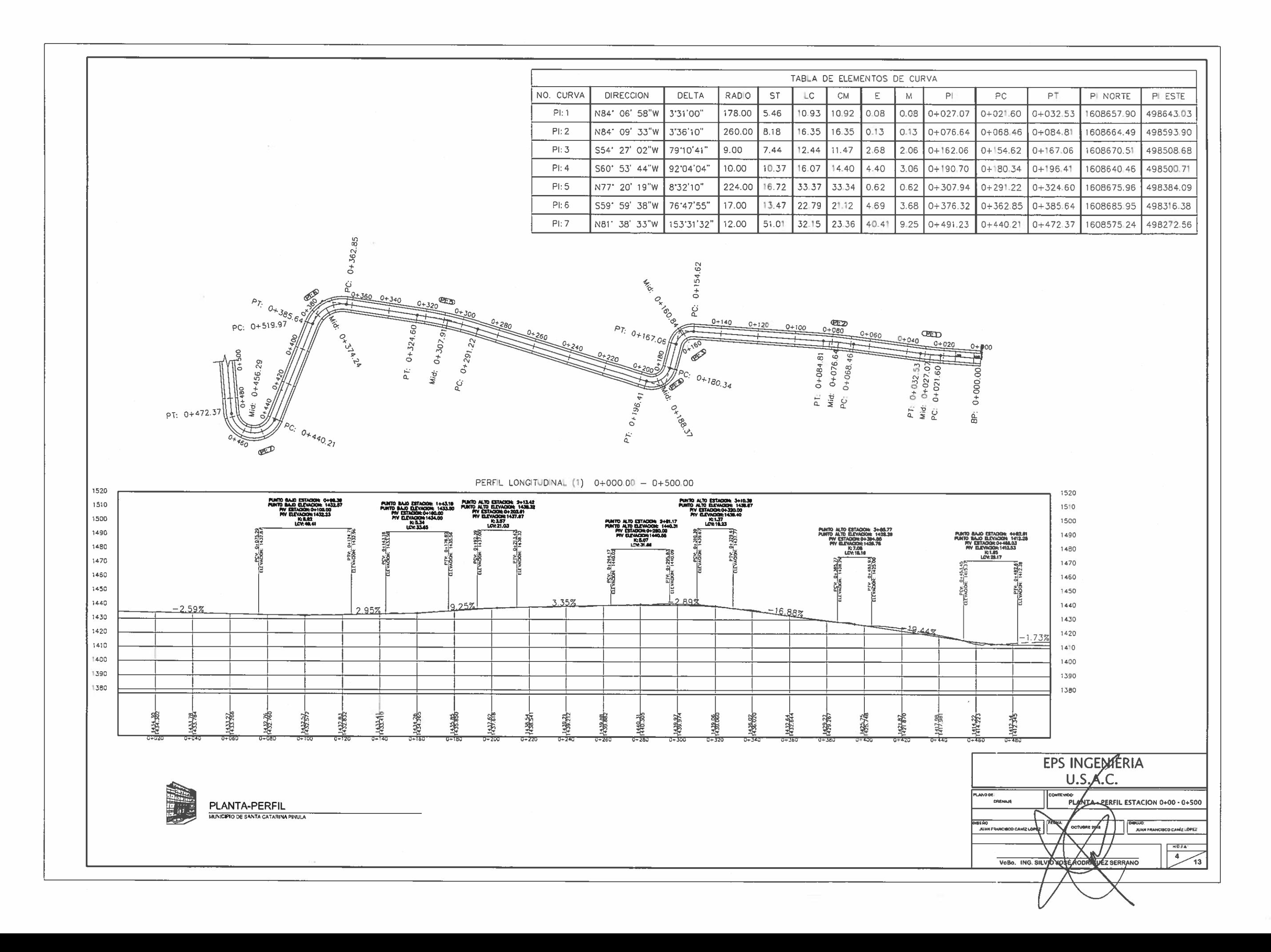

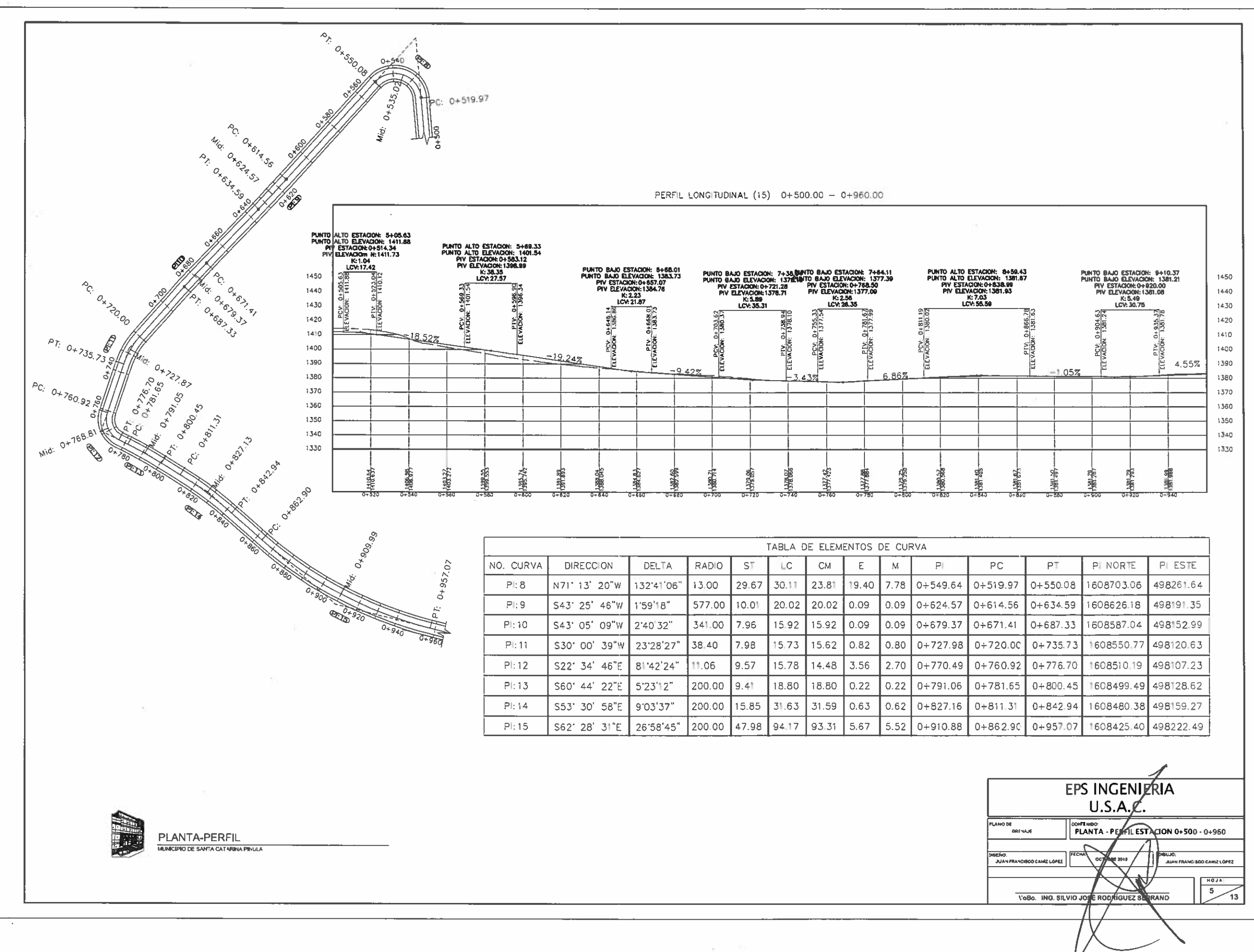

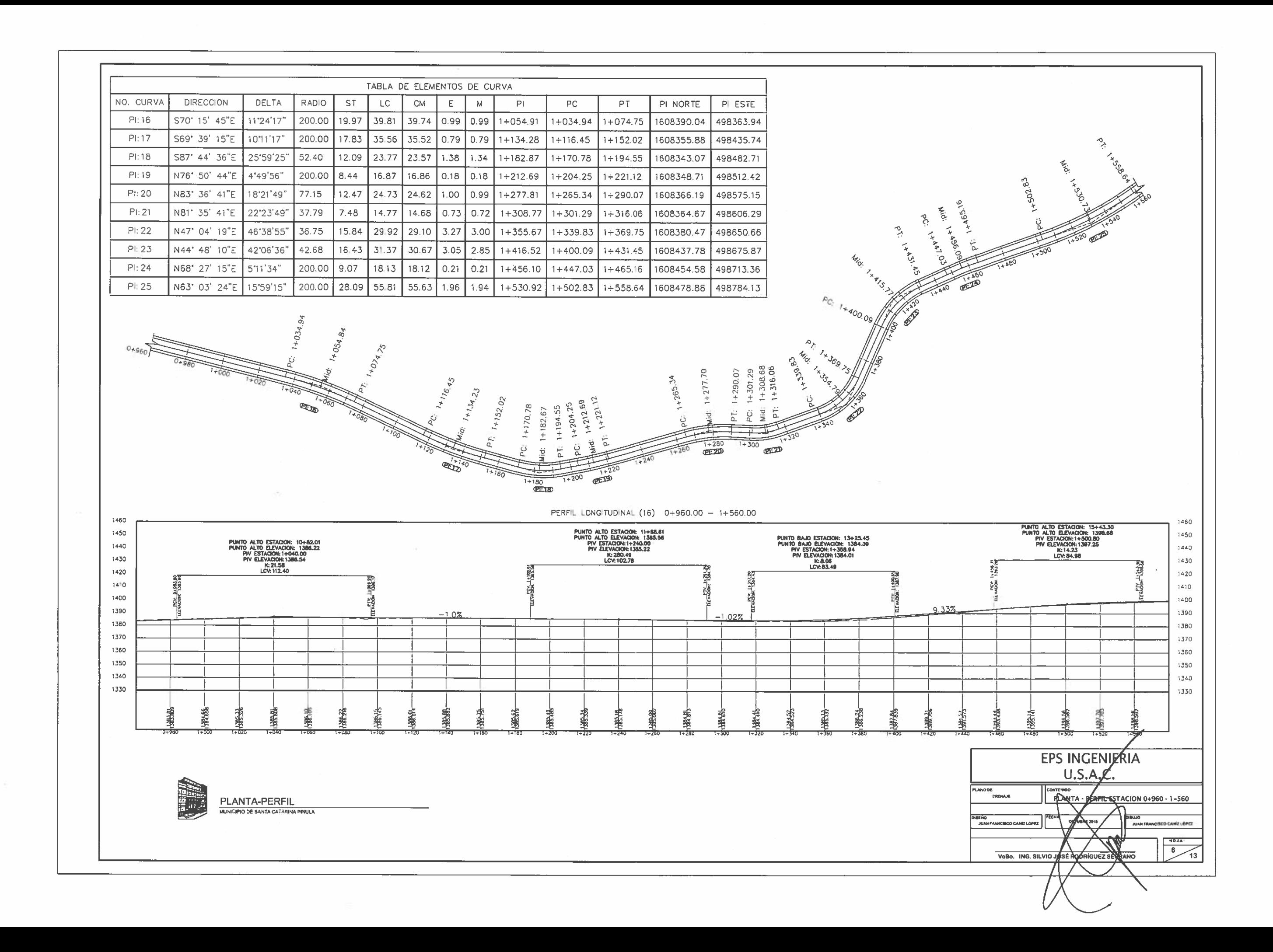

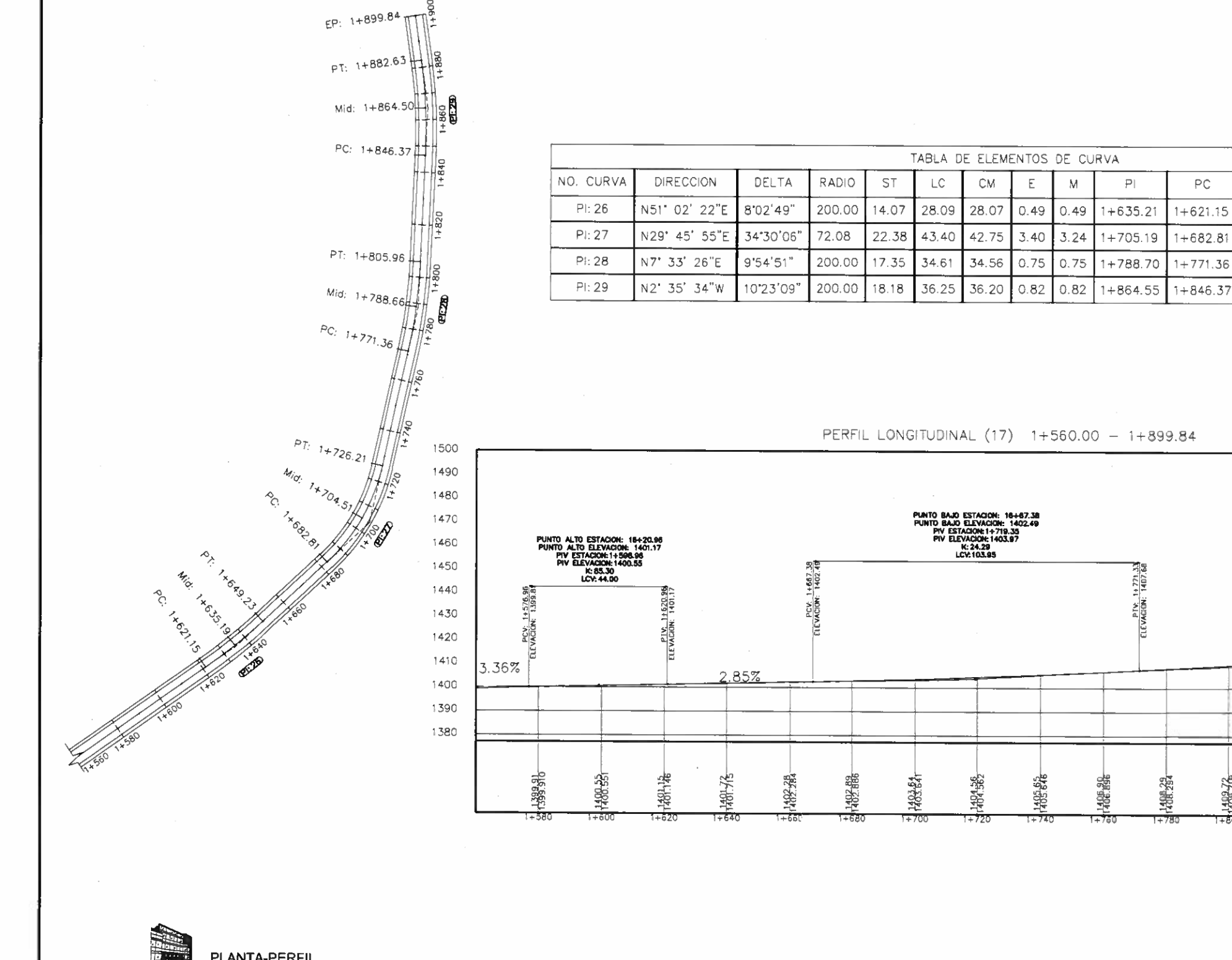

PLANTA-PERFIL MUNICIPIO DE SANTA CATARINA PINULA ..<br>Dr<mark>einaje</mark>

保持

 $+820$ 

**PT** 

 $1 + 649.23$ 

 $1 + 726.21$ 

1+805.96

 $7.13%$ 

148976

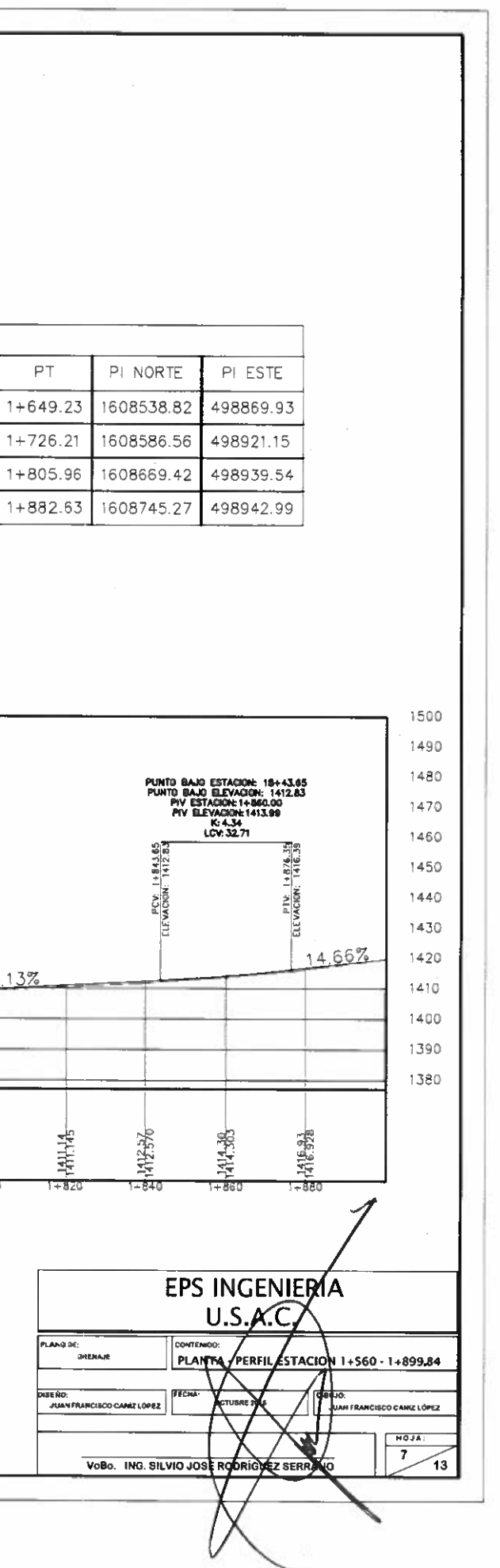

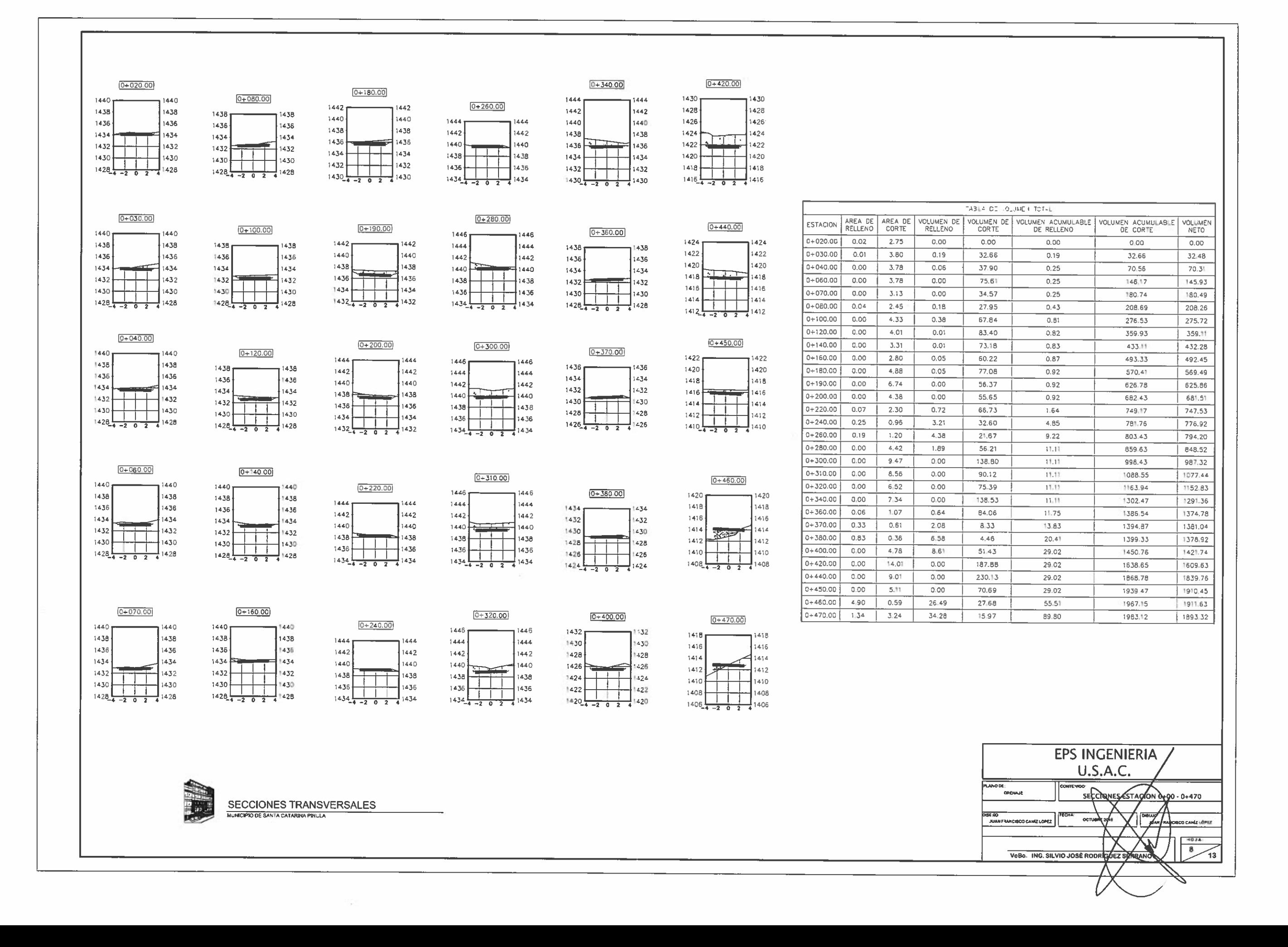

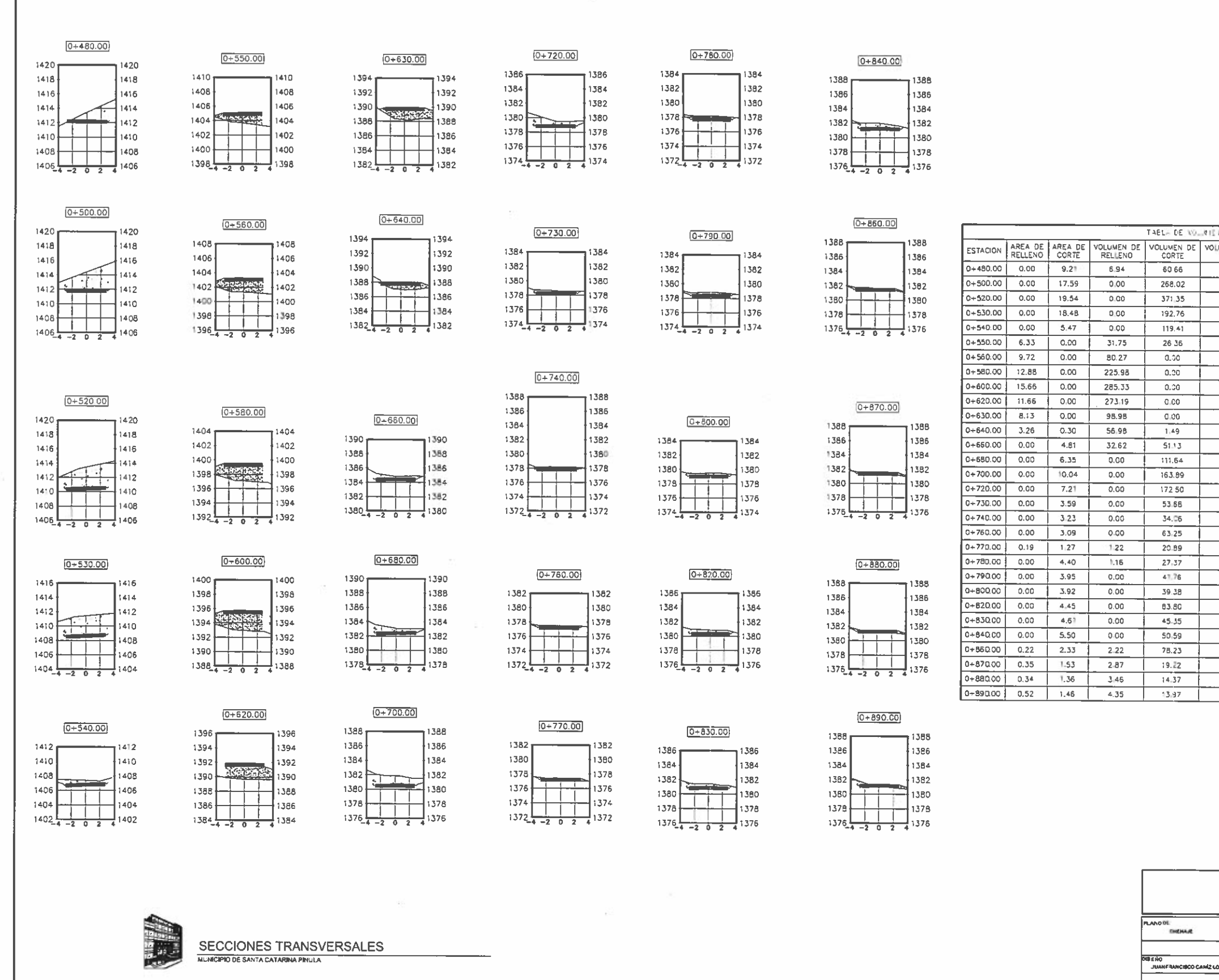

VoBo. ING

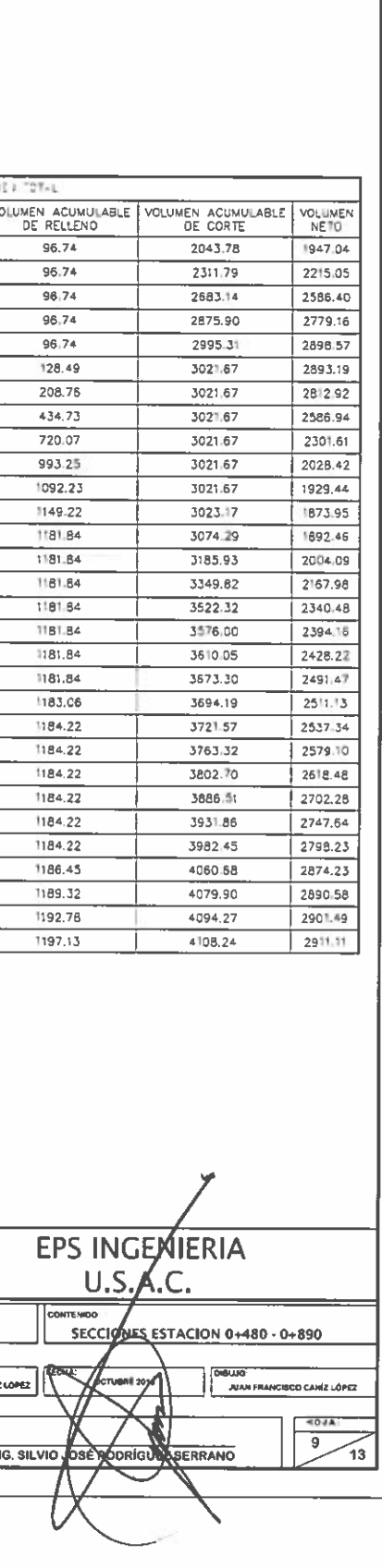

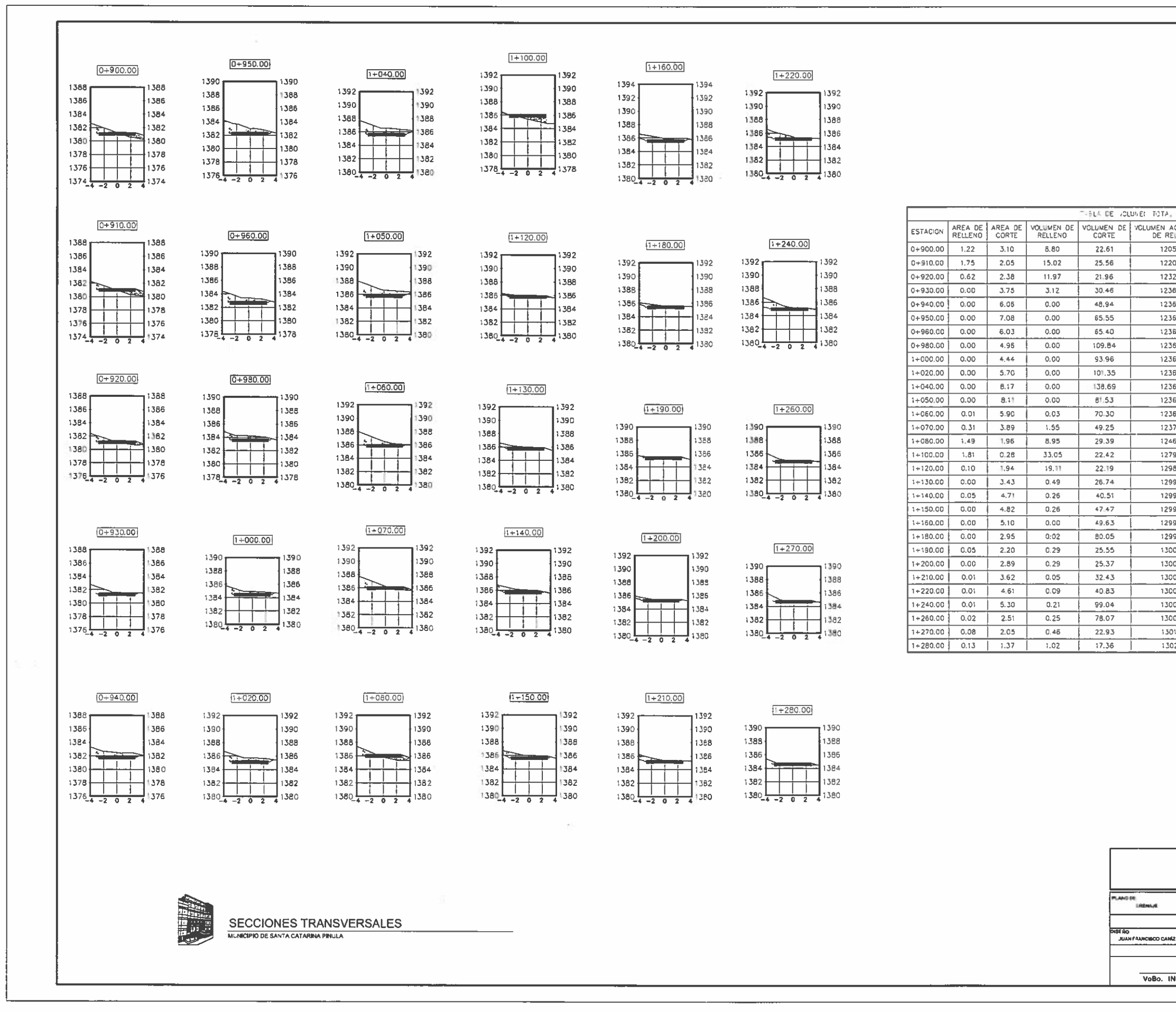

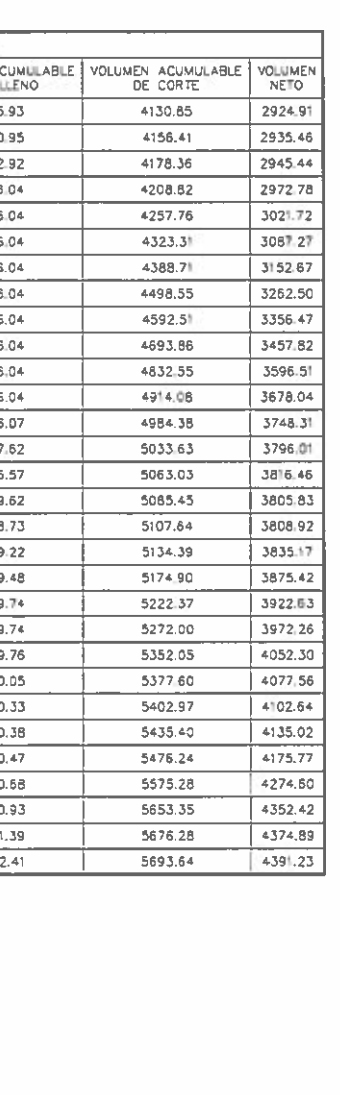

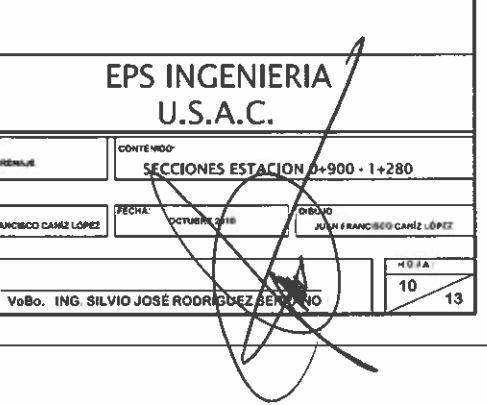

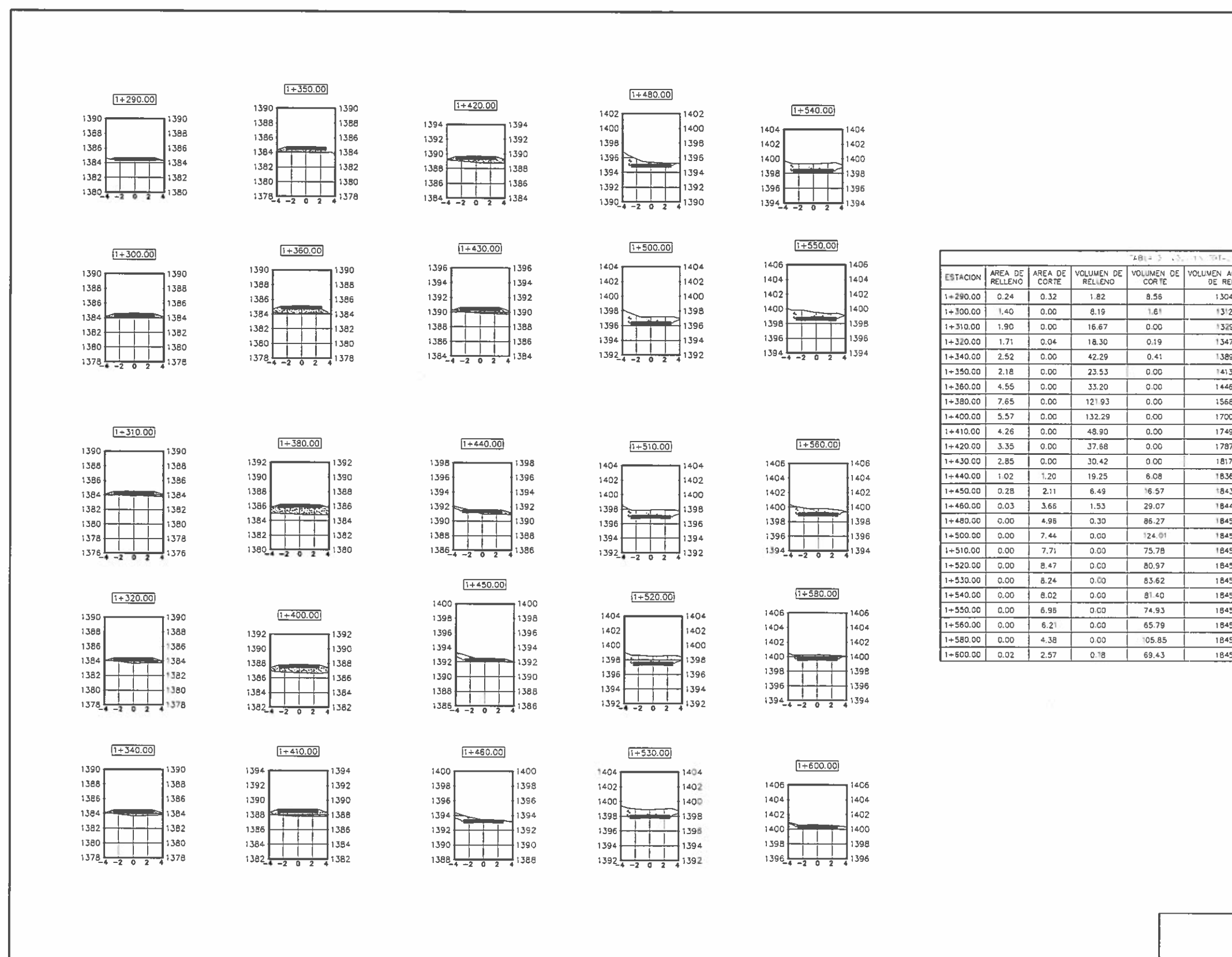

SECCIONES TRANSVERSALES **IPIO DE SANTA CATARINA PINUL** 

DRENA

 $281 - 3$ 

8.56

 $1.61$ 

 $0.00$ 

 $0.19$ 

 $0.41$ 

 $-0.00$ 

 $0.00$ 

 $0.00$ 

 $0.00$ 

 $0.00$ 

 $0.00$ 

 $0.00$ 

6.08

16.57

29.07

86.27

124.01

75.78

80.97

83.62

81.40

 $74.93$ 

65.79

 $69.43$ 

105.85

 $1.82$ 

 $8.19$ 

 $16.67$ 

 $18.30$ 

 $42.29$ 

 $23.53$ 

33.20

121.93

 $132.29$ 

 $48.90$ 

37.68

 $30.42$ 

 $19.25$ 

6.49

1.53

 $0.30$ 

 $0.00$ 

 $0.00$ 

 $0.00$ 

 $0.00$ 

 $0.00$ 

 $0.00$ 

 $0.00$ 

 $0,00$ 

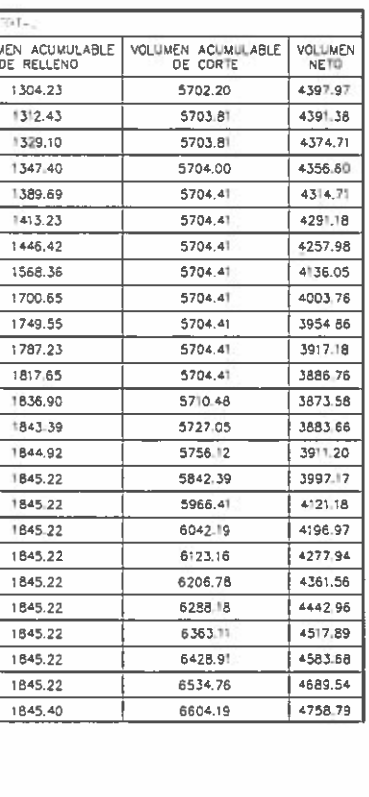

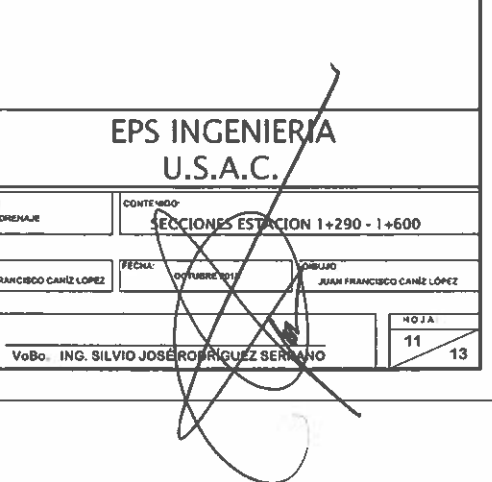
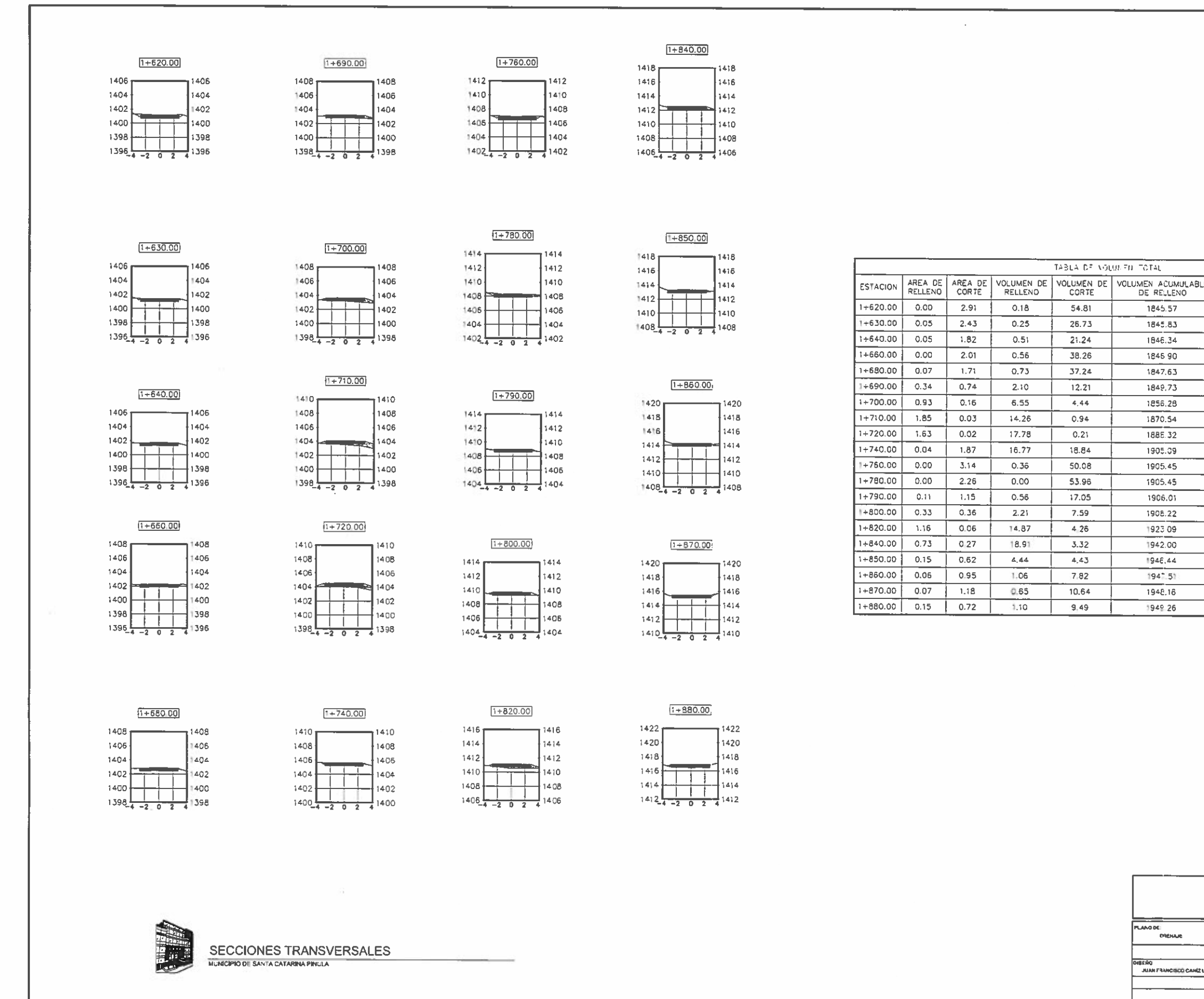

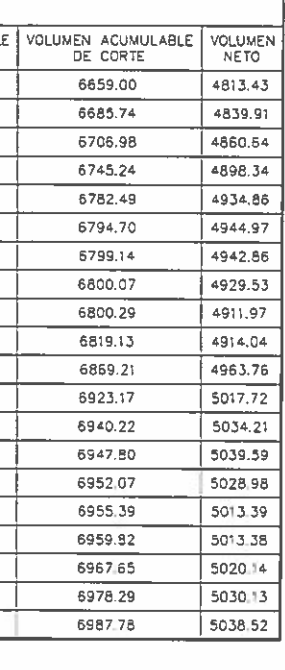

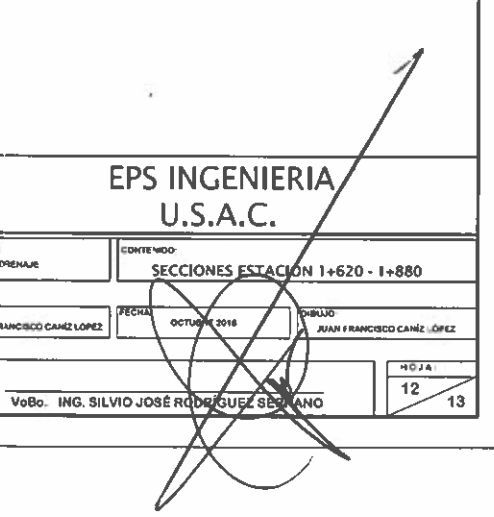

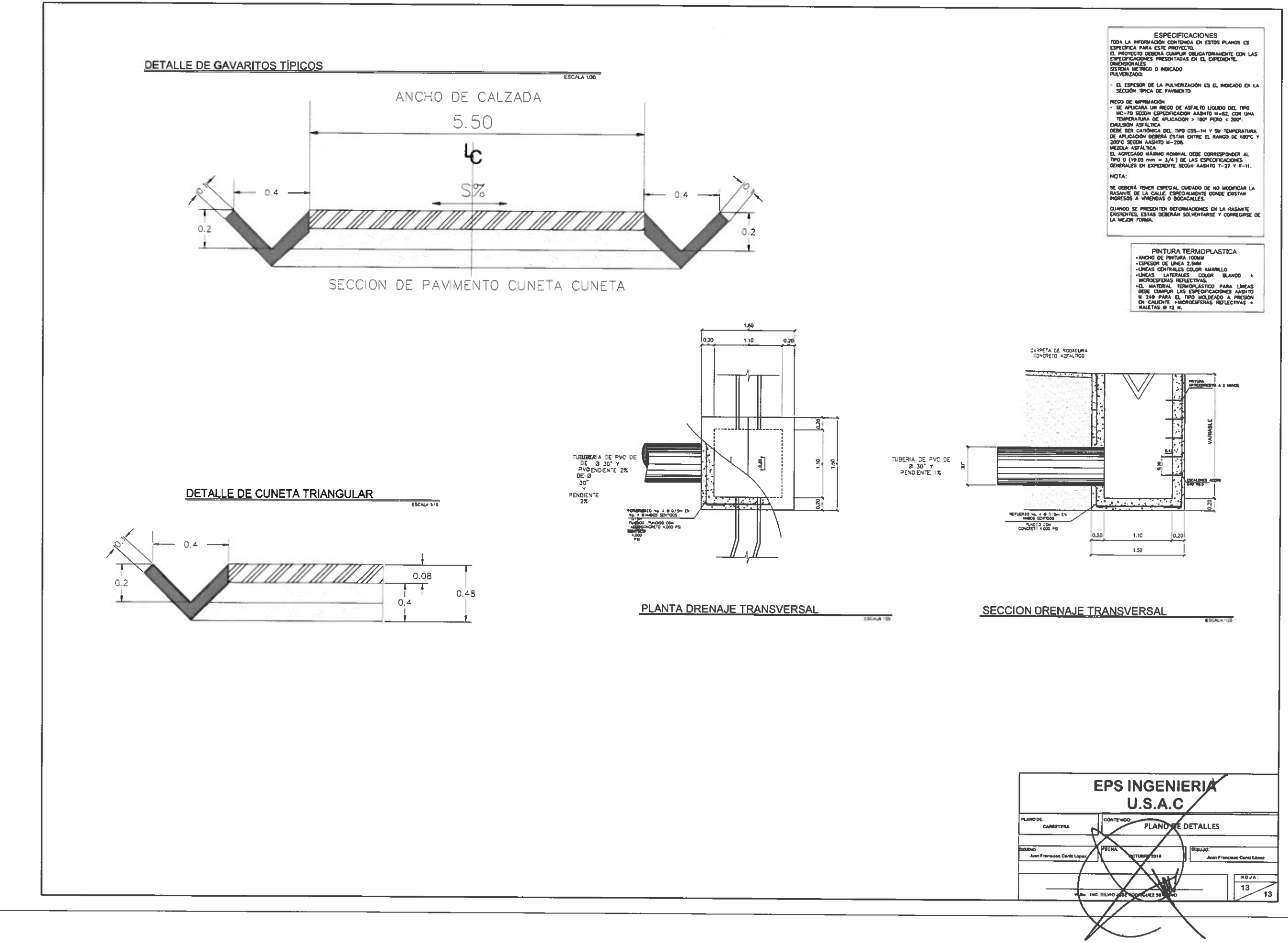

# Apéndice 4. **Planos alcantarillado sanitario**

Fuente: elaboración propia, utilizando el programa civil 3D 2017.

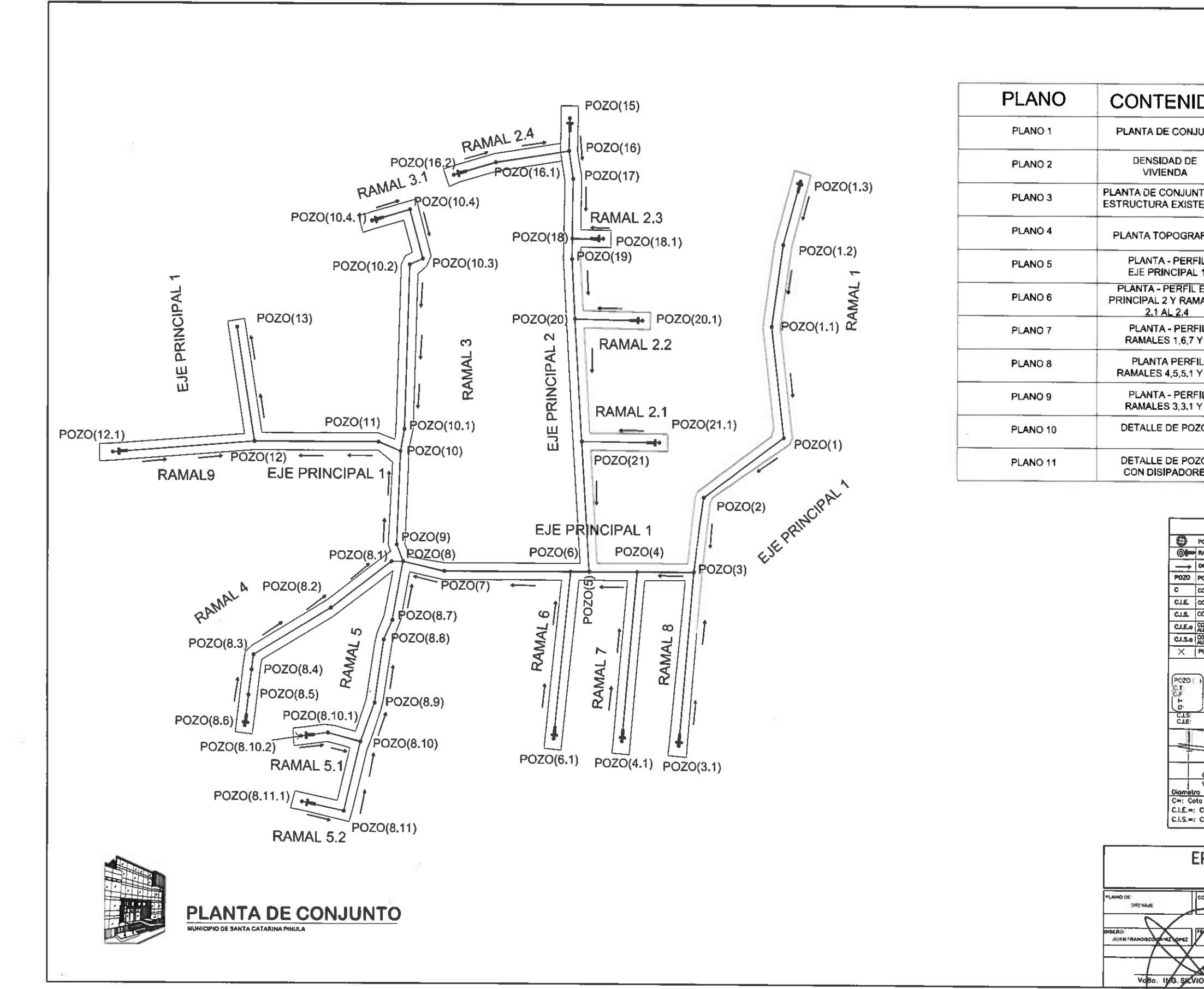

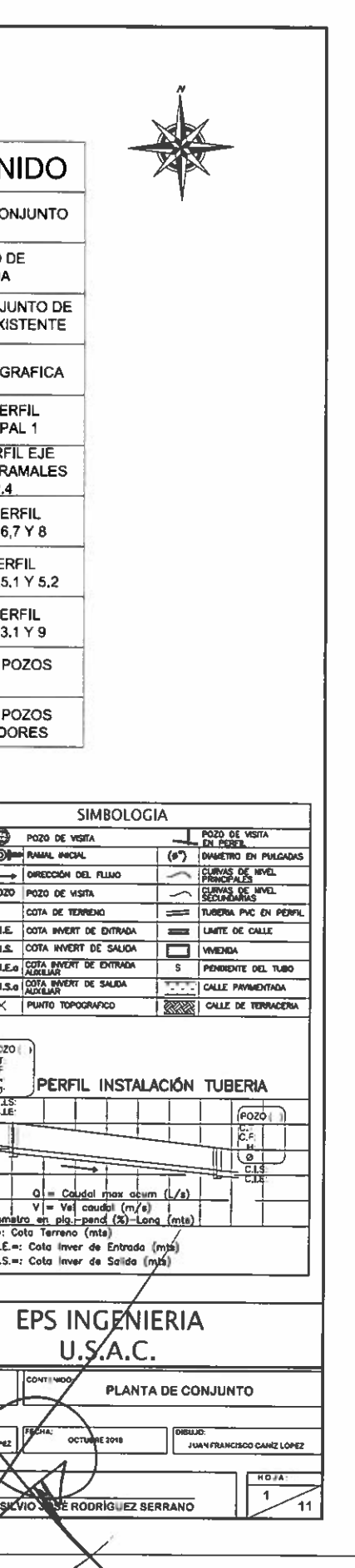

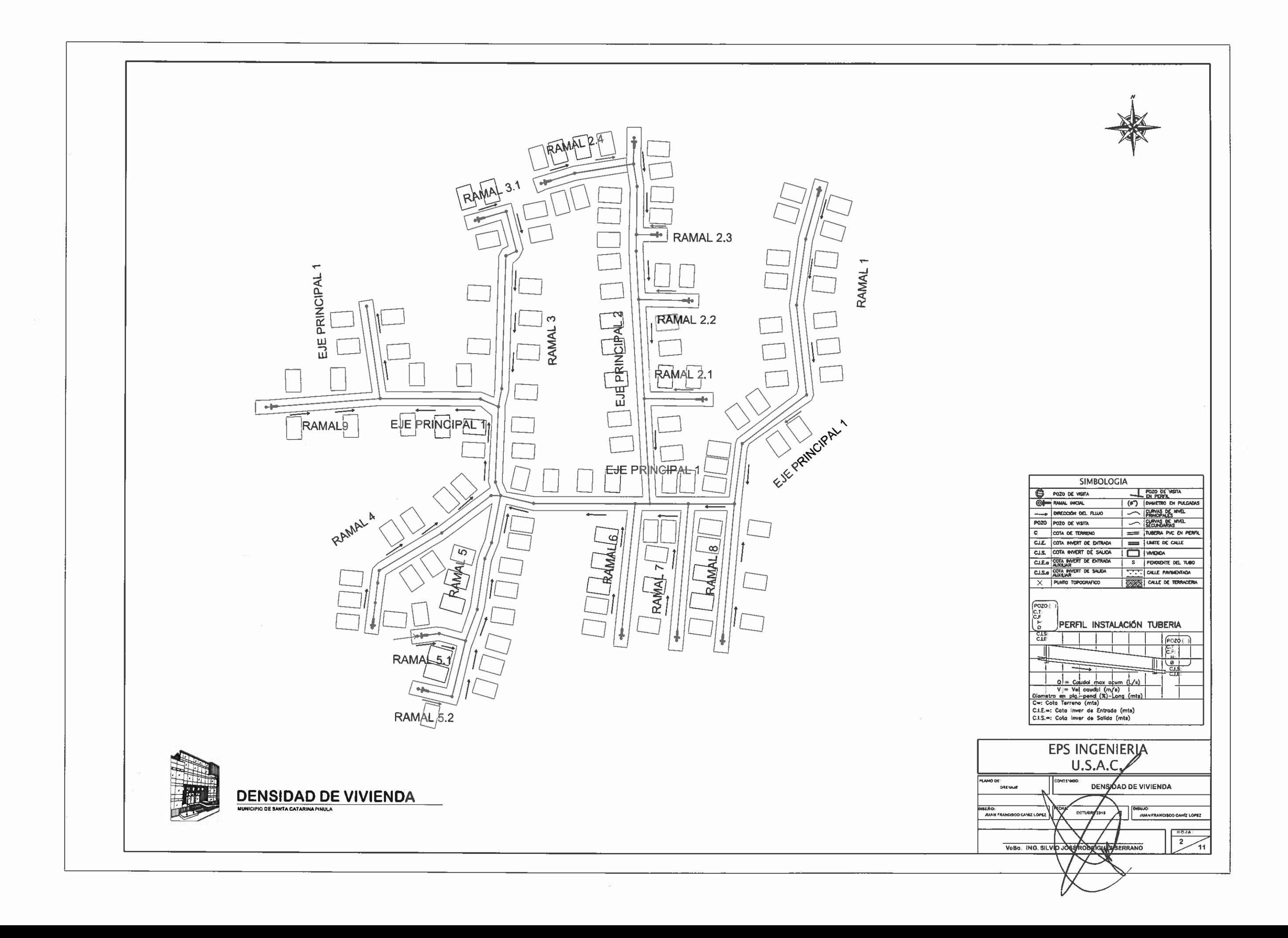

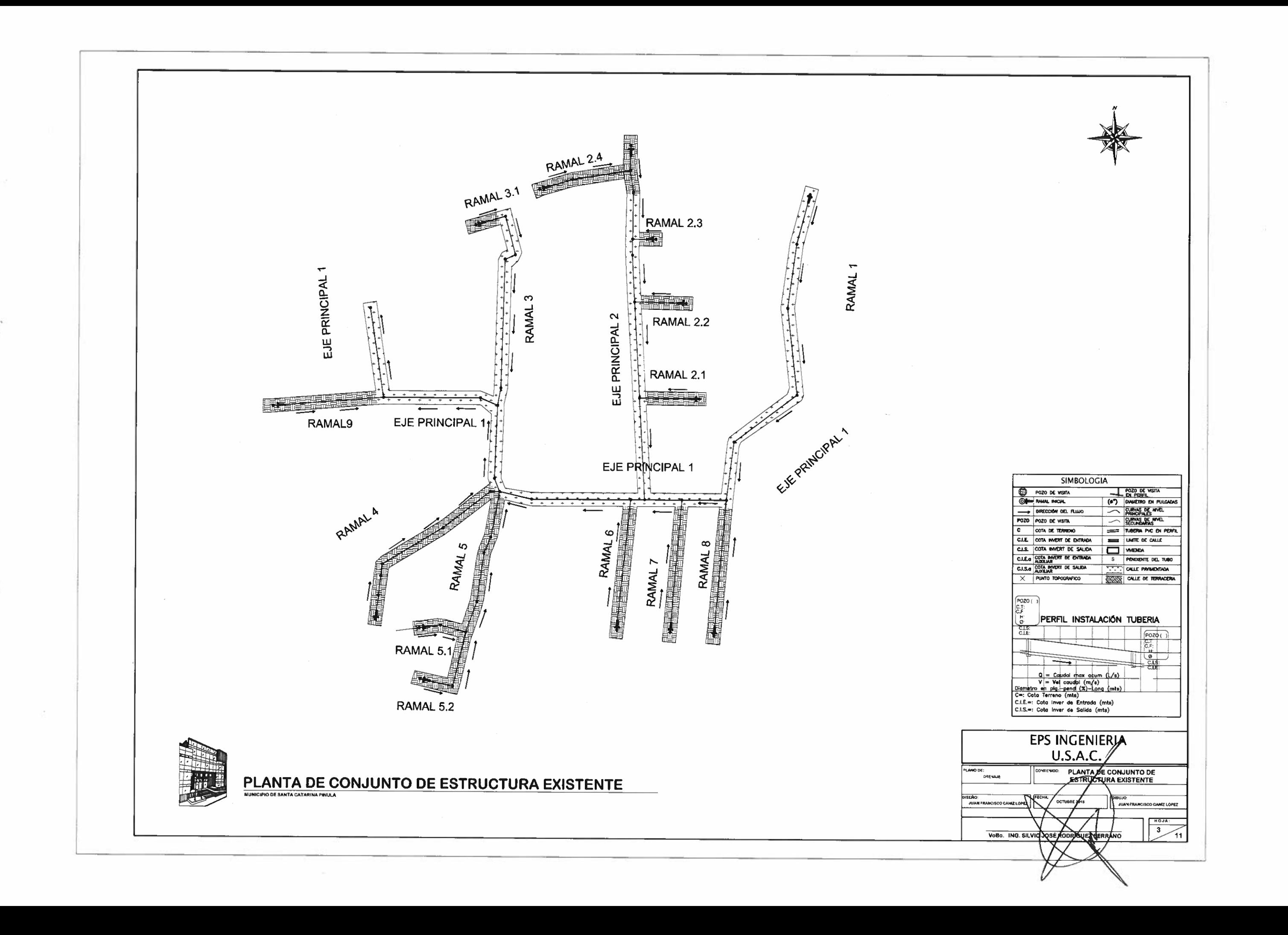

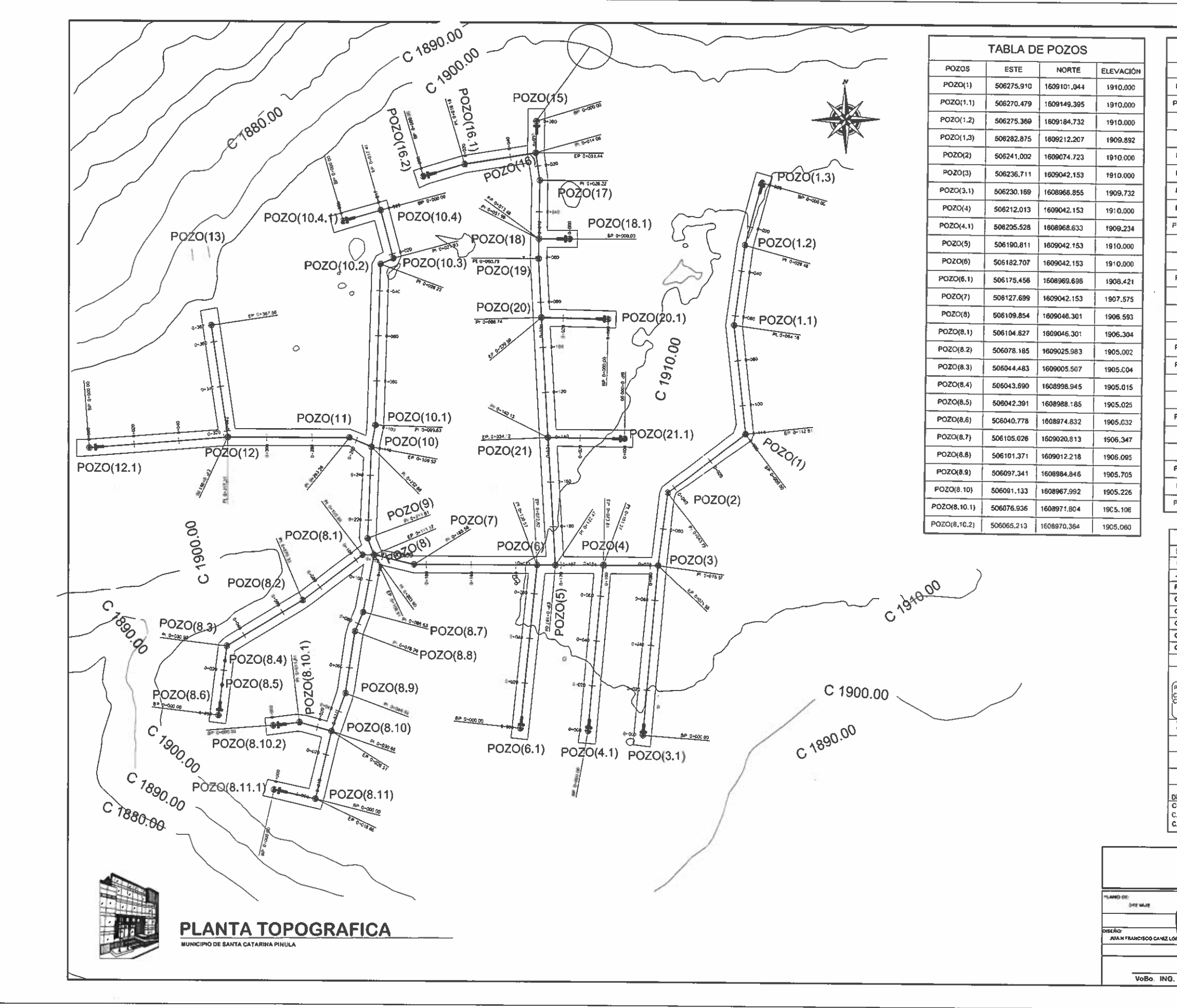

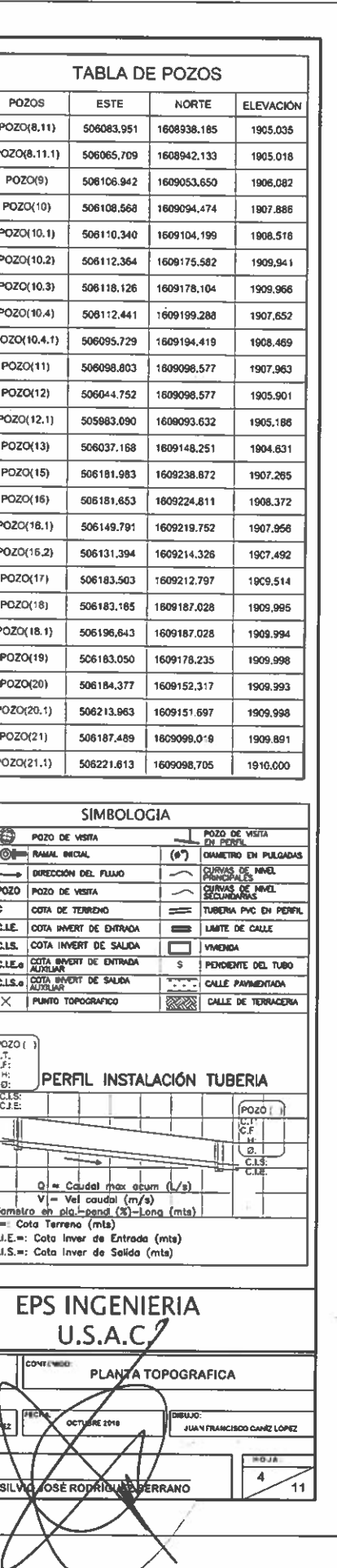

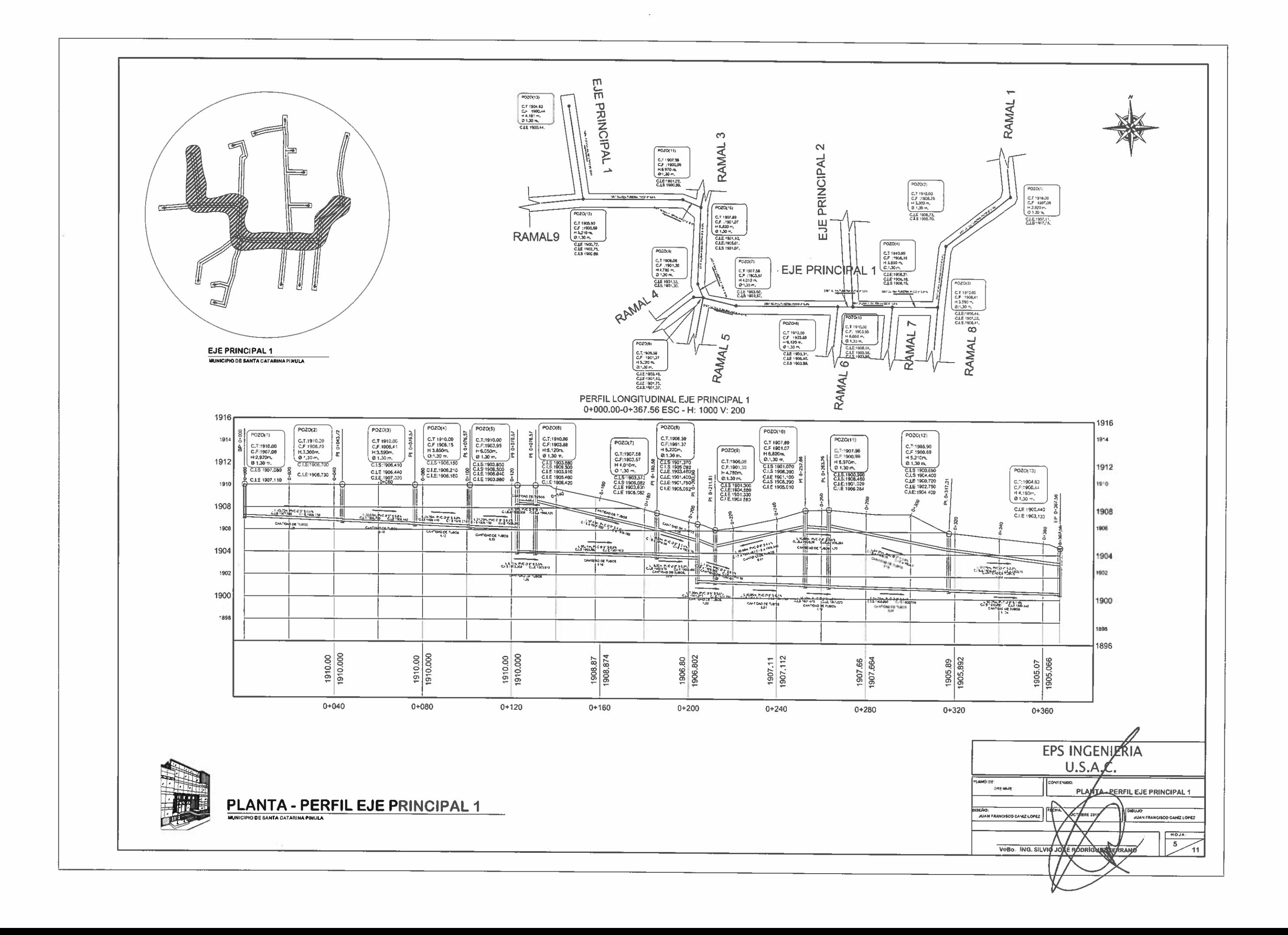

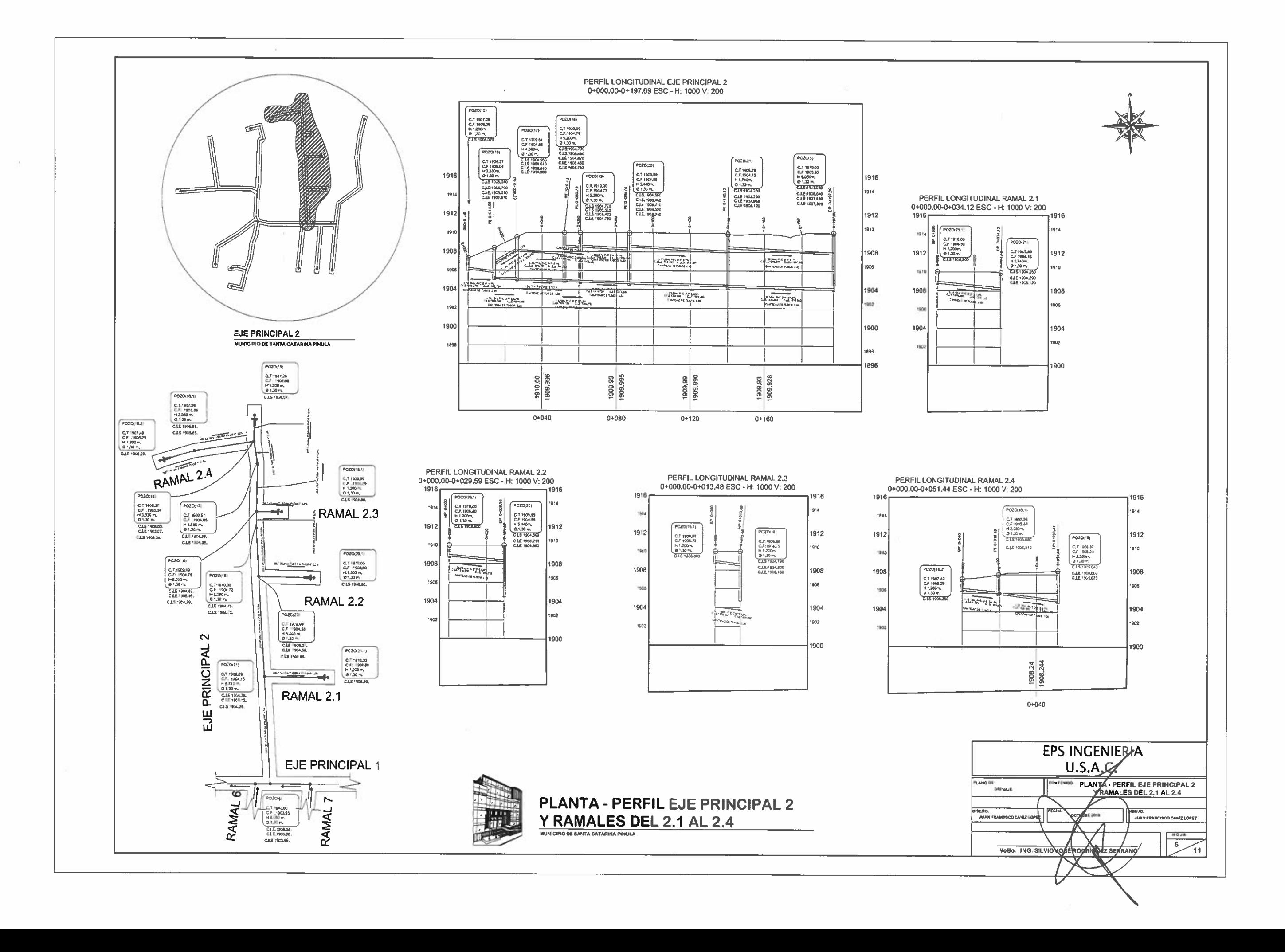

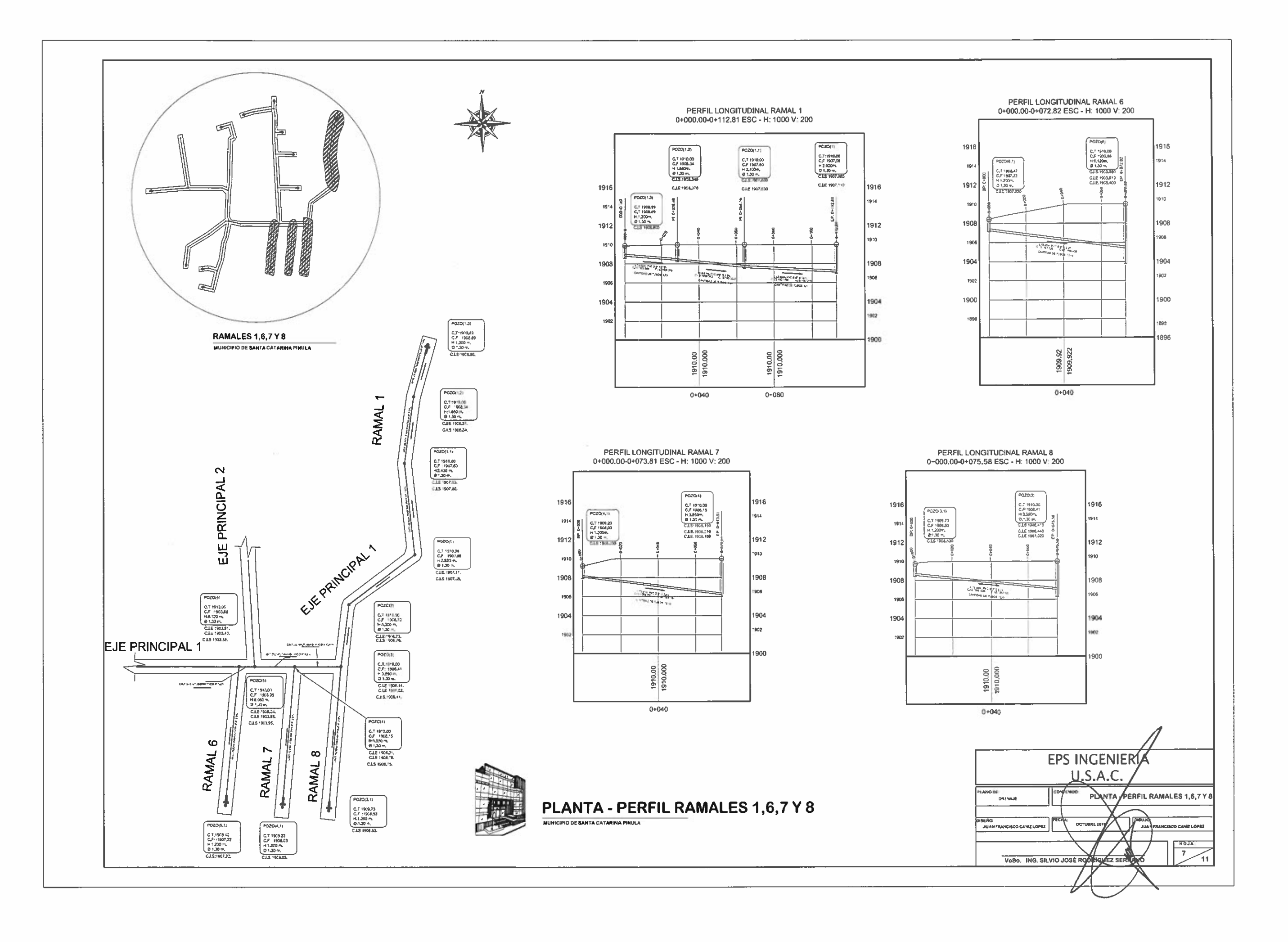

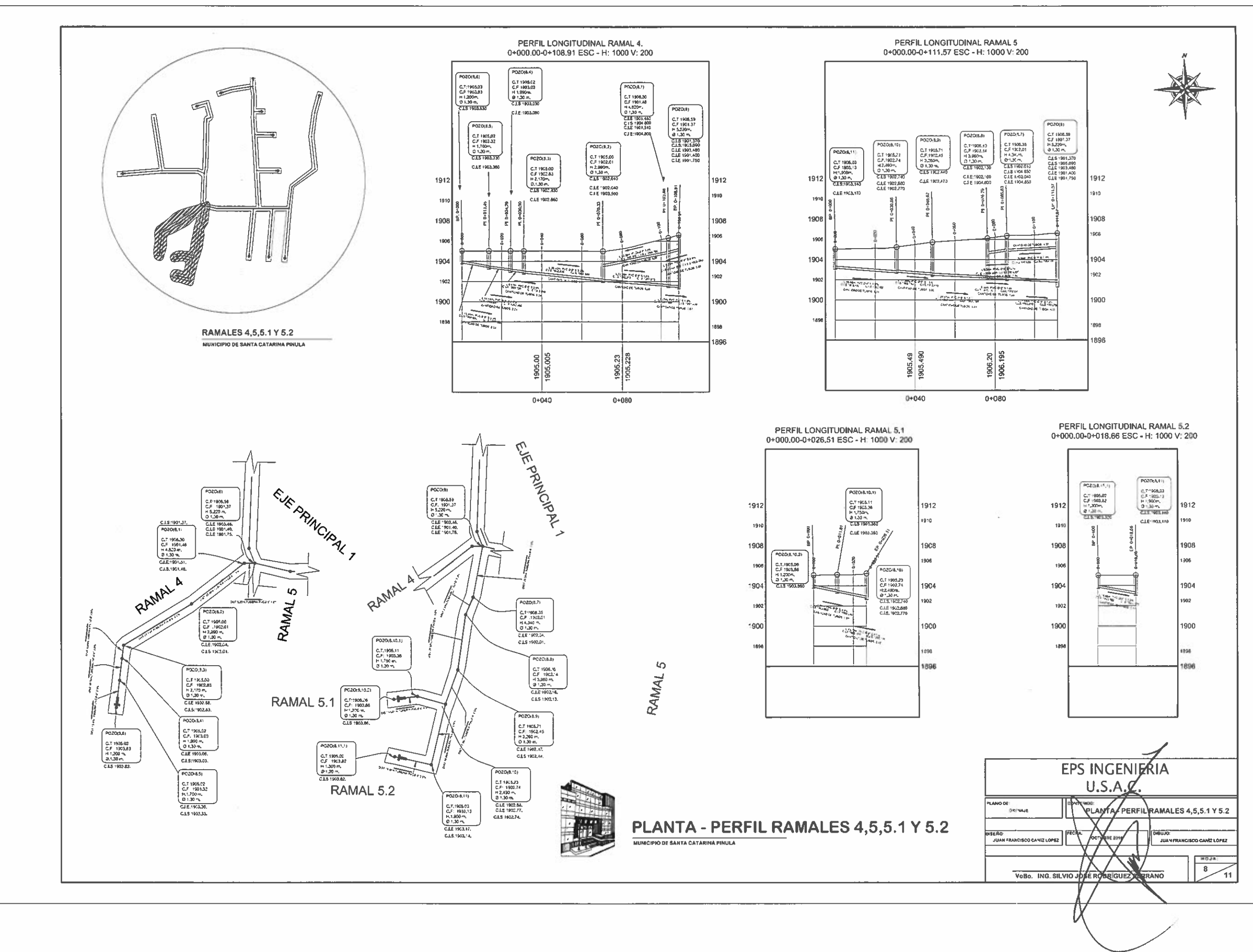

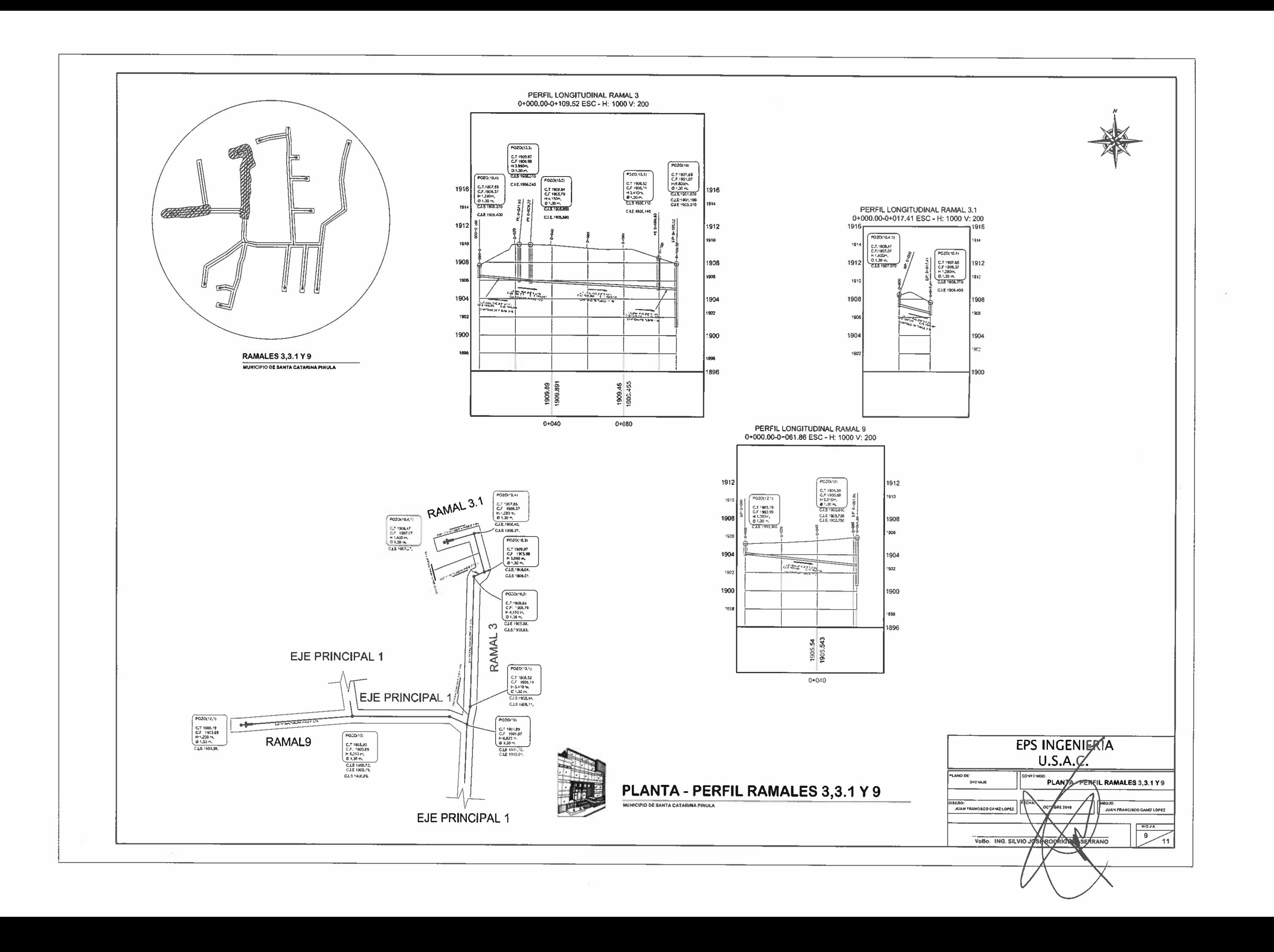

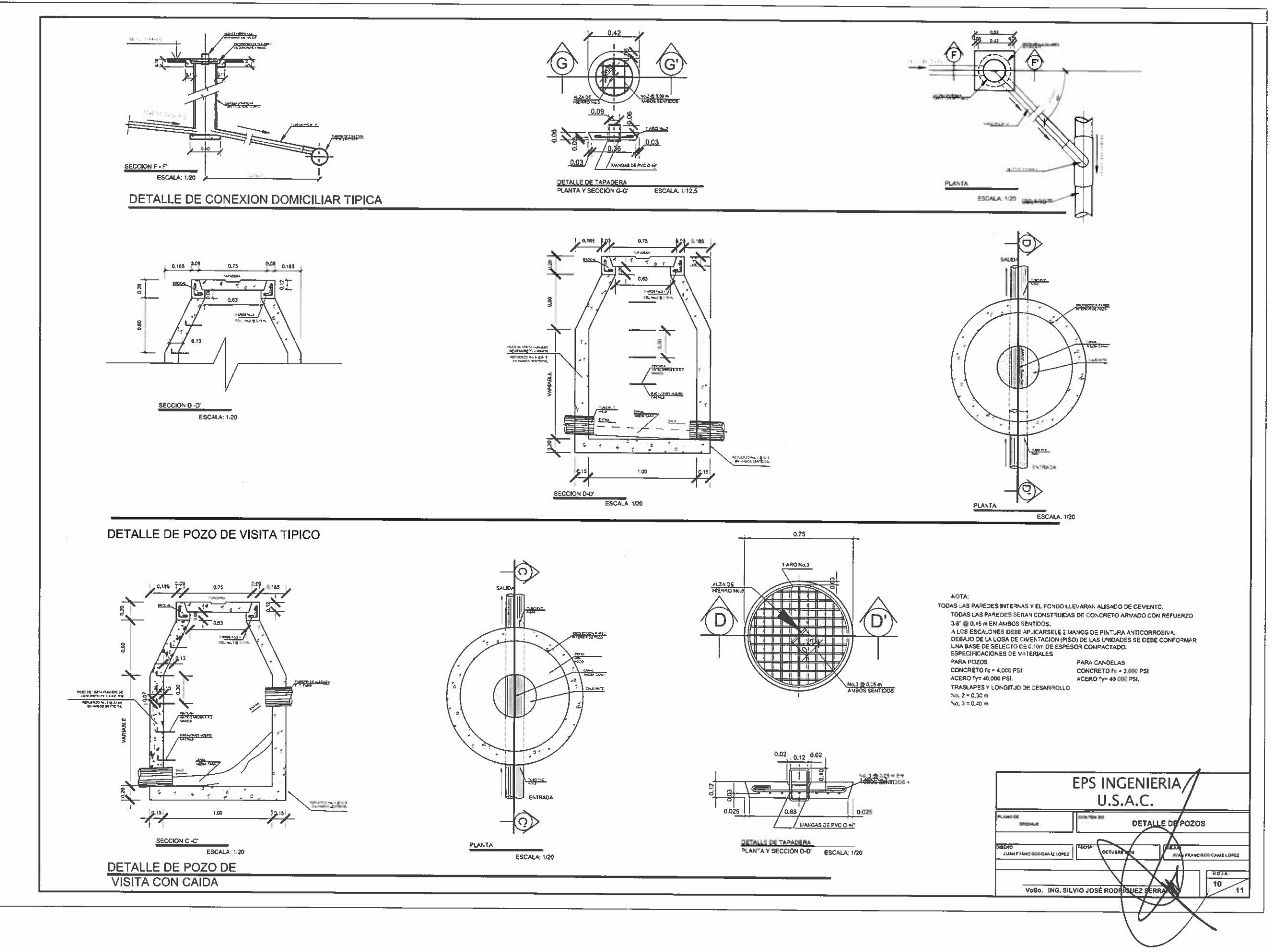

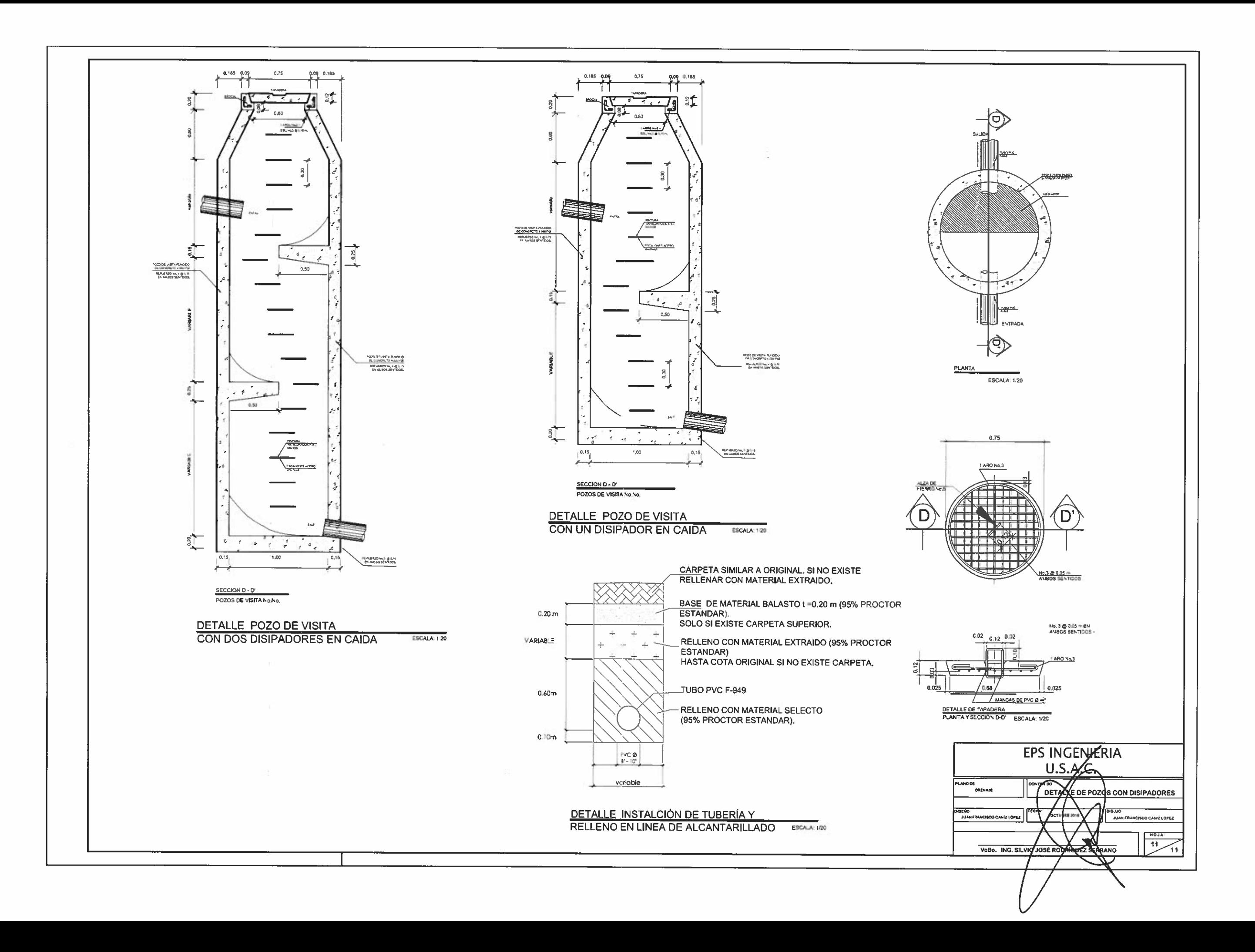

## **ANEXOS**

#### Anexo 1. **Resultados de laboratorio de mecánica de suelos, CBR**

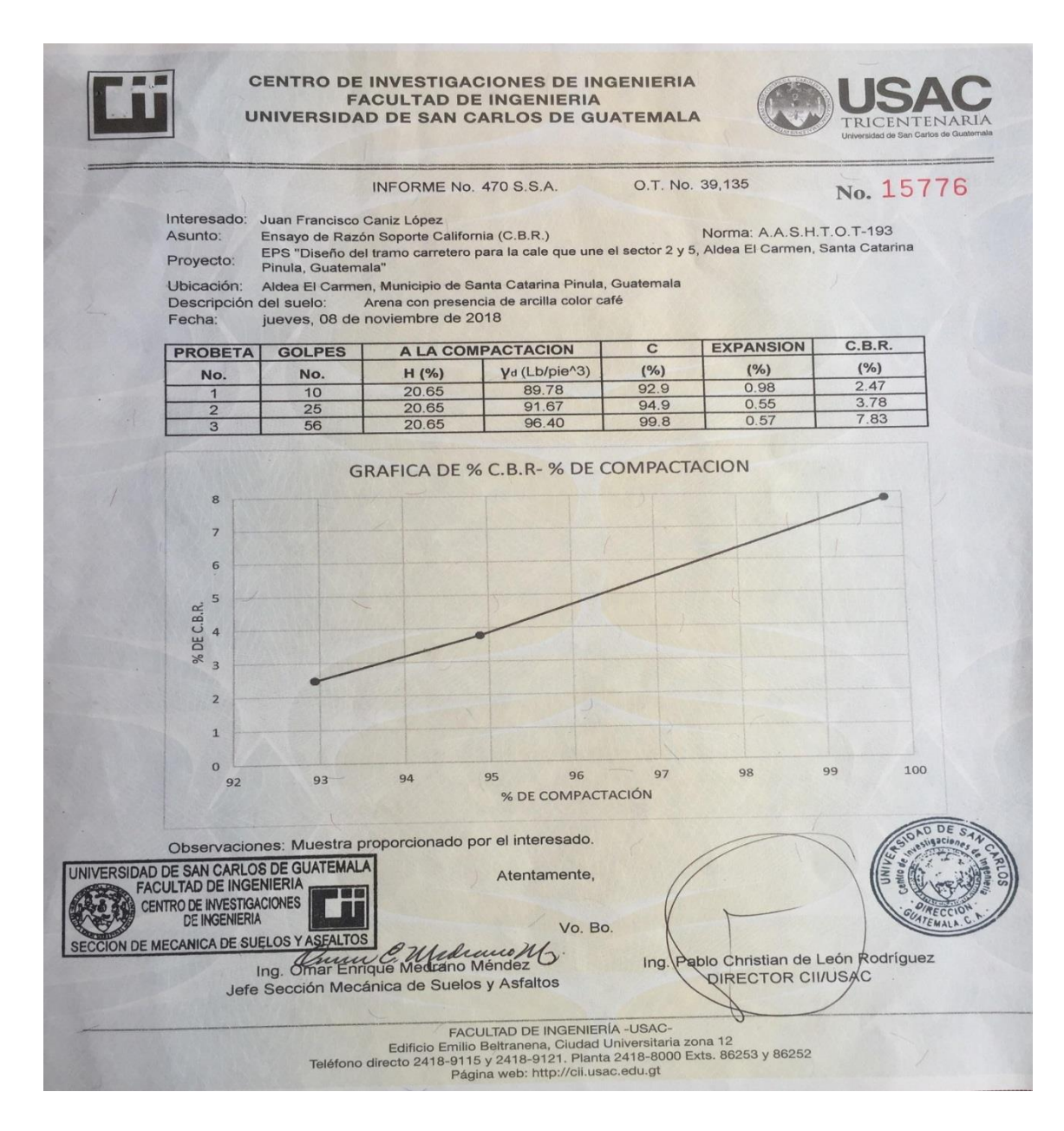

Fuente: CII, Universidad De San Carlos

# Anexo 2. **Resultados de laboratorio de mecánica de suelos, granulometría**

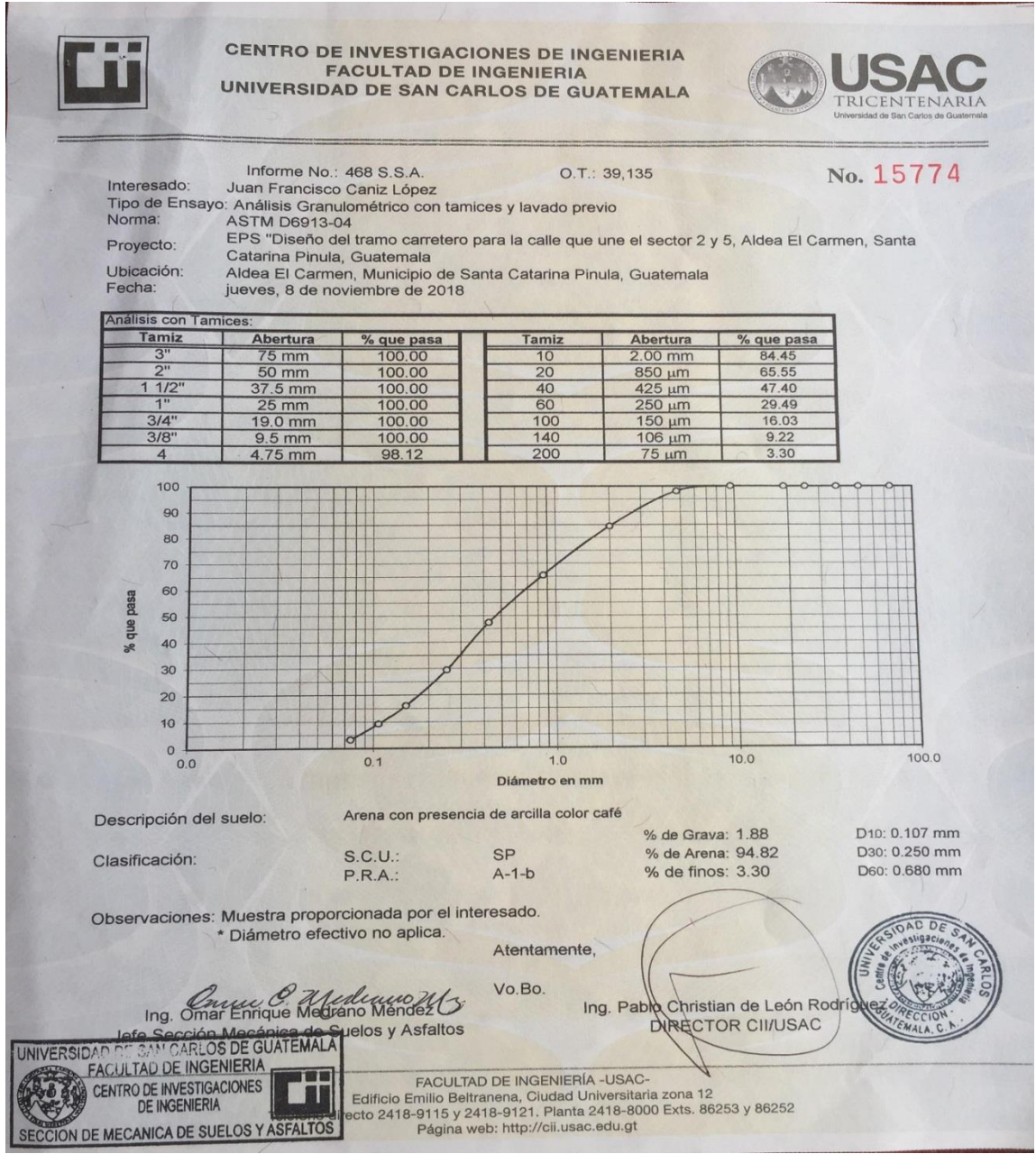

Fuente: CII, Universidad De San Carlos

# Anexo 3. **Resultados de laboratorio de mecánica de suelos, Límites de Atterberg**

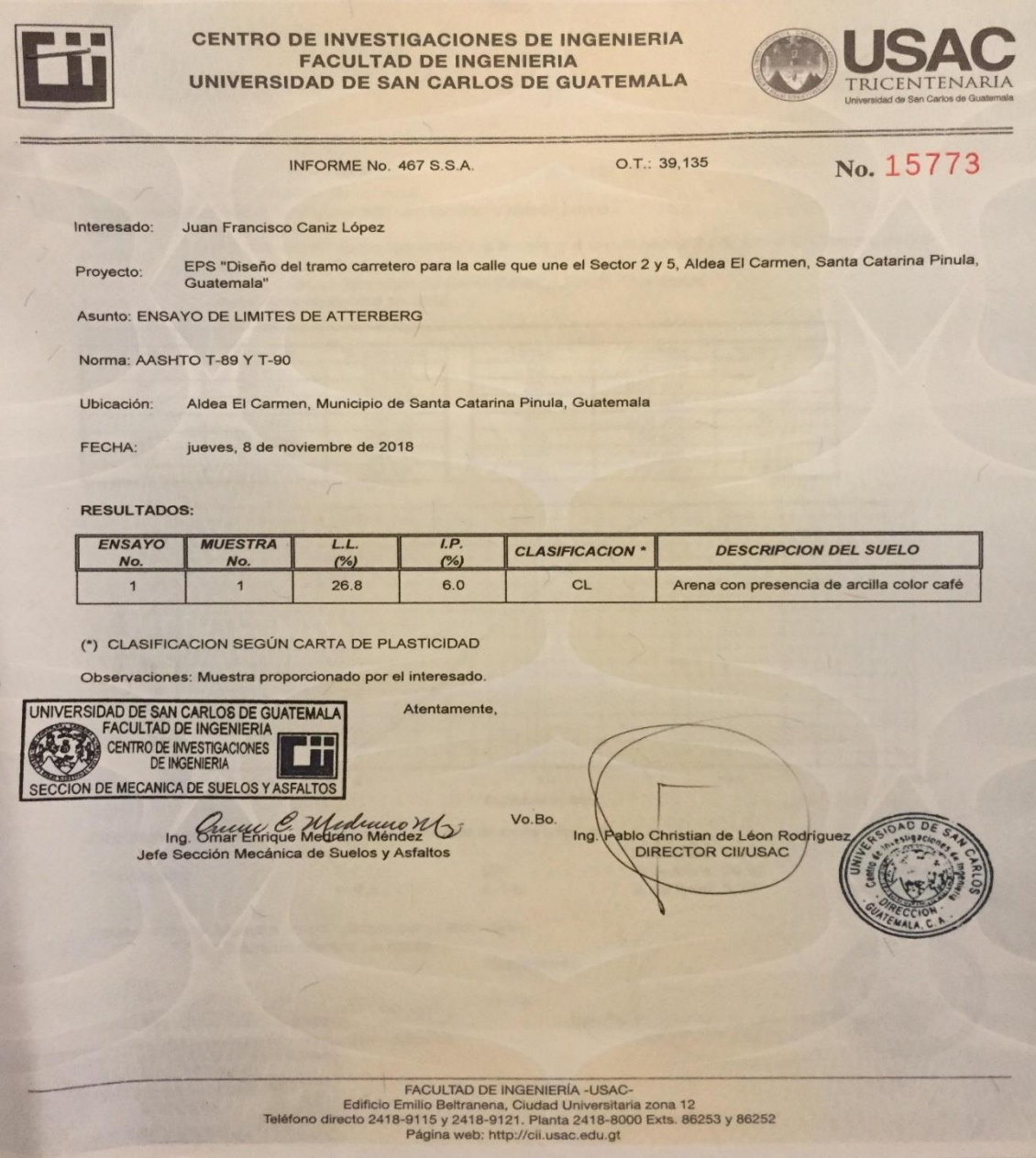

Fuente: CII, Universidad De San Carlos

#### Anexo 4. **Resultados de laboratorio de mecánica de suelos, Proctor**

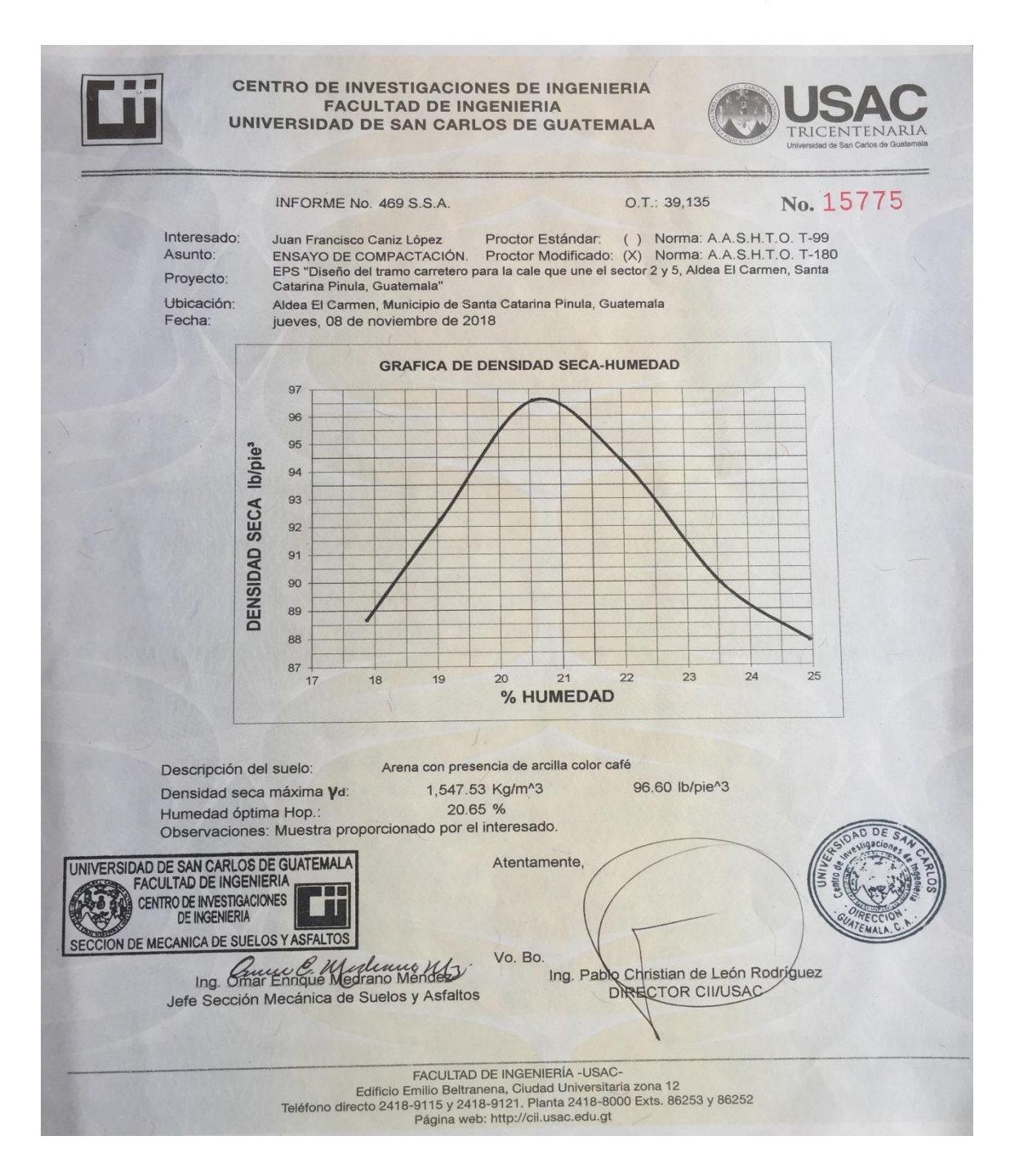

Fuente: CII, Universidad De San Carlos

#### Anexo 5. **Evaluación de impacto ambiental carretera**

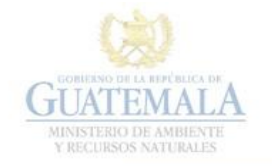

П

FORMATO DVGA-GA-002

DIRECCIÓN DE GESTIÓN AMBIENTAL Y RECURSOS NATURALES<br>VENTANILLA AMBIENTAL -DELEGACIÓN DEPARTAMENTAL-

#### **EVALUACION AMBIENTAL INICIAL**

#### ACTIVIDADES DE BAJO IMPACTO AMBIENTAL

(ACUERDO GUBERNATIVO 137-2016, REGLAMENTO DE EVALUACIÓN,<br>CONTROL Y SEGUIMIENTO AMBIENTAL Y SU REFORMA)

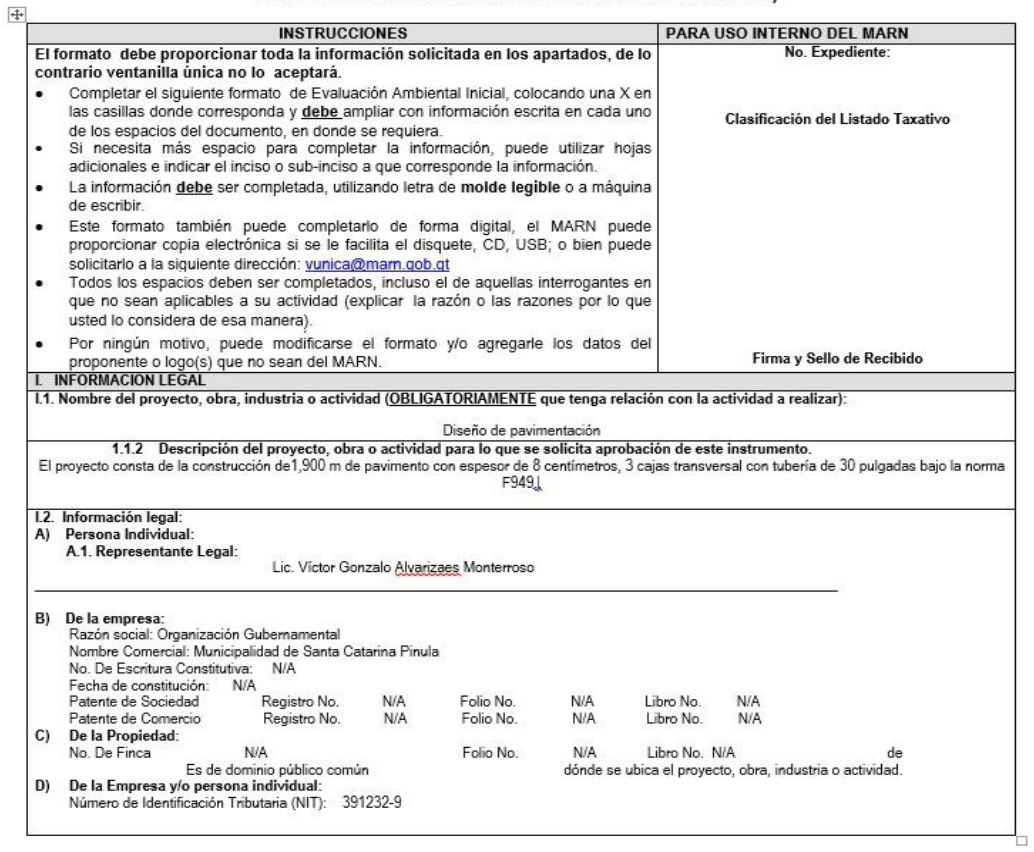

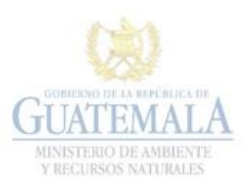

FORMATO DVGA-GA-002

DIRECCIÓN DE GESTIÓN AMBIENTAL Y RECURSOS NATURALES<br>VENTANILLA AMBIENTAL -DELEGACIÓN DEPARTAMENTAL-

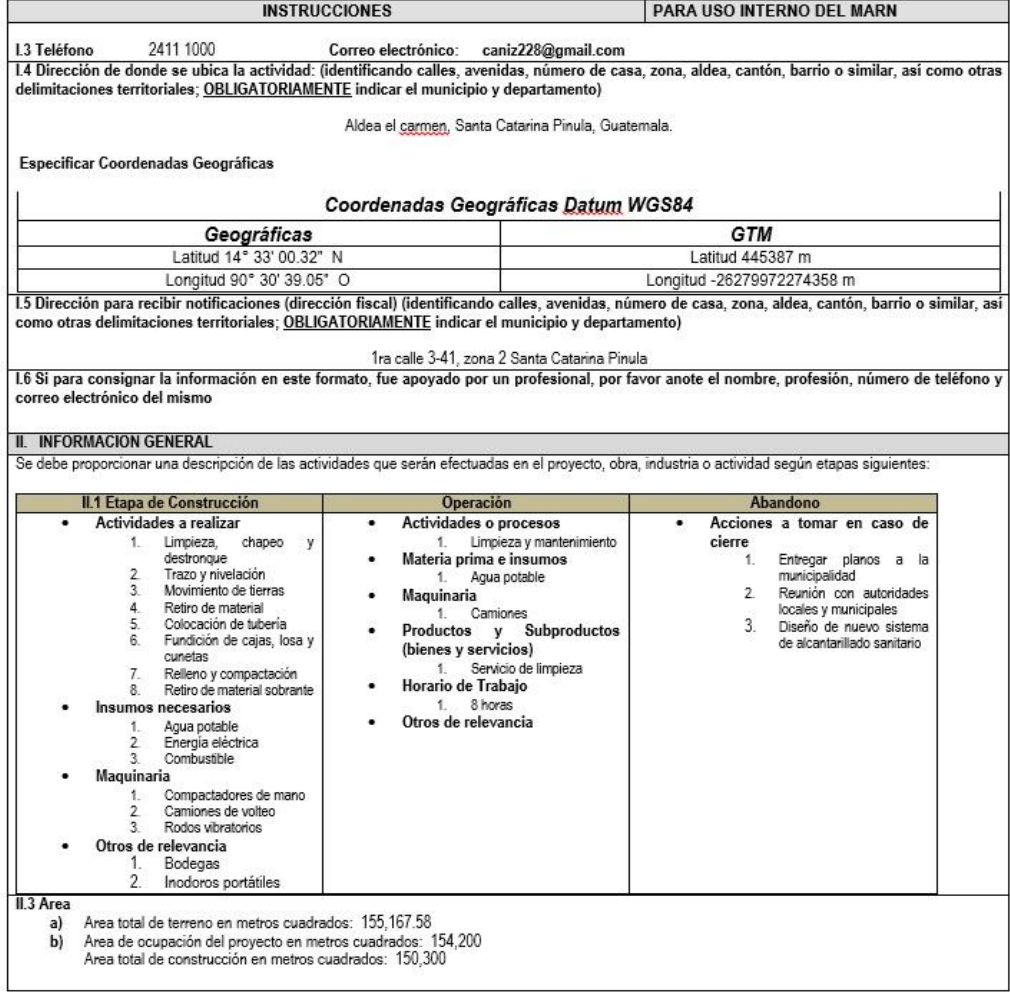

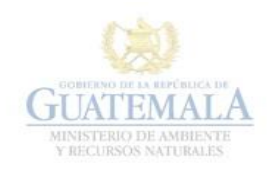

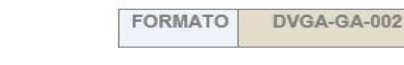

DIRECCIÓN DE GESTIÓN AMBIENTAL Y RECURSOS NATURALES<br>VENTANILLA AMBIENTAL -DELEGACIÓN DEPARTAMENTAL-

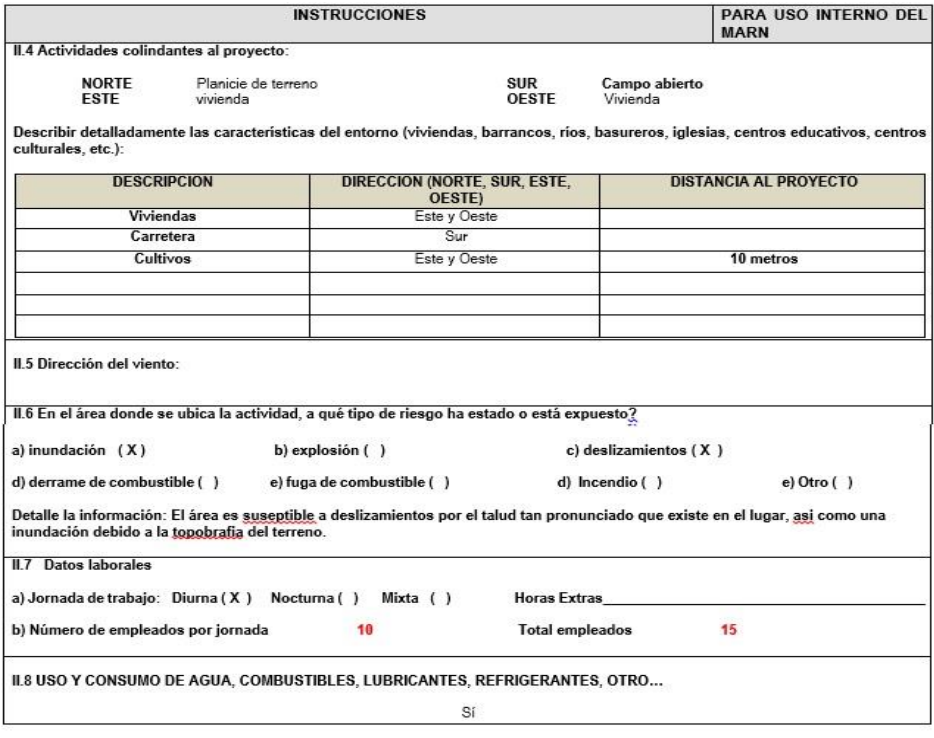

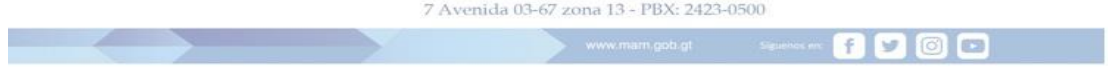

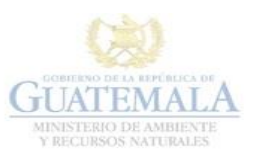

DVGA-GA-002 **FORMATO** 

DIRECCIÓN DE GESTIÓN AMBIENTAL Y RECURSOS NATURALES<br>VENTANILLA AMBIENTAL -DELEGACIÓN DEPARTAMENTAL-

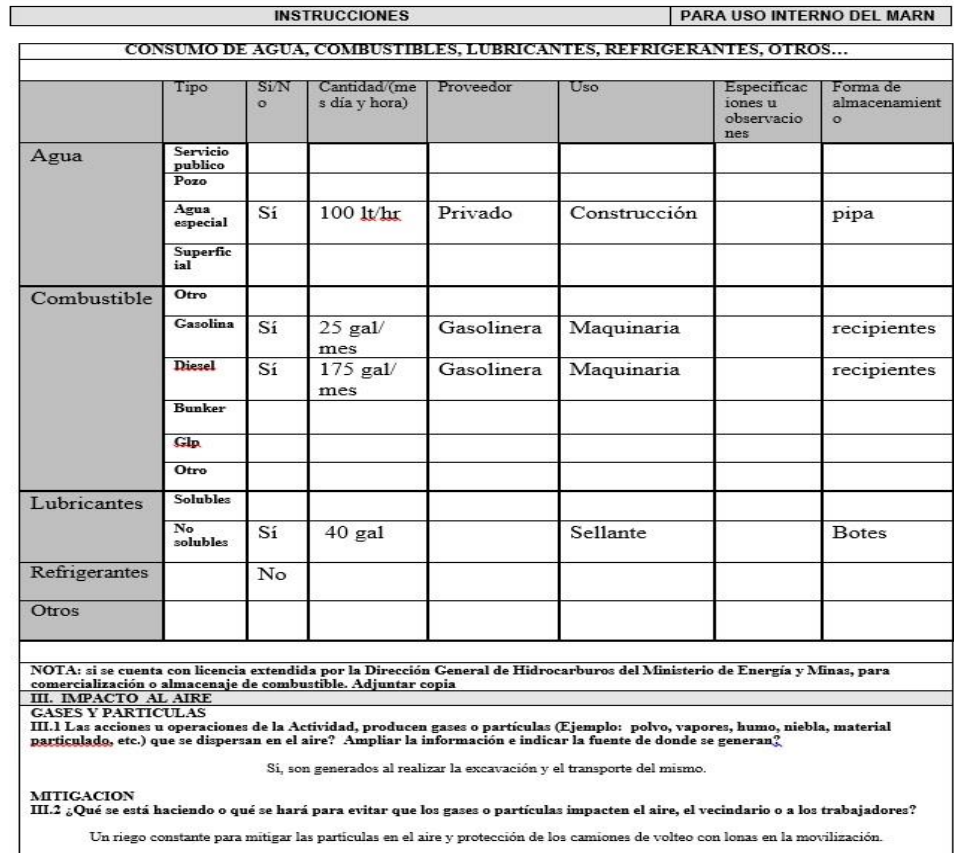

7 Avenida 03-67 zona 13 - PBX: 2423-0500

700 ¢.

the contract of the contract of

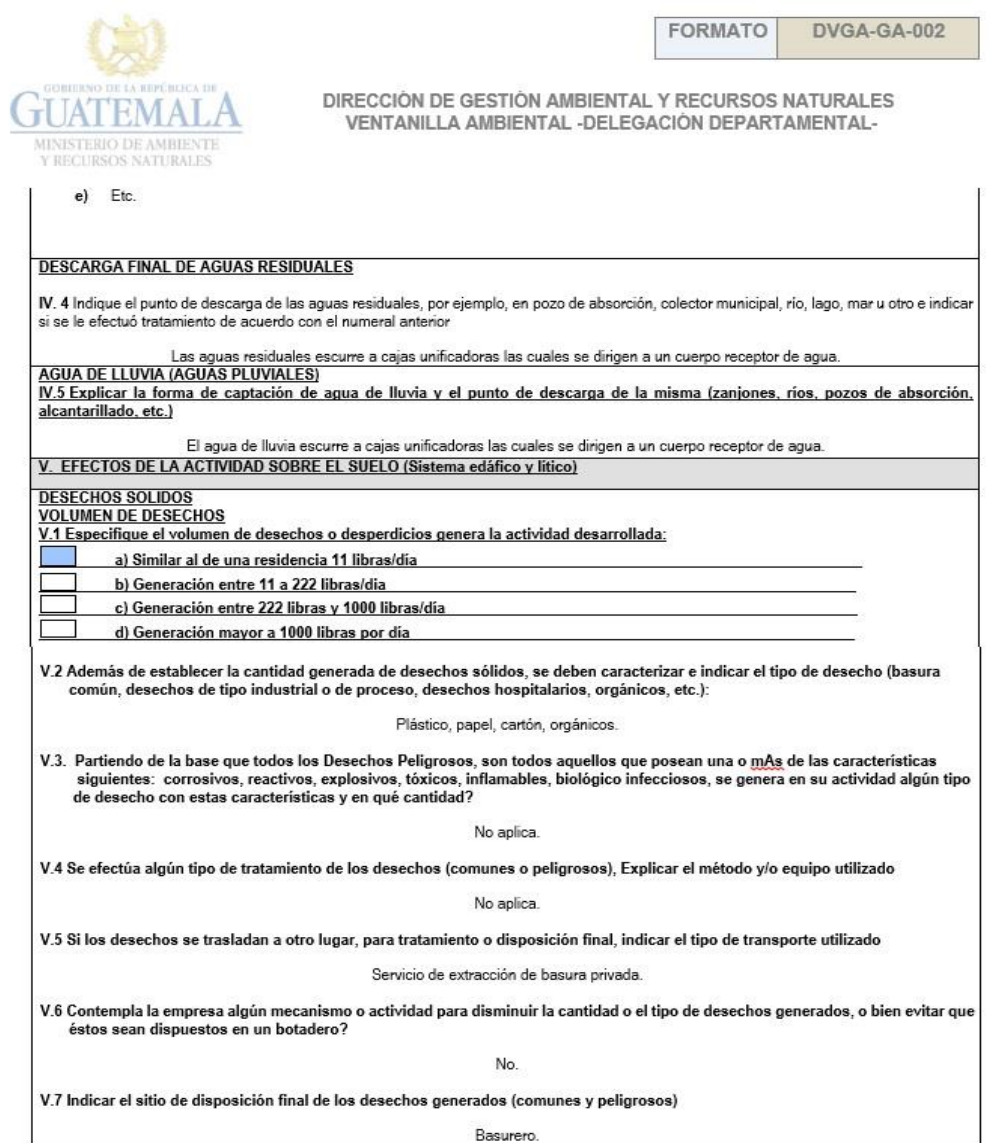

7 Avenida 03-67 zona 13 - PBX: 2423-0500

8000

**Northern Committee** 

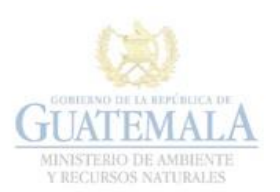

FORMATO DVGA-GA-002

 $\blacksquare$   $\blacksquare$ 

f

DIRECCIÓN DE GESTIÓN AMBIENTAL Y RECURSOS NATURALES<br>VENTANILLA AMBIENTAL -DELEGACIÓN DEPARTAMENTAL-

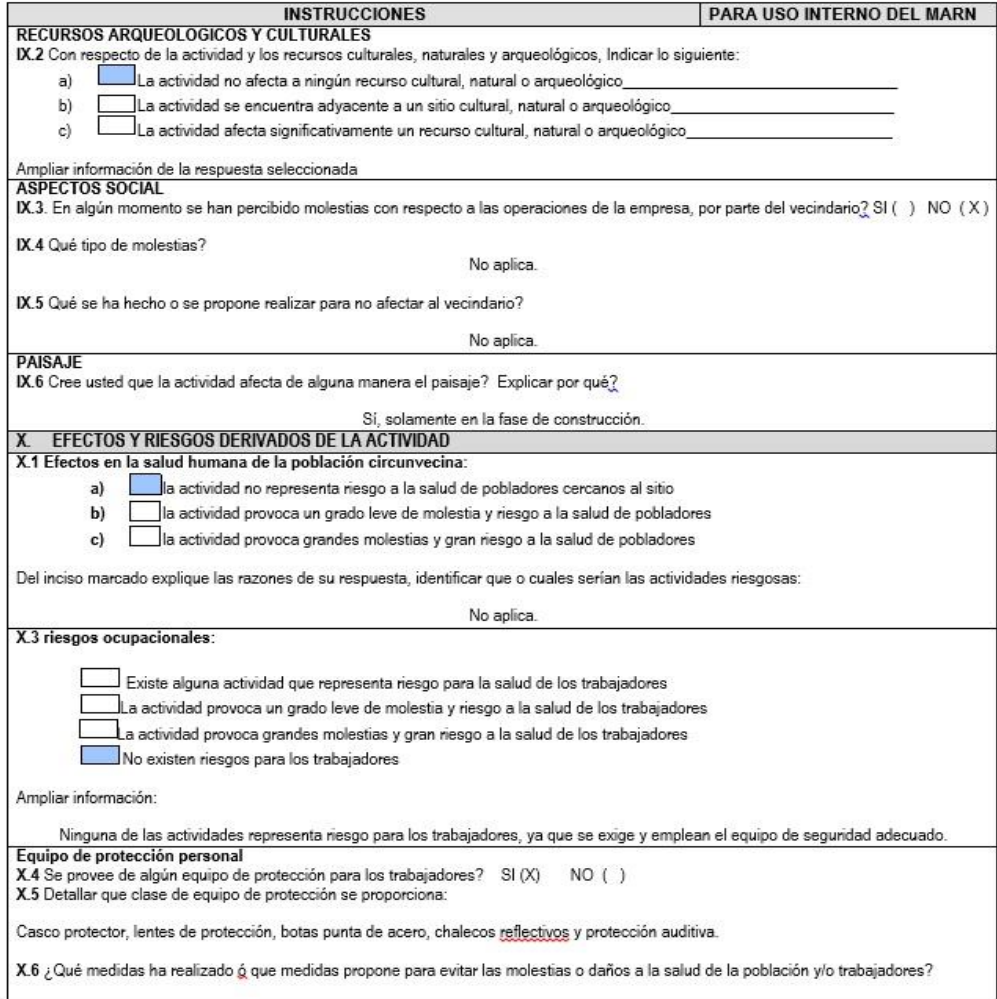

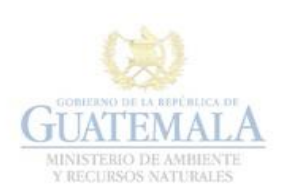

FORMATO DVGA-GA-002

700

f.

DIRECCIÓN DE GESTIÓN AMBIENTAL Y RECURSOS NATURALES<br>VENTANILLA AMBIENTAL -DELEGACIÓN DEPARTAMENTAL-

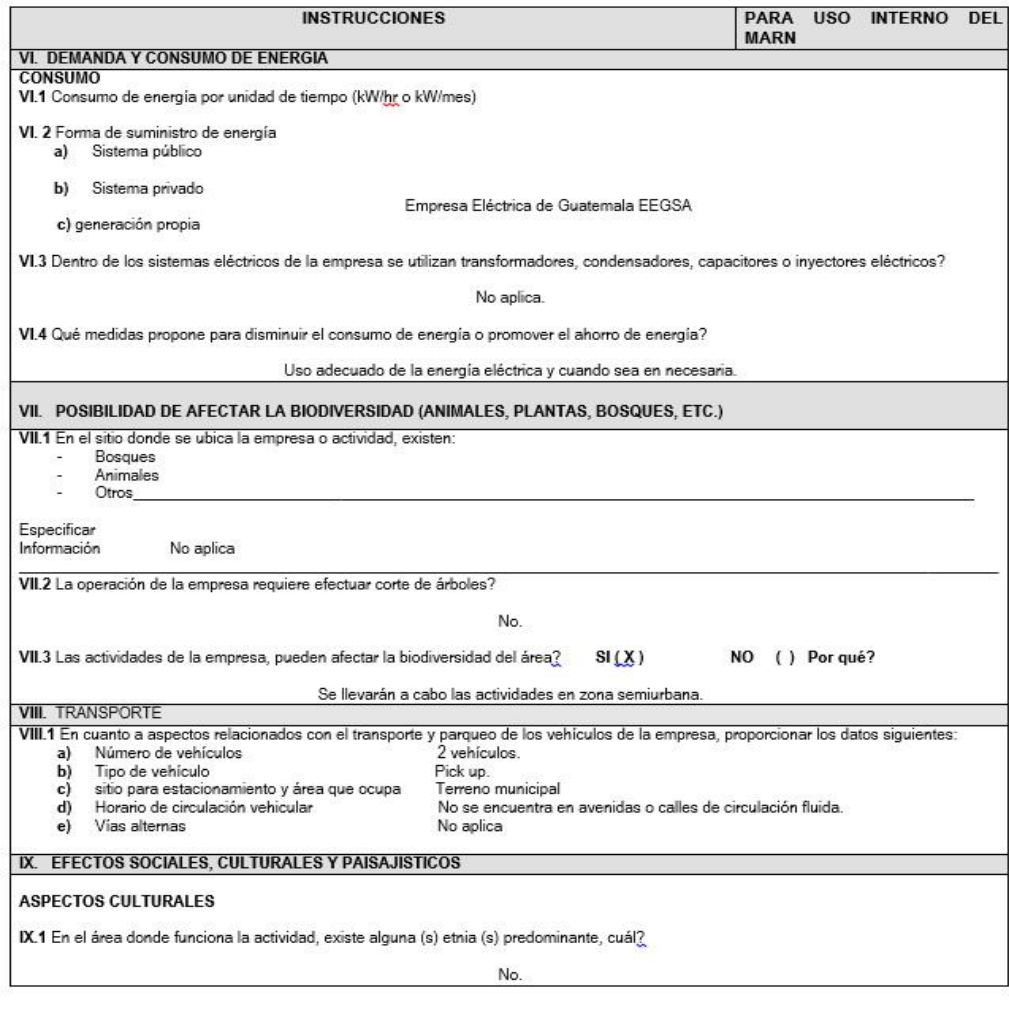

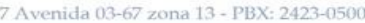

Fuente: Ministerio de ambiente y recursos naturales

#### Anexo 6.

# Evaluación de impacto ambiental drenaje sanitario

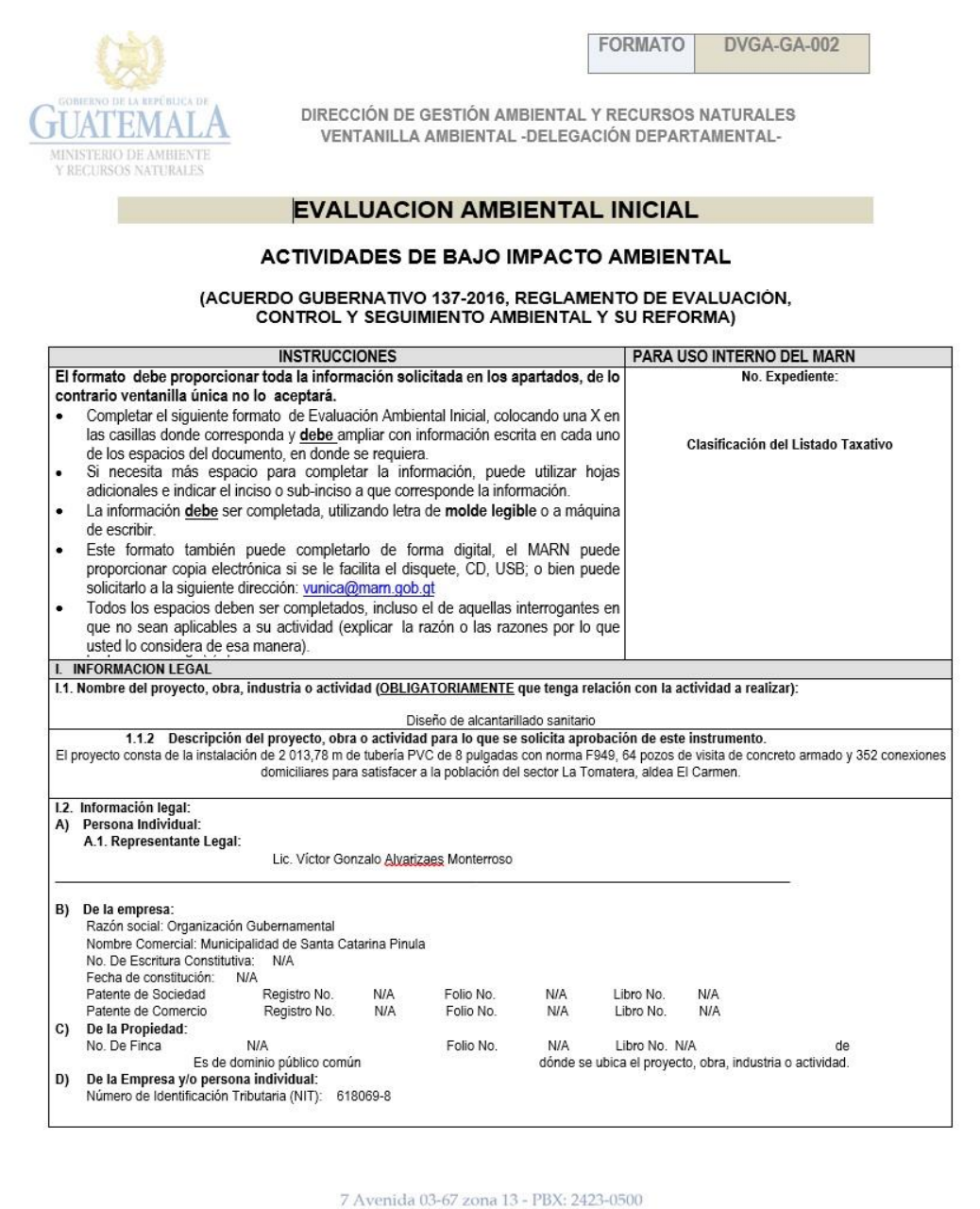

F D O D

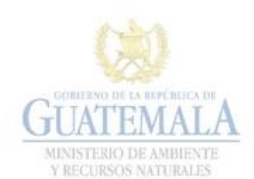

FORMATO DVGA-GA-002

DIRECCIÓN DE GESTIÓN AMBIENTAL Y RECURSOS NATURALES<br>VENTANILLA AMBIENTAL - DELEGACIÓN DEPARTAMENTAL-

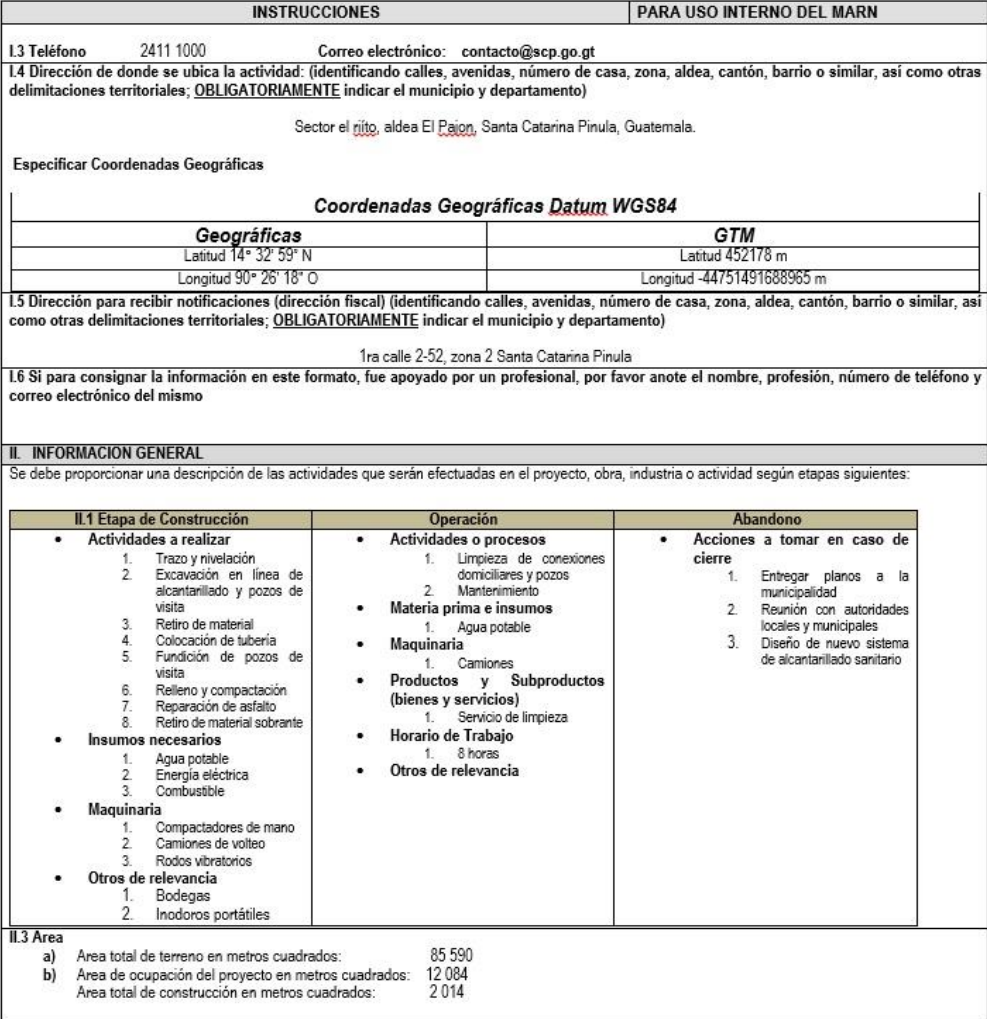

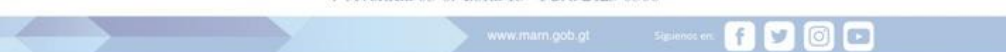

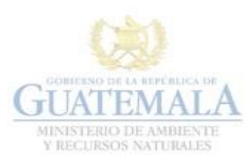

DVGA-GA-002 **FORMATO** 

DIRECCIÓN DE GESTIÓN AMBIENTAL Y RECURSOS NATURALES<br>VENTANILLA AMBIENTAL -DELEGACIÓN DEPARTAMENTAL-

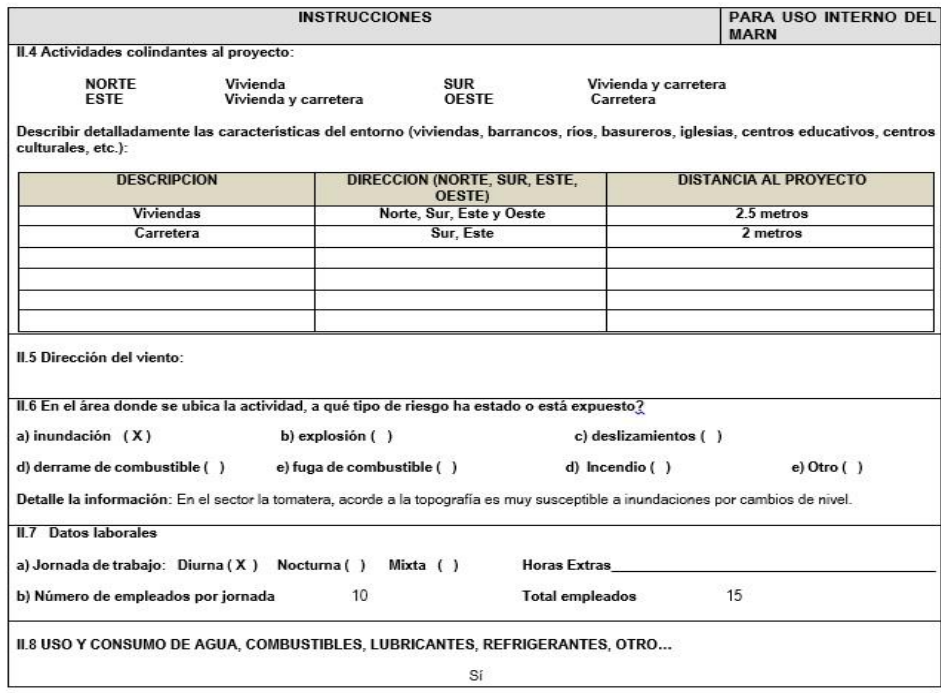

7 Avenida 03-67 zona 13 - PBX: 2423-0500

8000

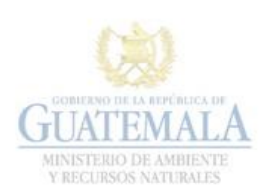

DVGA-GA-002 FORMATO

DIRECCIÓN DE GESTIÓN AMBIENTAL Y RECURSOS NATURALES<br>VENTANILLA AMBIENTAL -DELEGACIÓN DEPARTAMENTAL-

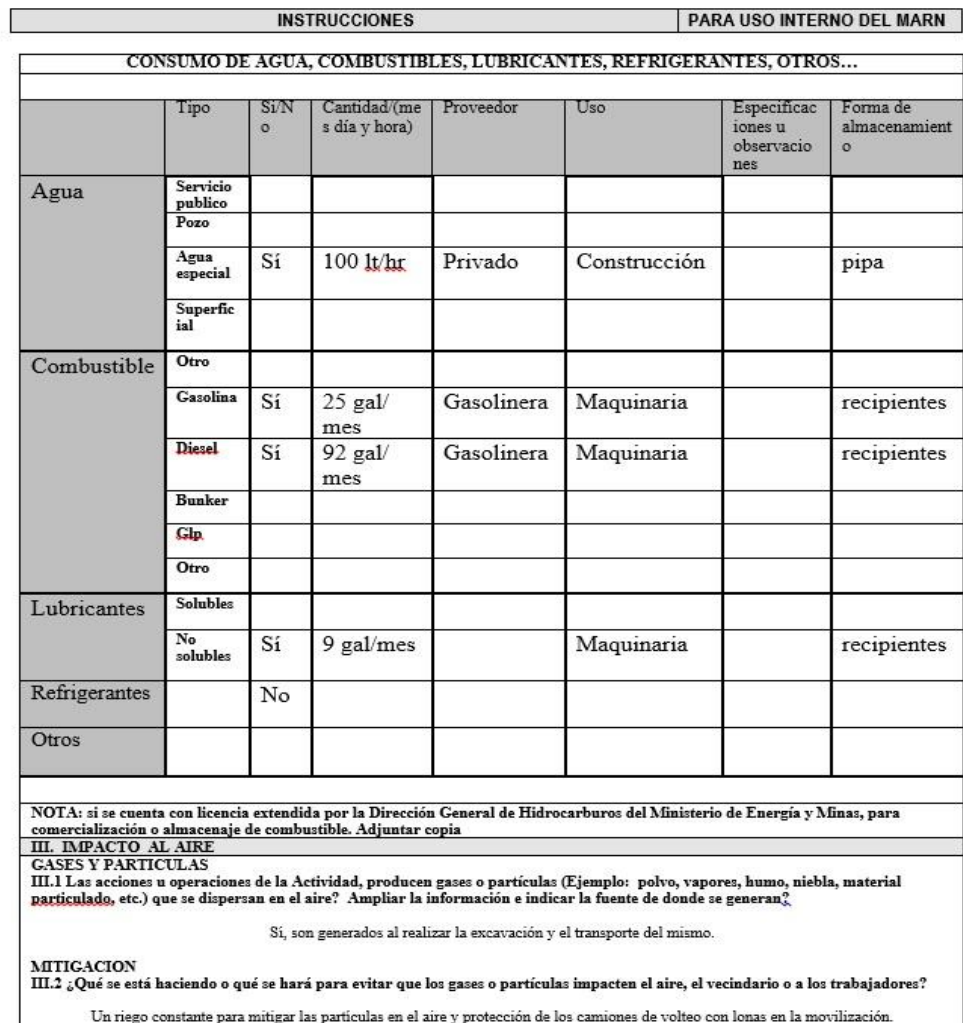

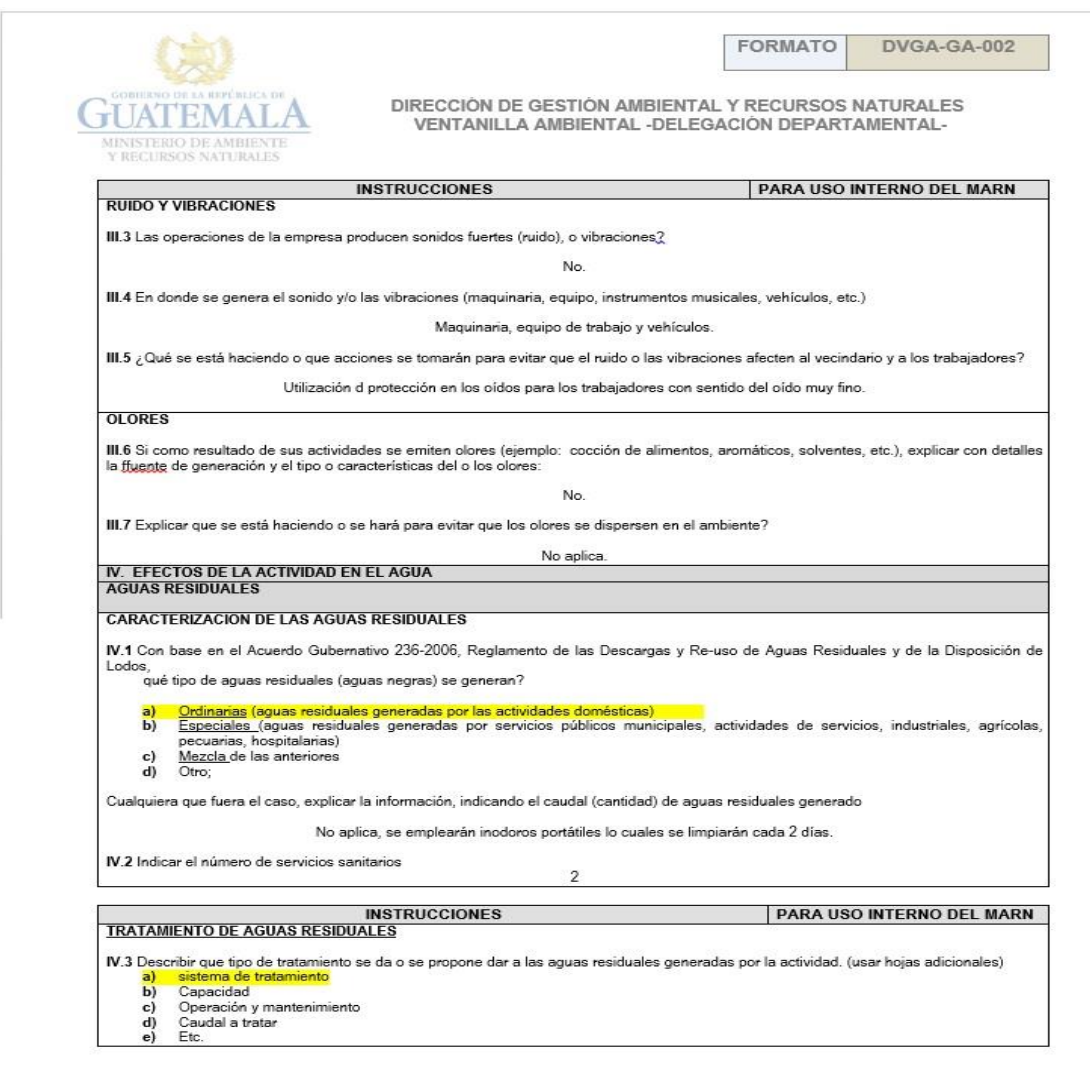

7 Avenida 03-67 zona 13 - PBX: 2423-0500

**BO00** 

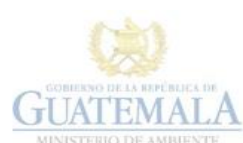

FORMATO

DVGA-GA-002

DIRECCIÓN DE GESTIÓN AMBIENTAL Y RECURSOS NATURALES<br>VENTANILLA AMBIENTAL -DELEGACIÓN DEPARTAMENTAL-

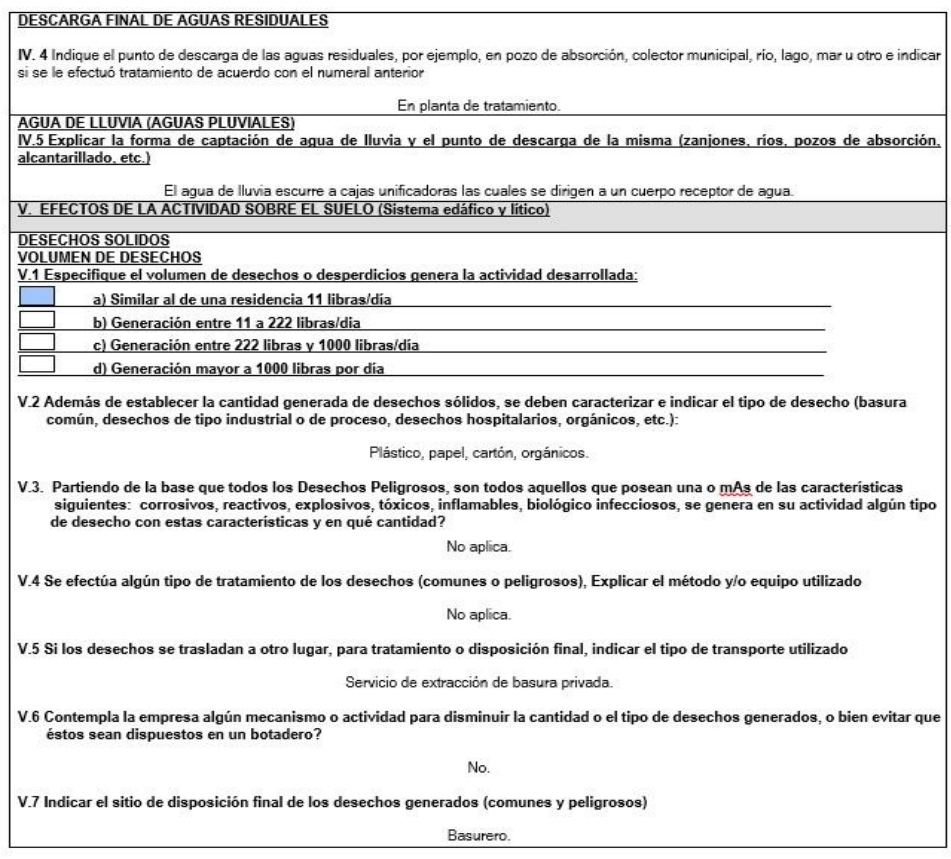

7 Avenida 03-67 zona 13 - PBX: 2423-0500 1000

Fuente: Ministerio de ambiente y recursos naturales